# UM321xF API 参考手册

版本:V1.0

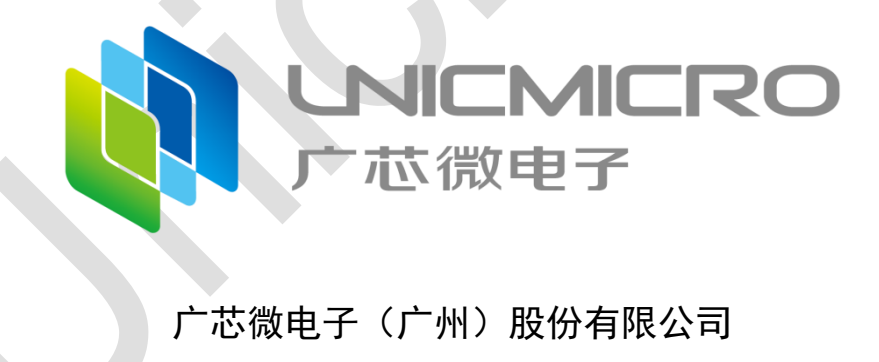

http://www.unicmicro.com/

#### 条款协议

本文档的所有部分,其著作产权归广芯微电子(广州)股份有限公司(以下简称广芯微电子) 所有,未经广芯微电子授权许可,任何个人及组织不得复制、转载、仿制本文档的全部或部分组件。 本文档没有任何形式的担保、立场表达或其他暗示,若有任何因本文档或其中提及的产品所有资讯 所引起的直接或间接损失,广芯微电子及所属员工恕不为其担保任何责任。除此以外,本文档所提 到的产品规格及资讯仅供参考,内容亦会随时更新,恕不另行通知。

- 1. 本文档中所记载的关于电路、软件和其他相关信息仅用于说明半导体产品的操作和应用实例。 用户如在设备设计中应用本文档中的电路、软件和相关信息,请自行负责。对于用户或第三方 因使用上述电路、软件或信息而遭受的任何损失,广芯微电子不承担任何责任。
- 2. 在准备本文档所记载的信息的过程中,广芯微电子已尽量做到合理注意,但是,广芯微电子并 不保证这些信息都是准确无误的。用户因本文档中所记载的信息的错误或遗漏而遭受的任何损 失,广芯微电子不承担任何责任。
- 3. 对于因使用本文档中的广芯微电子产品或技术信息而造成的侵权行为或因此而侵犯第三方的 专利、版权或其他知识产权的行为,广芯微电子不承担任何责任。本文档所记载的内容不应视 为对广芯微电子或其他人所有的专利、版权或其他知识产权作出任何明示、默示或其它方式的 许可及授权。
- 4. 使用本文档中记载的广芯微电子产品时,应在广芯微电子指定的范围内,特别是在最大额定值、 电源工作电压范围、热辐射特性、安装条件以及其他产品特性的范围内使用。对于在上述指定 范围之外使用广芯微电子产品而产生的故障或损失,广芯微电子不承担任何责任。
- 5. 虽然广芯微电子一直致力于提高广芯微电子产品的质量和可靠性,但是,半导体产品有其自身 的具体特性,如一定的故障发生率以及在某些使用条件下会发生故障等。此外,广芯微电子产 品均未进行防辐射设计。所以请采取安全保护措施,以避免当广芯微电子产品在发生故障而造 成火灾时导致人身事故、伤害或损害的事故。例如进行软硬件安全设计(包括但不限于冗余设 计、防火控制以及故障预防等)、适当的老化处理或其他适当的措施等。

# 版本修订

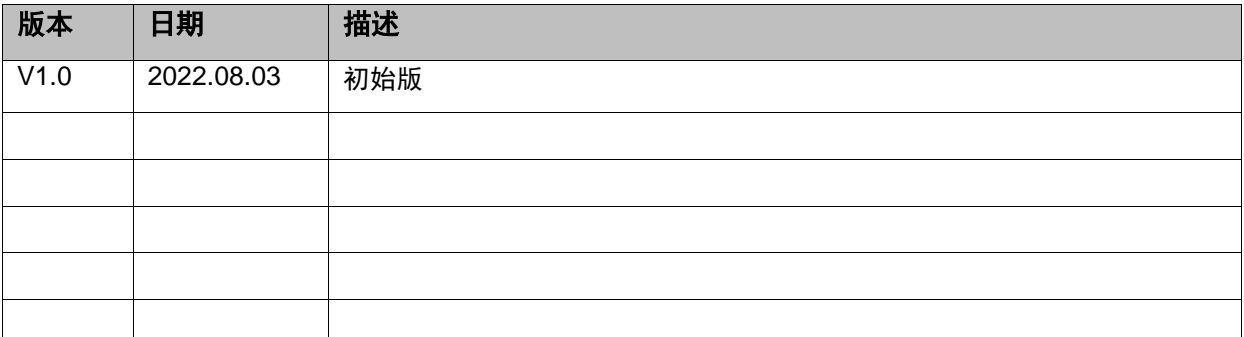

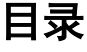

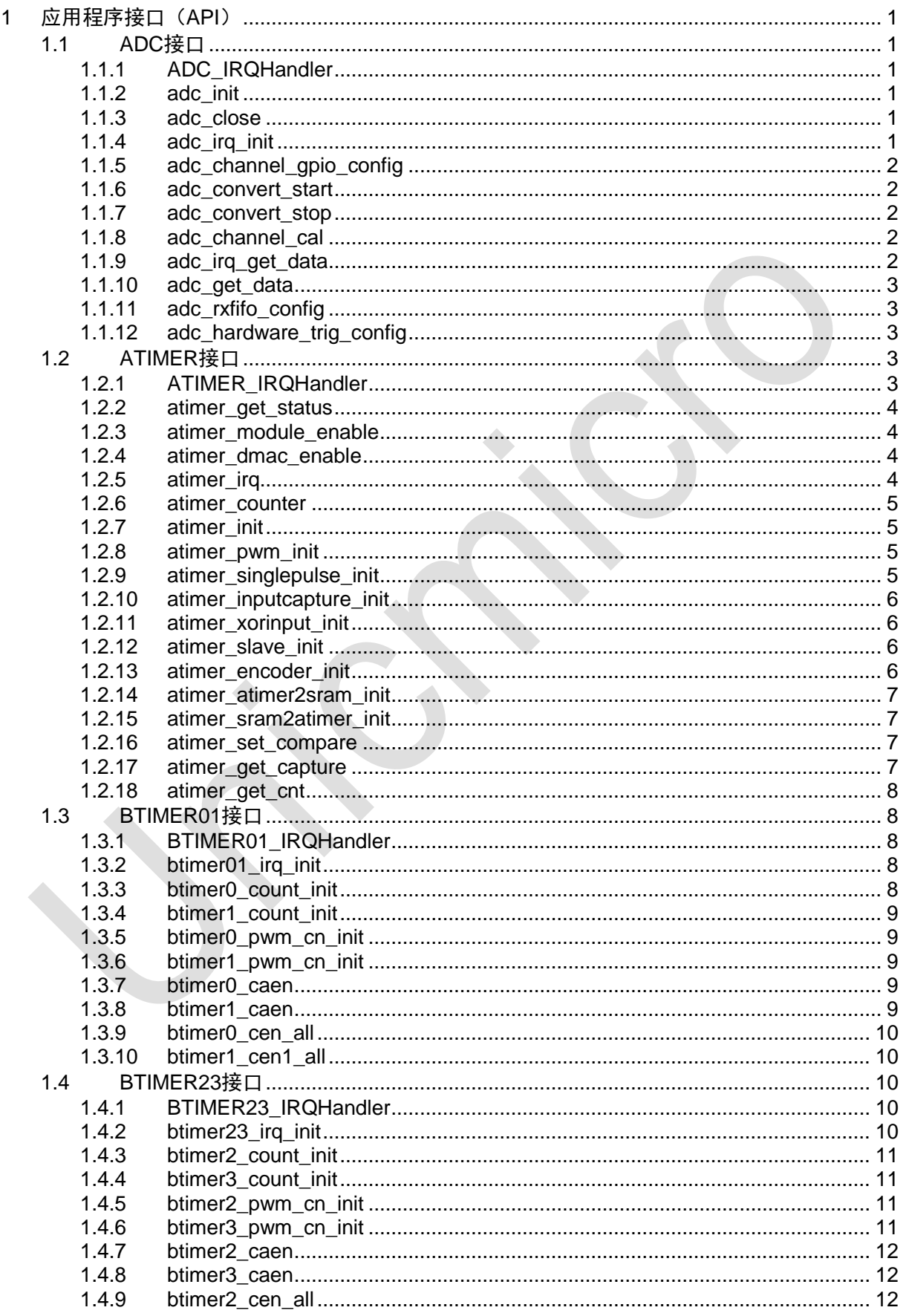

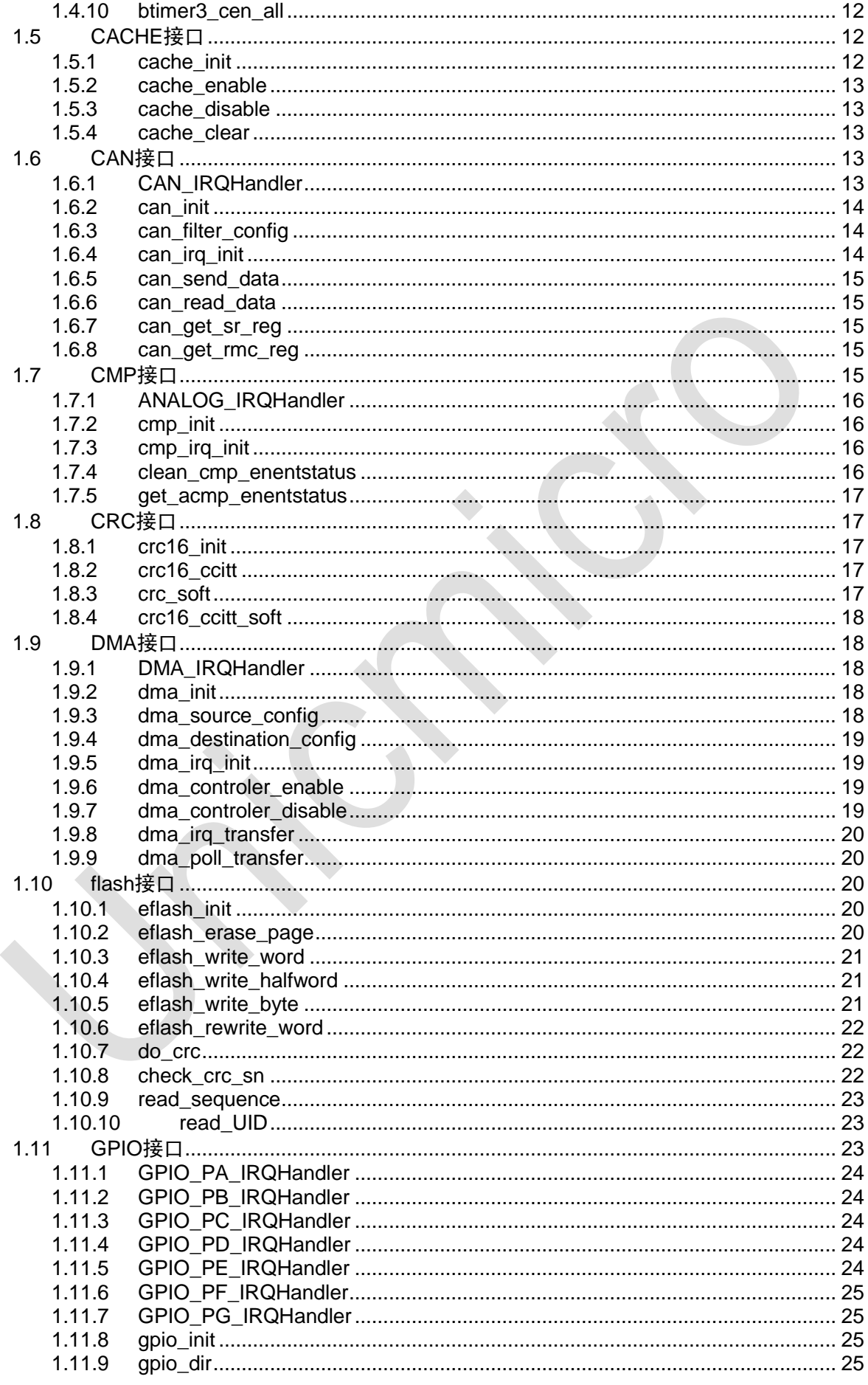

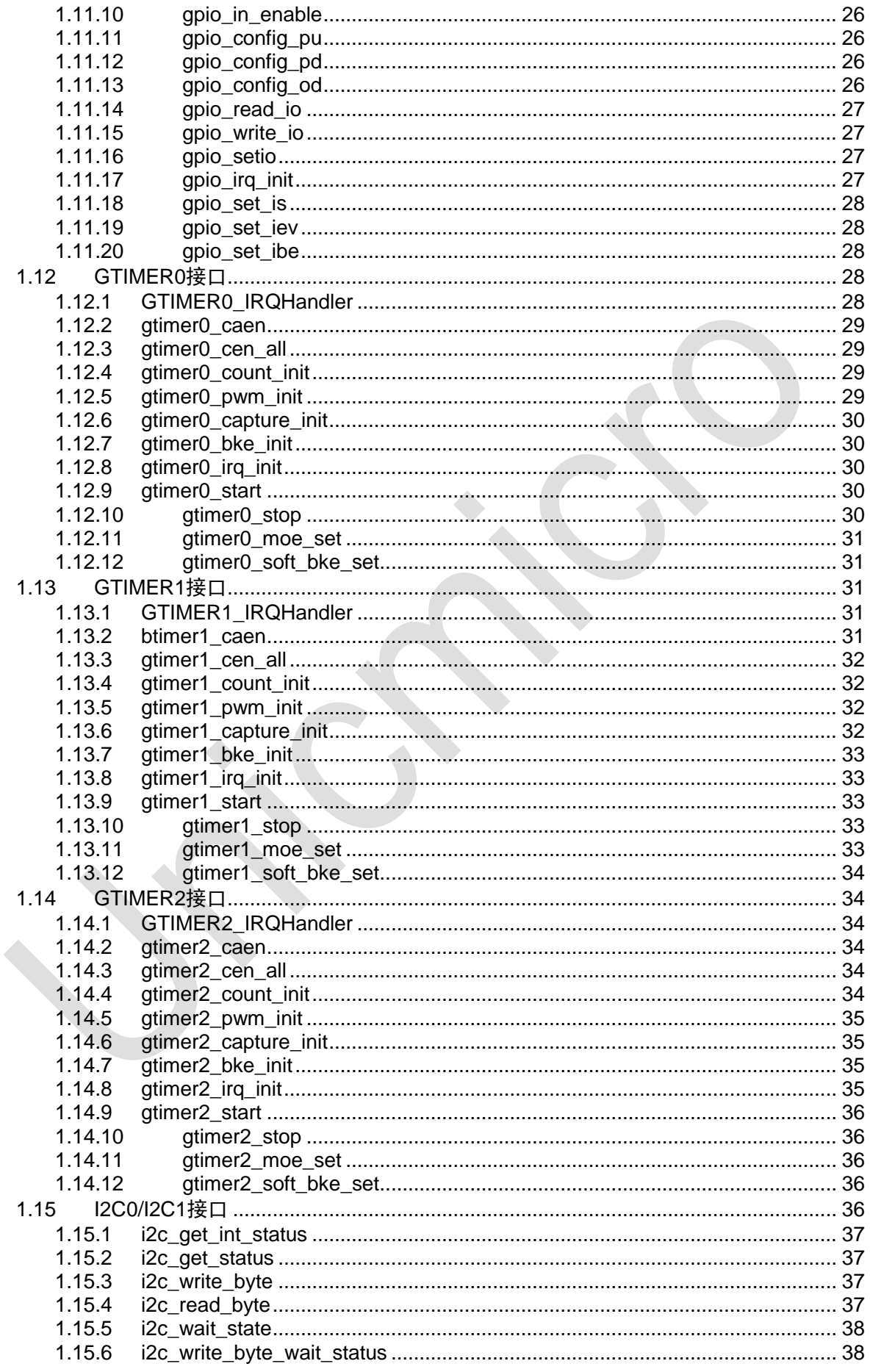

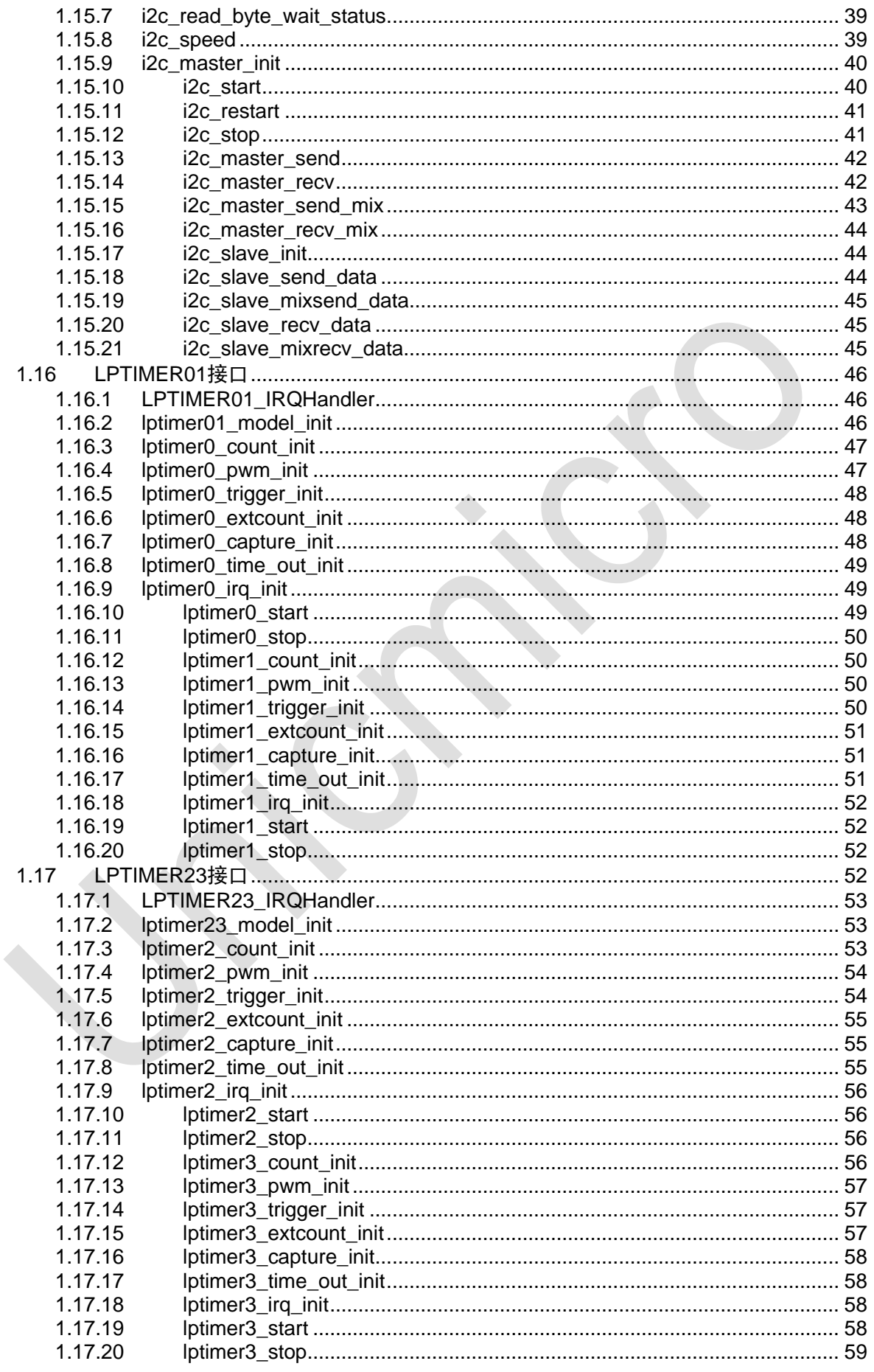

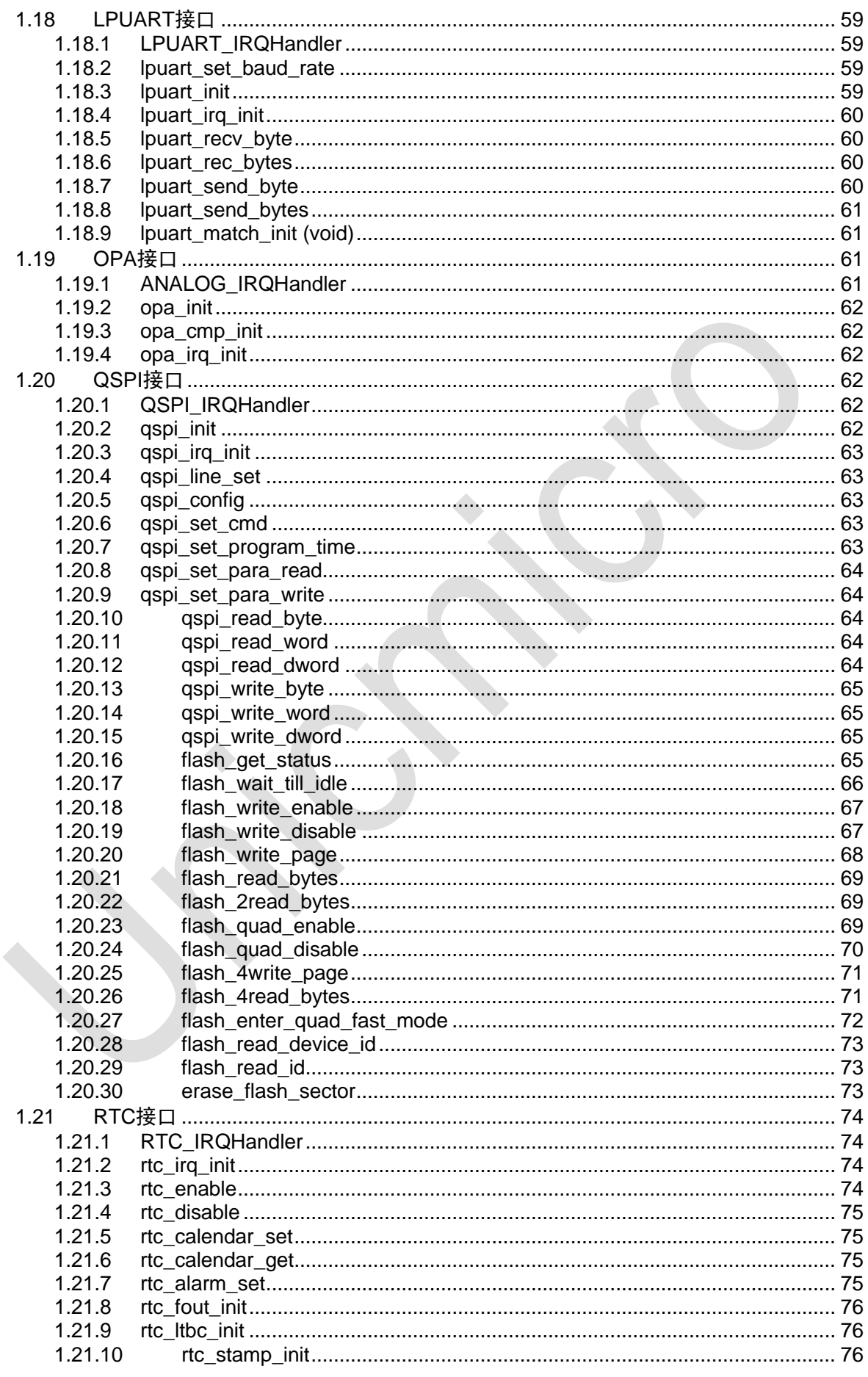

VII

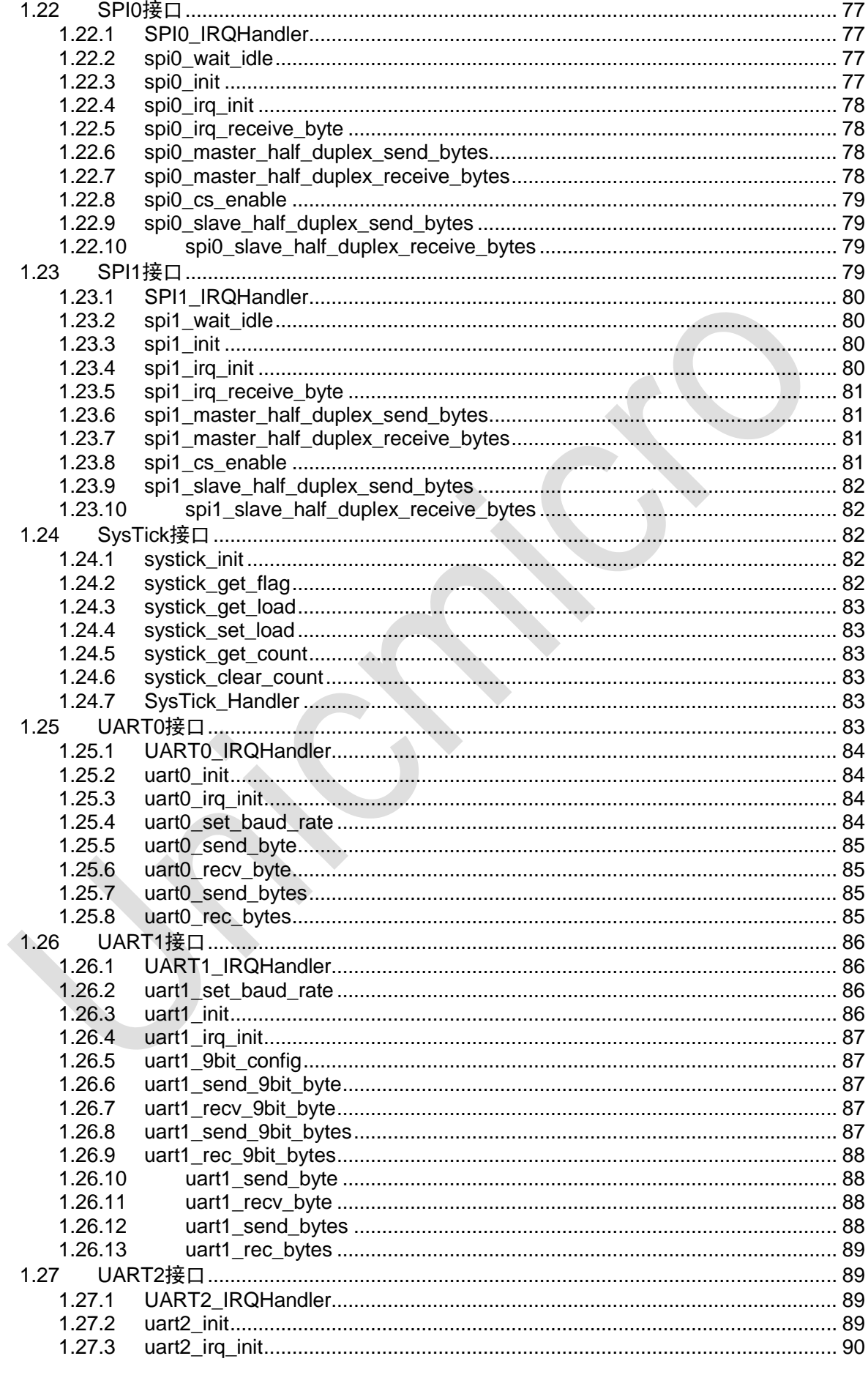

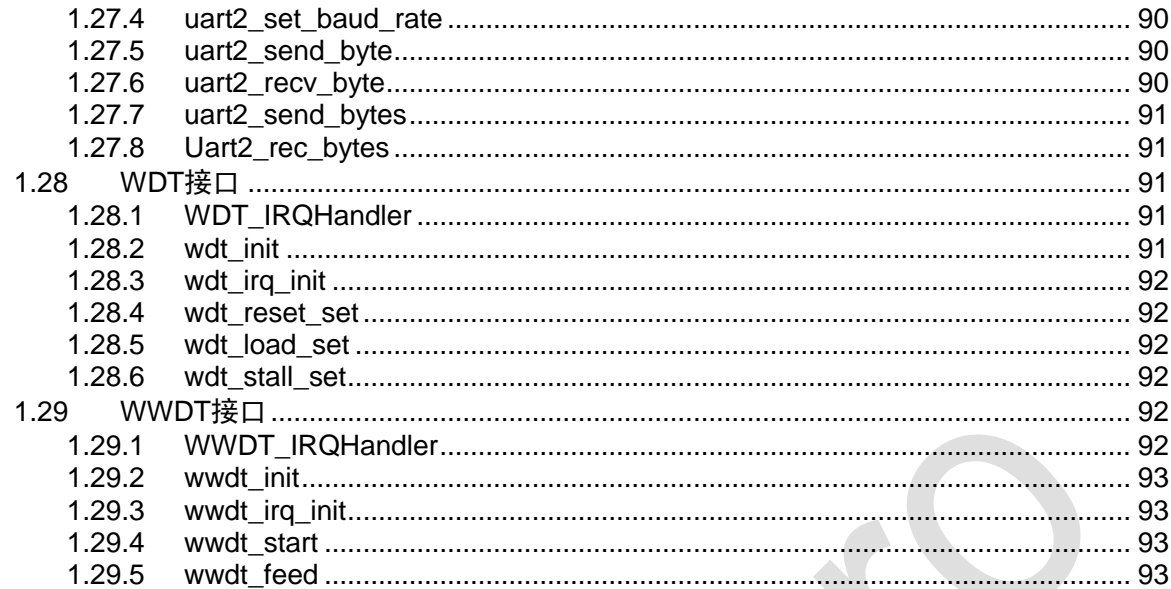

# <span id="page-10-0"></span>**1** 应用程序接口(**API**)

# <span id="page-10-1"></span>**1.1 ADC**接口

<span id="page-10-2"></span>#include "adc.h"

### **1.1.1 ADC\_IRQHandler**

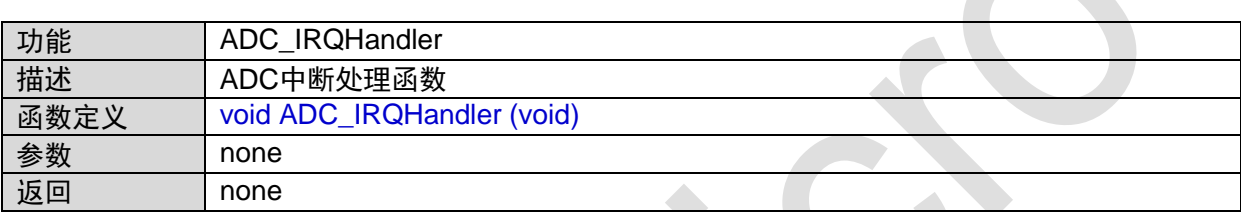

### <span id="page-10-3"></span>**1.1.2 adc\_init**

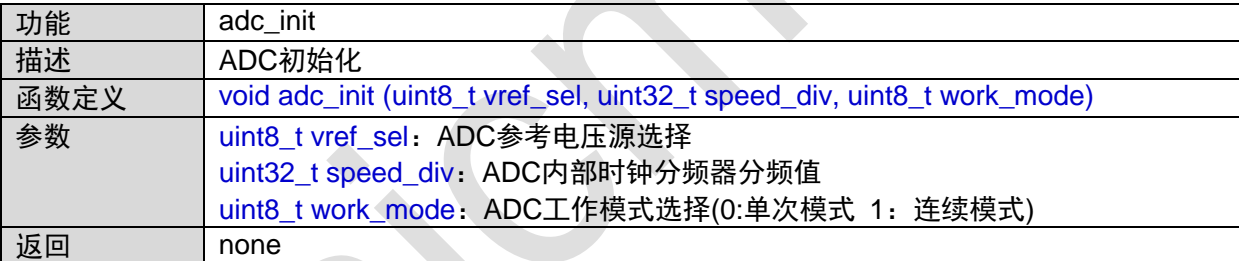

# <span id="page-10-4"></span>**1.1.3 adc\_close**

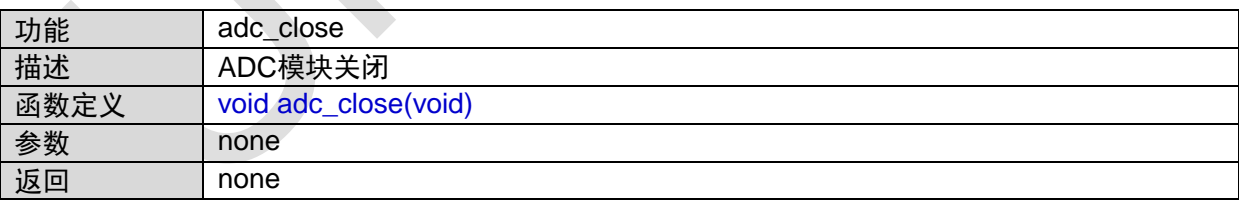

### <span id="page-10-5"></span>**1.1.4 adc\_irq\_init**

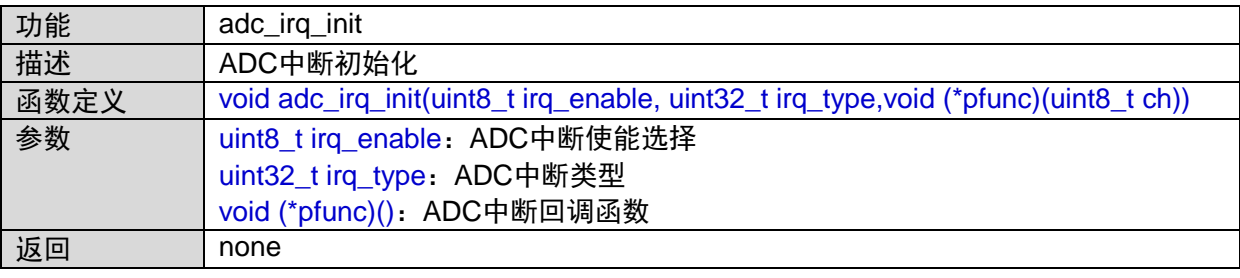

# <span id="page-11-0"></span>**1.1.5 adc\_channel\_gpio\_config**

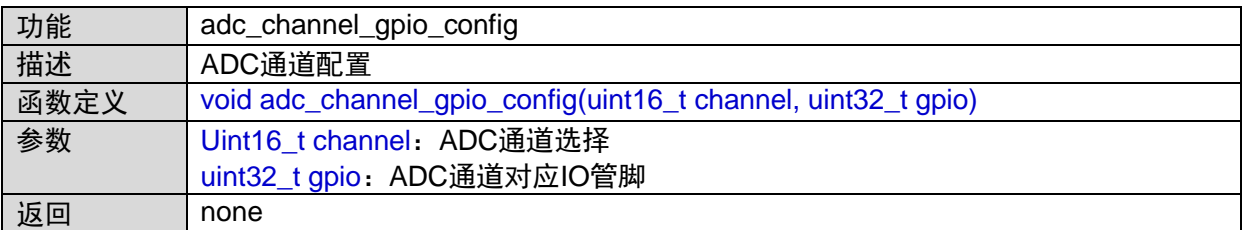

#### <span id="page-11-1"></span>**1.1.6 adc\_convert\_start**

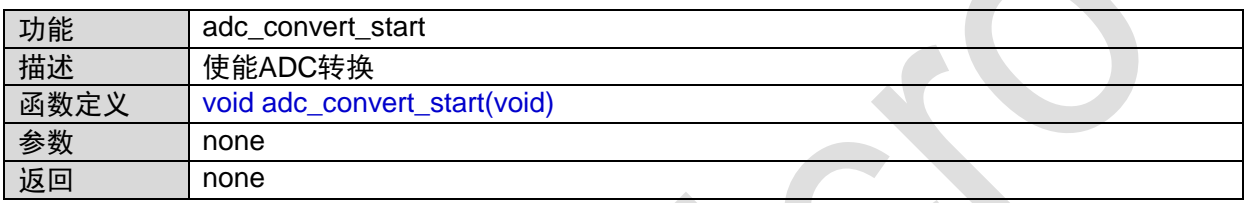

# <span id="page-11-2"></span>**1.1.7 adc\_convert\_stop**

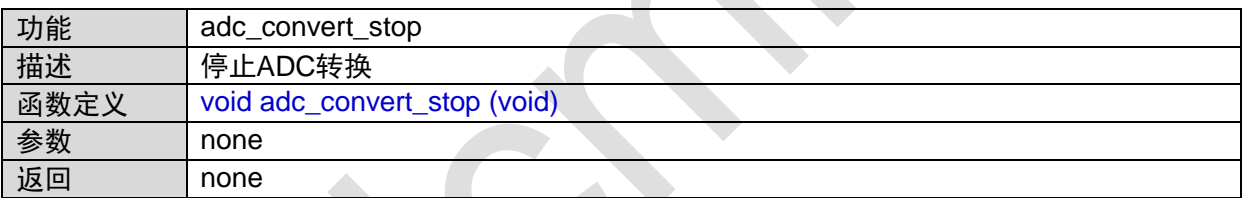

### <span id="page-11-3"></span>**1.1.8 adc\_channel\_cal**

**All College** 

 $\mathbf{A}$ 

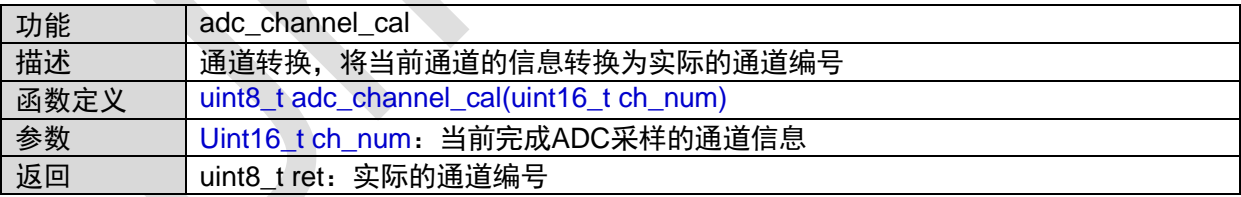

# <span id="page-11-4"></span>**1.1.9 adc\_irq\_get\_data**

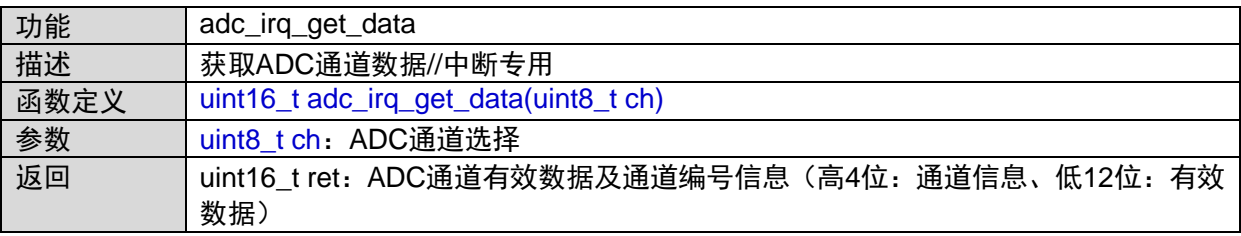

# <span id="page-12-0"></span>**1.1.10 adc\_get\_data**

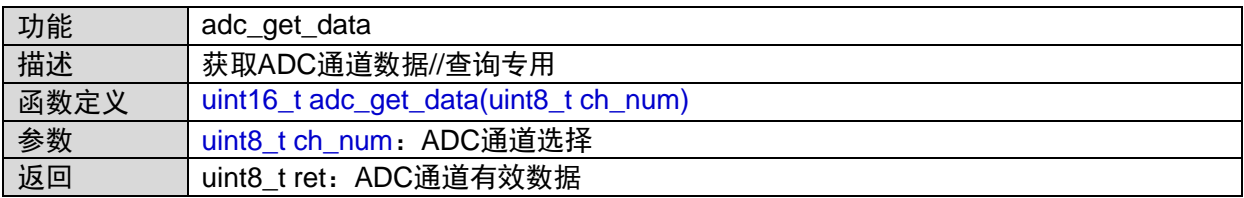

# <span id="page-12-1"></span>**1.1.11 adc\_rxfifo\_config**

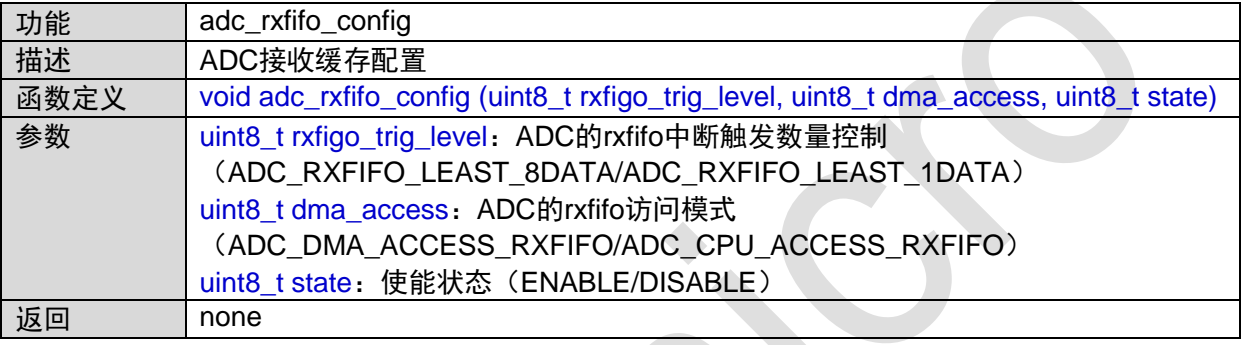

# <span id="page-12-2"></span>**1.1.12 adc\_hardware\_trig\_config**

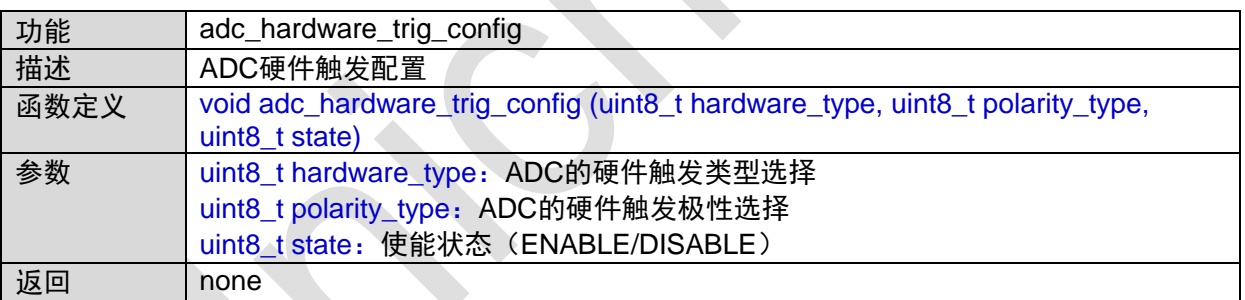

# <span id="page-12-3"></span>**1.2 ATIMER**接口

#include "atimer.h" #include "gpio.h"

### <span id="page-12-4"></span>**1.2.1 ATIMER\_IRQHandler**

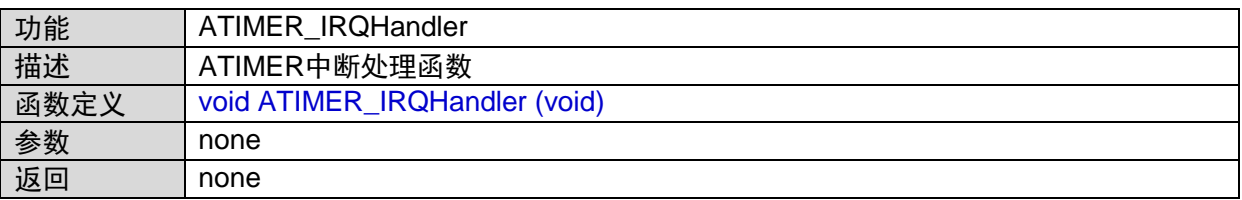

### <span id="page-13-0"></span>**1.2.2 atimer\_get\_status**

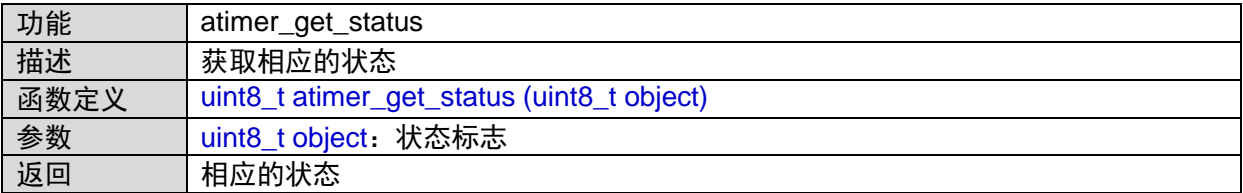

### <span id="page-13-1"></span>**1.2.3 atimer\_module\_enable**

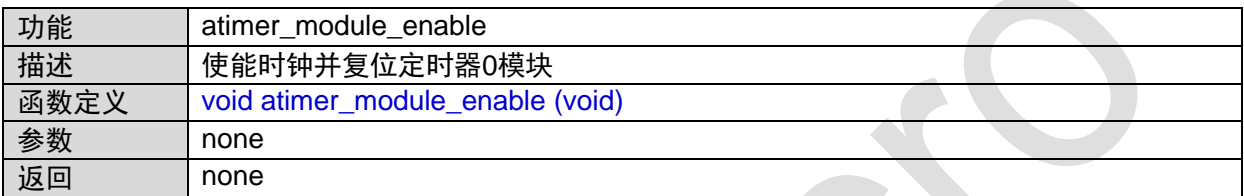

### <span id="page-13-2"></span>**1.2.4 atimer\_dmac\_enable**

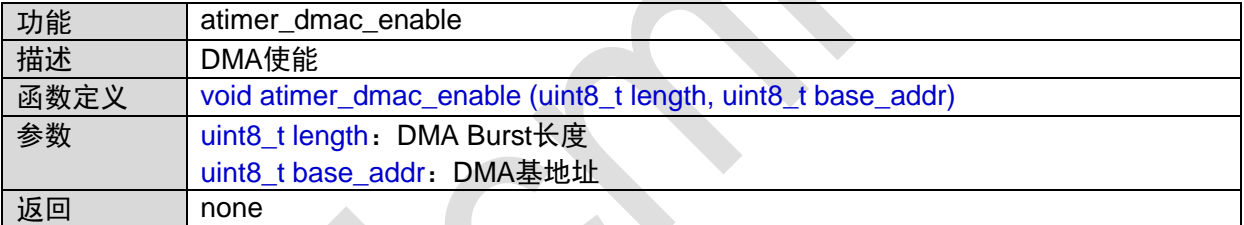

函数的调用关系图:

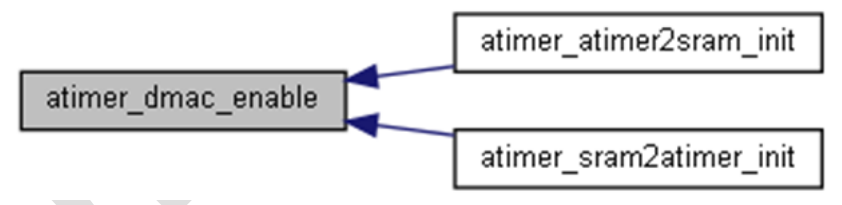

# <span id="page-13-3"></span>**1.2.5 atimer\_irq**

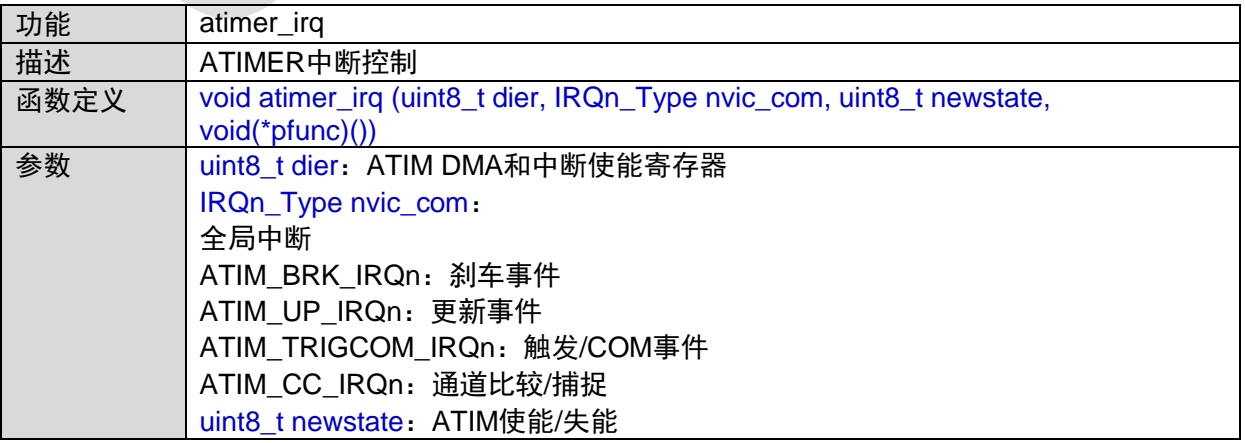

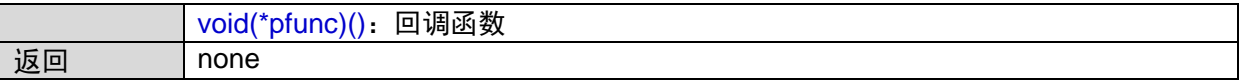

### <span id="page-14-0"></span>**1.2.6 atimer\_counter**

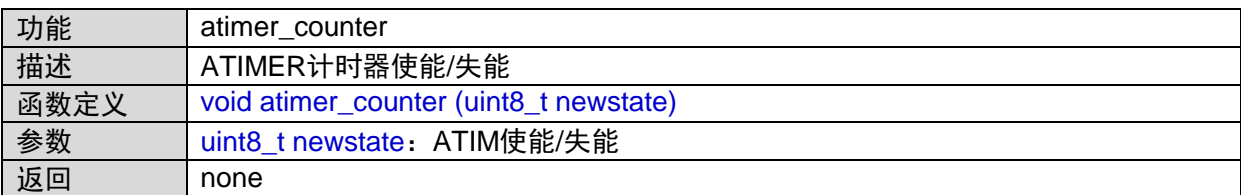

# <span id="page-14-1"></span>**1.2.7 atimer\_init**

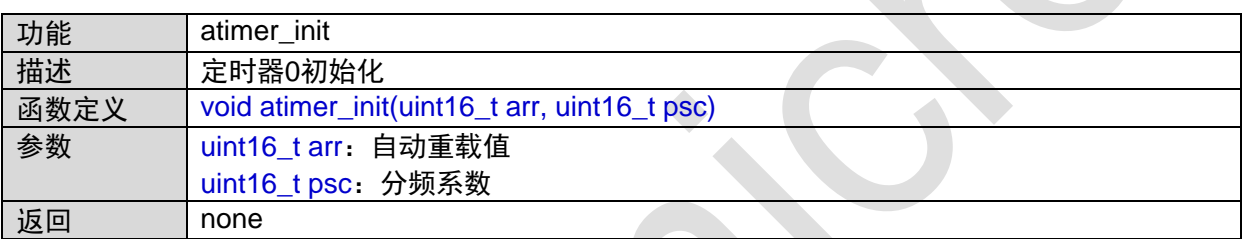

# <span id="page-14-2"></span>**1.2.8 atimer\_pwm\_init**

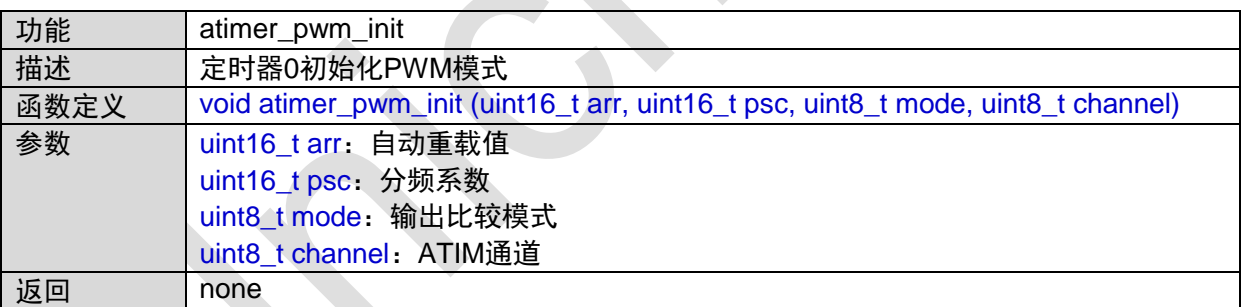

函数调用图:

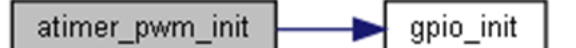

# <span id="page-14-3"></span>**1.2.9 atimer\_singlepulse\_init**

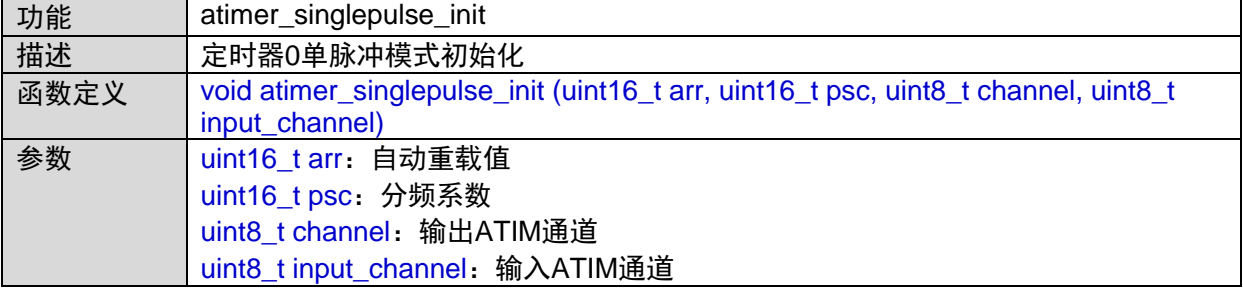

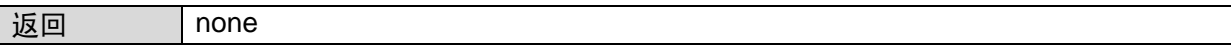

# <span id="page-15-0"></span>**1.2.10 atimer\_inputcapture\_init**

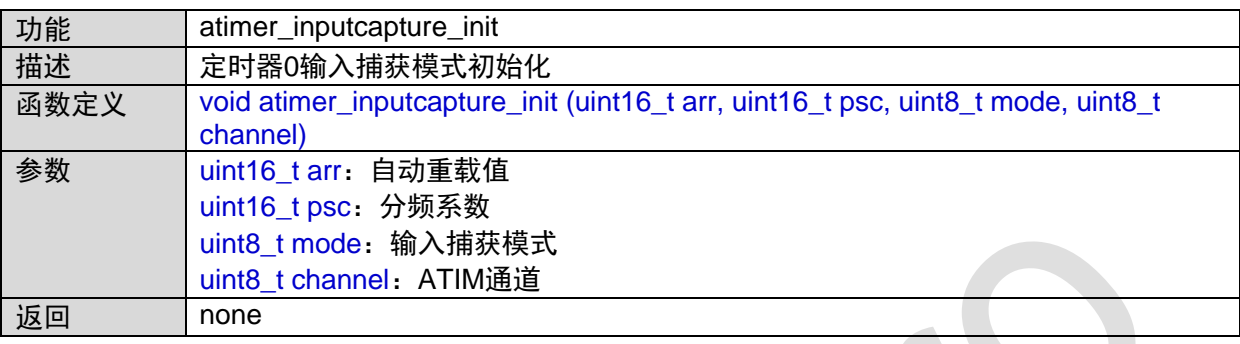

# <span id="page-15-1"></span>**1.2.11 atimer\_xorinput\_init**

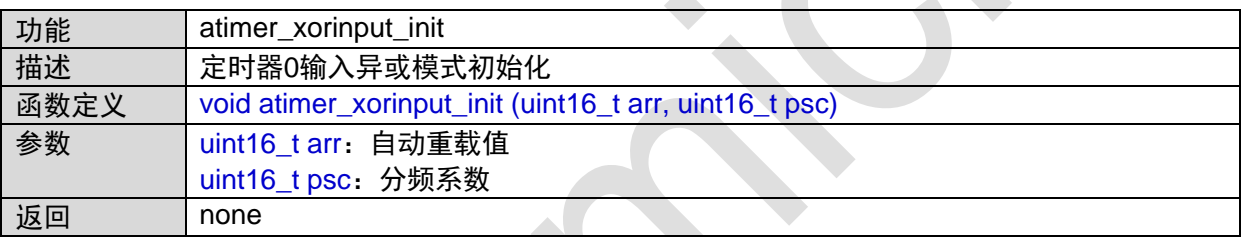

# <span id="page-15-2"></span>**1.2.12 atimer\_slave\_init**

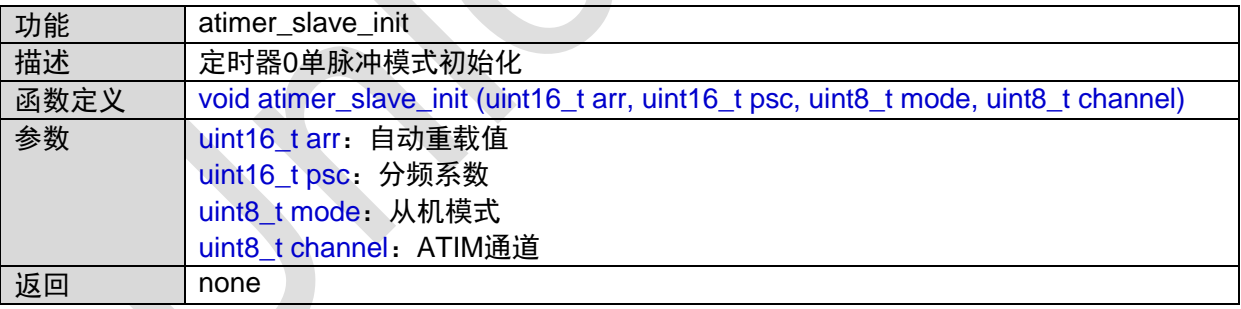

### <span id="page-15-3"></span>**1.2.13 atimer\_encoder\_init**

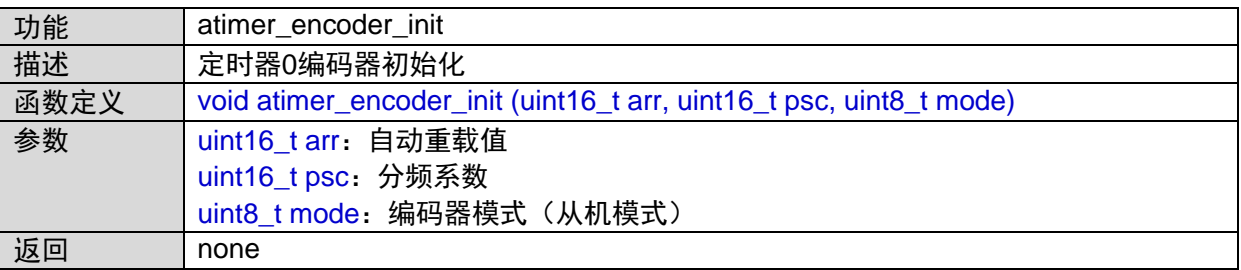

### <span id="page-16-0"></span>**1.2.14 atimer\_atimer2sram\_init**

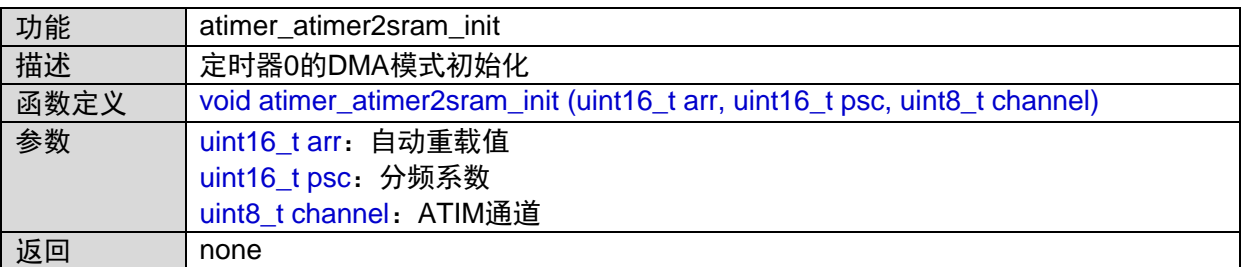

函数调用图:

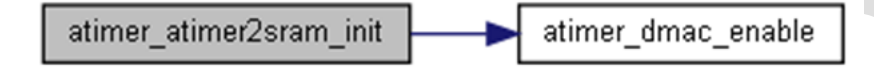

#### <span id="page-16-1"></span>**1.2.15 atimer\_sram2atimer\_init**

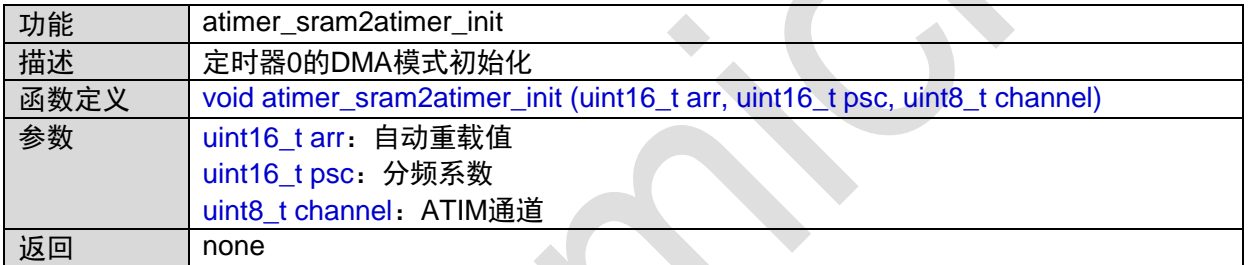

函数调用图:

atimer\_sram2atimer\_init atimer\_dmac\_enable

#### <span id="page-16-2"></span>**1.2.16 atimer\_set\_compare**

 $\mathcal{L}$ 

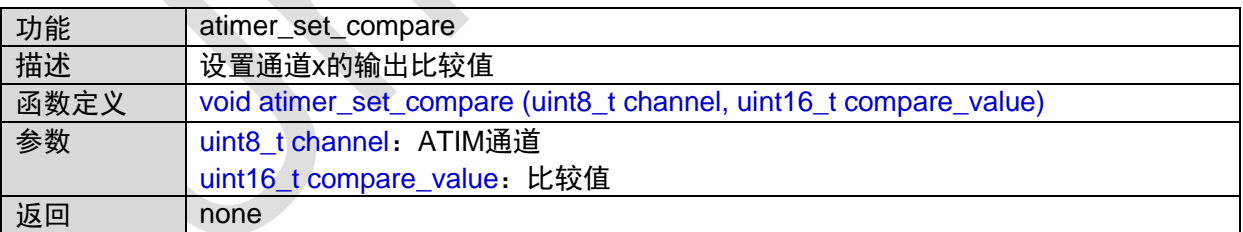

### <span id="page-16-3"></span>**1.2.17 atimer\_get\_capture**

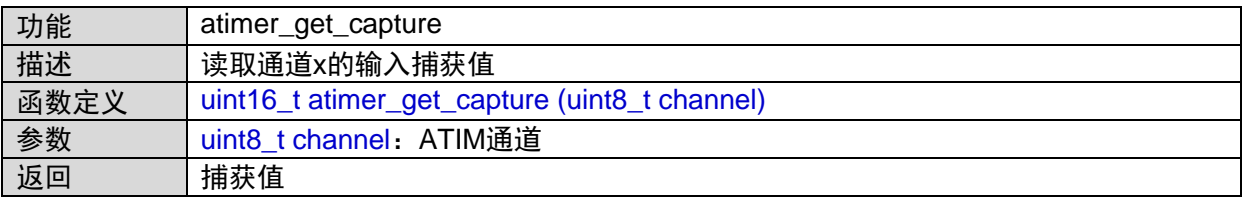

# <span id="page-17-0"></span>**1.2.18 atimer\_get\_cnt**

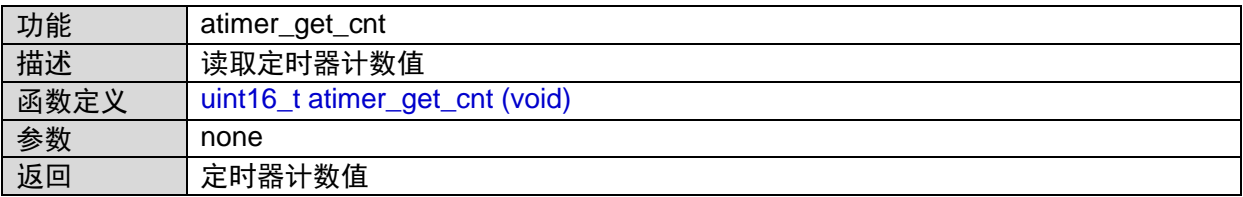

# <span id="page-17-1"></span>**1.3 BTIMER01**接口

#include "btimer01.h"

#include "uart1.h"

### <span id="page-17-2"></span>**1.3.1 BTIMER01\_IRQHandler**

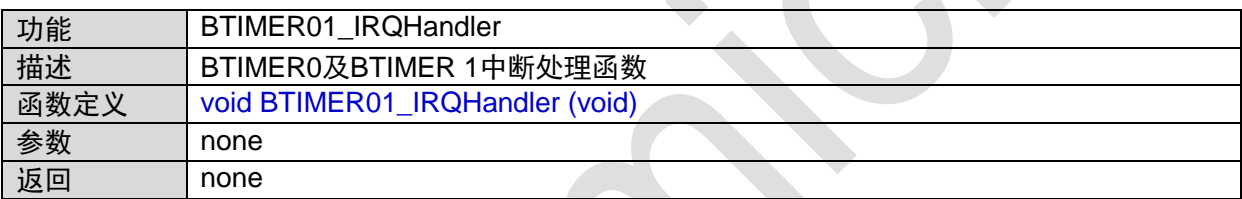

### <span id="page-17-3"></span>**1.3.2 btimer01\_irq\_init**

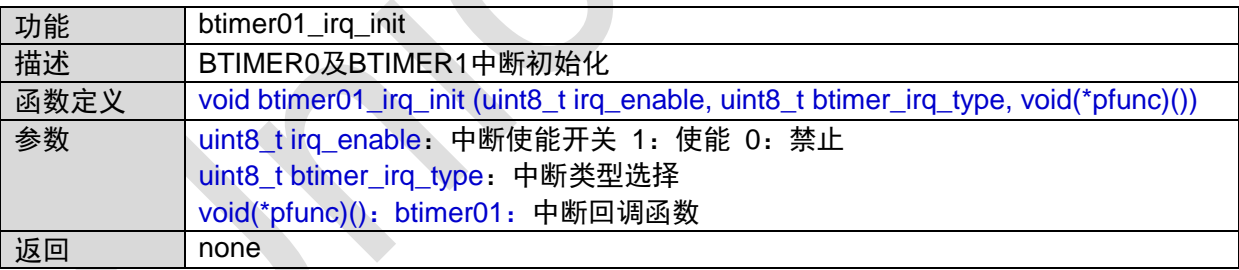

### <span id="page-17-4"></span>**1.3.3 btimer0\_count\_init**

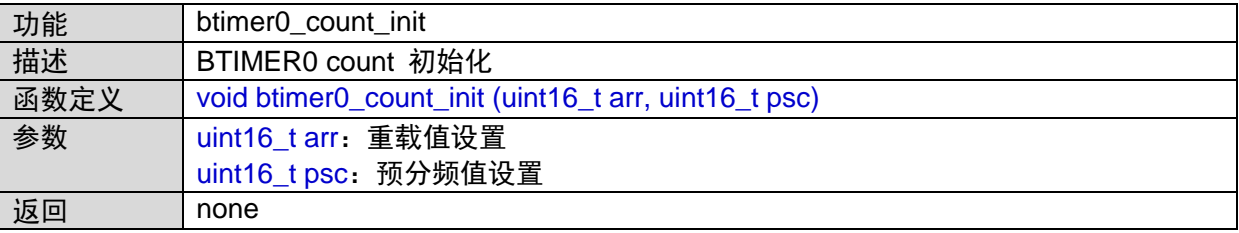

### <span id="page-18-0"></span>**1.3.4 btimer1\_count\_init**

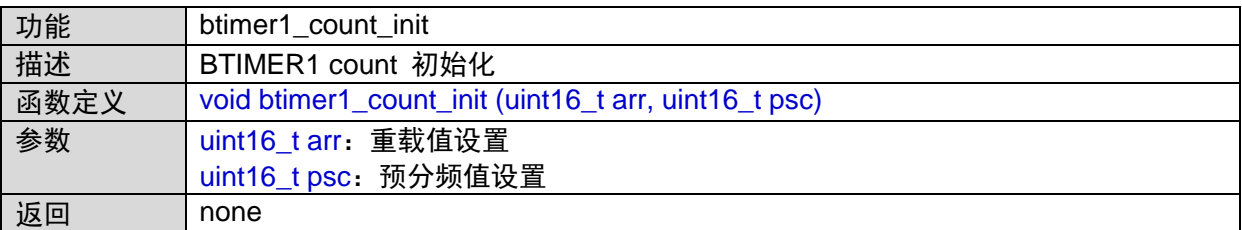

# <span id="page-18-1"></span>**1.3.5 btimer0\_pwm\_cn\_init**

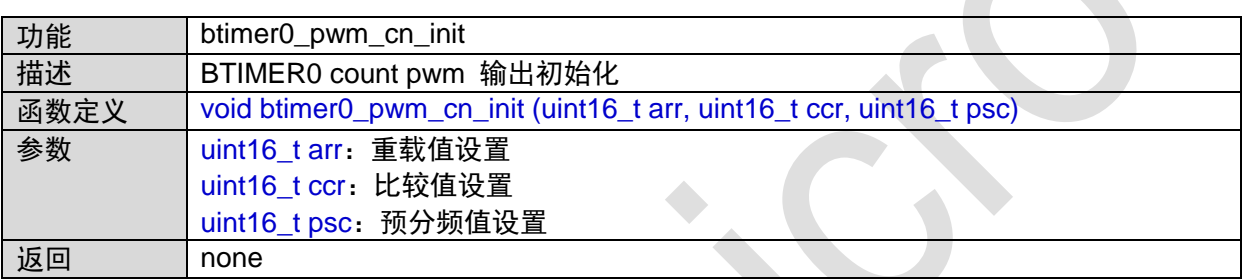

# <span id="page-18-2"></span>**1.3.6 btimer1\_pwm\_cn\_init**

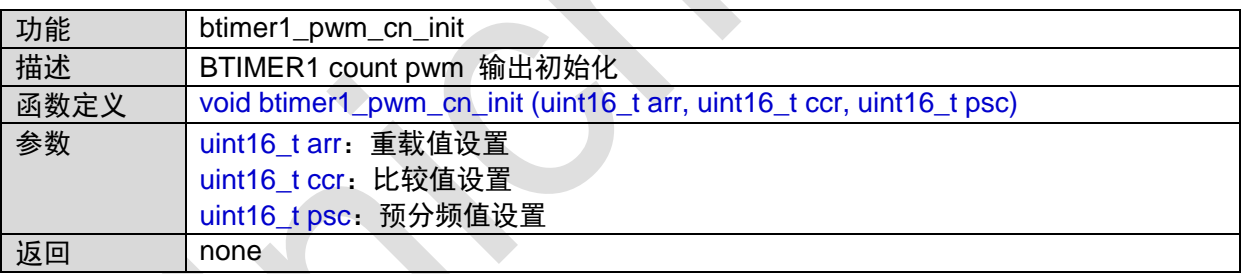

# <span id="page-18-3"></span>**1.3.7 btimer0\_caen**

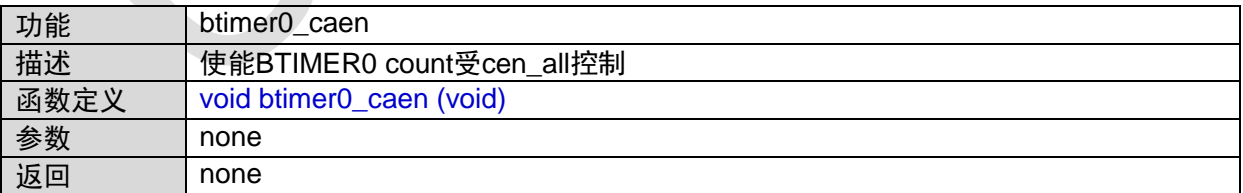

### <span id="page-18-4"></span>**1.3.8 btimer1\_caen**

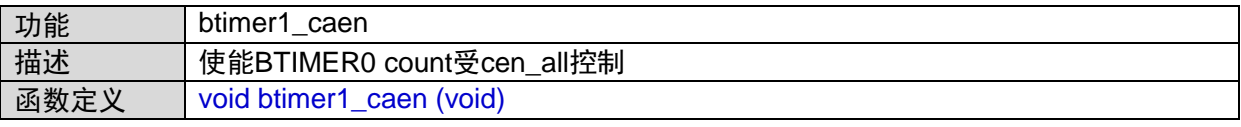

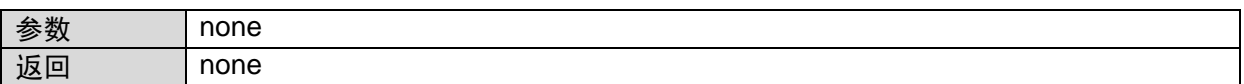

#### <span id="page-19-0"></span>**1.3.9 btimer0\_cen\_all**

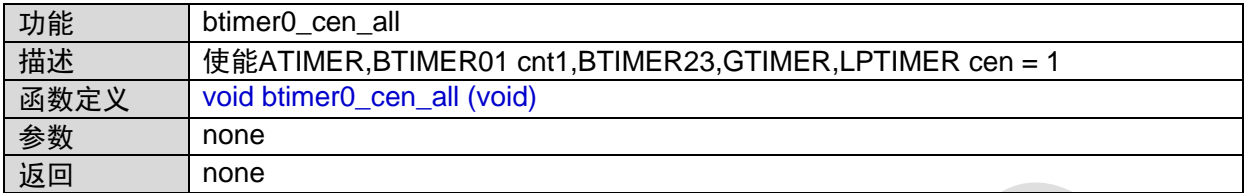

### <span id="page-19-1"></span>**1.3.10 btimer1\_cen1\_all**

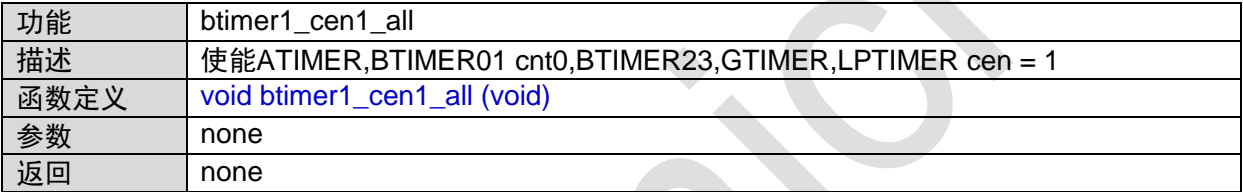

# <span id="page-19-2"></span>**1.4 BTIMER23**接口

#include "btimer23.h" #include "uart1.h"

# <span id="page-19-3"></span>**1.4.1 BTIMER23\_IRQHandler**

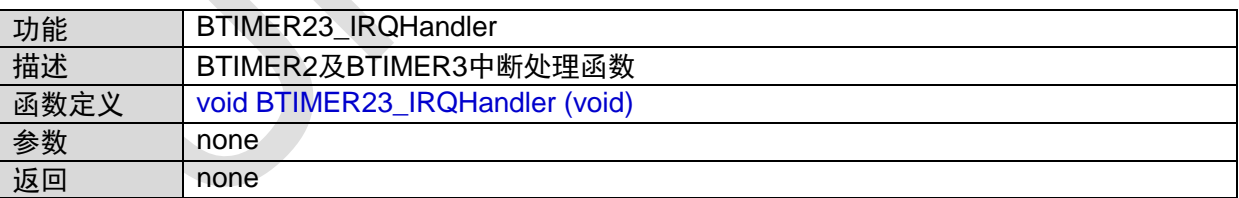

### <span id="page-19-4"></span>**1.4.2 btimer23\_irq\_init**

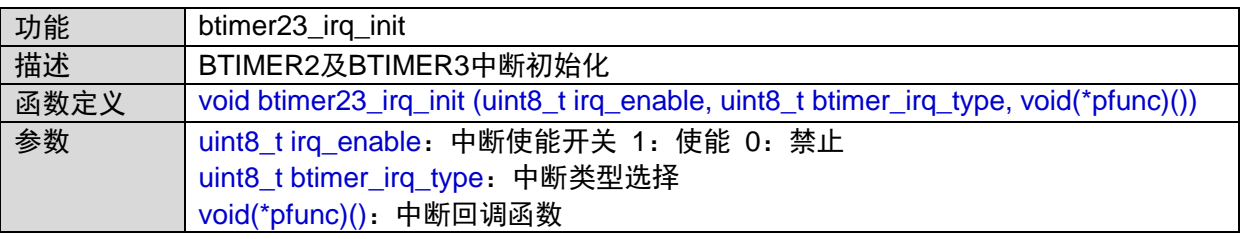

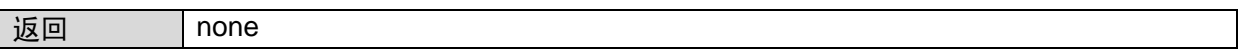

### <span id="page-20-0"></span>**1.4.3 btimer2\_count\_init**

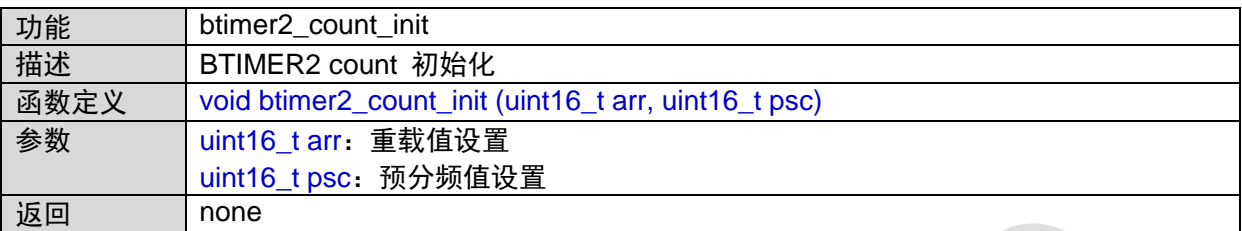

### <span id="page-20-1"></span>**1.4.4 btimer3\_count\_init**

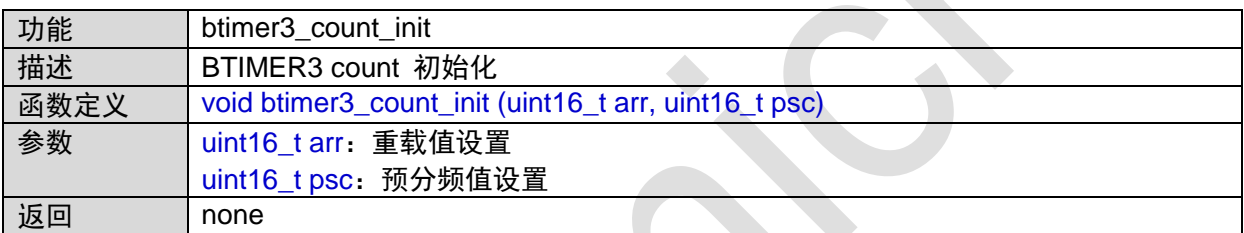

# <span id="page-20-2"></span>**1.4.5 btimer2\_pwm\_cn\_init**

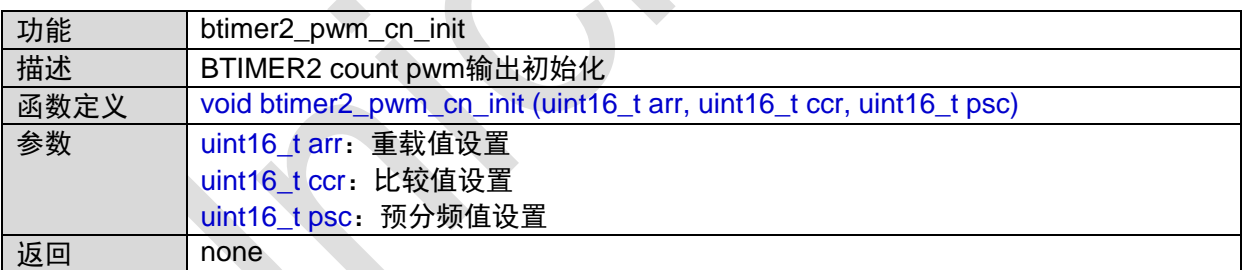

# <span id="page-20-3"></span>**1.4.6 btimer3\_pwm\_cn\_init**

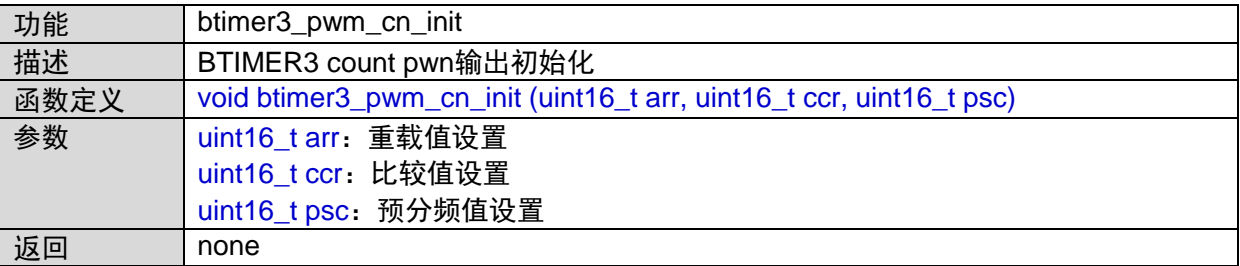

### <span id="page-21-0"></span>**1.4.7 btimer2\_caen**

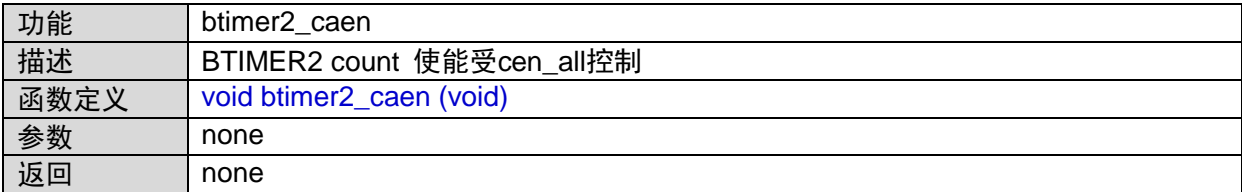

#### <span id="page-21-1"></span>**1.4.8 btimer3\_caen**

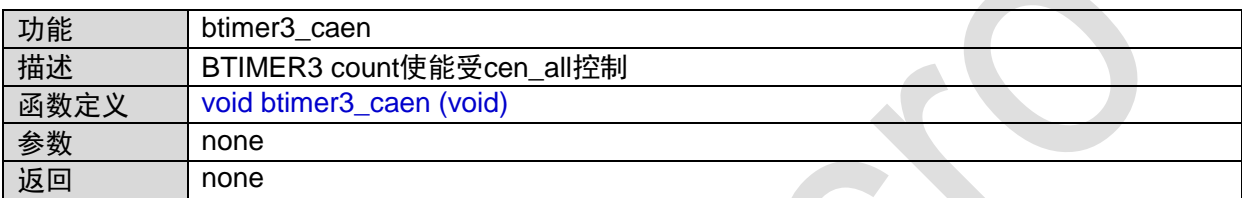

### <span id="page-21-2"></span>**1.4.9 btimer2\_cen\_all**

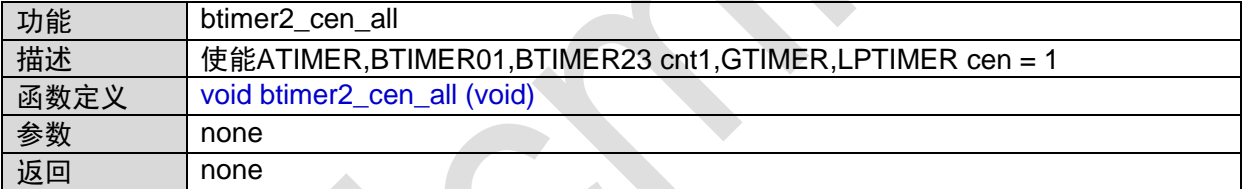

### <span id="page-21-3"></span>**1.4.10 btimer3\_cen\_all**

 $\overline{\mathcal{A}}$ 

 $\mathcal{L}_{\mathcal{A}}$ 

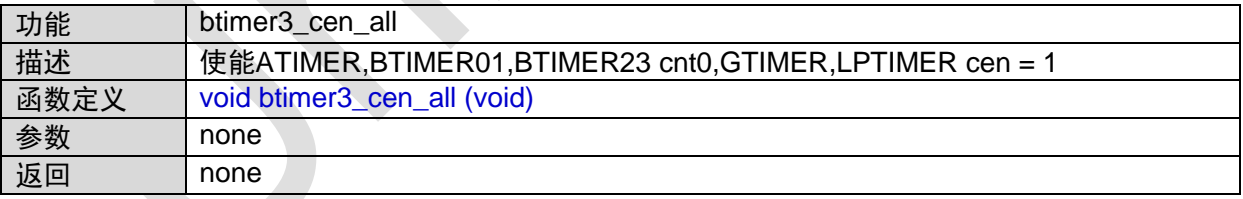

# <span id="page-21-4"></span>1.5 CACHE接口

#include "cache.h"

### <span id="page-21-5"></span>**1.5.1 cache\_init**

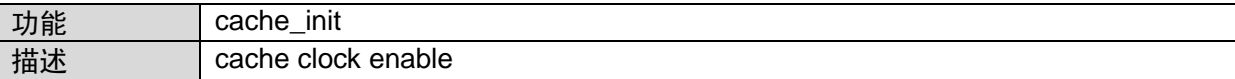

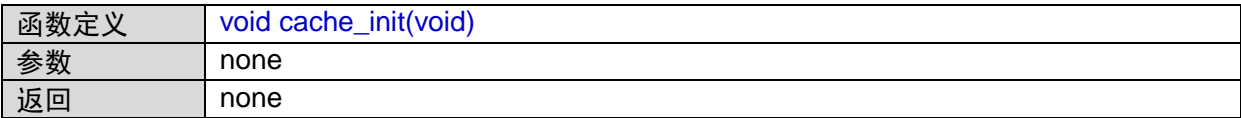

### <span id="page-22-0"></span>**1.5.2 cache\_enable**

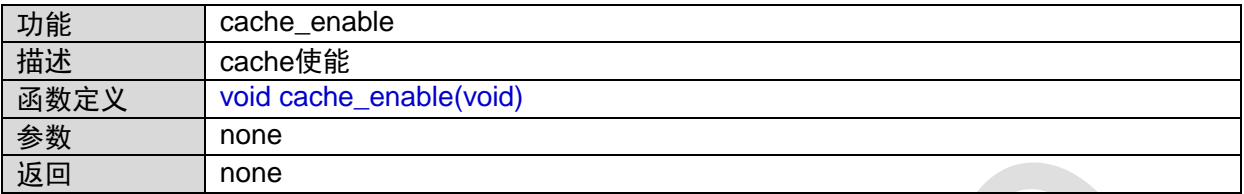

### <span id="page-22-1"></span>**1.5.3 cache\_disable**

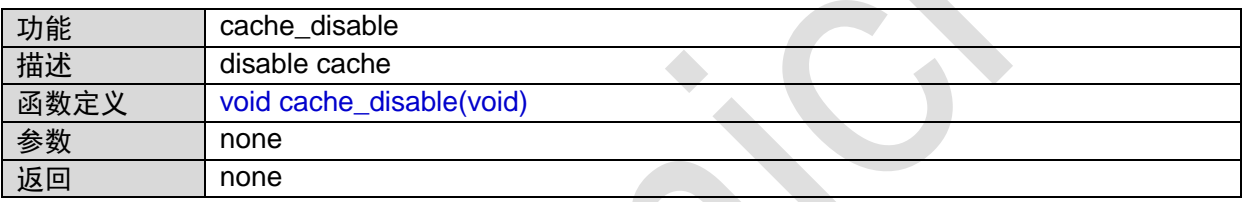

# <span id="page-22-2"></span>**1.5.4 cache\_clear**

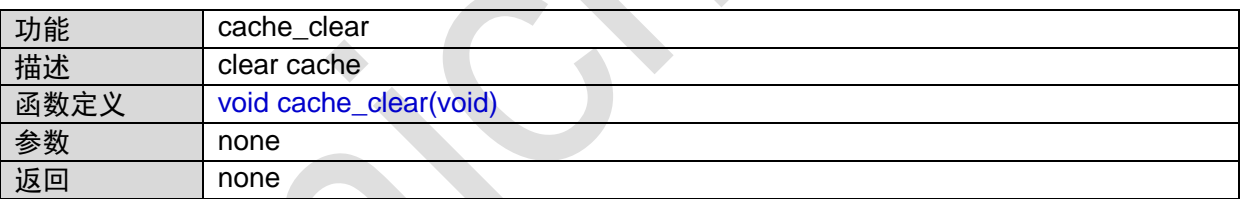

# <span id="page-22-3"></span>**1.6 CAN**接口

#include "can.h"

# <span id="page-22-4"></span>**1.6.1 CAN\_IRQHandler**

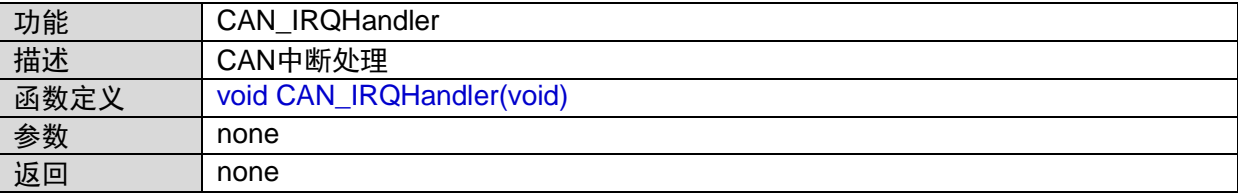

### <span id="page-23-0"></span>**1.6.2 can\_init**

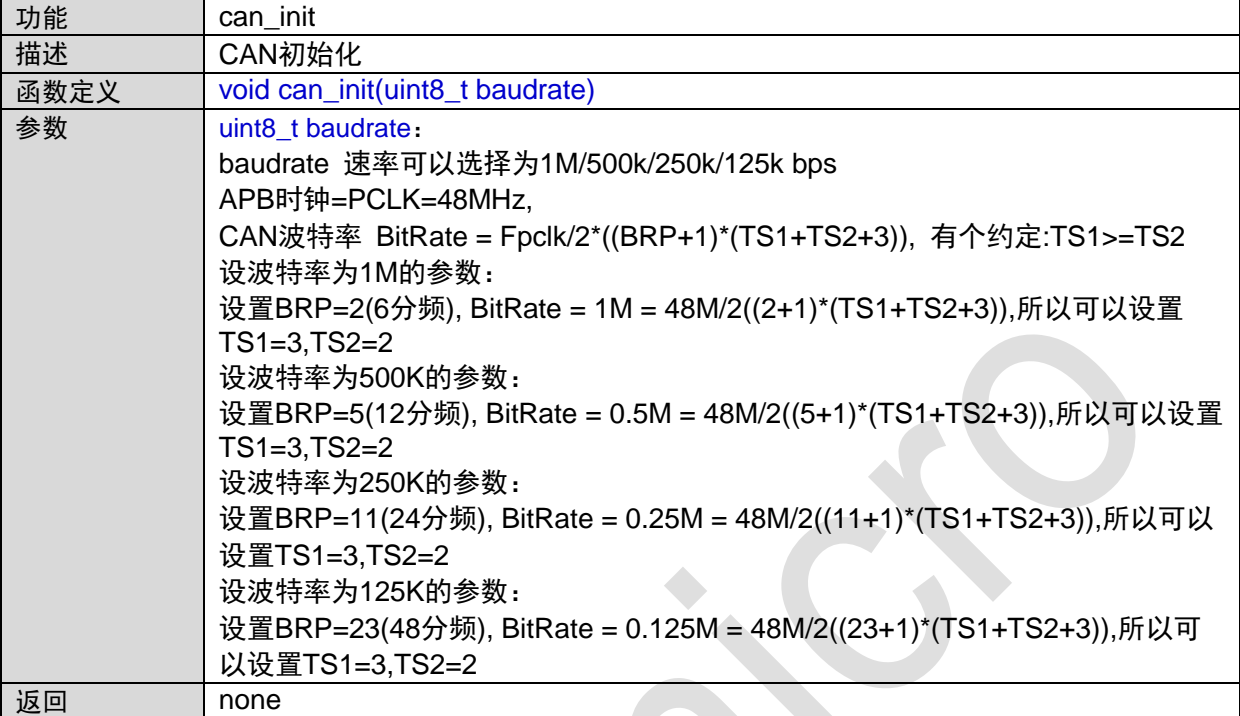

# <span id="page-23-1"></span>**1.6.3 can\_filter\_config**

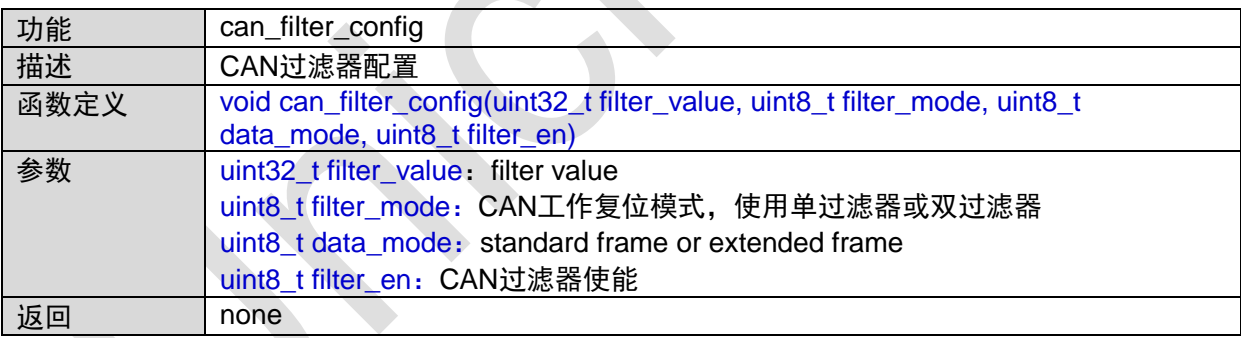

### <span id="page-23-2"></span>**1.6.4 can\_irq\_init**

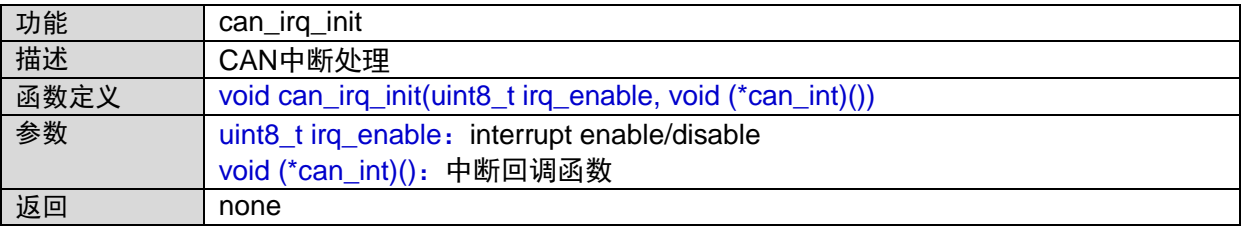

### <span id="page-24-0"></span>**1.6.5 can\_send\_data**

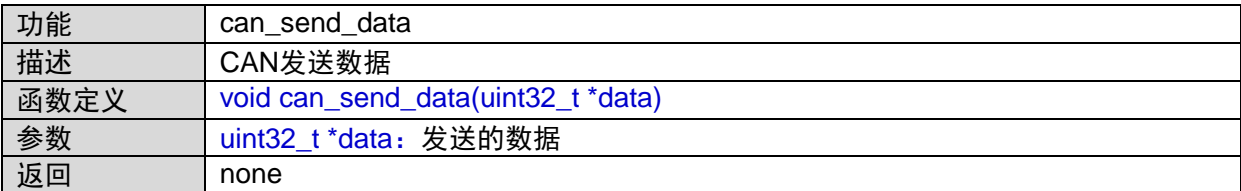

### <span id="page-24-1"></span>**1.6.6 can\_read\_data**

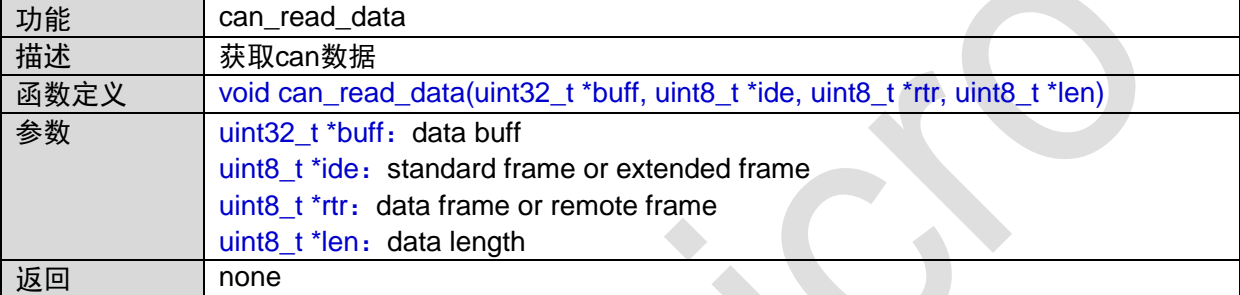

# <span id="page-24-2"></span>**1.6.7 can\_get\_sr\_reg**

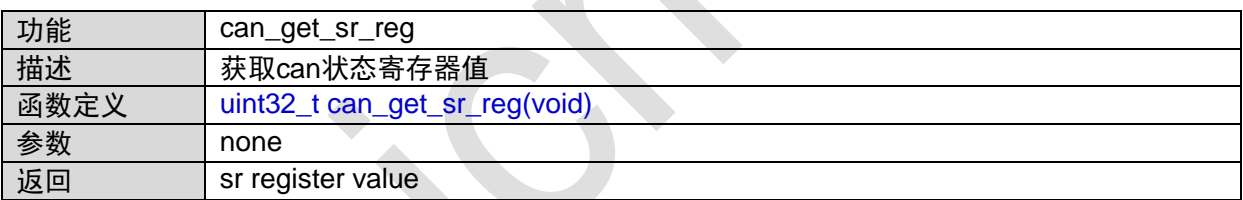

### <span id="page-24-3"></span>**1.6.8 can\_get\_rmc\_reg**

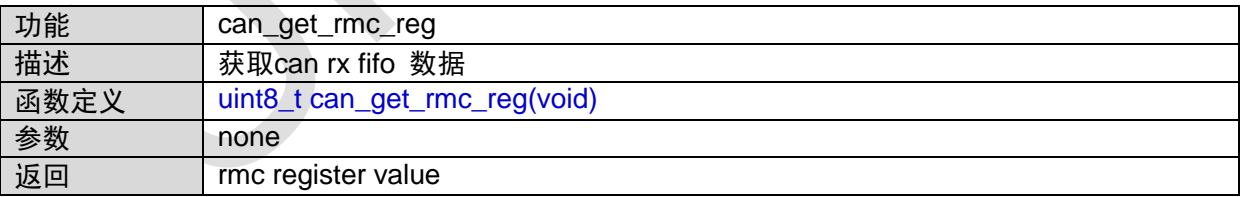

# <span id="page-24-4"></span>**1.7 CMP**接口

#include "cmp.h"

# <span id="page-25-0"></span>**1.7.1 ANALOG\_IRQHandler**

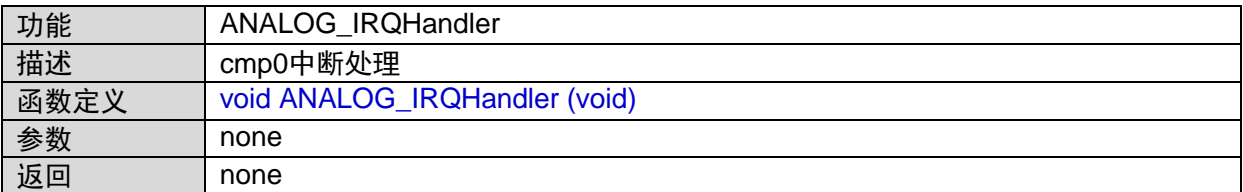

# <span id="page-25-1"></span>**1.7.2 cmp\_init**

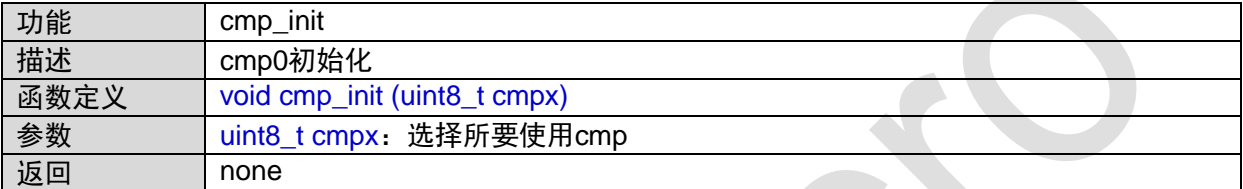

### <span id="page-25-2"></span>**1.7.3 cmp\_irq\_init**

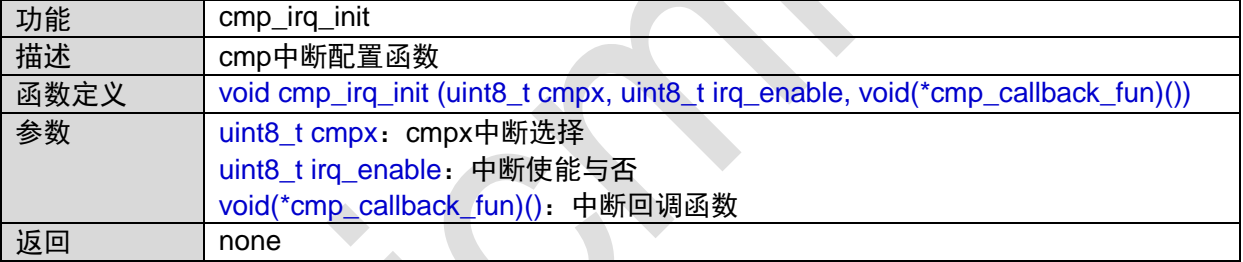

函数调用图:

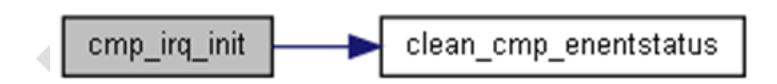

# <span id="page-25-3"></span>**1.7.4 clean\_cmp\_enentstatus**

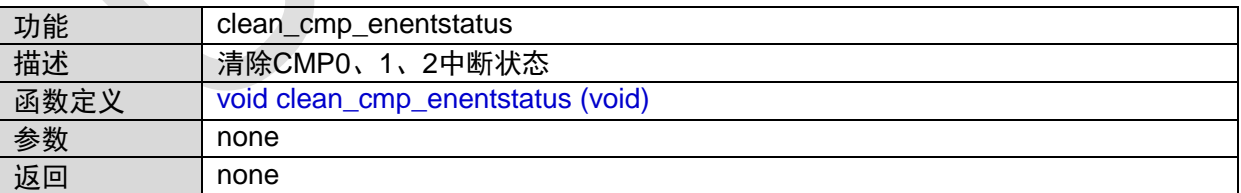

函数调用关系图:

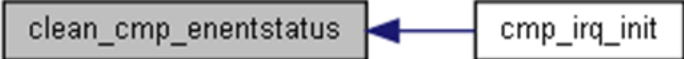

# <span id="page-26-0"></span>**1.7.5 get\_acmp\_enentstatus**

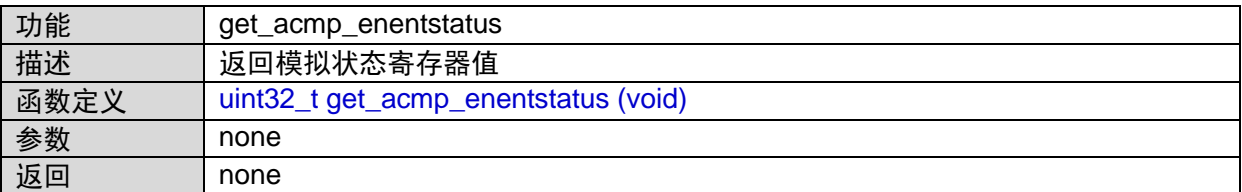

# <span id="page-26-1"></span>**1.8 CRC**接口

#include "crc.h"

### <span id="page-26-2"></span>**1.8.1 crc16\_init**

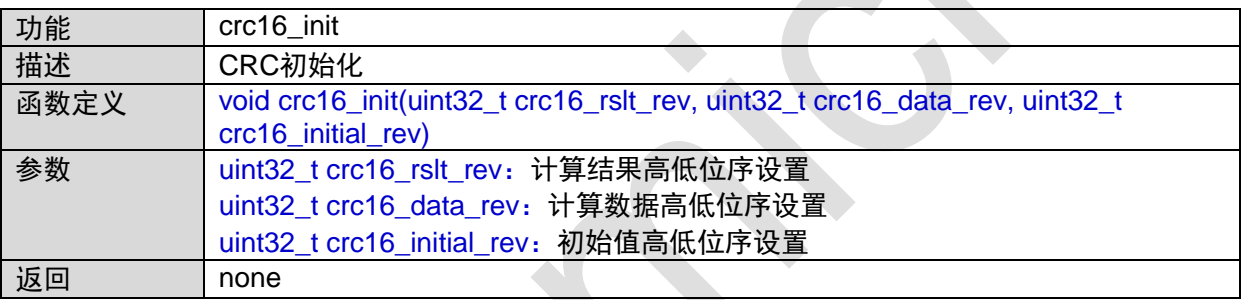

### <span id="page-26-3"></span>**1.8.2 crc16\_ccitt**

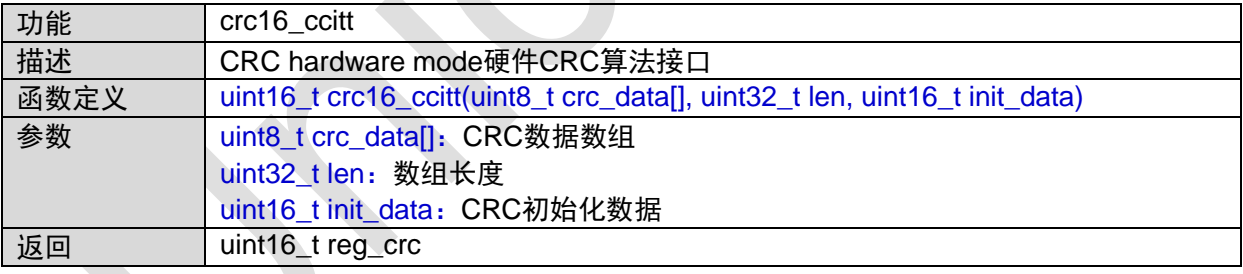

# <span id="page-26-4"></span>**1.8.3 crc\_soft**

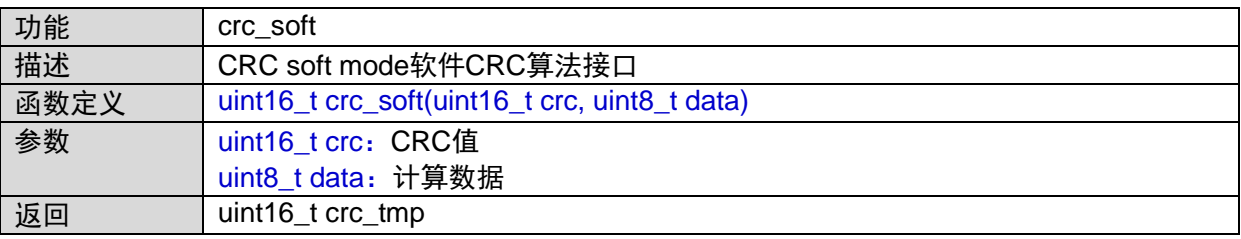

函数的调用关系图:

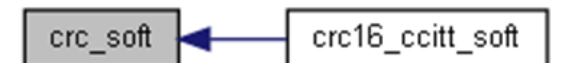

### <span id="page-27-0"></span>**1.8.4 crc16\_ccitt\_soft**

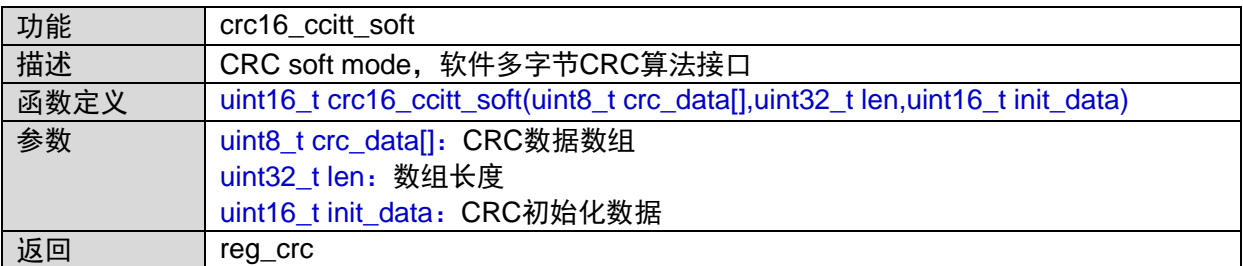

函数调用图:

crc16\_ccitt\_soft crc\_soft

# <span id="page-27-1"></span>**1.9 DMA**接口

#include "dma.h"

### <span id="page-27-2"></span>**1.9.1 DMA\_IRQHandler**

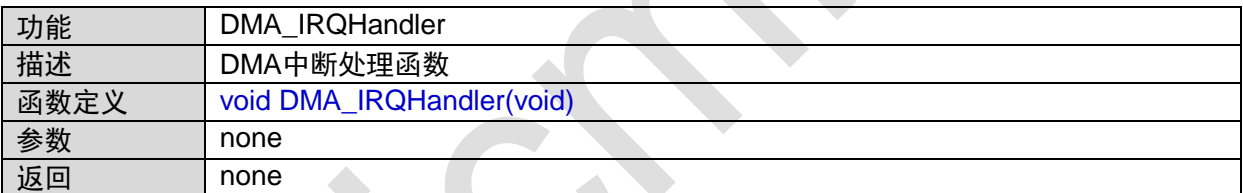

### <span id="page-27-3"></span>**1.9.2 dma\_init**

 $\Delta$ 

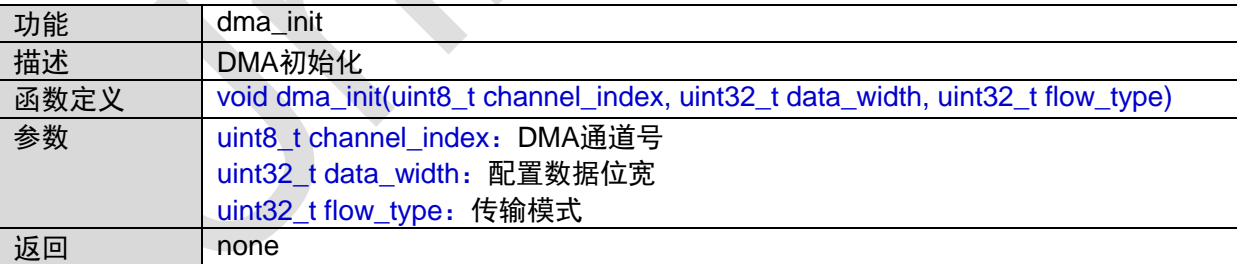

# <span id="page-27-4"></span>**1.9.3 dma\_source\_config**

 $\mathcal{A}$ 

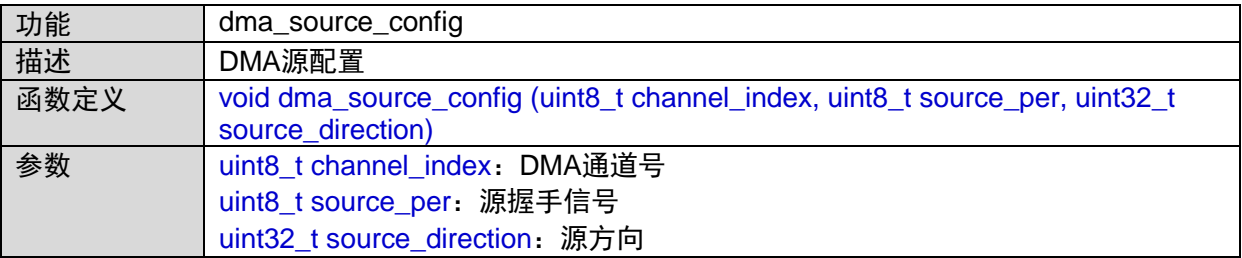

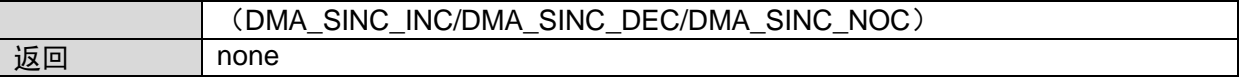

### <span id="page-28-0"></span>**1.9.4 dma\_destination\_config**

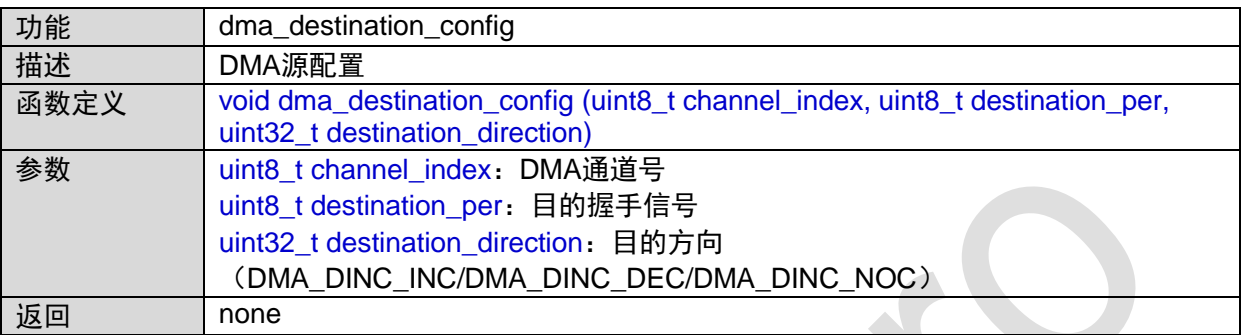

# <span id="page-28-1"></span>**1.9.5 dma\_irq\_init**

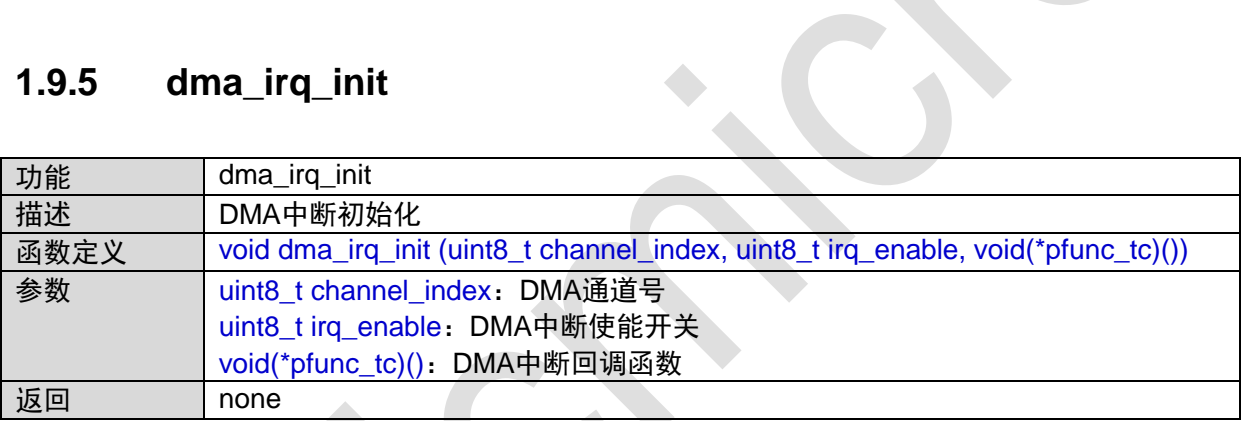

### <span id="page-28-2"></span>**1.9.6 dma\_controler\_enable**

 $\mathcal{A}$ 

 $\mathcal{L}(\mathcal{L})$ 

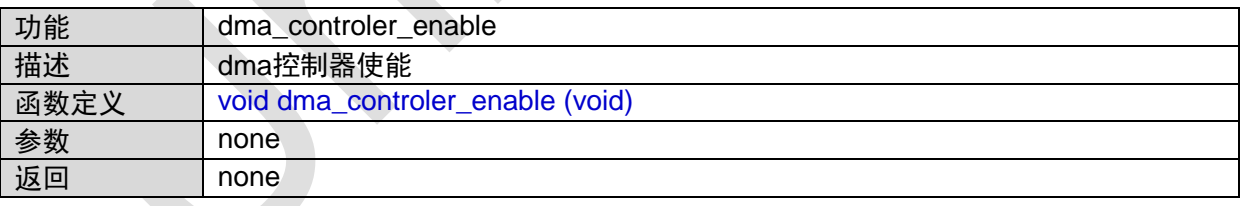

### <span id="page-28-3"></span>**1.9.7 dma\_controler\_disable**

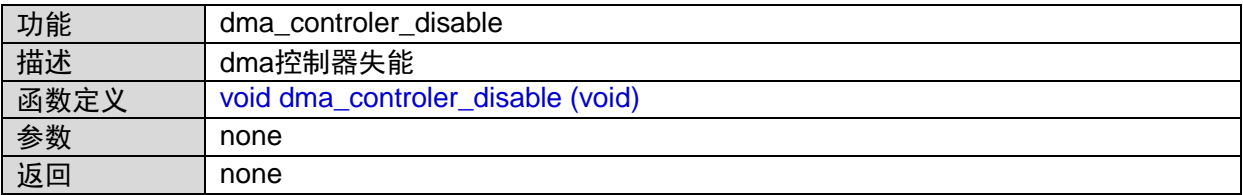

# <span id="page-29-0"></span>**1.9.8 dma\_irq\_transfer**

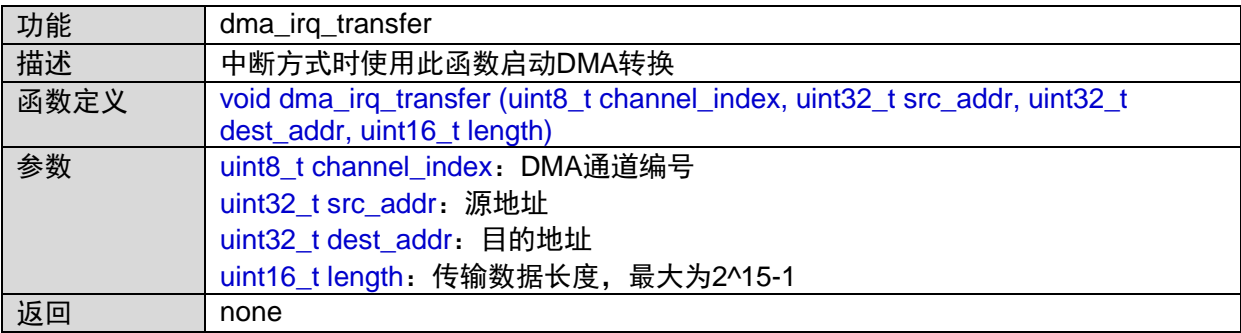

### <span id="page-29-1"></span>**1.9.9 dma\_poll\_transfer**

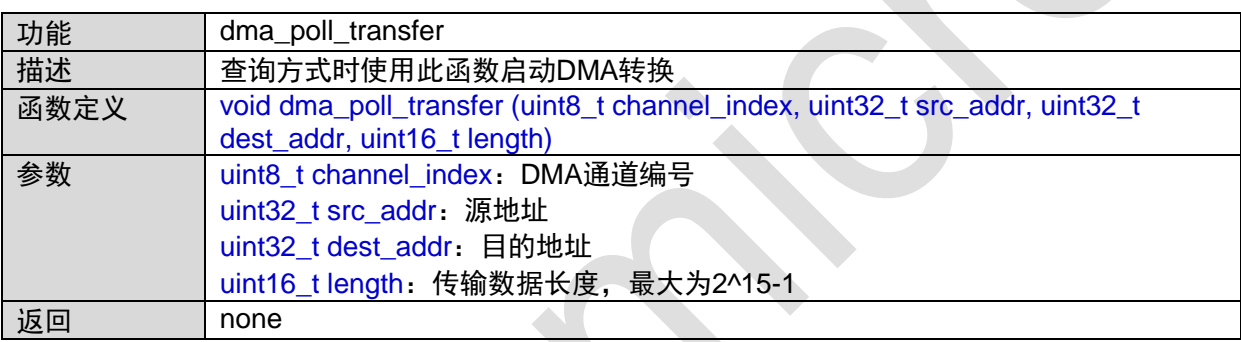

# <span id="page-29-2"></span>**1.10 flash**接口

#include "flash.h"

 $\mathcal{A}$ 

### <span id="page-29-3"></span>**1.10.1 eflash\_init**

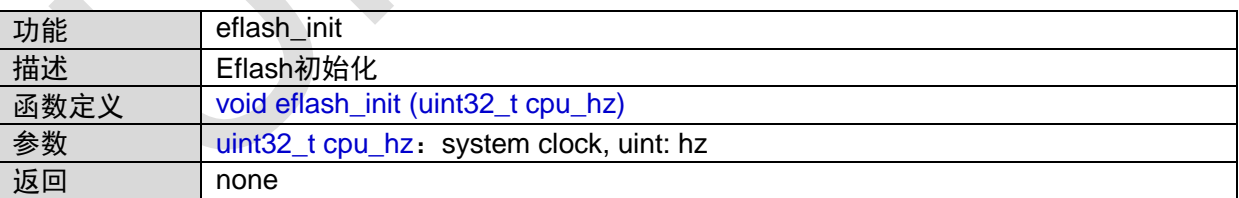

### <span id="page-29-4"></span>**1.10.2 eflash\_erase\_page**

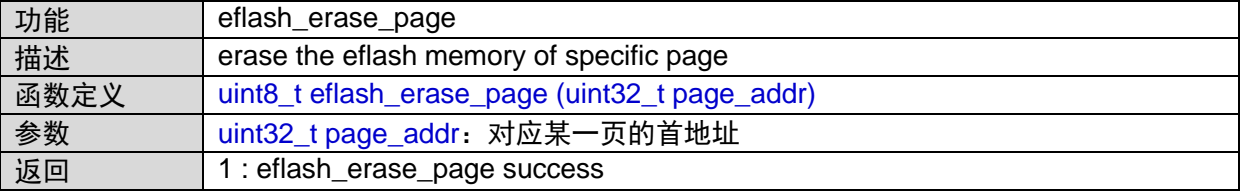

0 : eflash\_write\_word fail

函数调用关系图:

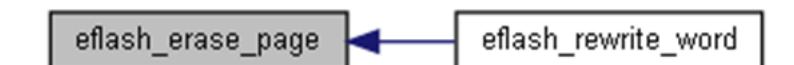

### <span id="page-30-0"></span>**1.10.3 eflash\_write\_word**

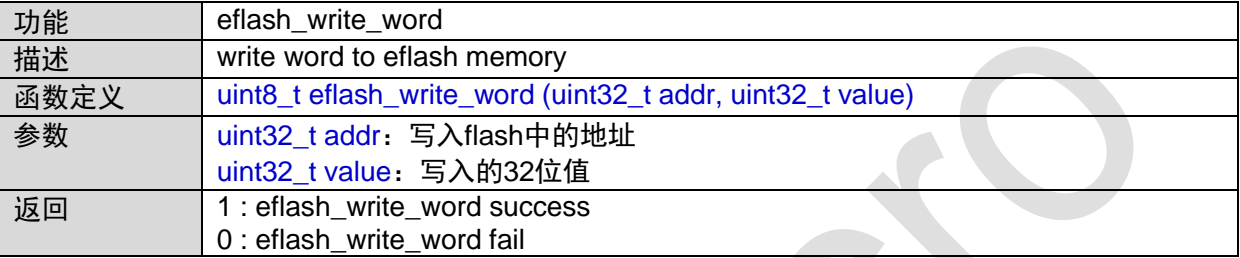

函数调用关系图:

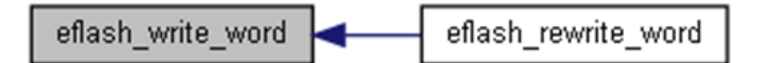

### <span id="page-30-1"></span>**1.10.4 eflash\_write\_halfword**

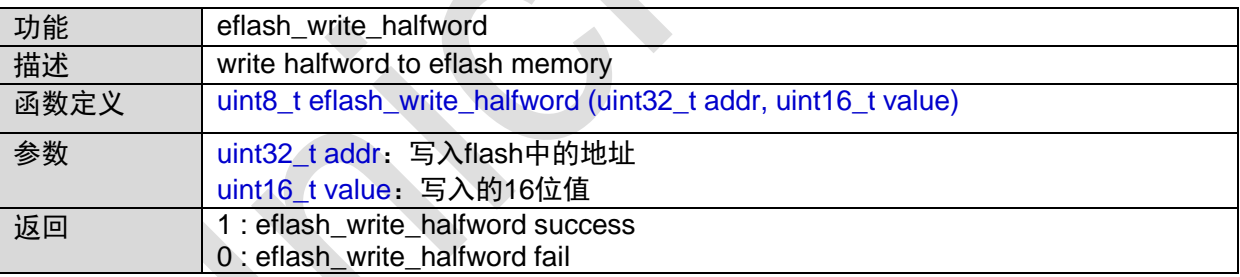

### <span id="page-30-2"></span>**1.10.5 eflash\_write\_byte**

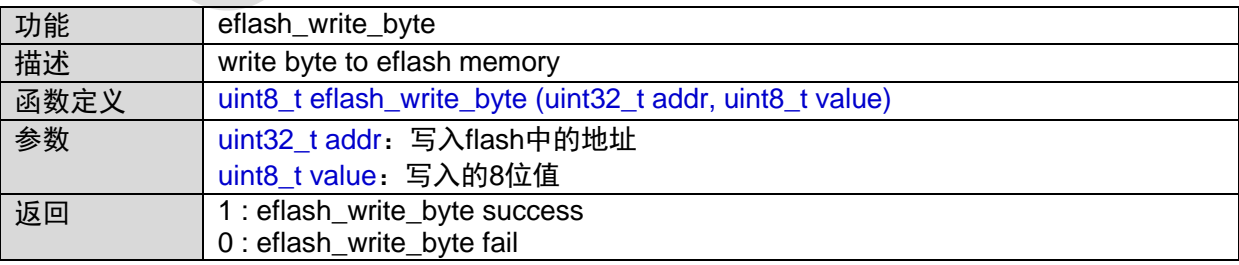

### <span id="page-31-0"></span>**1.10.6 eflash\_rewrite\_word**

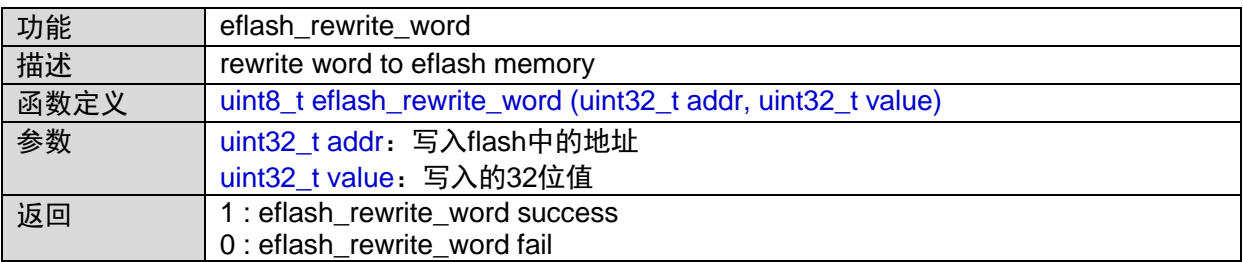

函数调用图:

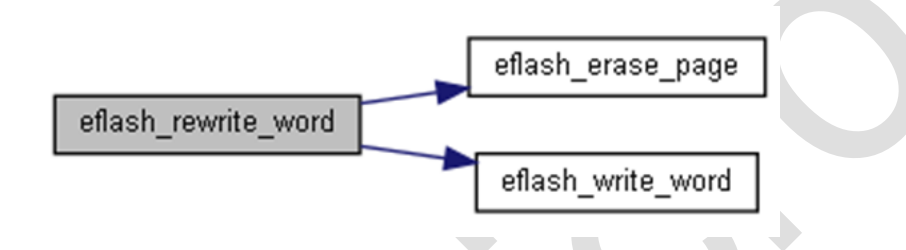

# <span id="page-31-1"></span>**1.10.7 do\_crc**

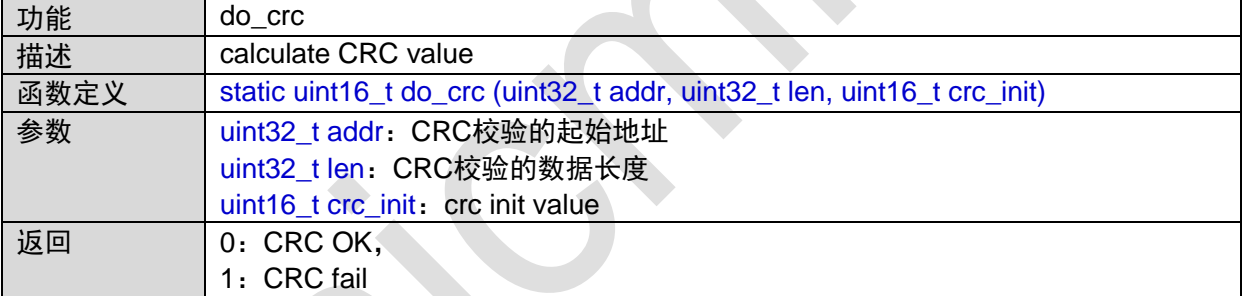

函数调用关系图:

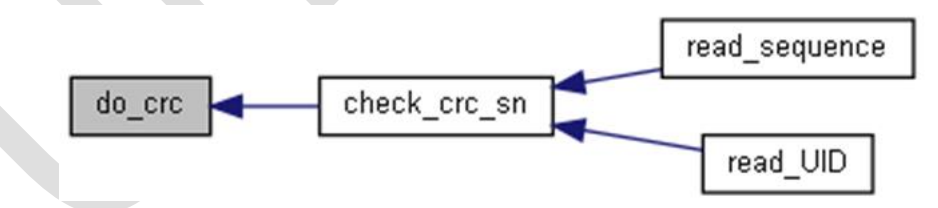

# <span id="page-31-2"></span>**1.10.8 check\_crc\_sn**

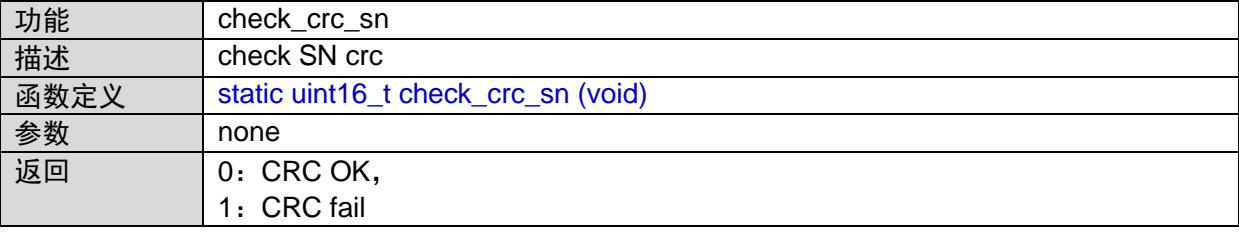

函数调用图:

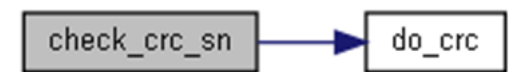

函数调用关系图:

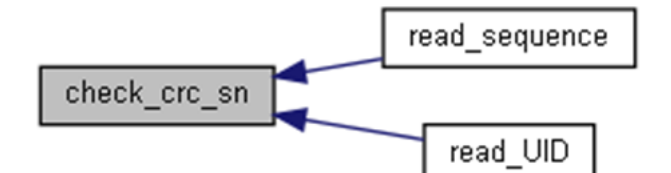

### <span id="page-32-0"></span>**1.10.9 read\_sequence**

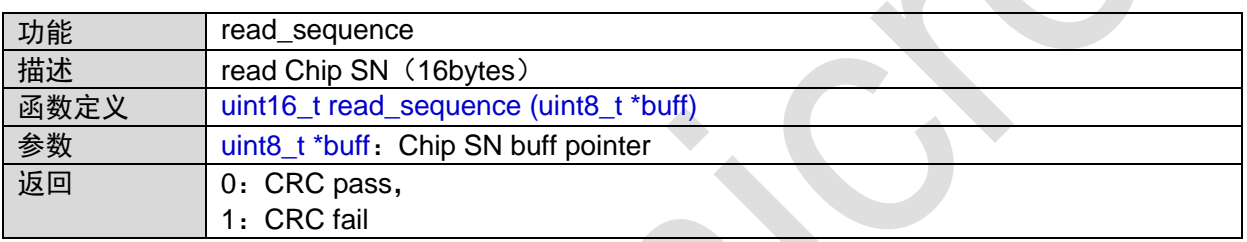

函数调用图:

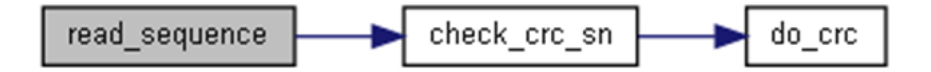

# <span id="page-32-1"></span>**1.10.10 read\_UID**

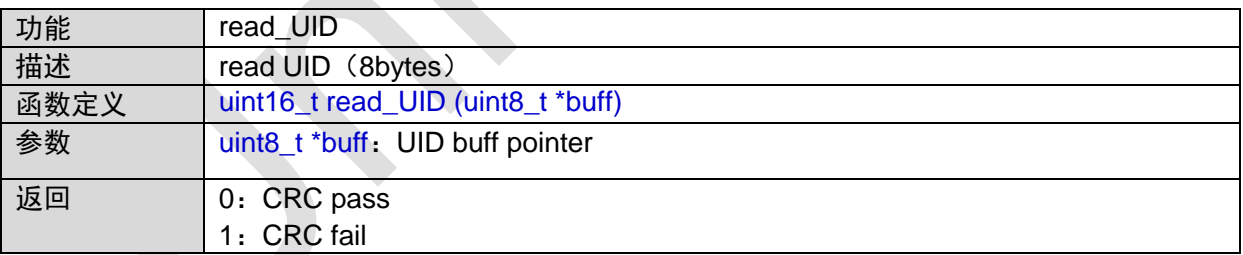

函数调用图:

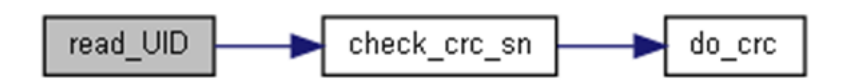

# <span id="page-32-2"></span>**1.11 GPIO**接口

#include "gpio.h"

### <span id="page-33-0"></span>**1.11.1 GPIO\_PA\_IRQHandler**

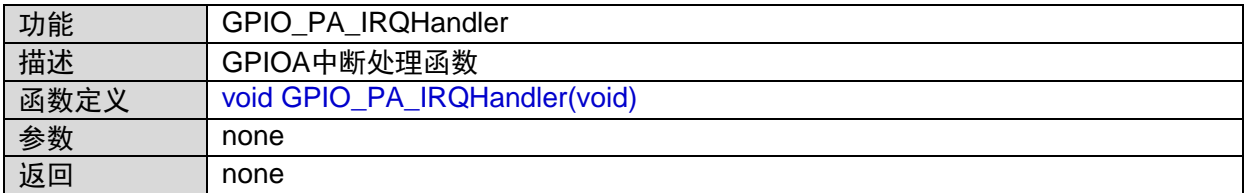

### <span id="page-33-1"></span>**1.11.2 GPIO\_PB\_IRQHandler**

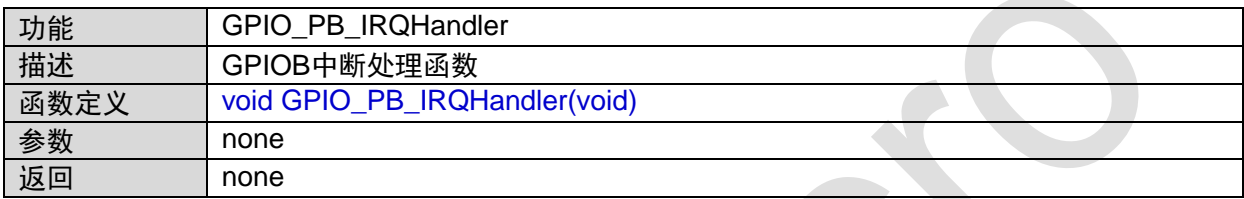

# <span id="page-33-2"></span>**1.11.3 GPIO\_PC\_IRQHandler**

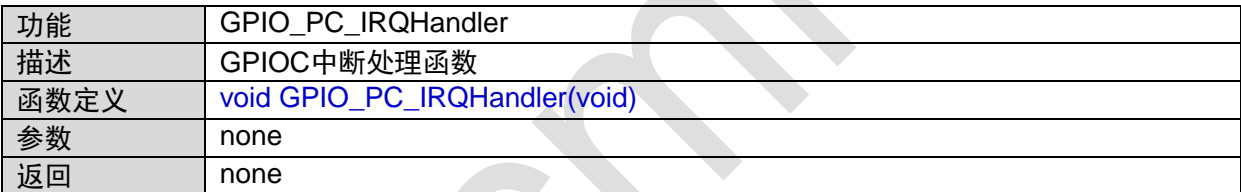

### <span id="page-33-3"></span>**1.11.4 GPIO\_PD\_IRQHandler**

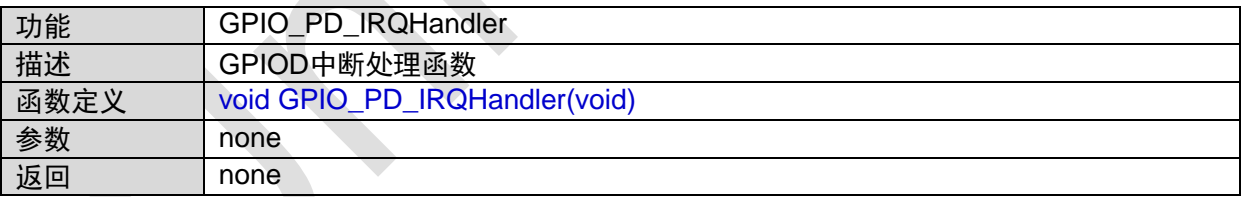

### <span id="page-33-4"></span>**1.11.5 GPIO\_PE\_IRQHandler**

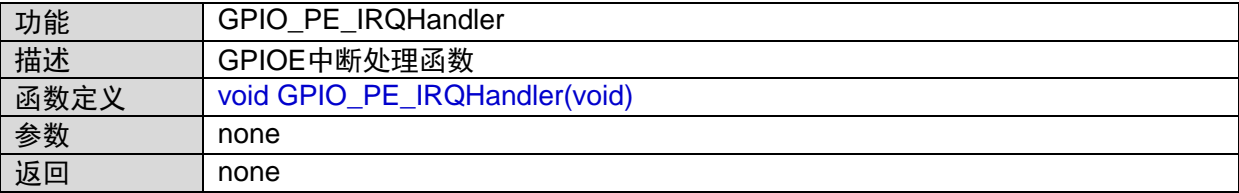

### <span id="page-34-0"></span>**1.11.6 GPIO\_PF\_IRQHandler**

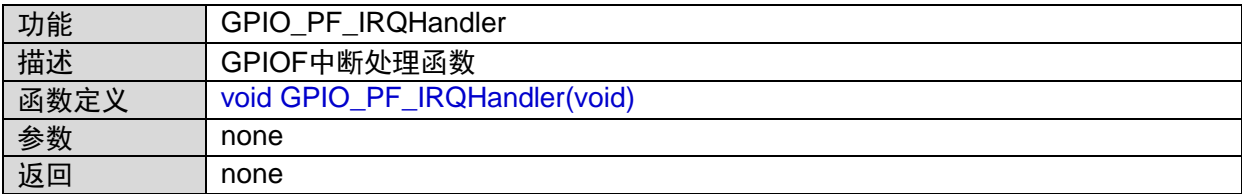

### <span id="page-34-1"></span>**1.11.7 GPIO\_PG\_IRQHandler**

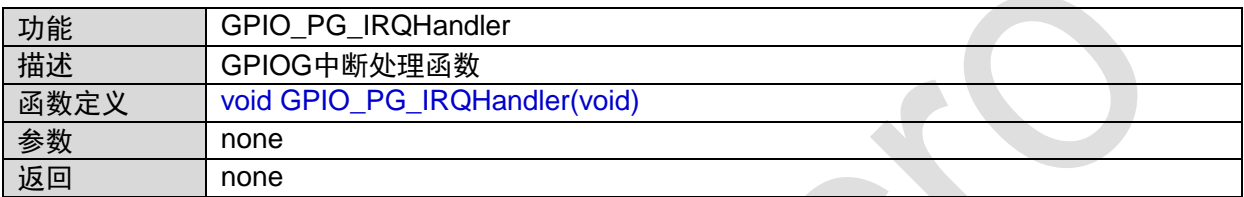

# <span id="page-34-2"></span>**1.11.8 gpio\_init**

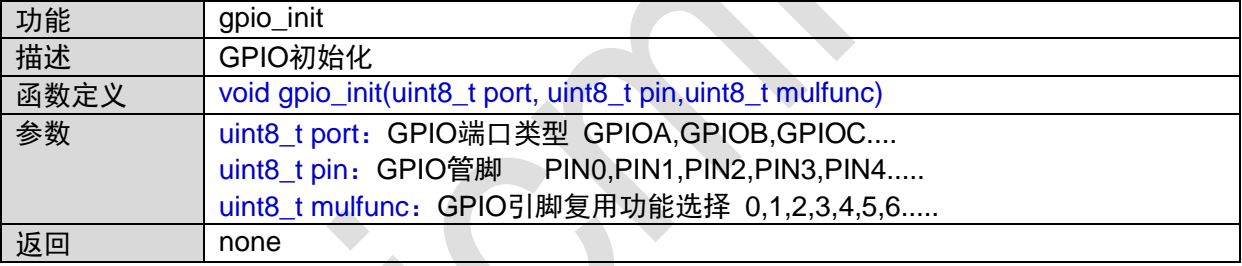

函数调用关系图:

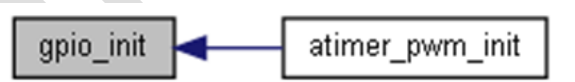

### <span id="page-34-3"></span>**1.11.9 gpio\_dir**

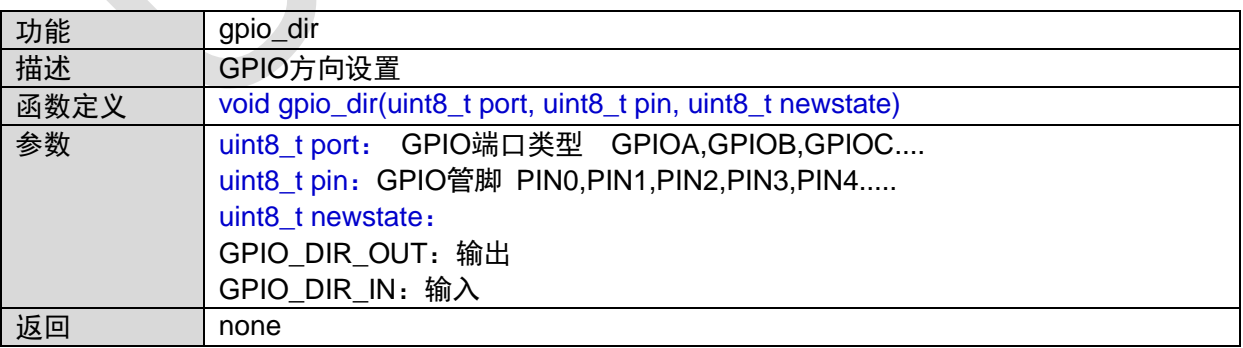

# <span id="page-35-0"></span>**1.11.10 gpio\_in\_enable**

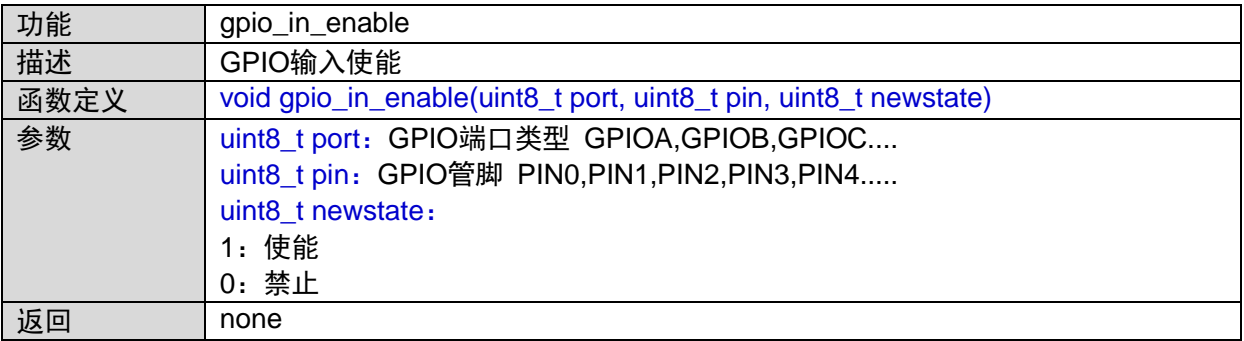

# **1.11.11 gpio\_config\_pu**

<span id="page-35-1"></span>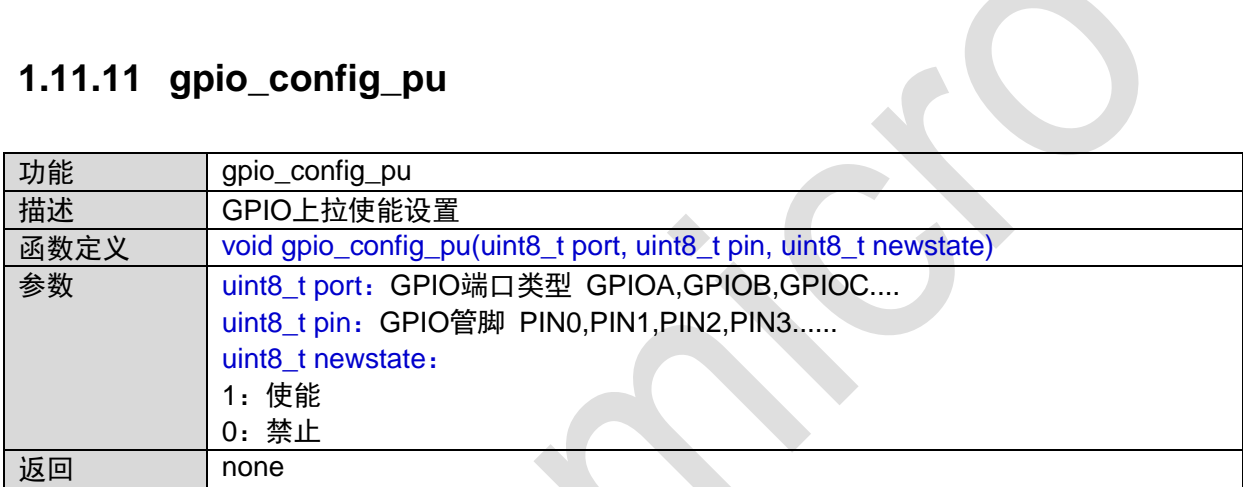

# <span id="page-35-2"></span>**1.11.12 gpio\_config\_pd**

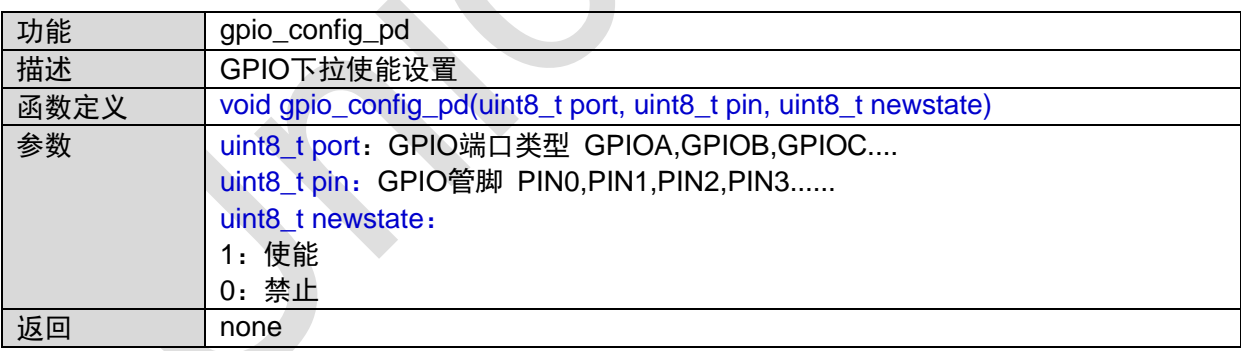

# <span id="page-35-3"></span>**1.11.13 gpio\_config\_od**

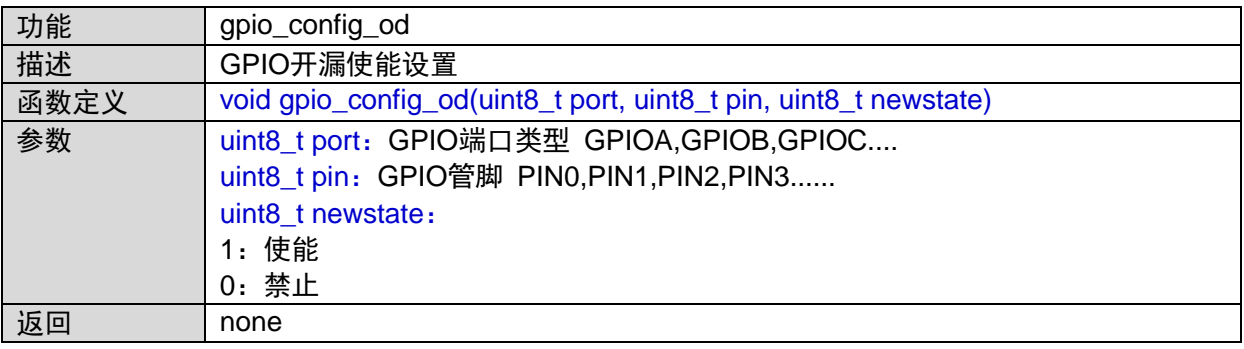
## **1.11.14 gpio\_read\_io**

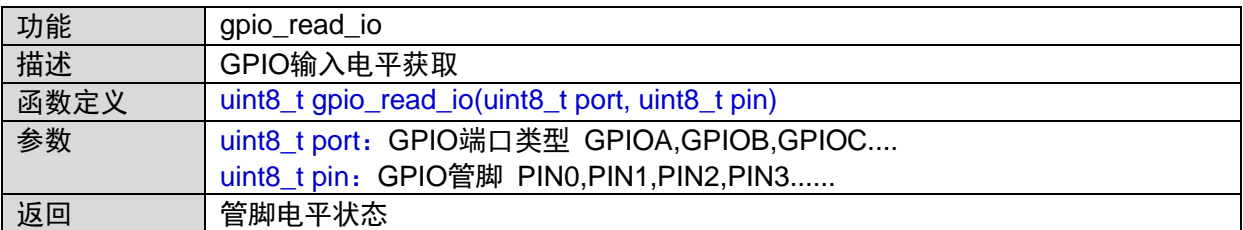

### **1.11.15 gpio\_write\_io**

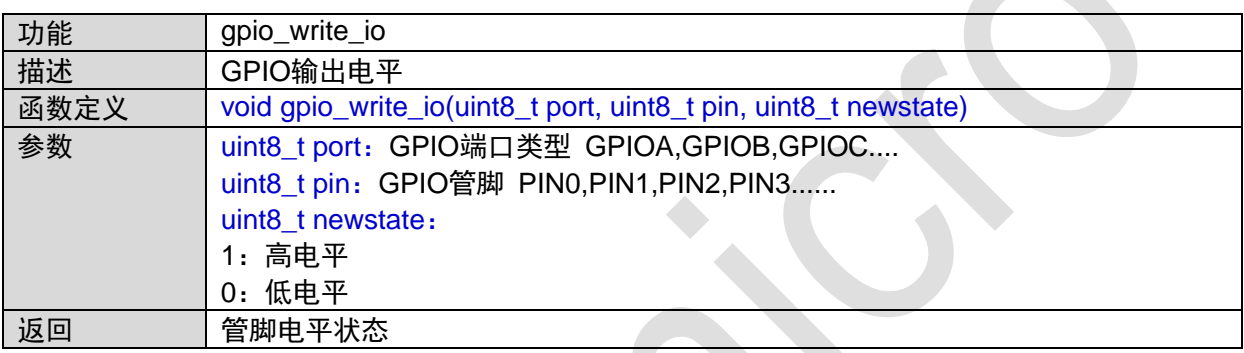

## **1.11.16 gpio\_setio**

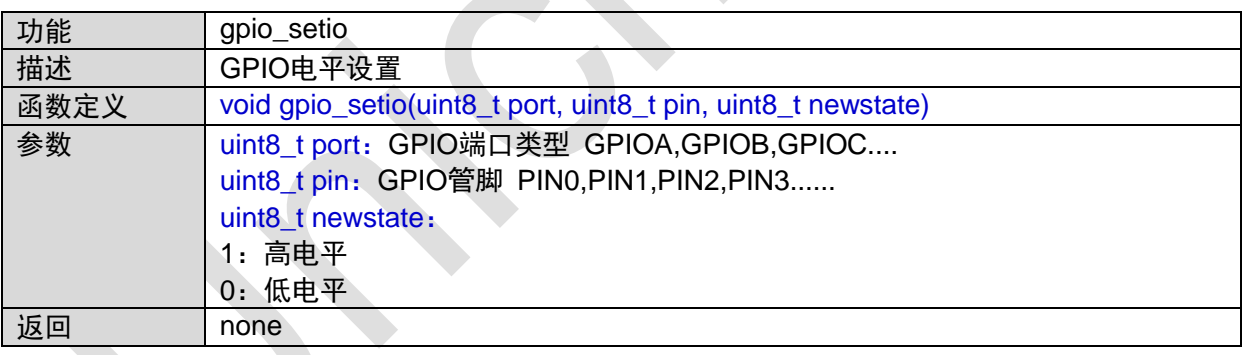

# **1.11.17 gpio\_irq\_init**

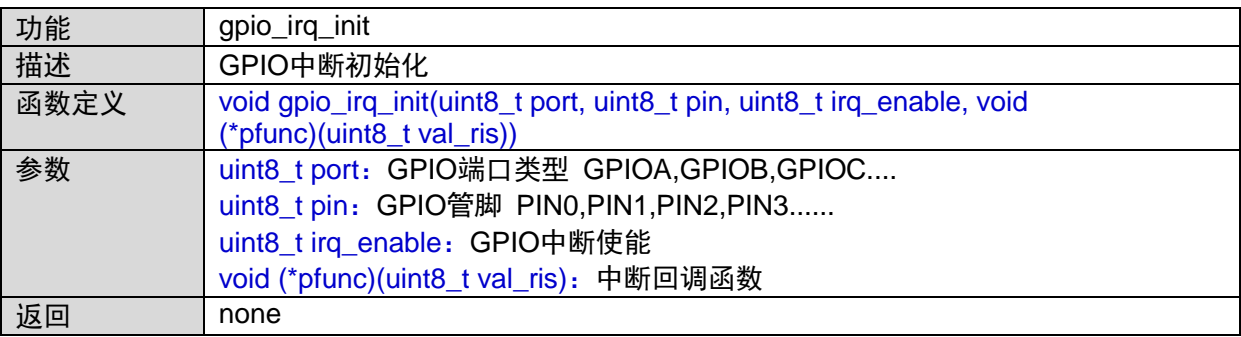

### **1.11.18 gpio\_set\_is**

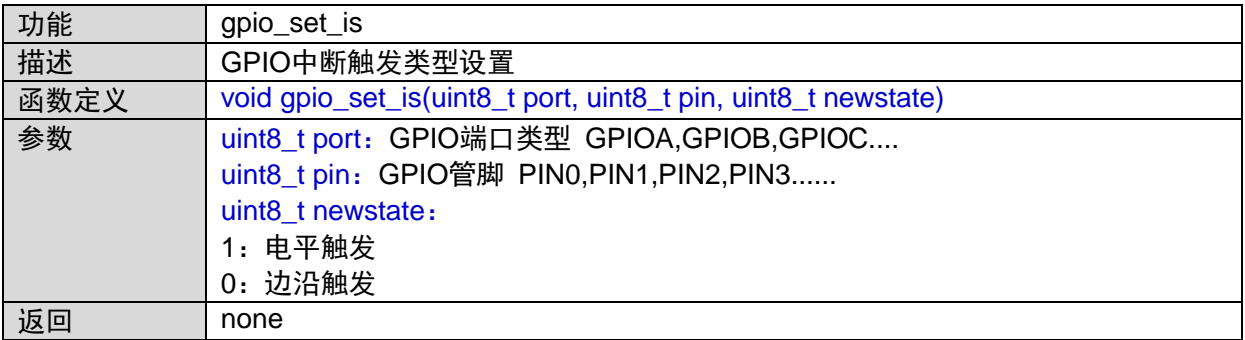

### **1.11.19 gpio\_set\_iev**

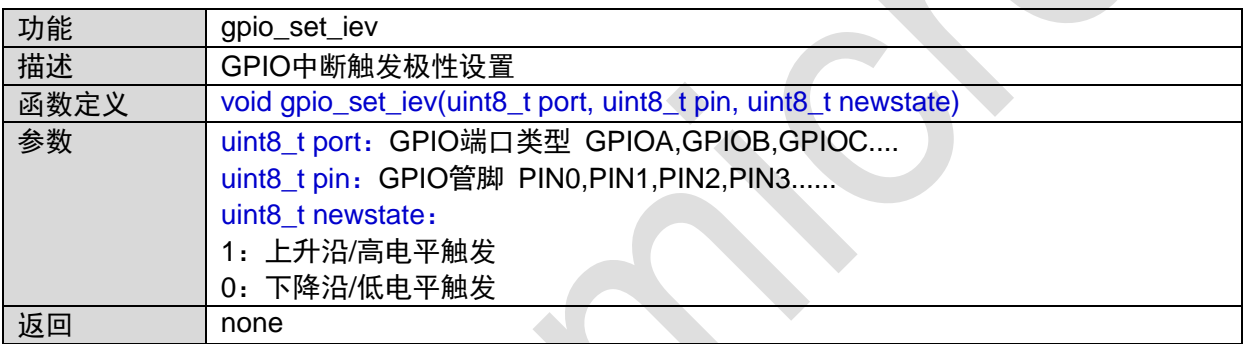

## **1.11.20 gpio\_set\_ibe**

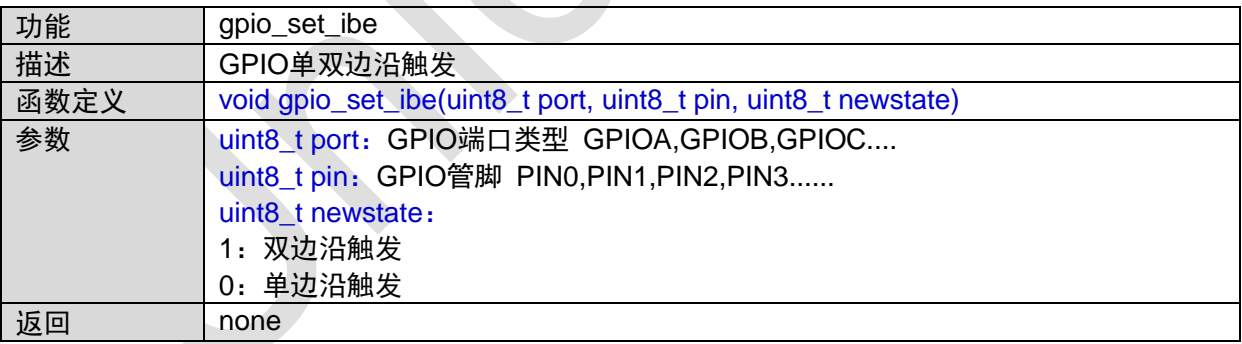

# **1.12 GTIMER0**接口

#include "gtimer.h"

#### **1.12.1 GTIMER0\_IRQHandler**

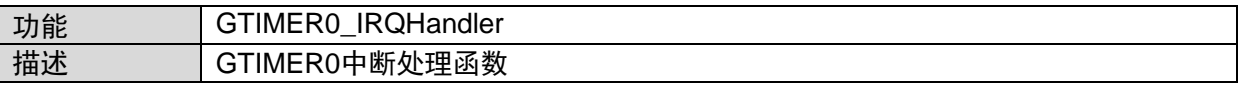

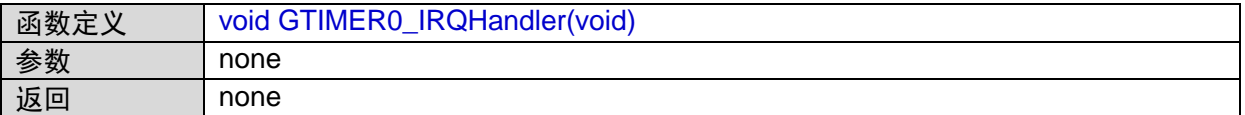

### **1.12.2 gtimer0\_caen**

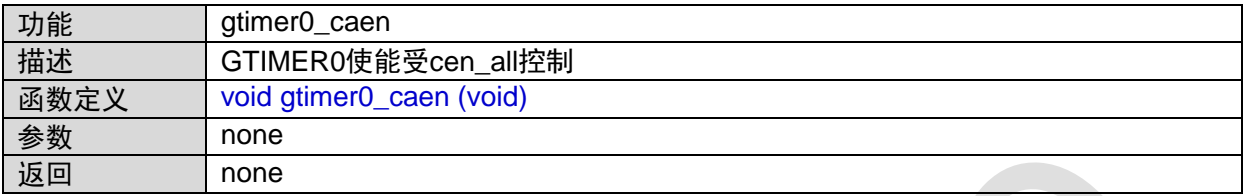

#### **1.12.3 gtimer0\_cen\_all**

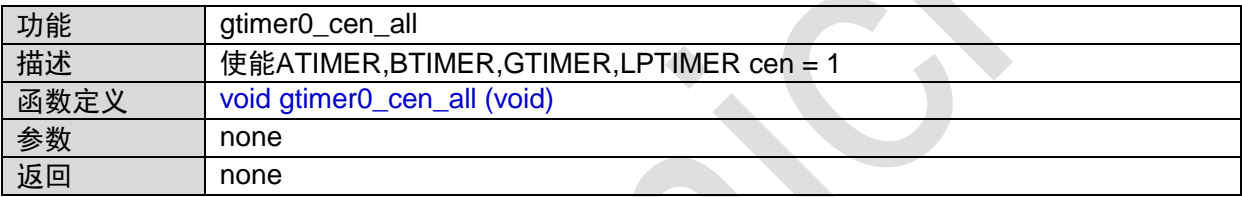

## **1.12.4 gtimer0\_count\_init**

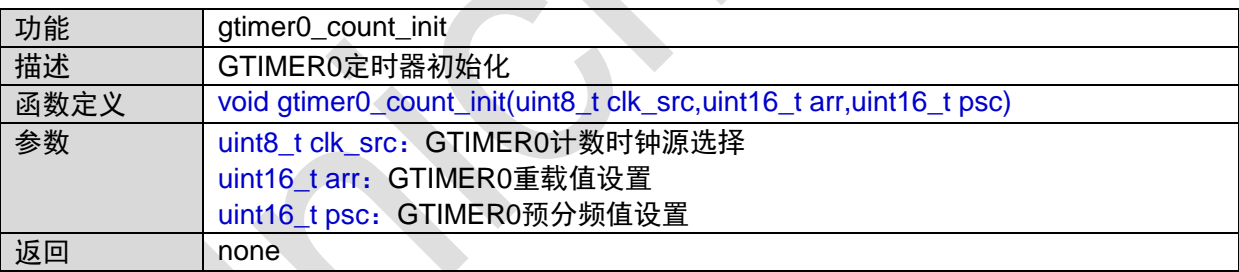

## **1.12.5 gtimer0\_pwm\_init**

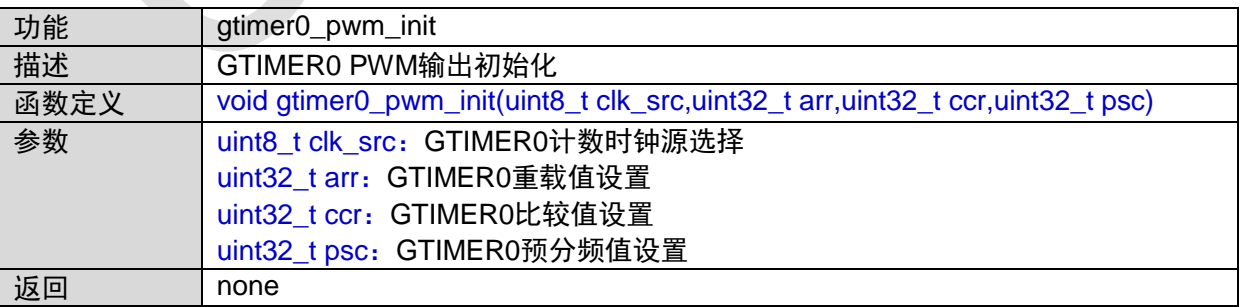

### **1.12.6 gtimer0\_capture\_init**

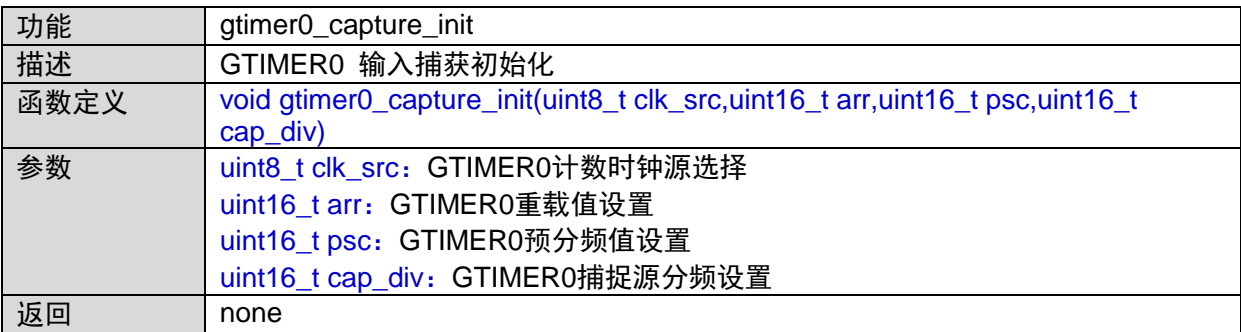

### **1.12.7 gtimer0\_bke\_init**

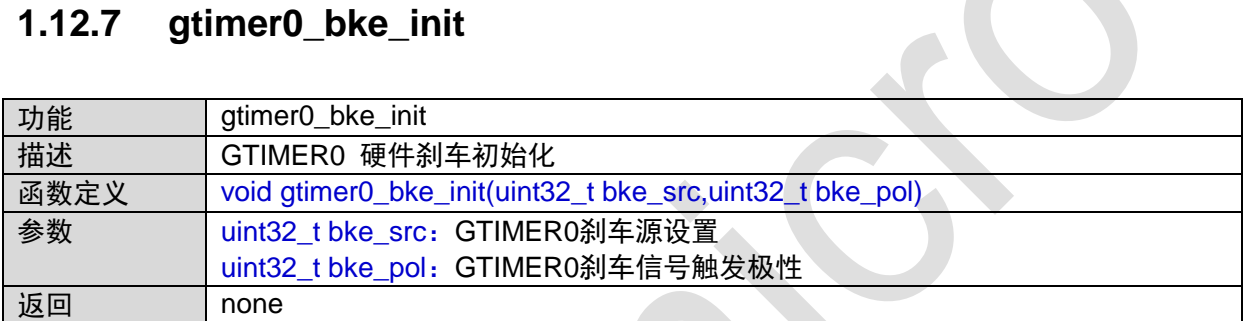

## **1.12.8 gtimer0\_irq\_init**

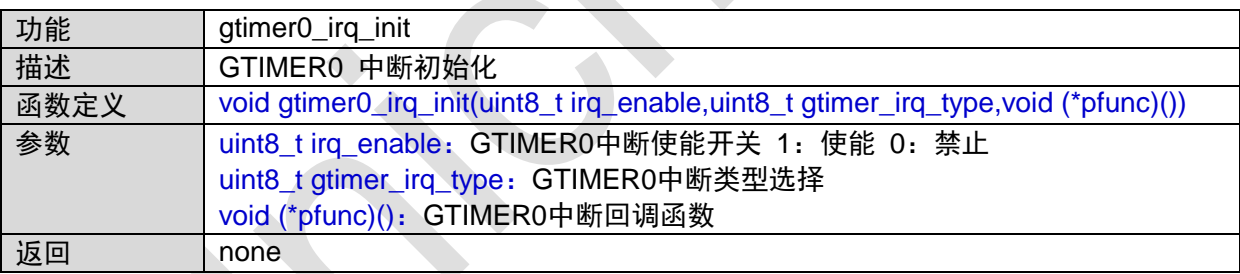

## **1.12.9 gtimer0\_start**

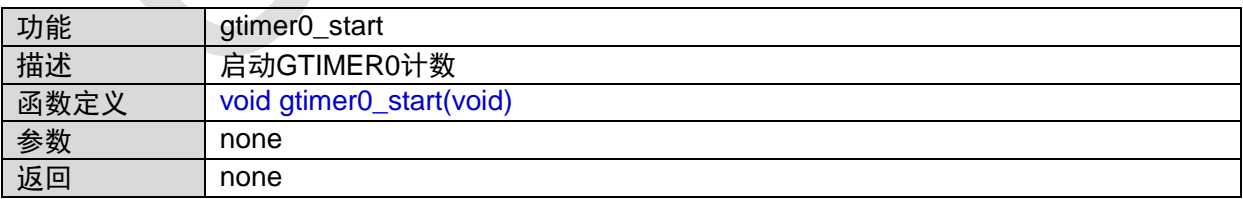

#### **1.12.10 gtimer0\_stop**

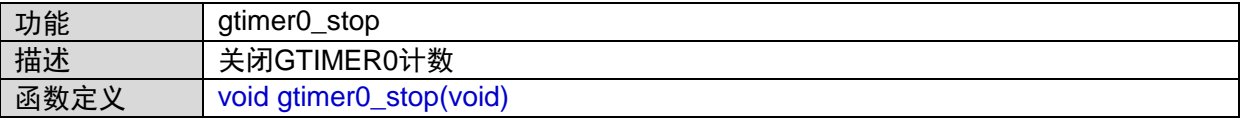

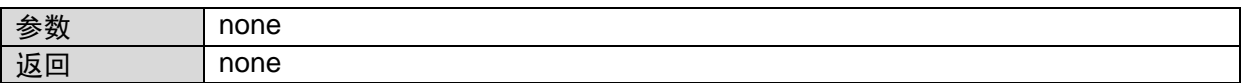

### **1.12.11 gtimer0\_moe\_set**

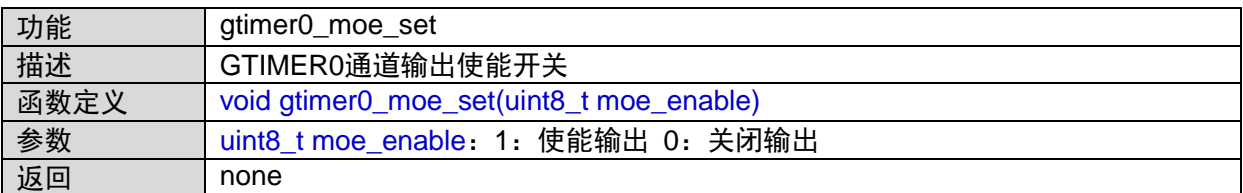

#### **1.12.12 gtimer0\_soft\_bke\_set**

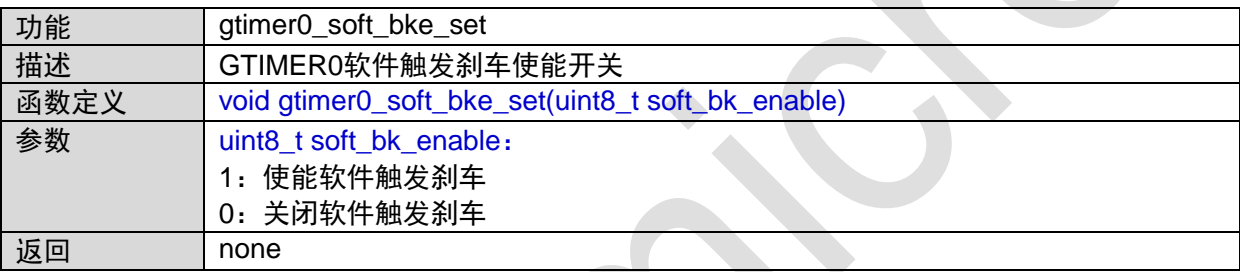

## **1.13 GTIMER1**接口

#include "gtimer.h"

#### **1.13.1 GTIMER1\_IRQHandler**

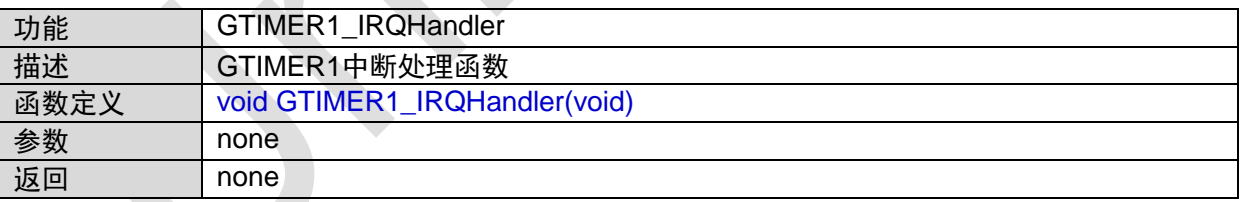

#### **1.13.2 btimer1\_caen**

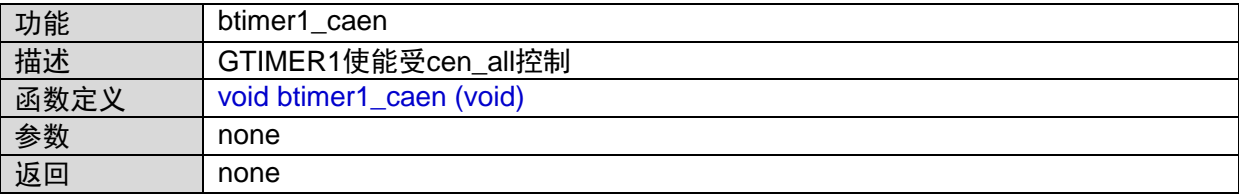

### **1.13.3 gtimer1\_cen\_all**

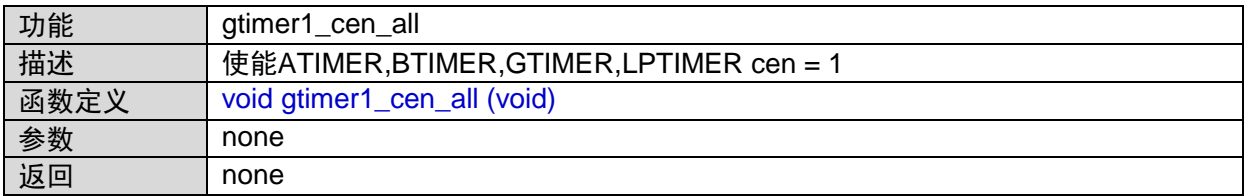

### **1.13.4 gtimer1\_count\_init**

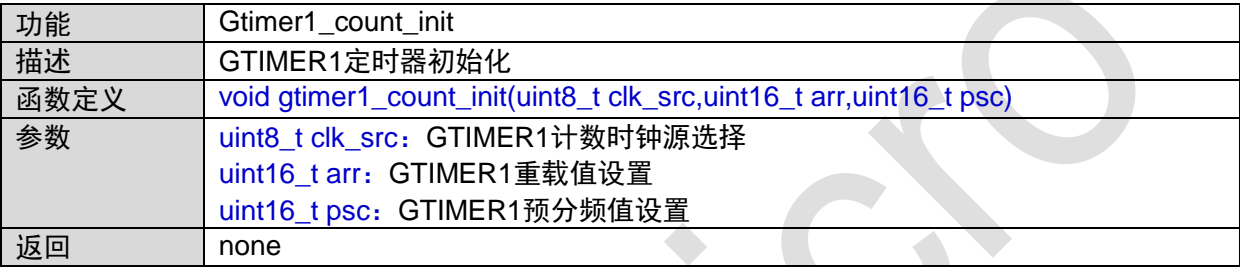

#### **1.13.5 gtimer1\_pwm\_init**

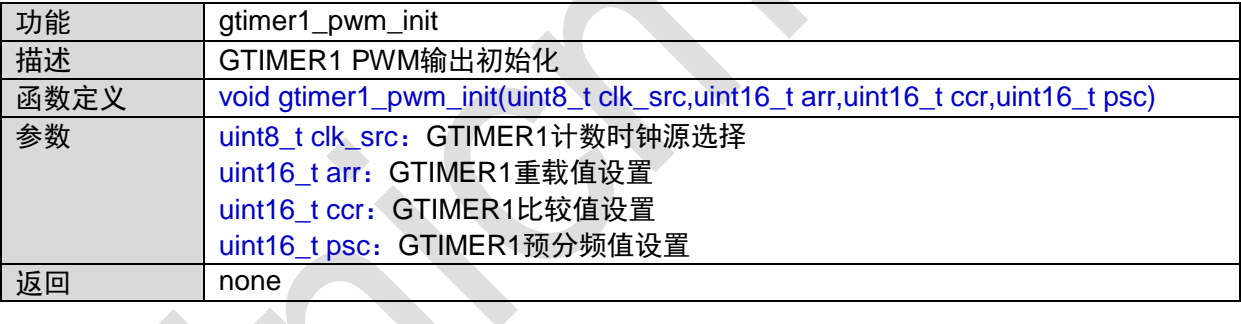

## **1.13.6 gtimer1\_capture\_init**

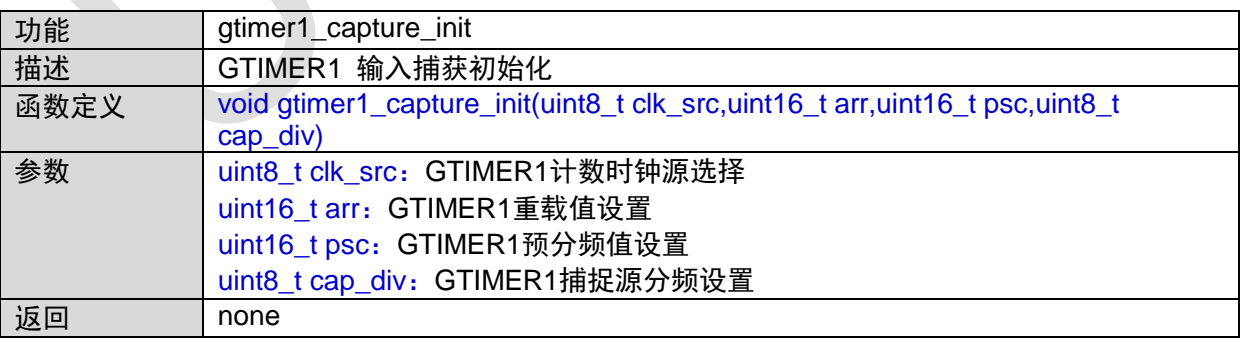

### **1.13.7 gtimer1\_bke\_init**

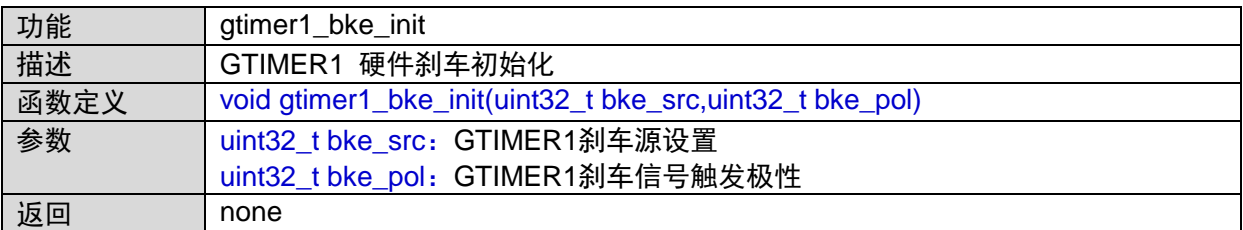

#### **1.13.8 gtimer1\_irq\_init**

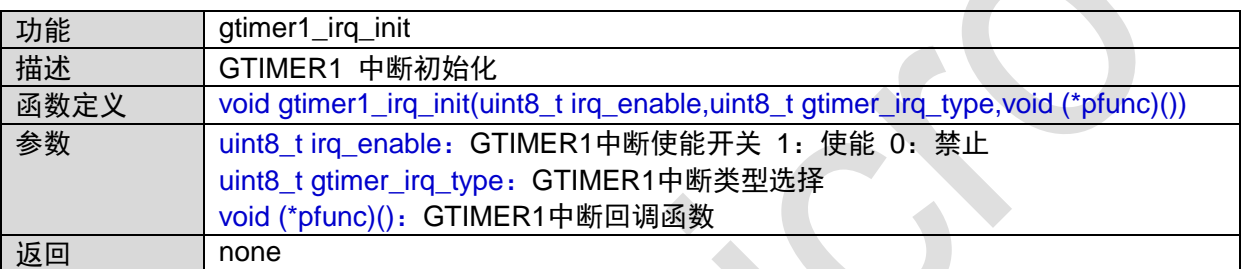

### **1.13.9 gtimer1\_start**

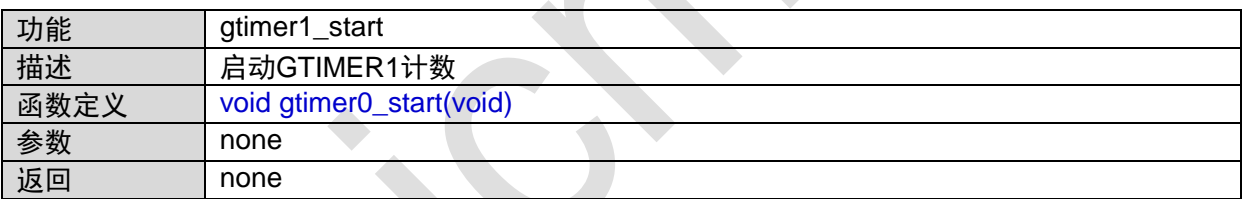

### **1.13.10 gtimer1\_stop**

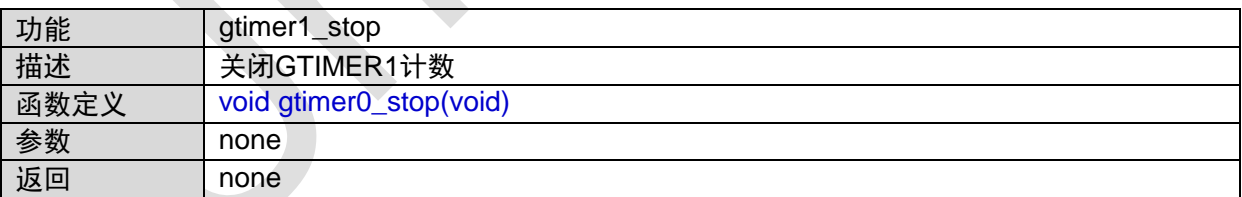

## **1.13.11 gtimer1\_moe\_set**

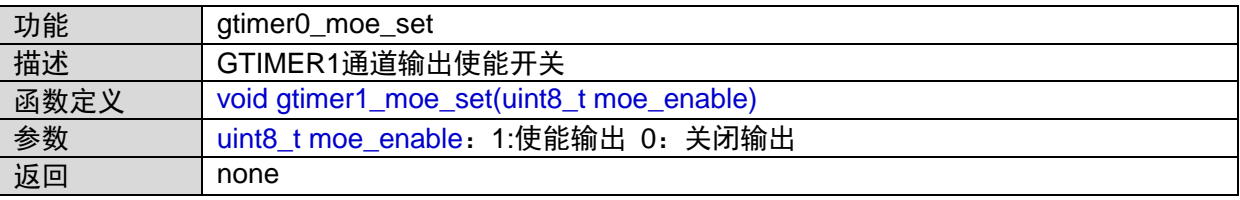

### **1.13.12 gtimer1\_soft\_bke\_set**

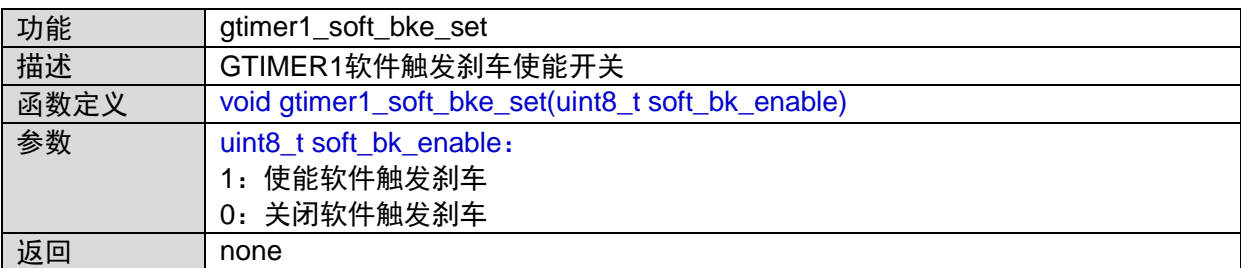

## **1.14 GTIMER2**接口

#include "gtimer.h"

#### **1.14.1 GTIMER2\_IRQHandler**

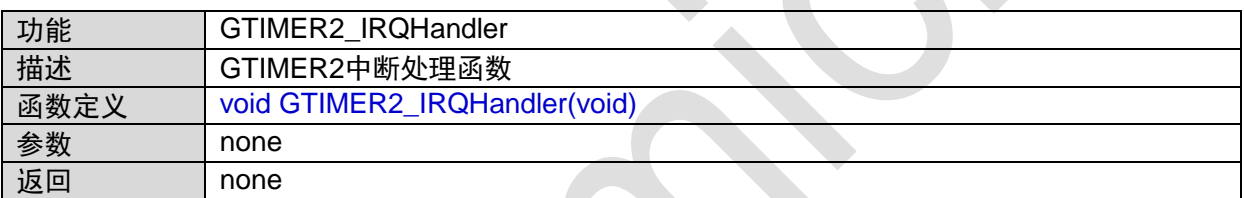

#### **1.14.2 gtimer2\_caen**

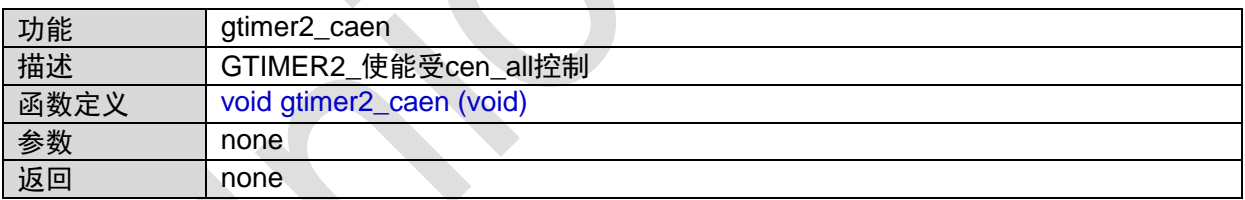

## **1.14.3 gtimer2\_cen\_all**

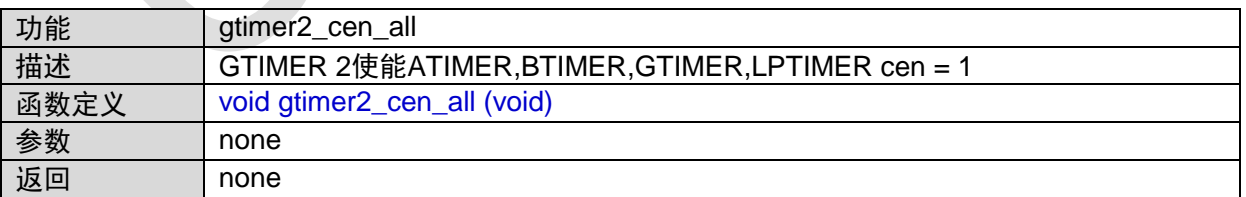

### **1.14.4 gtimer2\_count\_init**

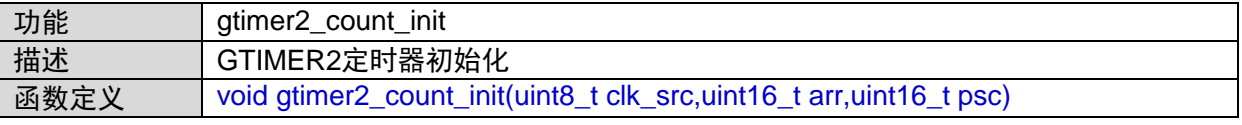

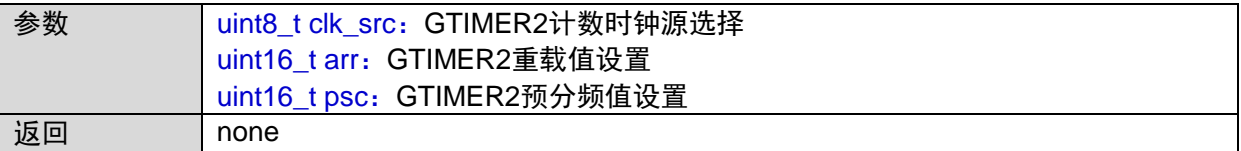

#### **1.14.5 gtimer2\_pwm\_init**

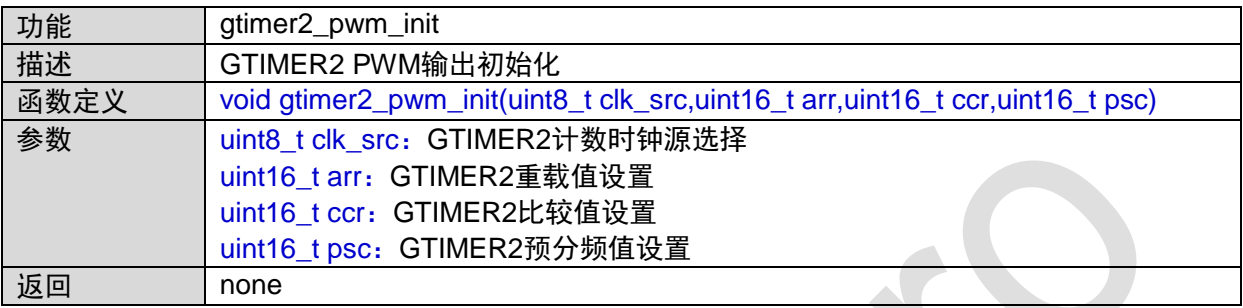

CN

### **1.14.6 gtimer2\_capture\_init**

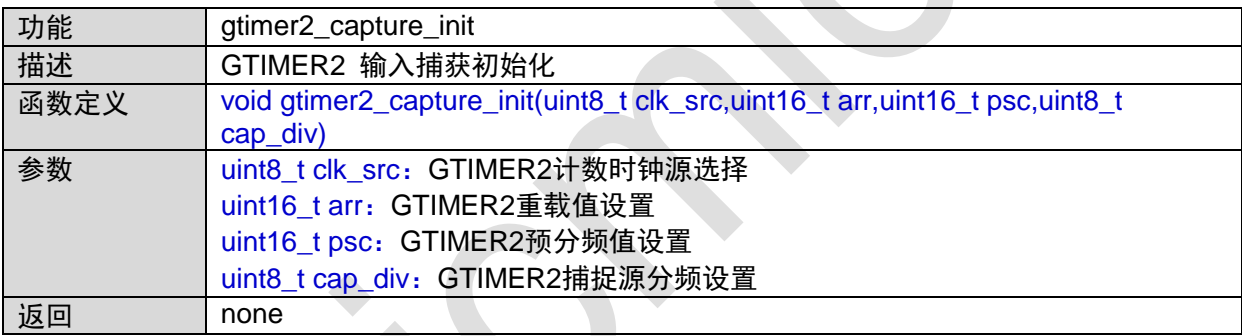

### **1.14.7 gtimer2\_bke\_init**

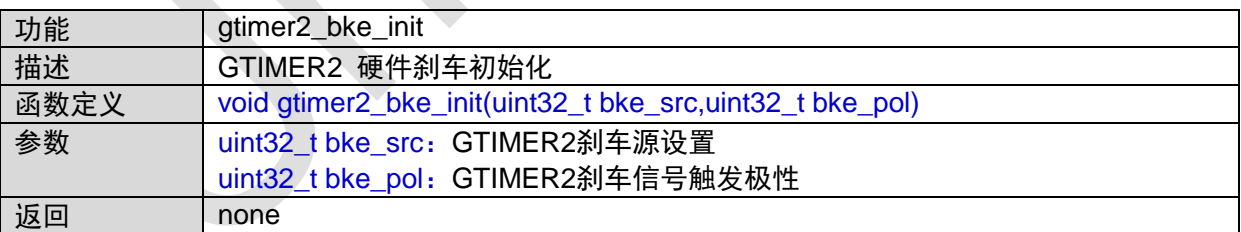

### **1.14.8 gtimer2\_irq\_init**

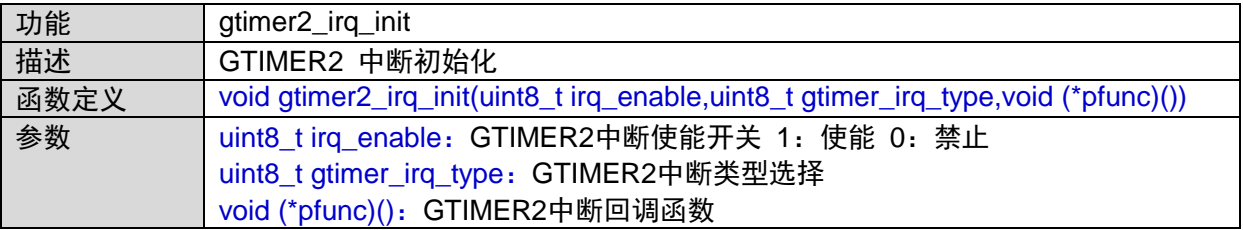

返回 none

#### **1.14.9 gtimer2\_start**

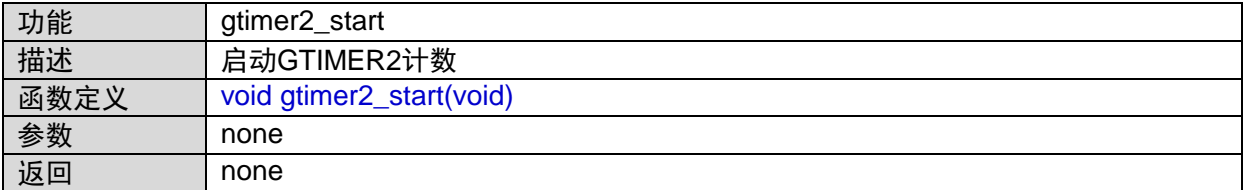

#### **1.14.10 gtimer2\_stop**

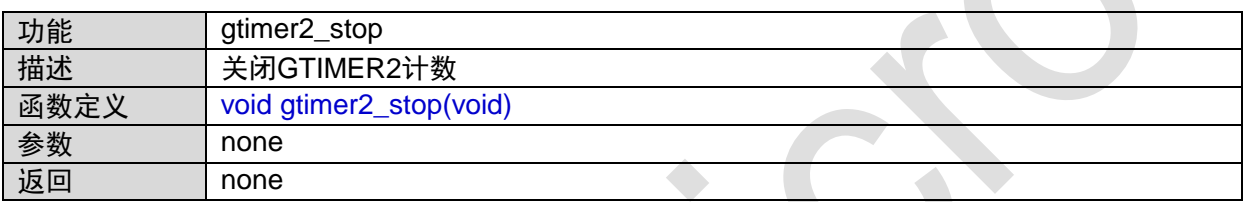

#### **1.14.11 gtimer2\_moe\_set**

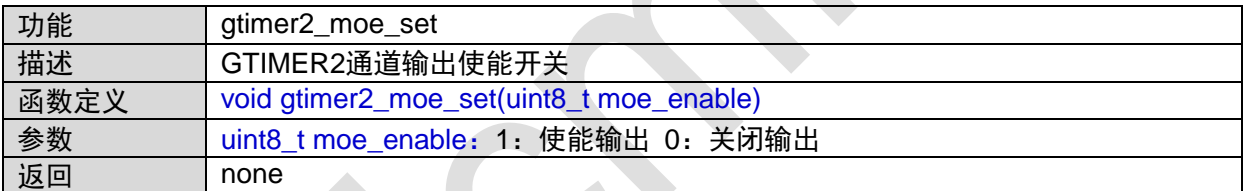

#### **1.14.12 gtimer2\_soft\_bke\_set**

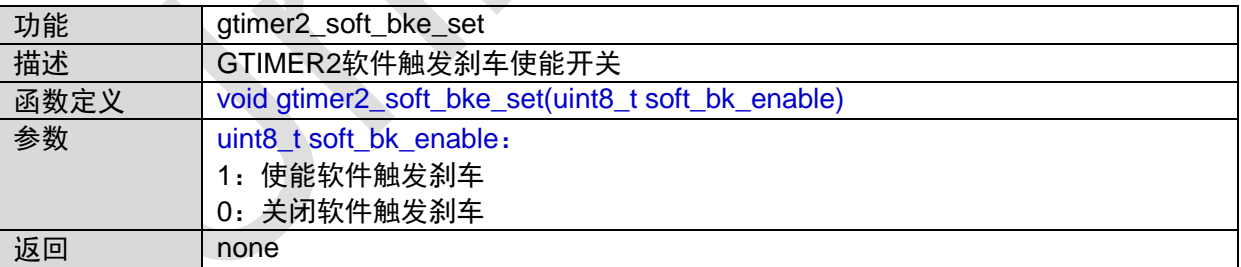

## **1.15 I2C0/I2C1**接口

#include "i2c0\_master.h" #include "i2c0\_slave.h" #include "i2c1\_master.h" #include "i2c1\_slave.h" #include "config.h"

#### **1.15.1 i2c\_get\_int\_status**

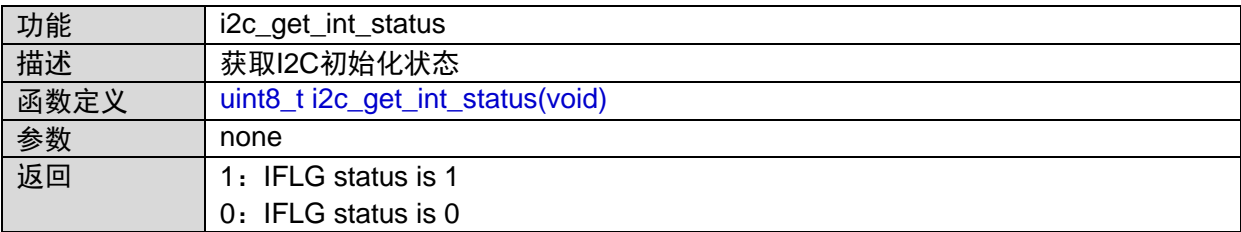

### **1.15.2 i2c\_get\_status**

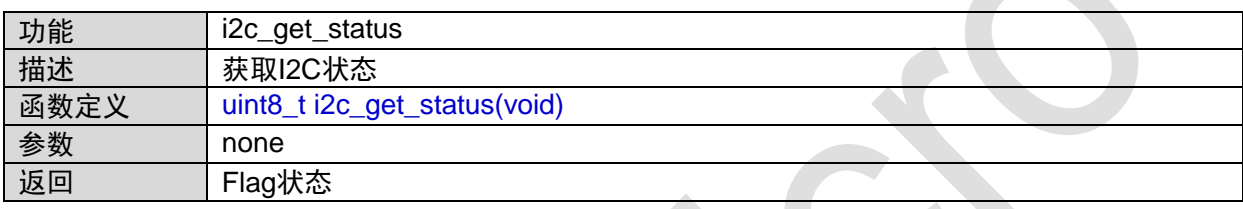

#### **1.15.3 i2c\_write\_byte**

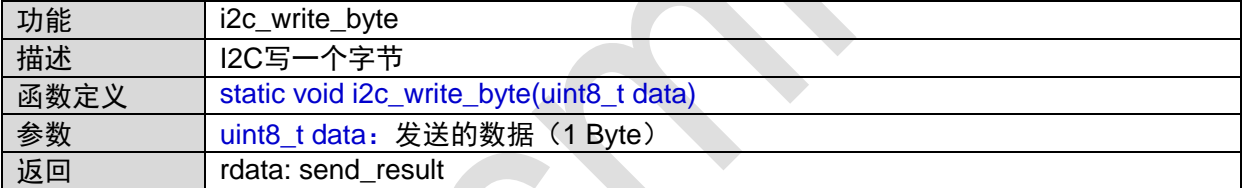

函数的调用关系图:

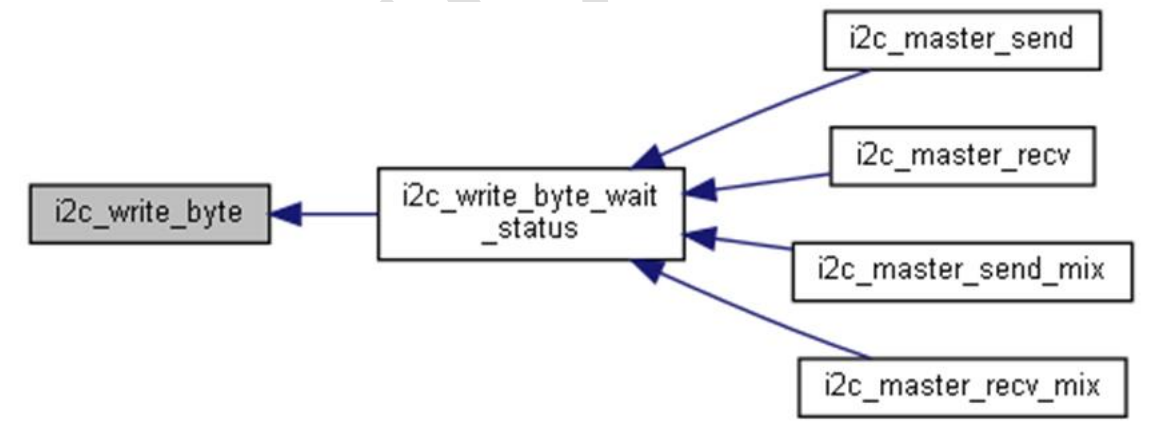

#### **1.15.4 i2c\_read\_byte**

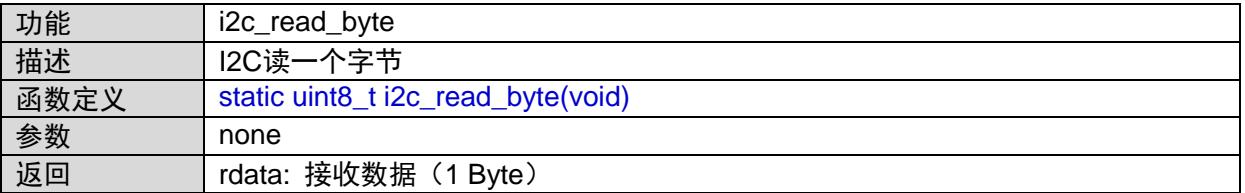

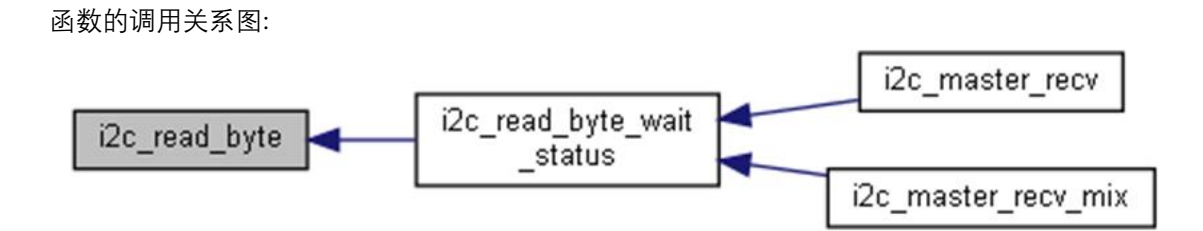

#### **1.15.5 i2c\_wait\_state**

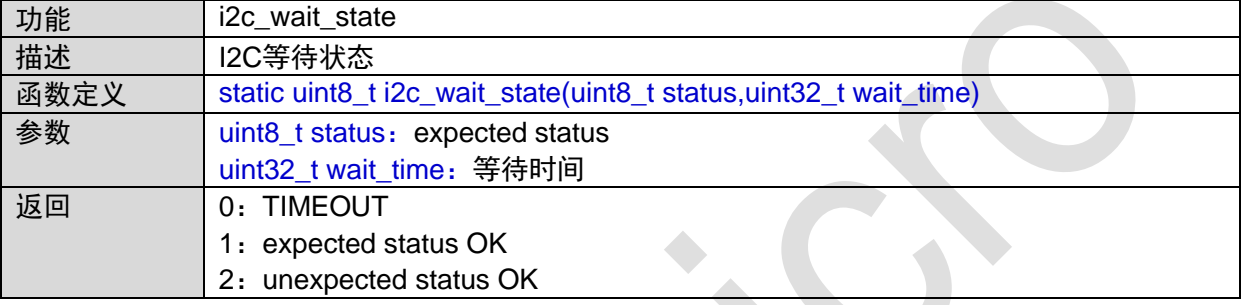

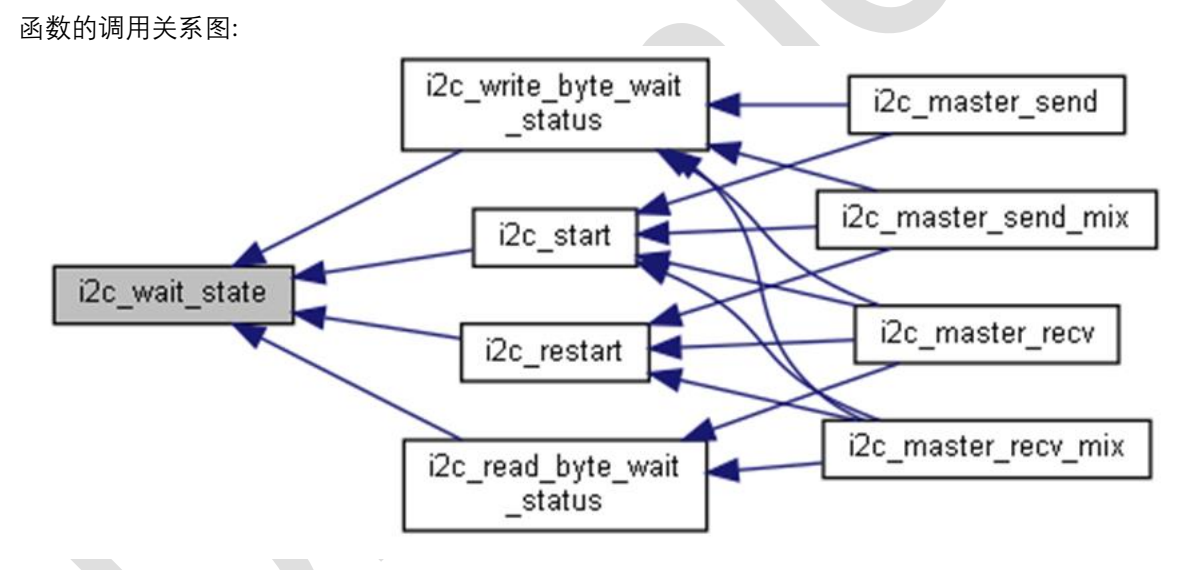

### **1.15.6 i2c\_write\_byte\_wait\_status**

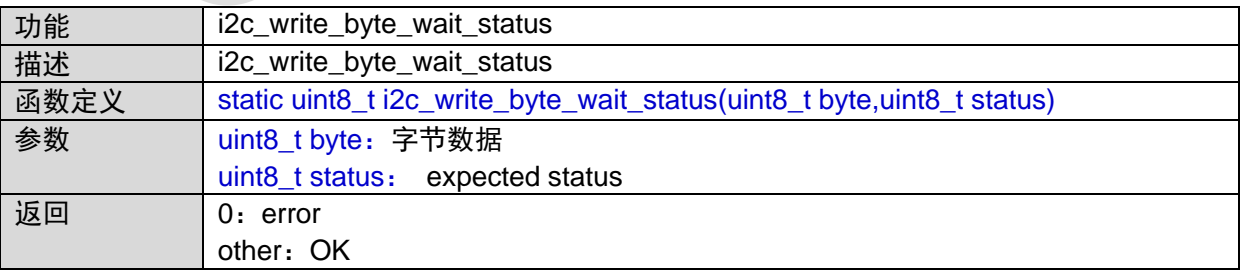

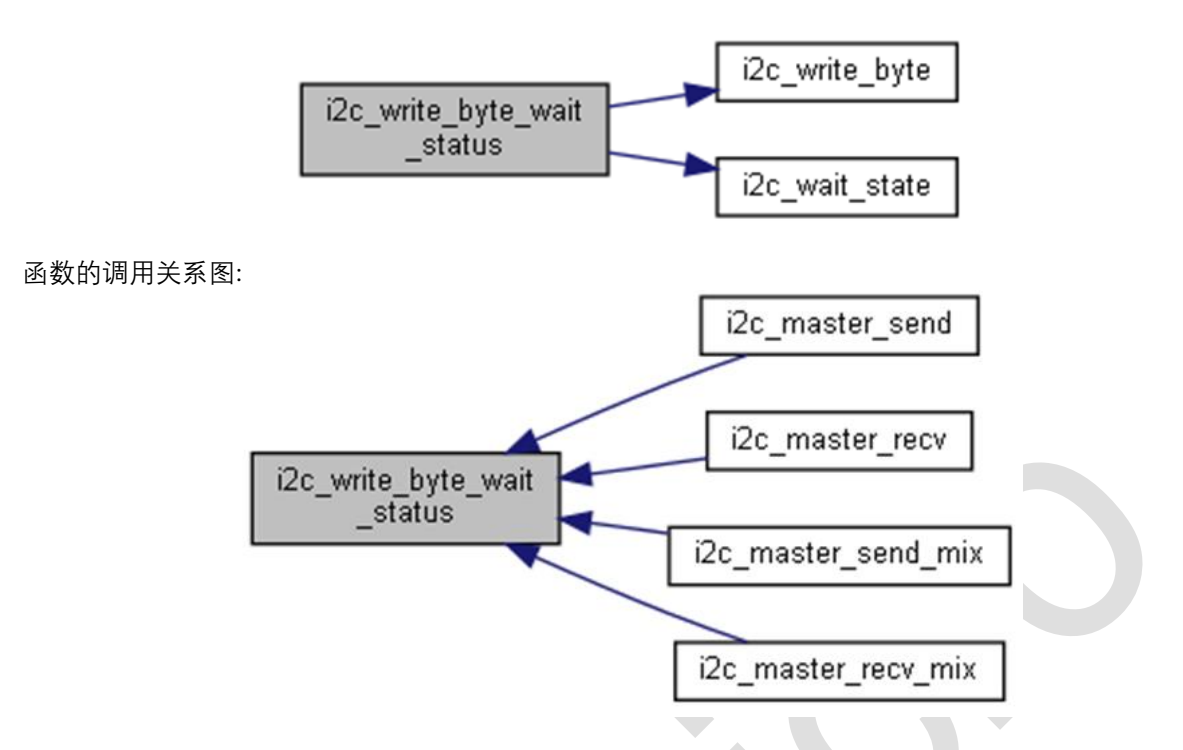

#### **1.15.7 i2c\_read\_byte\_wait\_status**

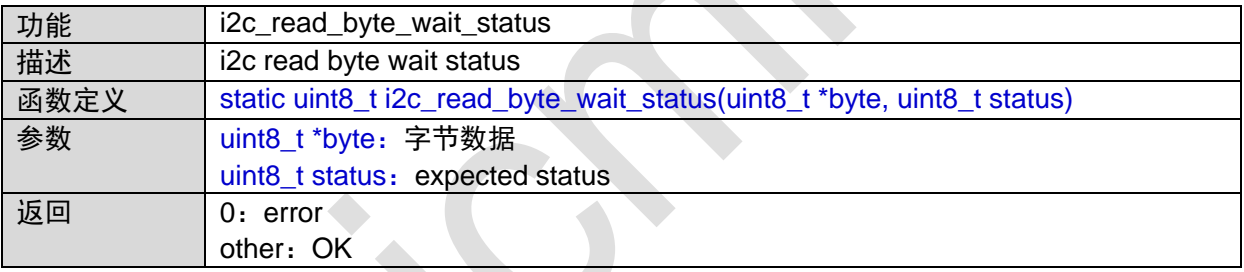

函数的调用图:

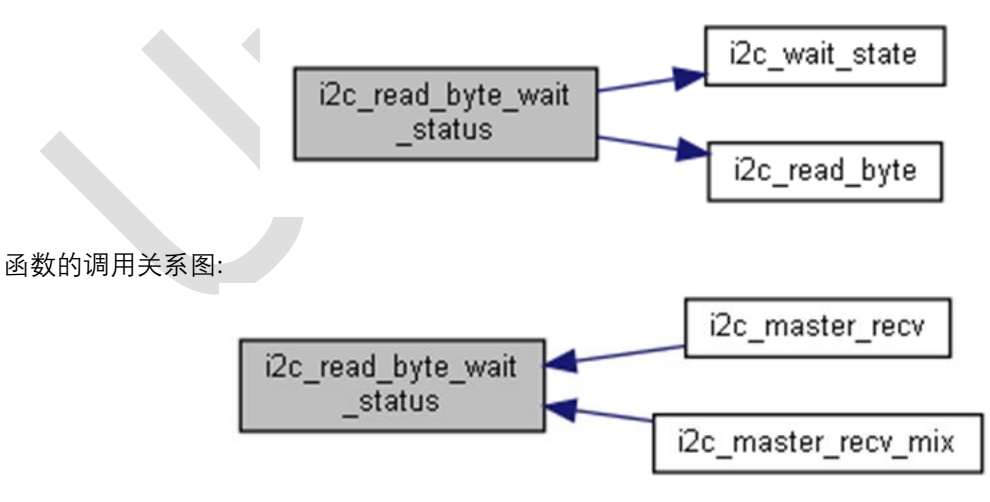

#### **1.15.8 i2c\_speed**

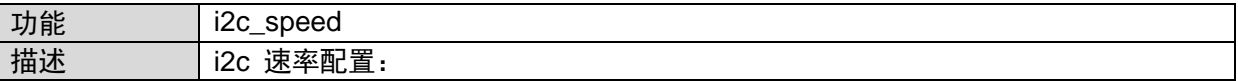

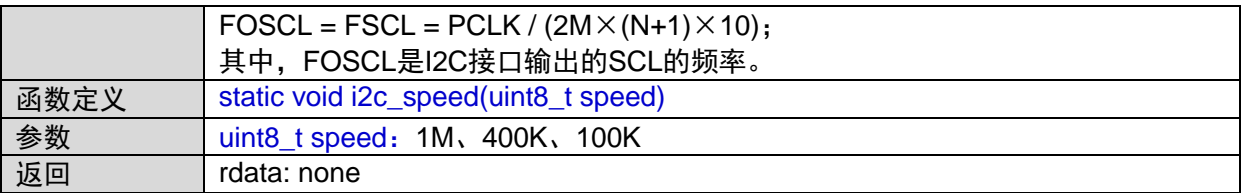

函数调用关系图:

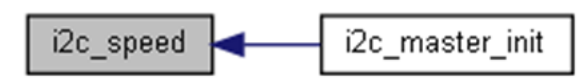

#### **1.15.9 i2c\_master\_init**

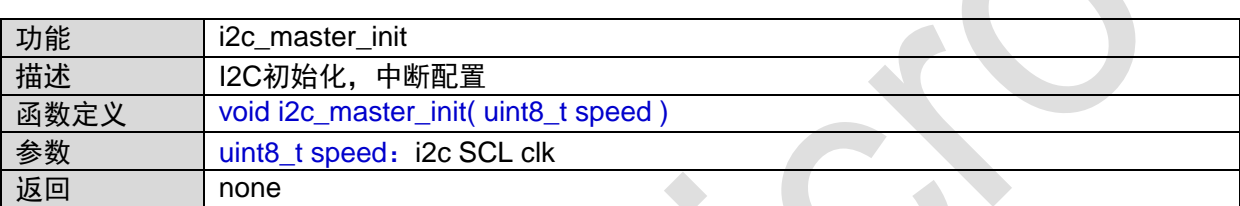

函数调用图:

i2c\_speed i2c\_master\_init

## **1.15.10 i2c\_start**

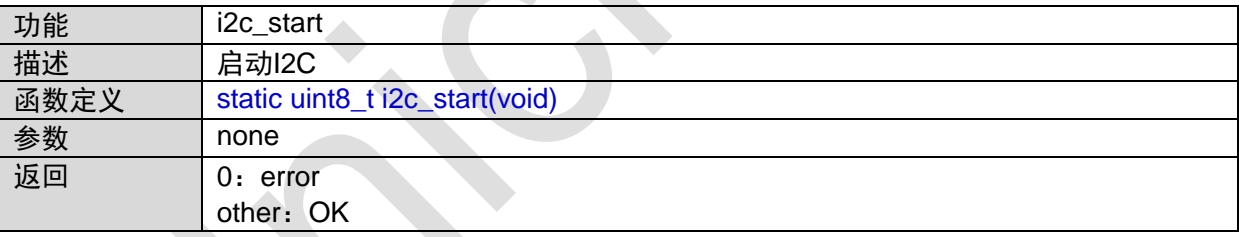

函数调用图:

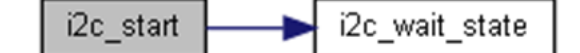

函数调用关系图:

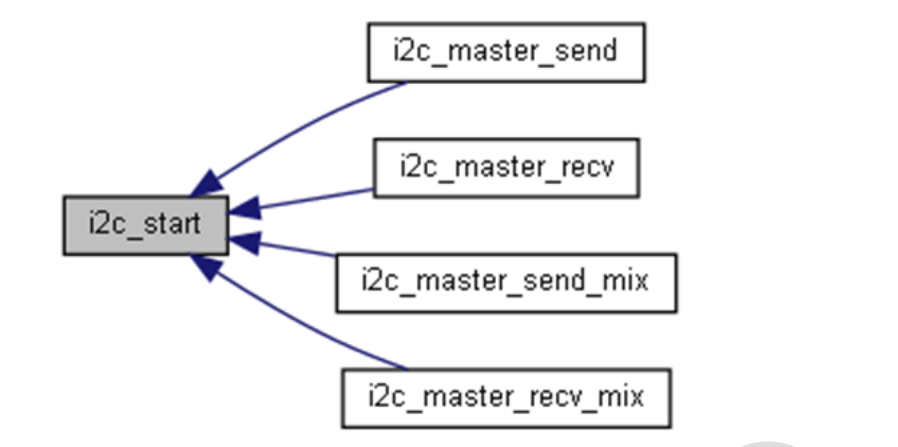

#### **1.15.11 i2c\_restart**

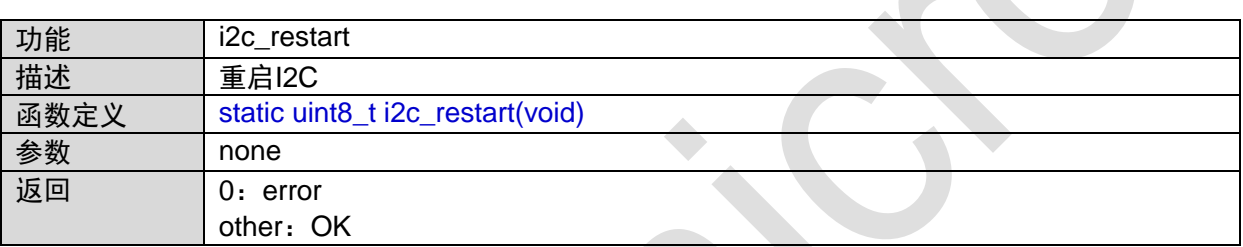

#### 函数的调用图:

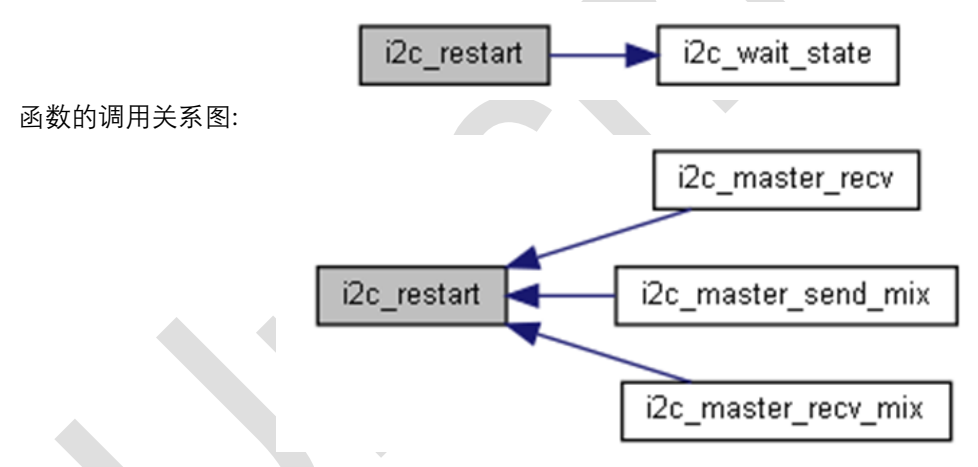

## **1.15.12 i2c\_stop**

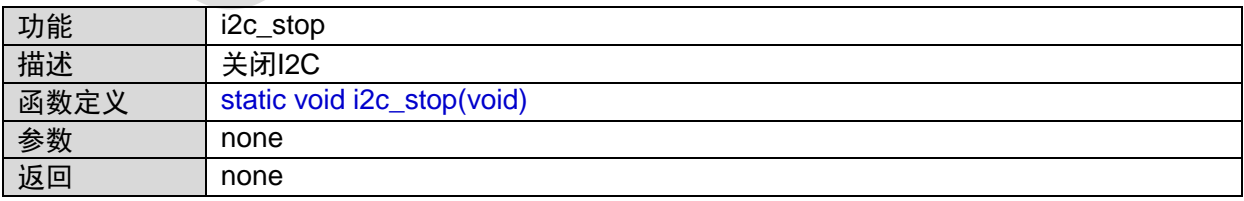

函数的调用关系图:

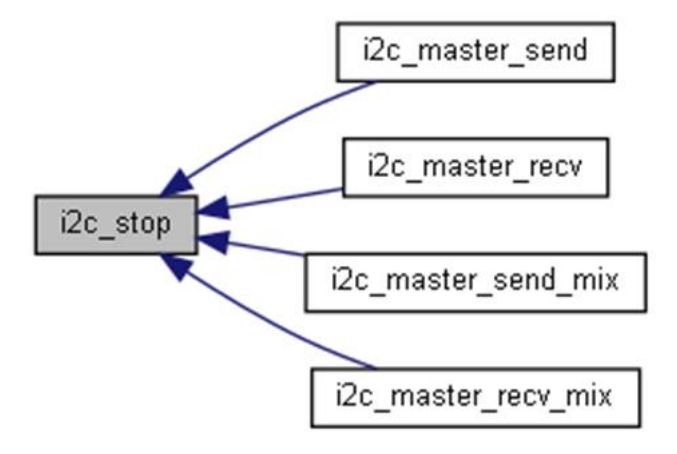

#### **1.15.13 i2c\_master\_send**

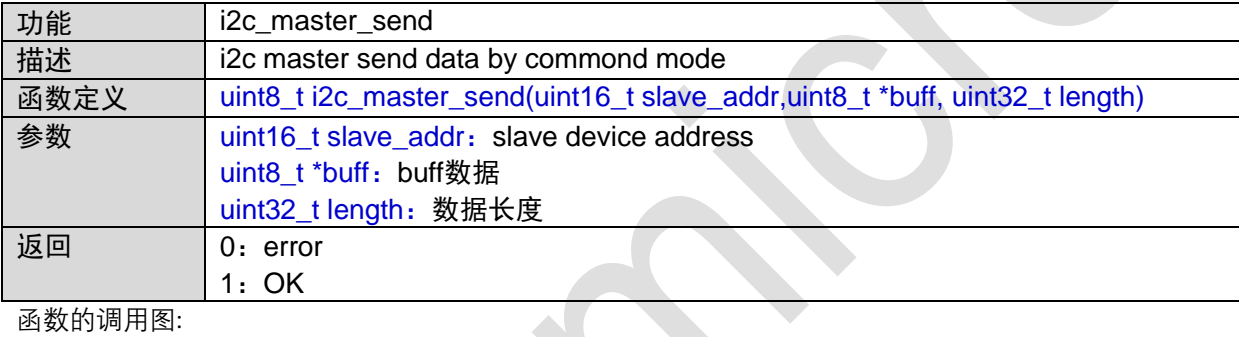

函数的调用图:

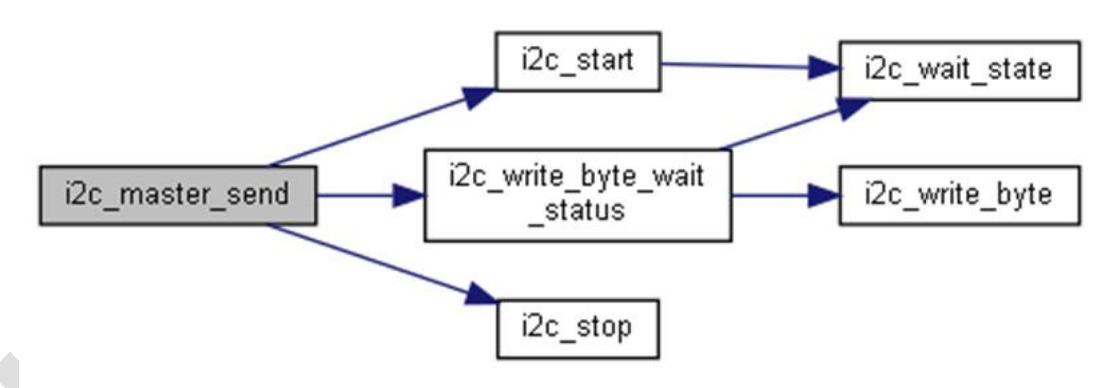

### **1.15.14 i2c\_master\_recv**

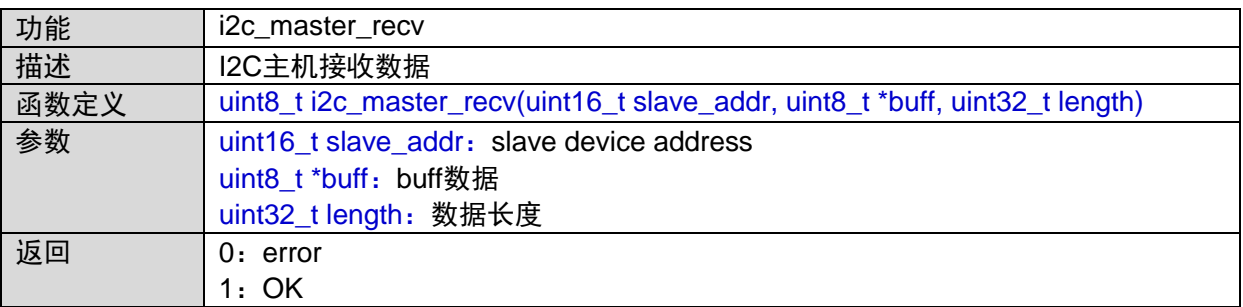

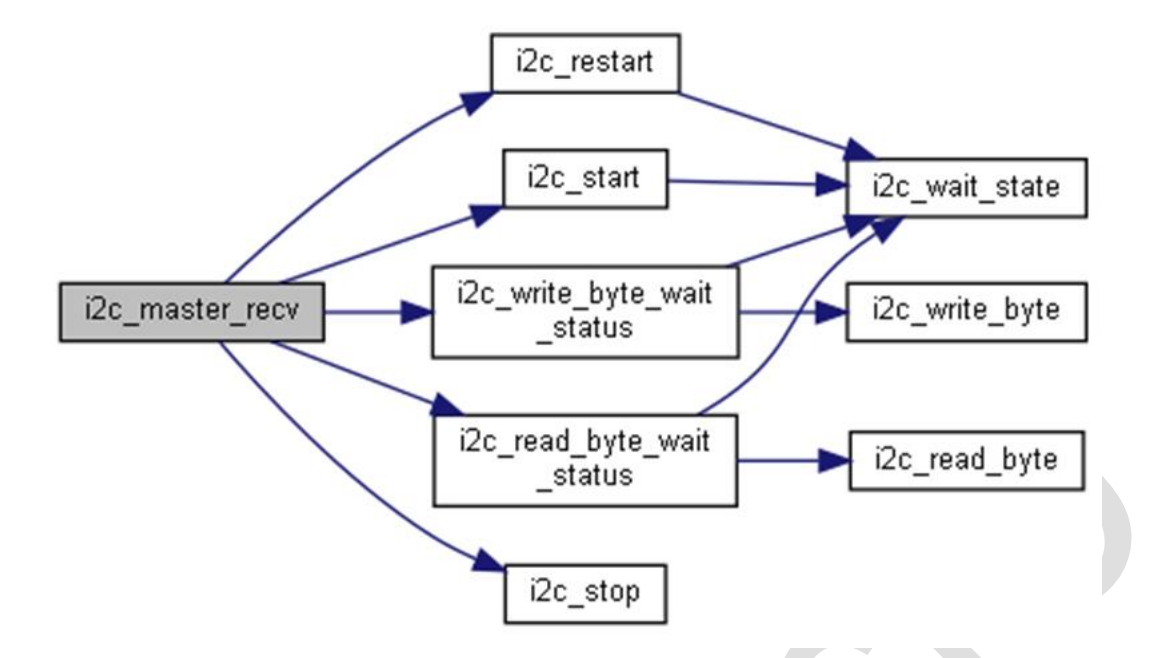

#### **1.15.15 i2c\_master\_send\_mix**

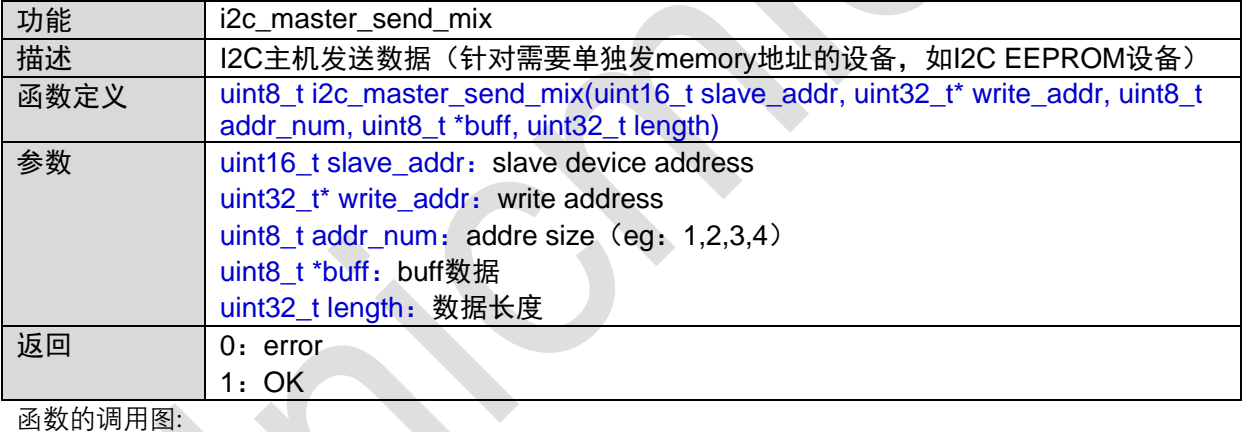

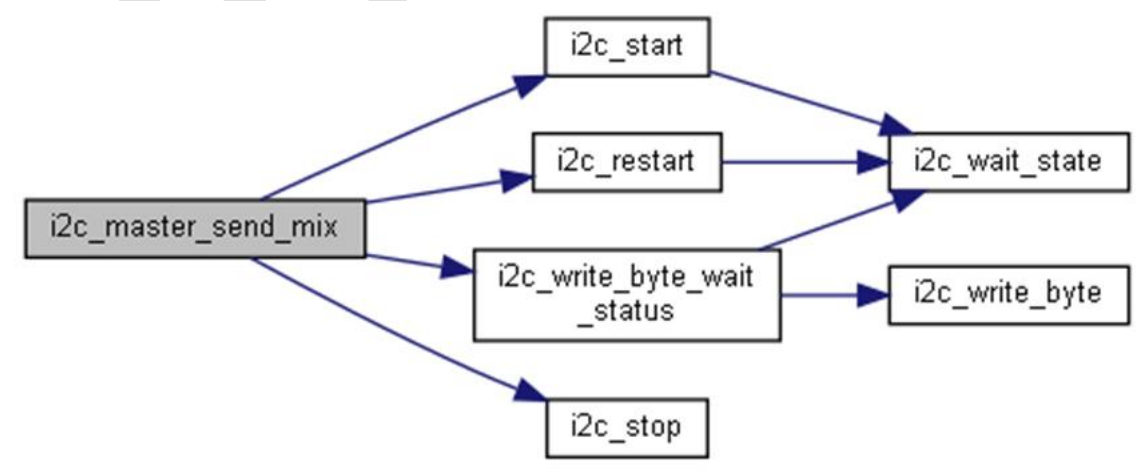

### **1.15.16 i2c\_master\_recv\_mix**

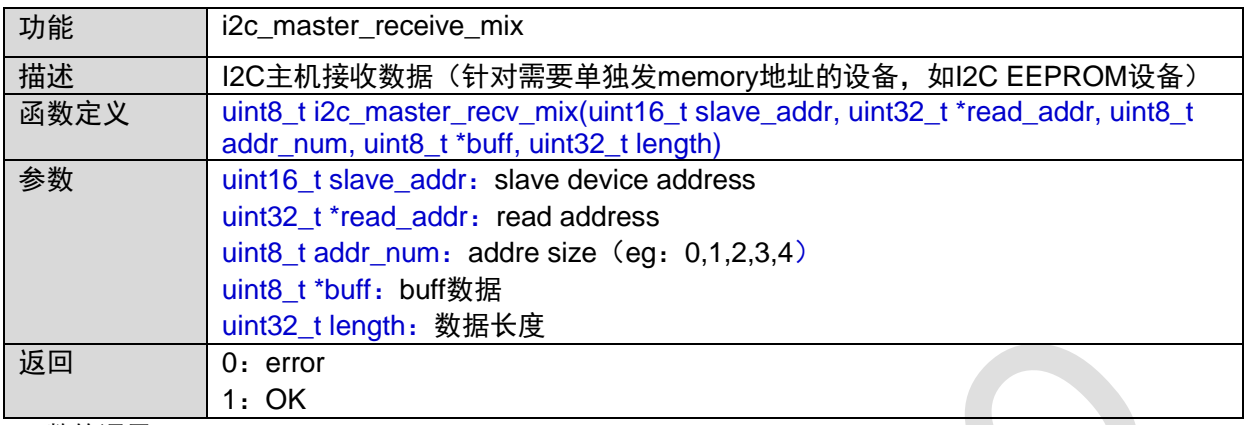

函数的调用图:

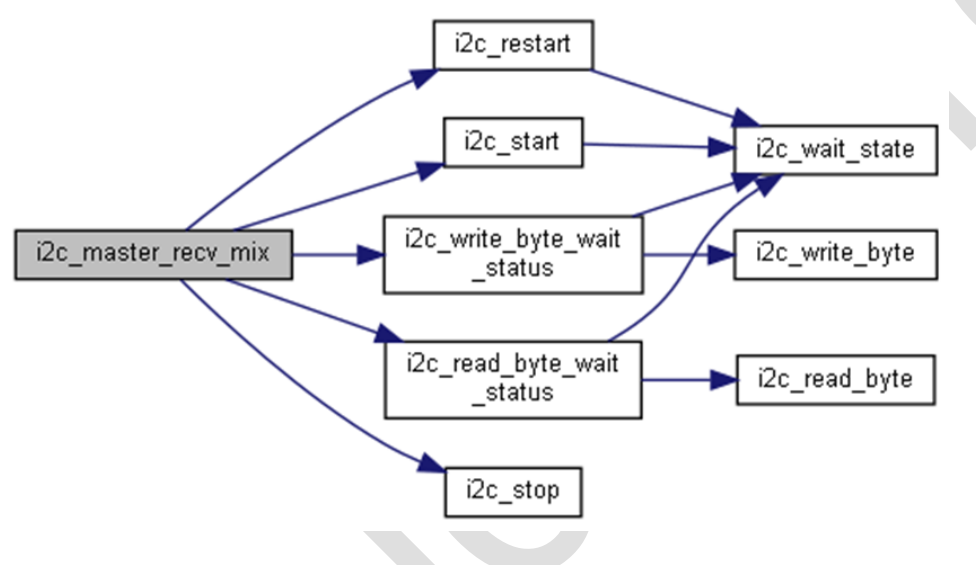

#### **1.15.17 i2c\_slave\_init**

 $\mathcal{L}$ 

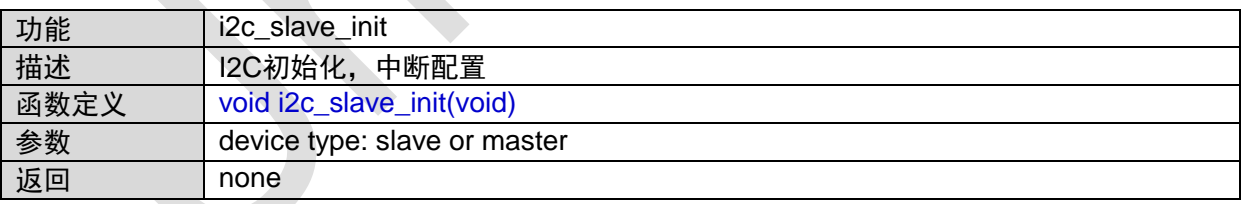

#### **1.15.18 i2c\_slave\_send\_data**

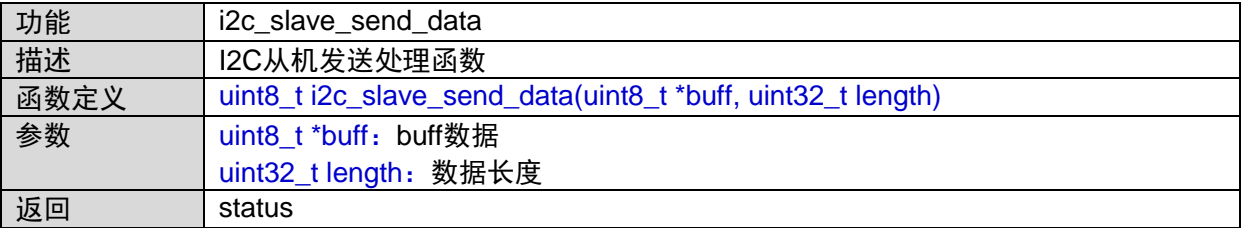

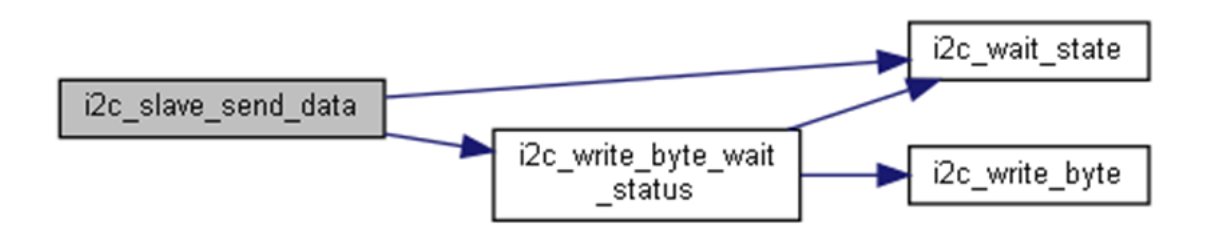

#### **1.15.19 i2c\_slave\_mixsend\_data**

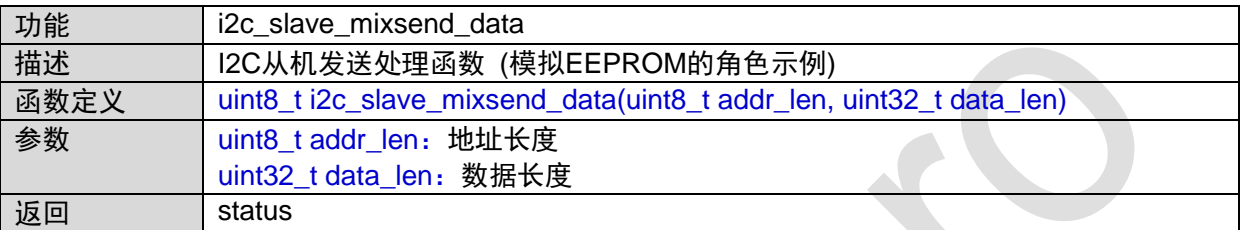

函数的调用图:

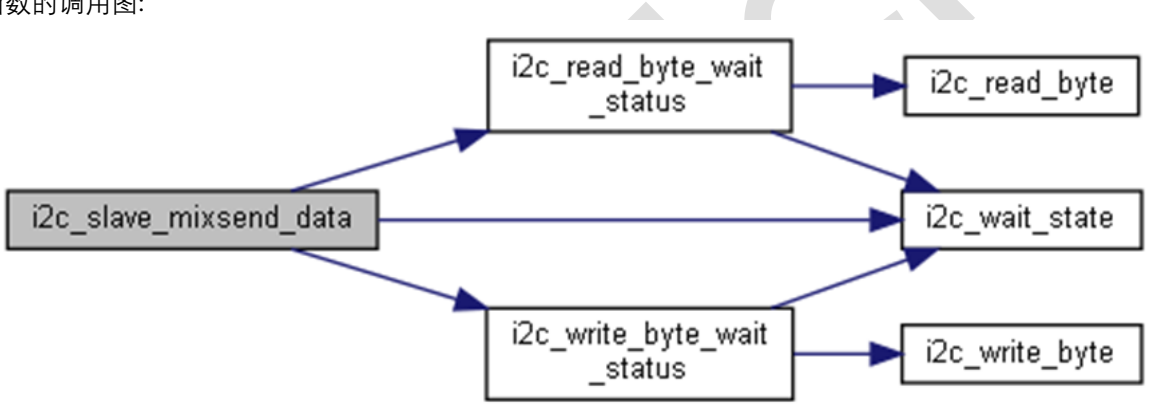

#### **1.15.20 i2c\_slave\_recv\_data**

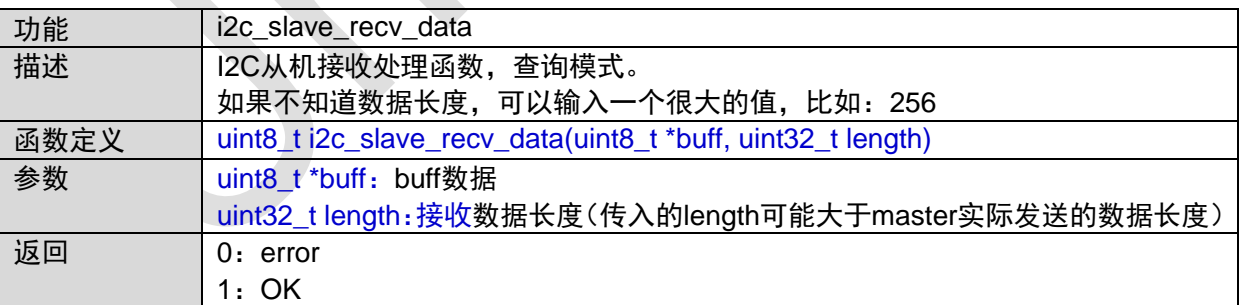

#### **1.15.21 i2c\_slave\_mixrecv\_data**

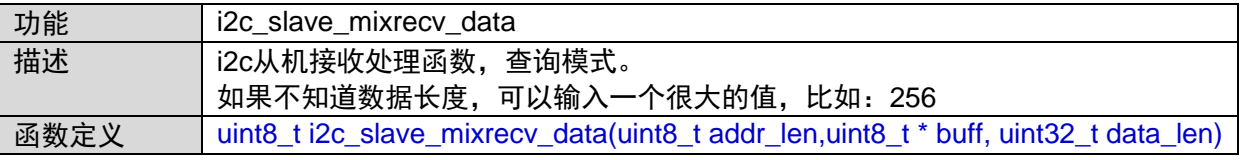

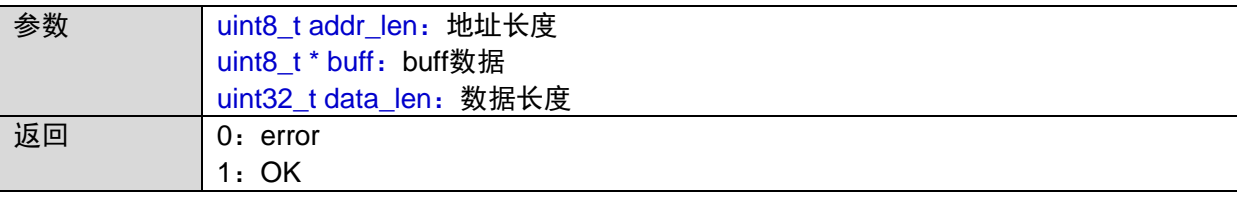

## **1.16 LPTIMER01**接口

#include "lptimer.h"

### **1.16.1 LPTIMER01\_IRQHandler**

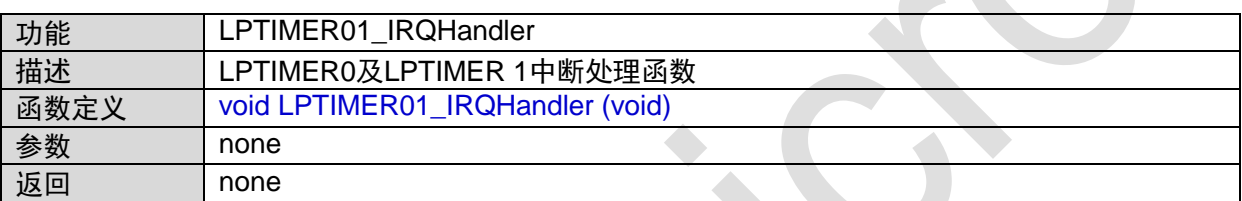

### **1.16.2 lptimer01\_model\_init**

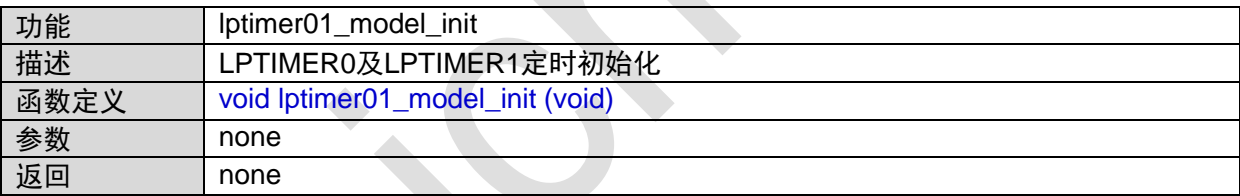

函数的调用关系图:

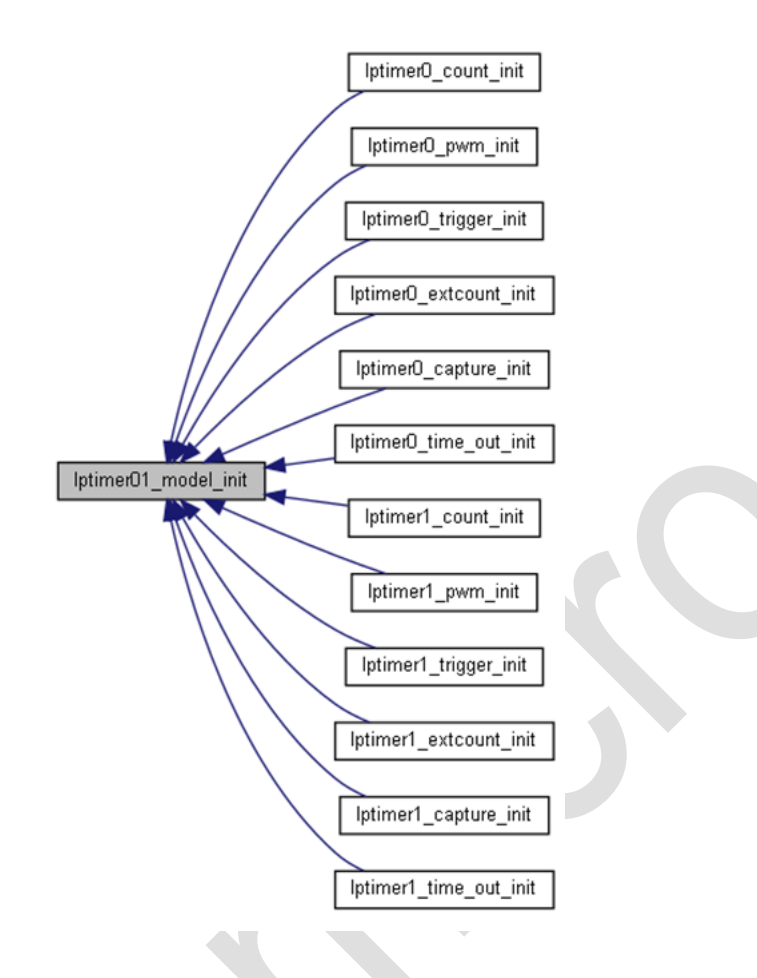

#### **1.16.3 lptimer0\_count\_init**

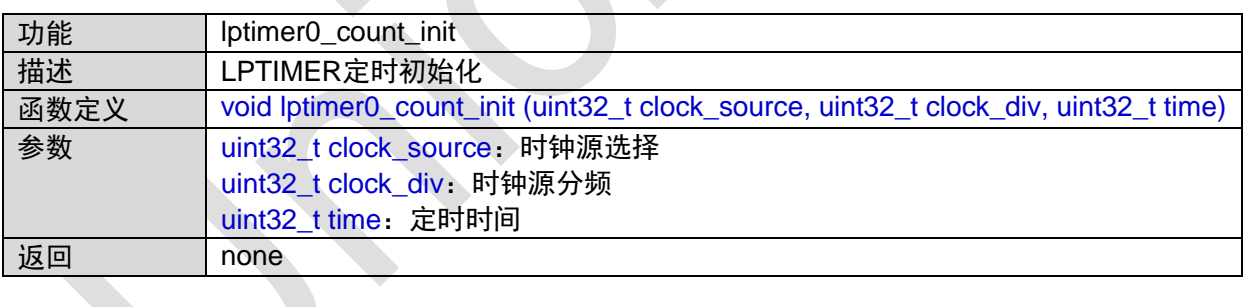

函数调用图:

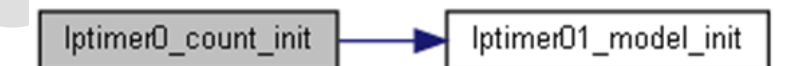

### **1.16.4 lptimer0\_pwm\_init**

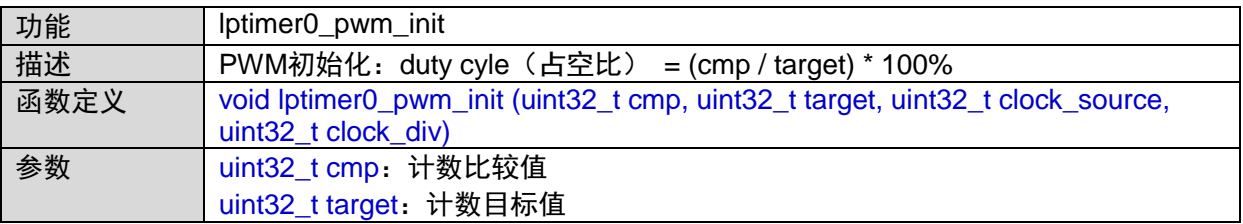

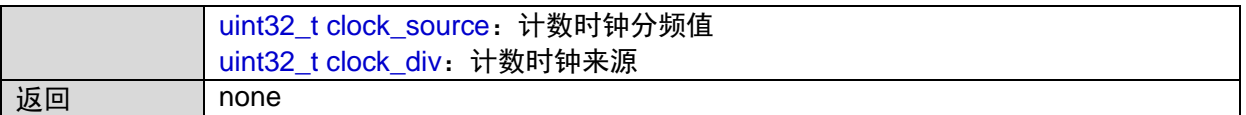

函数调用图:

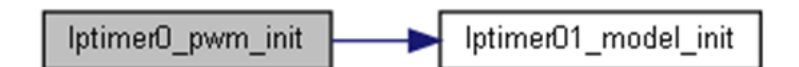

### **1.16.5 lptimer0\_trigger\_init**

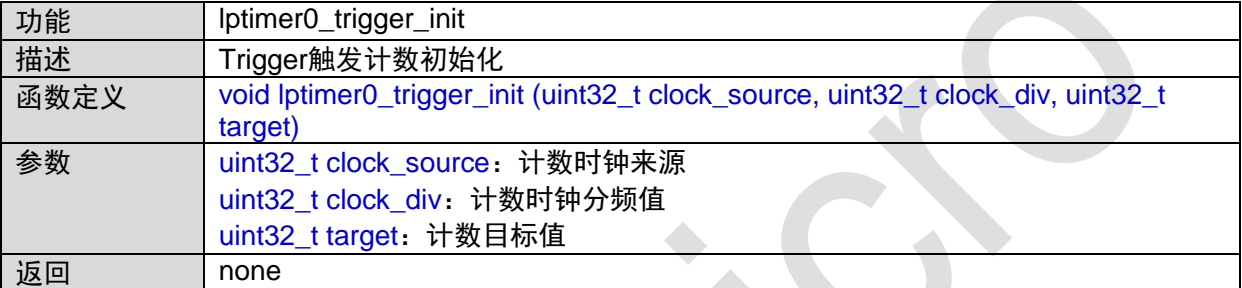

函数调用图:

$$
\boxed{\text{lptimer0\_trigger\_init}}
$$

#### **1.16.6 lptimer0\_extcount\_init**

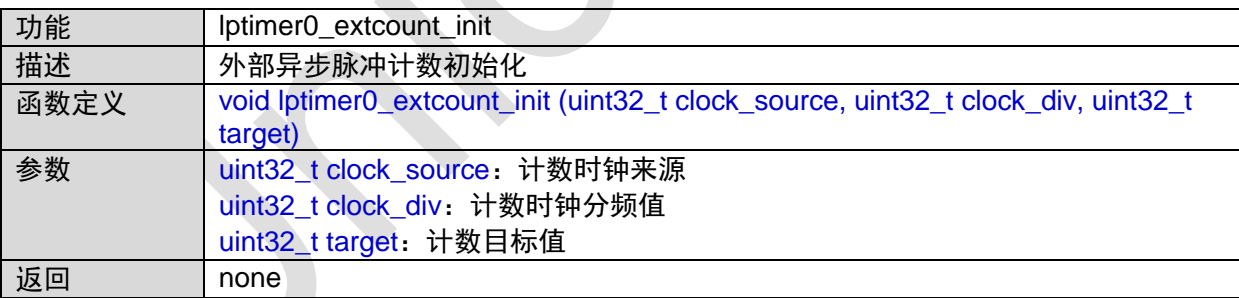

函数调用图:

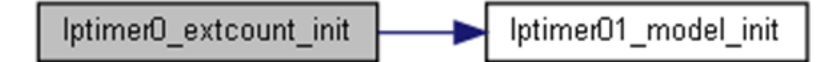

#### **1.16.7 lptimer0\_capture\_init**

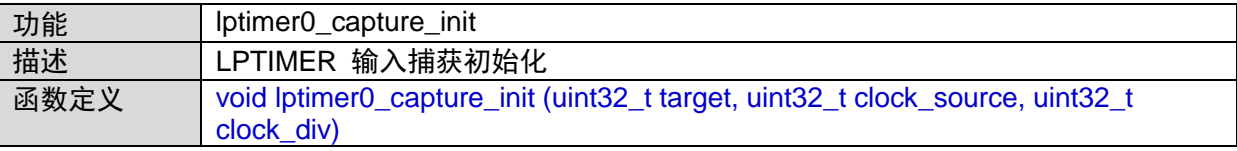

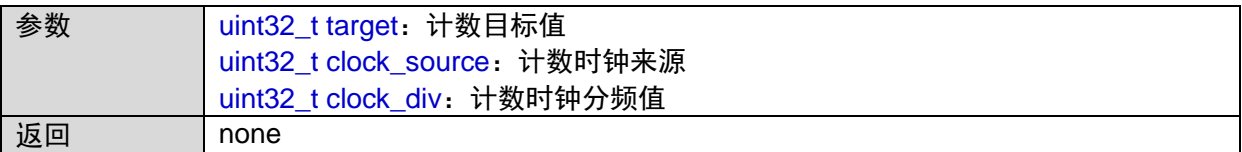

函数调用图:

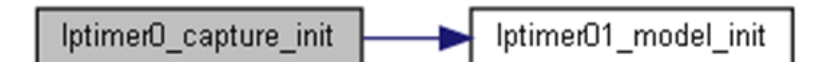

### **1.16.8 lptimer0\_time\_out\_init**

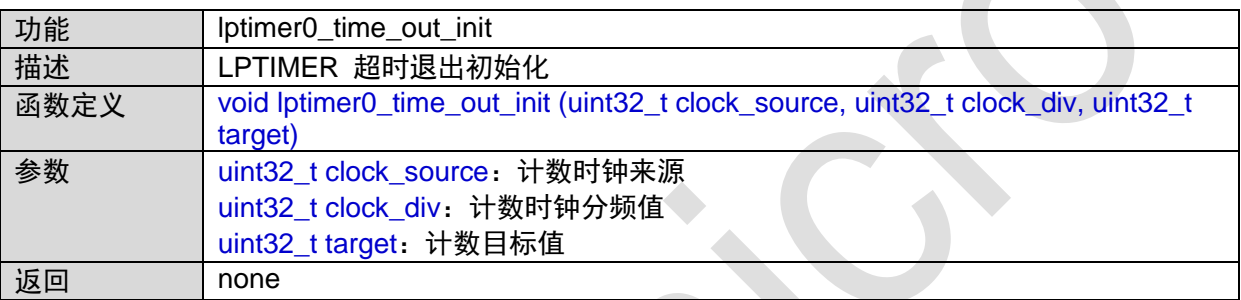

函数调用图:

## **1.16.9 lptimer0\_irq\_init**

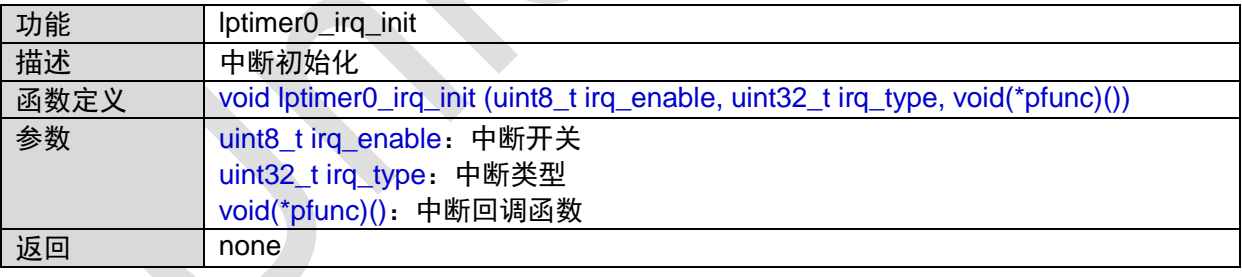

### **1.16.10 lptimer0\_start**

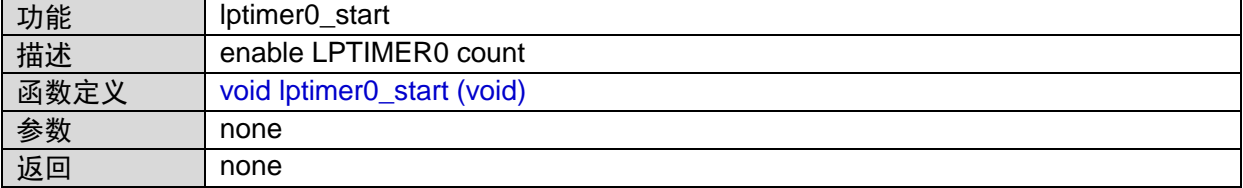

### **1.16.11 lptimer0\_stop**

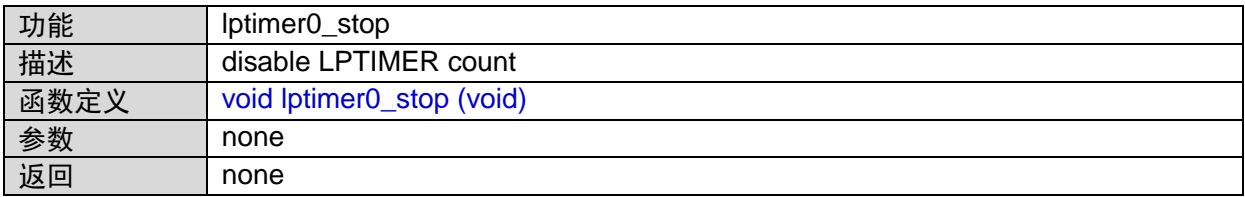

### **1.16.12 lptimer1\_count\_init**

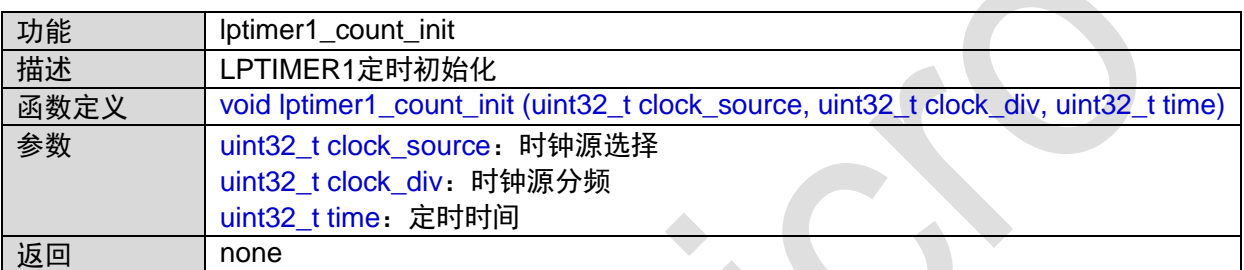

函数调用图:

lptimer01\_model\_init Iptimer1\_count\_init

## **1.16.13 lptimer1\_pwm\_init**

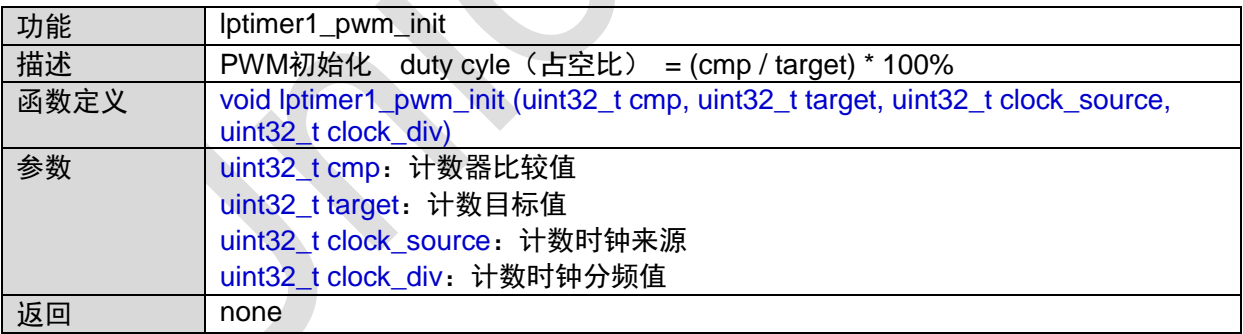

函数调用图:

lptimer01\_model\_init lptimer1\_pwm\_init

### **1.16.14 lptimer1\_trigger\_init**

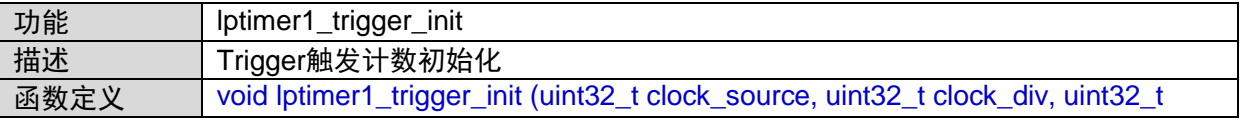

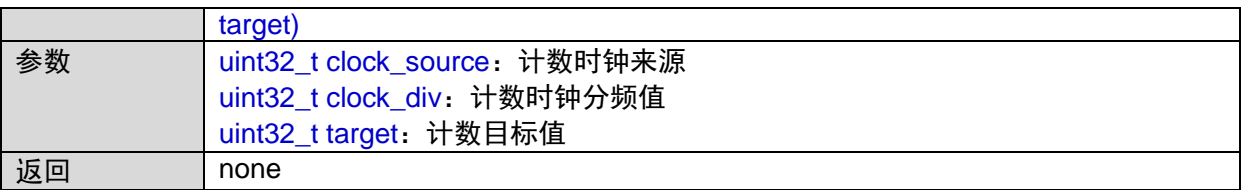

函数调用图:

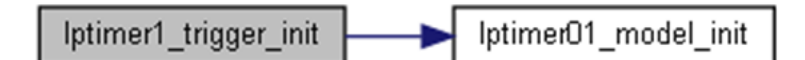

#### **1.16.15 lptimer1\_extcount\_init**

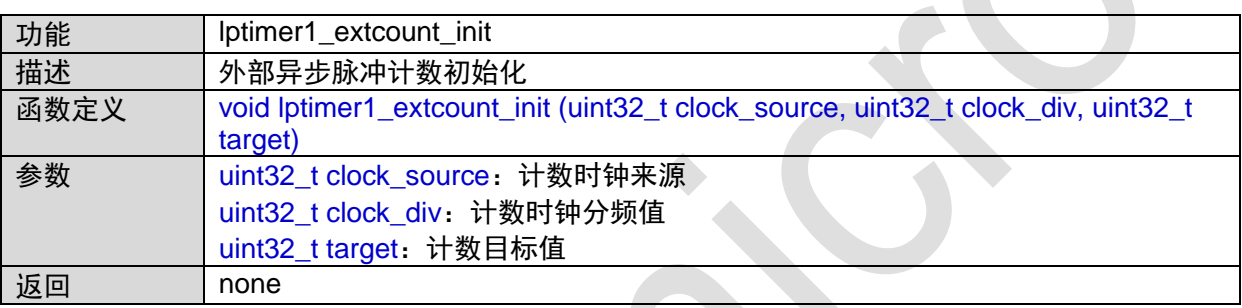

函数调用图:

lptimer1\_extcount\_init lptimer01\_model\_init

#### **1.16.16 lptimer1\_capture\_init**

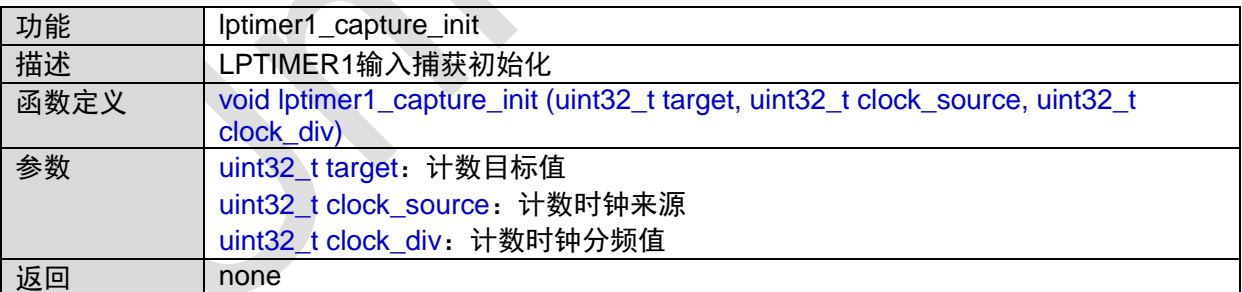

函数调用图:

$$
\fbox{Iptimer1\_capture\_init} \fbox{Iptimer01\_model\_init}
$$

### **1.16.17 lptimer1\_time\_out\_init**

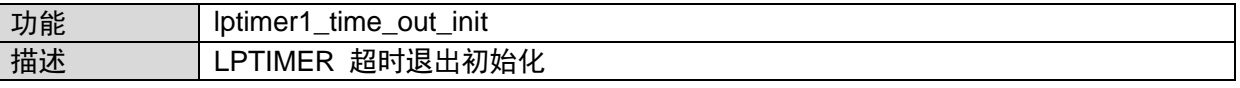

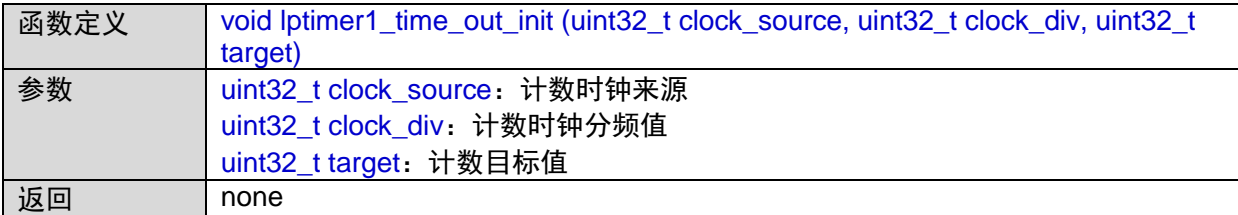

函数调用图:

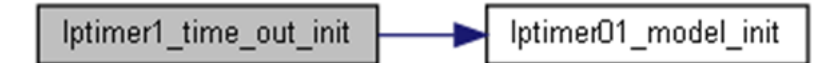

### **1.16.18 lptimer1\_irq\_init**

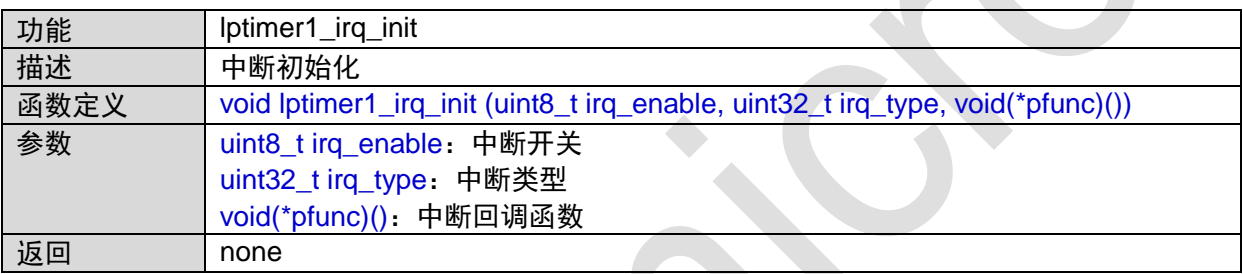

### **1.16.19 lptimer1\_start**

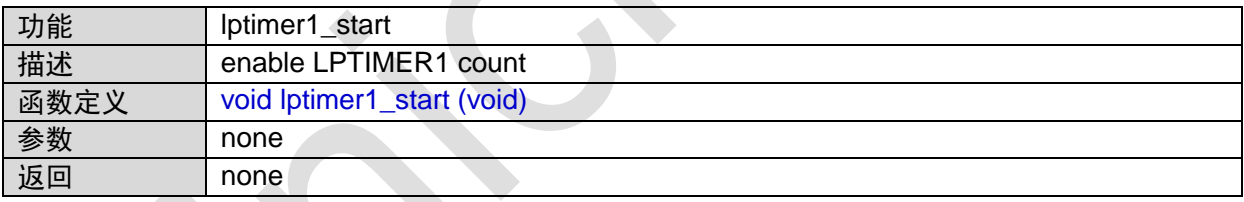

#### **1.16.20 lptimer1\_stop**

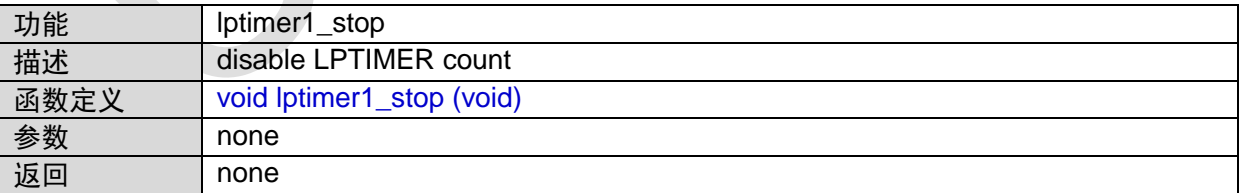

## **1.17 LPTIMER23**接口

#include "lptimer.h"

### **1.17.1 LPTIMER23\_IRQHandler**

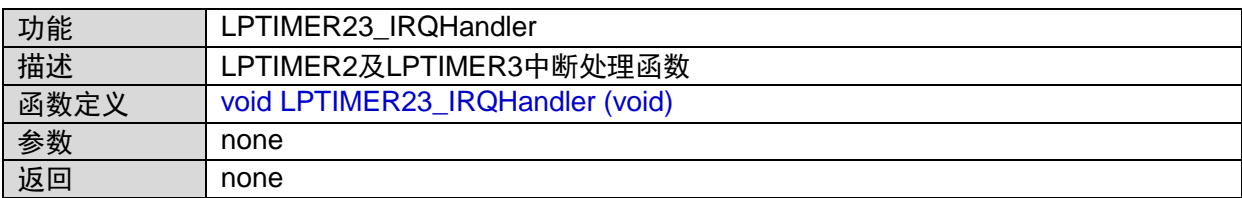

### **1.17.2 lptimer23\_model\_init**

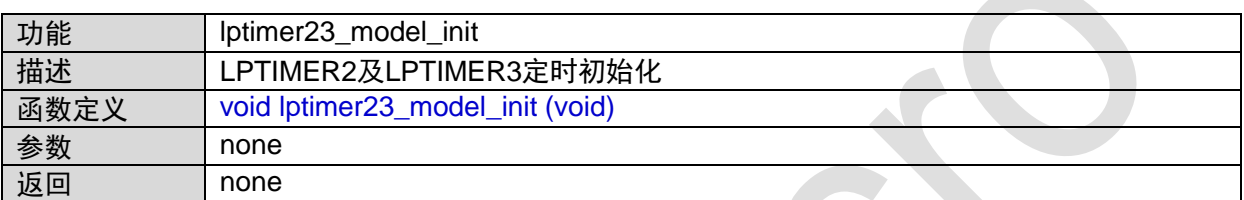

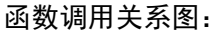

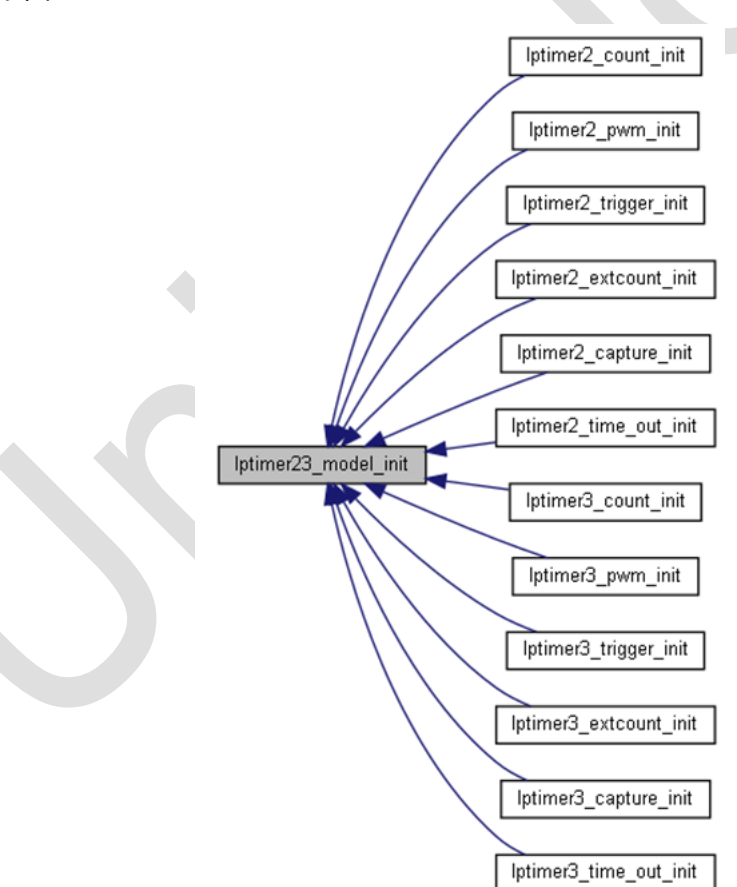

#### **1.17.3 lptimer2\_count\_init**

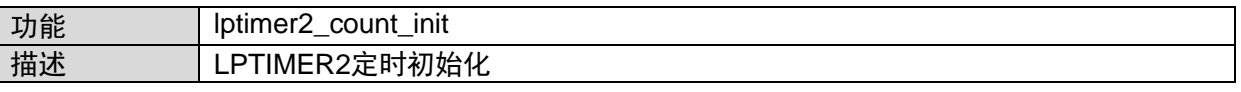

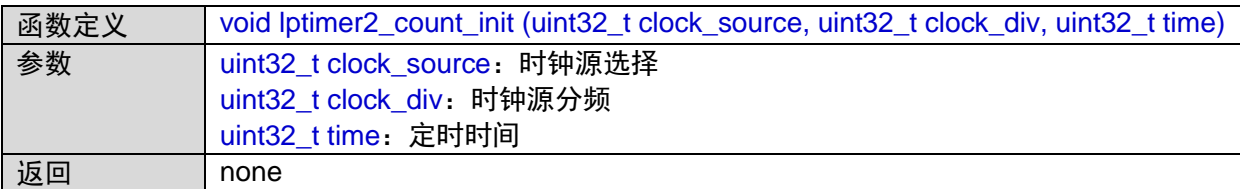

函数调用图:

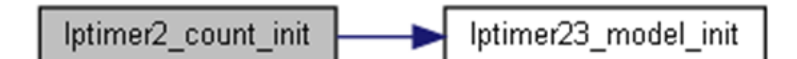

### **1.17.4 lptimer2\_pwm\_init**

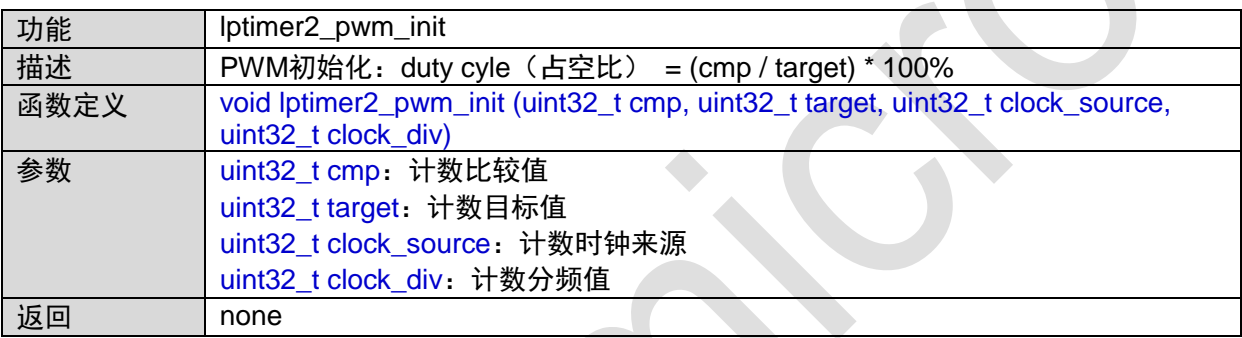

函数调用图:

lptimer2\_pwm\_init Iptimer23\_model\_init

# **1.17.5 lptimer2\_trigger\_init**

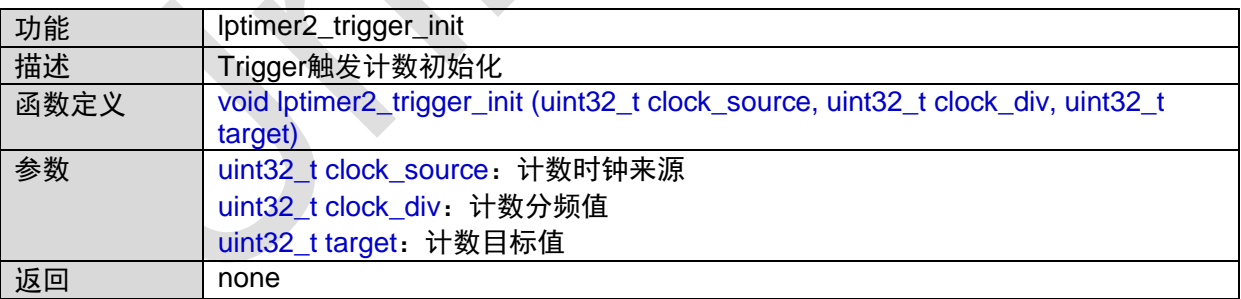

#### 函数调用图:

Iptimer2\_trigger\_init lptimer23\_model\_init

#### **1.17.6 lptimer2\_extcount\_init**

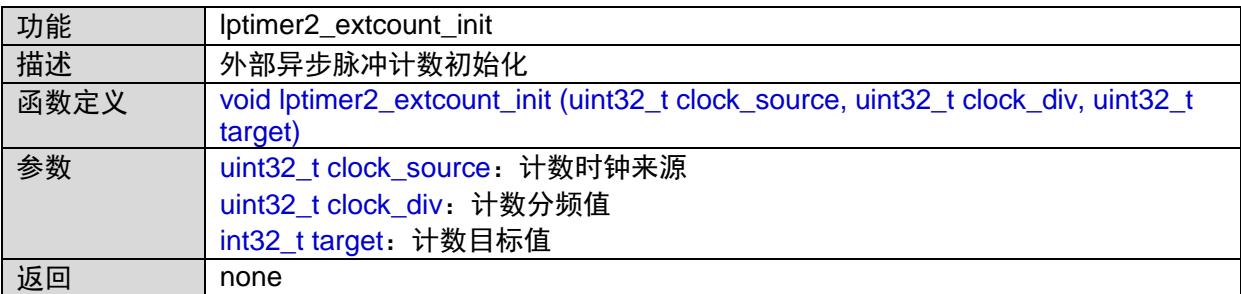

函数调用图:

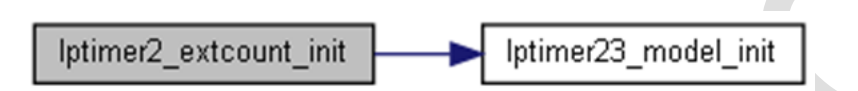

#### **1.17.7 lptimer2\_capture\_init**

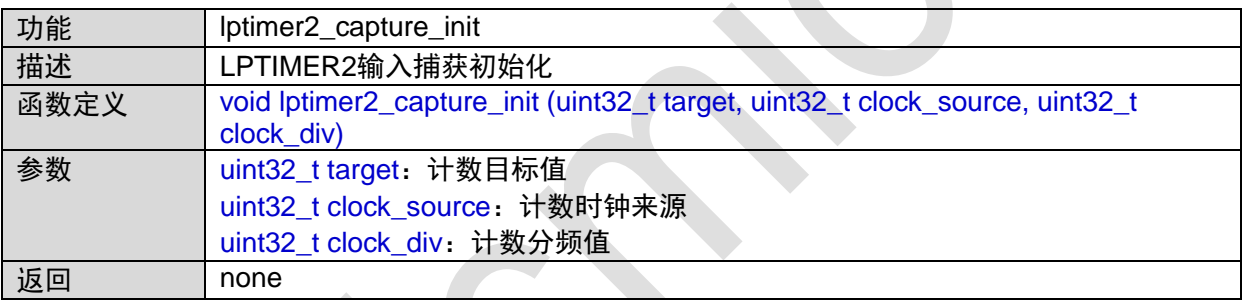

函数调用图:

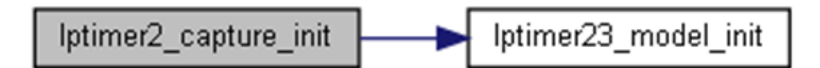

#### **1.17.8 lptimer2\_time\_out\_init**

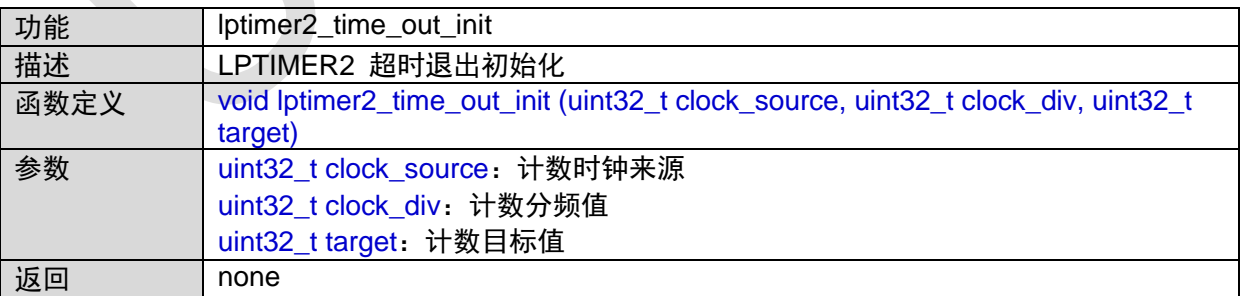

函数调用图:

lptimer2\_time\_out\_init Iptimer23\_model\_init

### **1.17.9 lptimer2\_irq\_init**

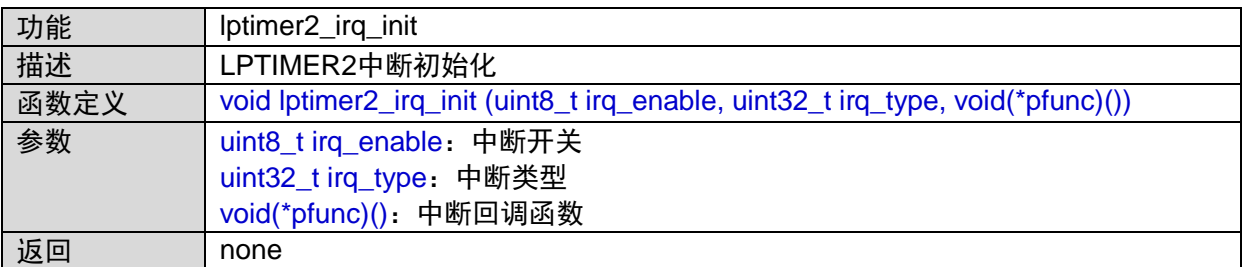

#### **1.17.10 lptimer2\_start**

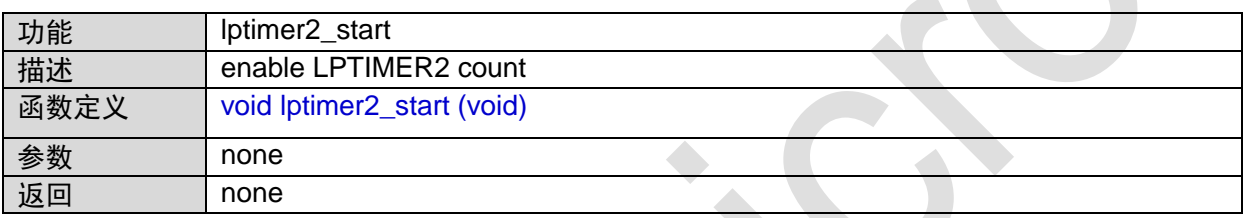

### **1.17.11 lptimer2\_stop**

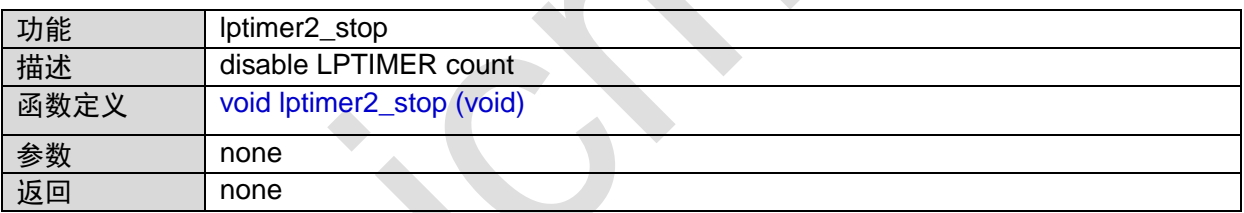

## **1.17.12 lptimer3\_count\_init**

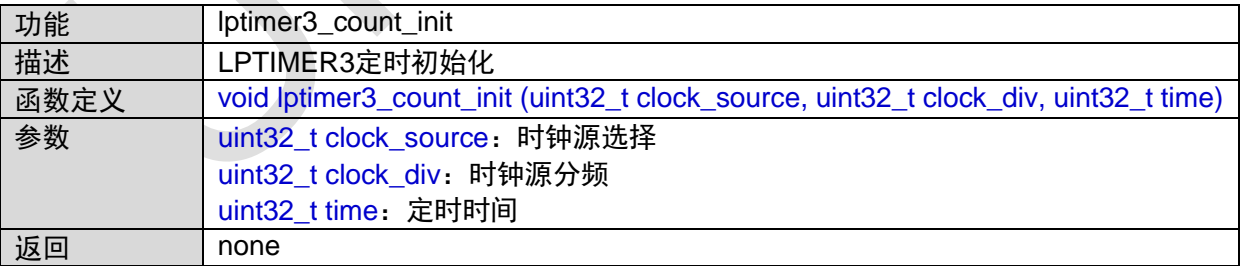

### **1.17.13 lptimer3\_pwm\_init**

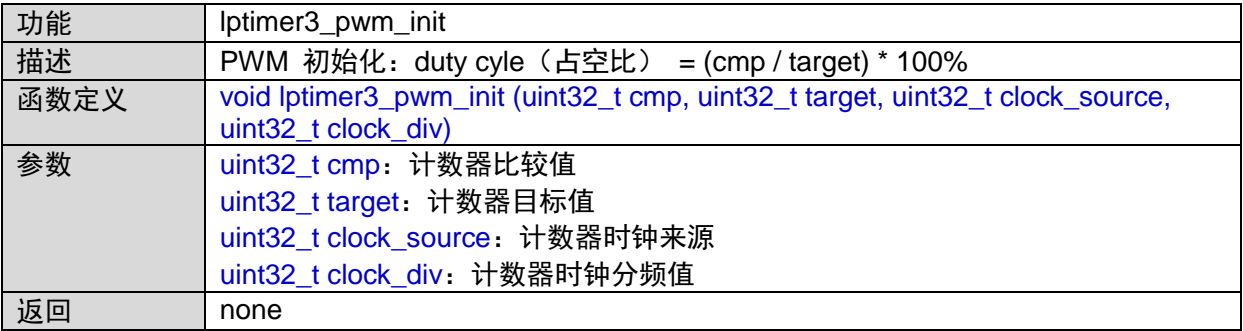

函数调用图:

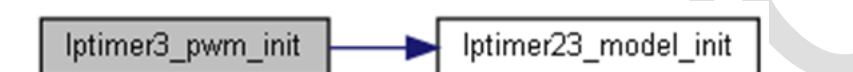

## **1.17.14 lptimer3\_trigger\_init**

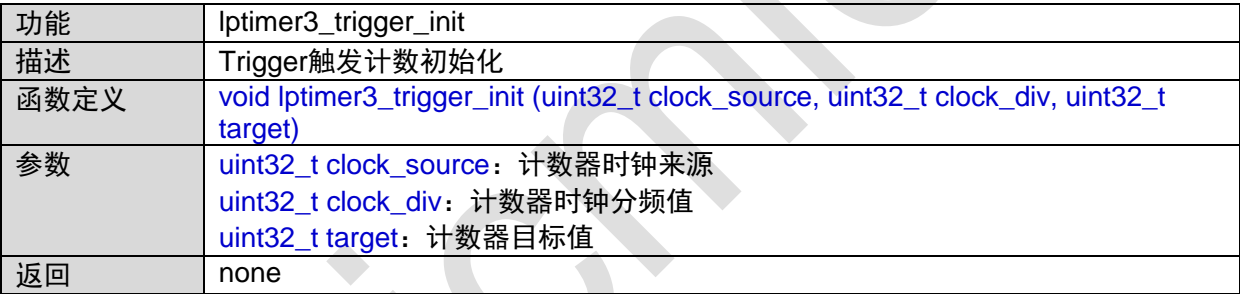

函数调用图:

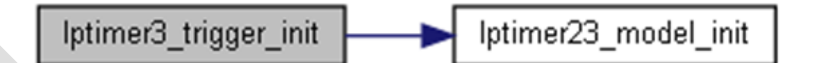

### **1.17.15 lptimer3\_extcount\_init**

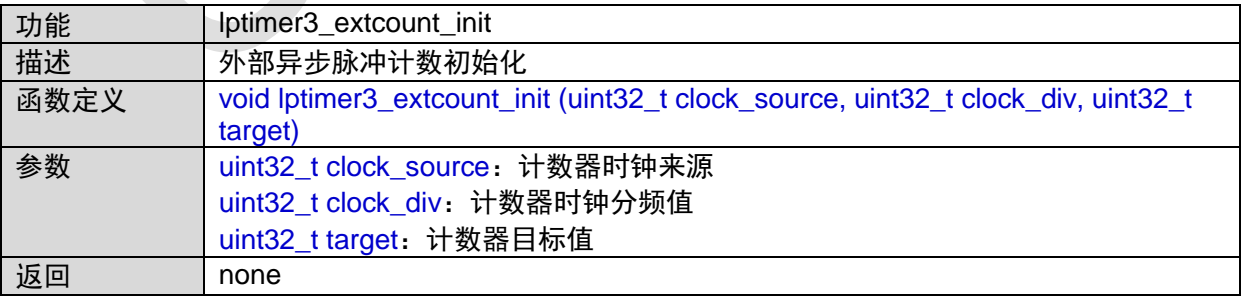

函数调用图:

lptimer3\_extcount\_init lptimer23\_model\_init

#### **1.17.16 lptimer3\_capture\_init**

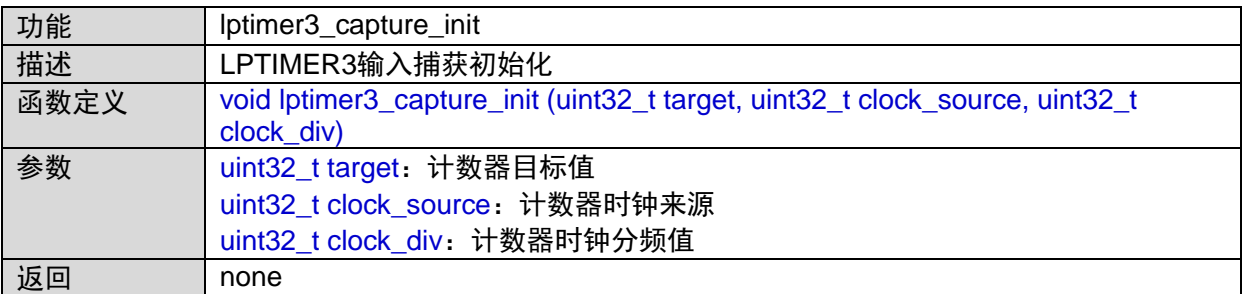

函数调用图:

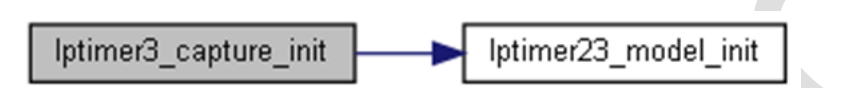

#### **1.17.17 lptimer3\_time\_out\_init**

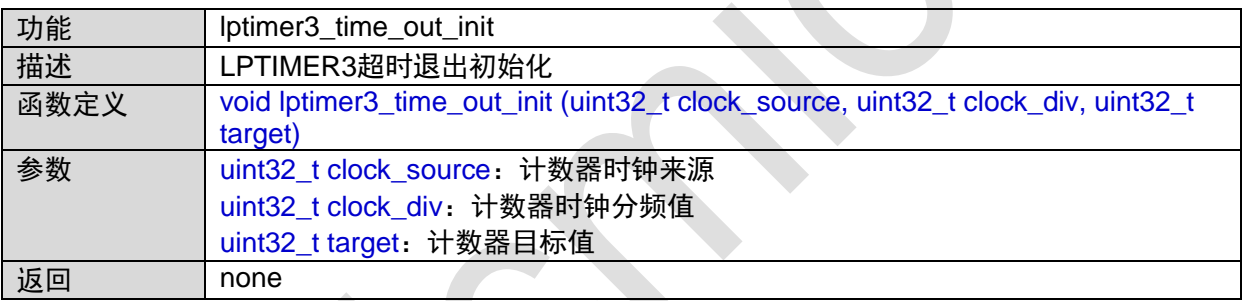

函数调用图:

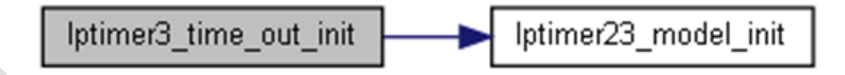

### **1.17.18 lptimer3\_irq\_init**

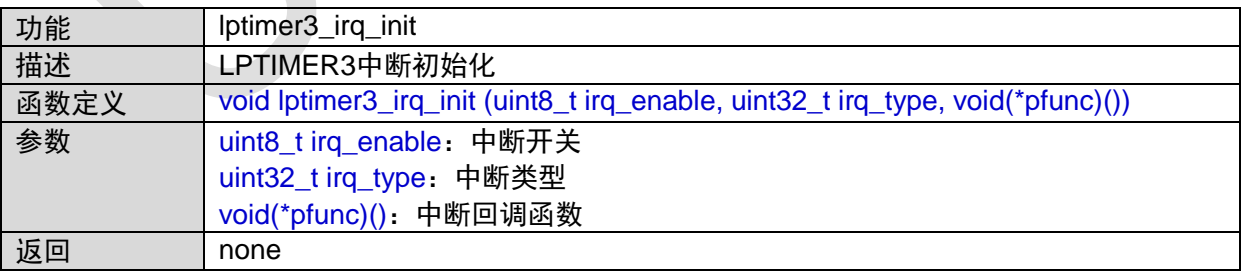

#### **1.17.19 lptimer3\_start**

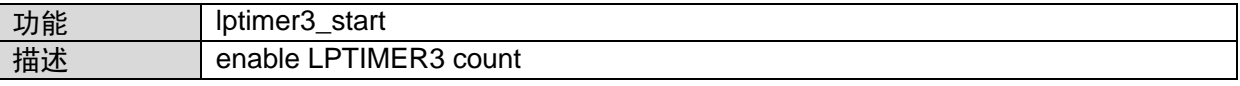

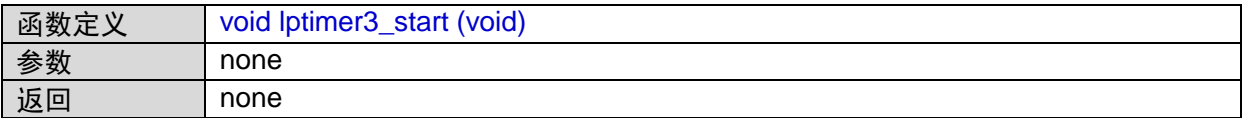

### **1.17.20 lptimer3\_stop**

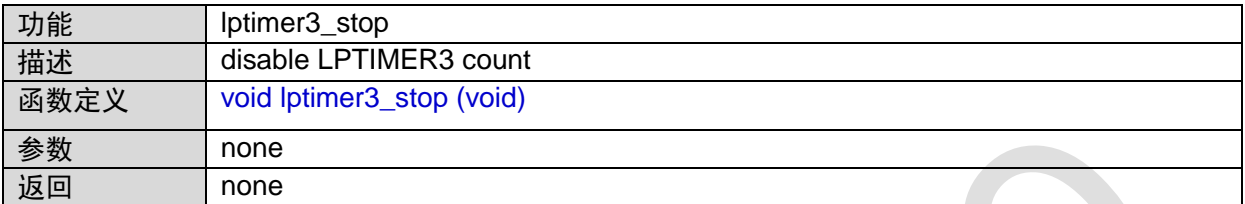

## **1.18 LPUART**接口

#include "lpuart.h" #include "common.h"

### **1.18.1 LPUART\_IRQHandler**

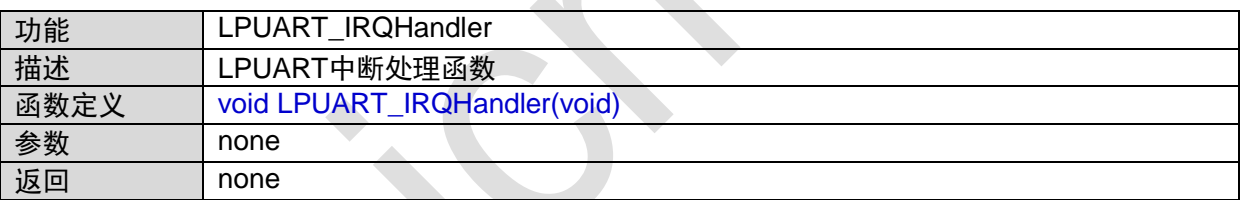

### **1.18.2 lpuart\_set\_baud\_rate**

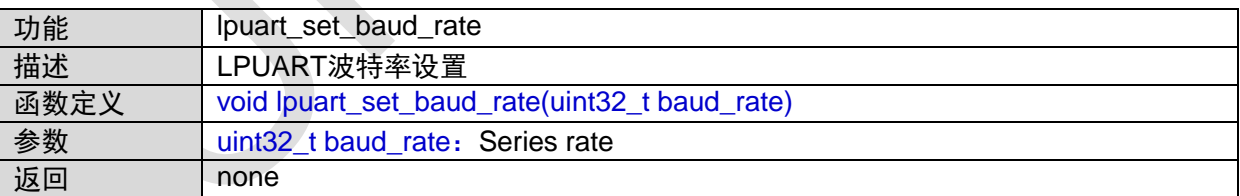

函数的调用关系图:

Ipuart\_set\_baud\_rate Ipuart\_init

#### **1.18.3 lpuart\_init**

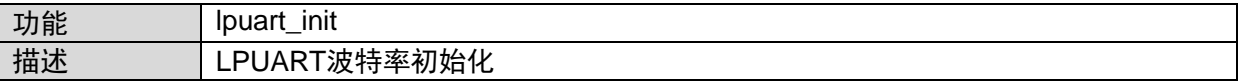

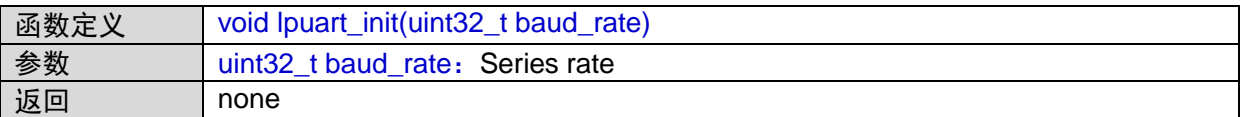

函数的调用图:

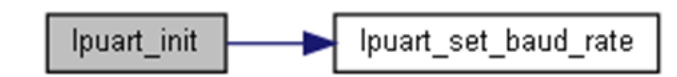

#### **1.18.4 lpuart\_irq\_init**

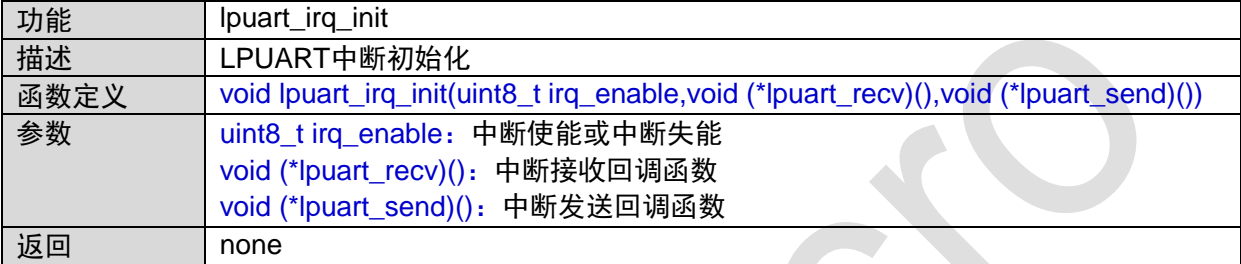

#### **1.18.5 lpuart\_recv\_byte**

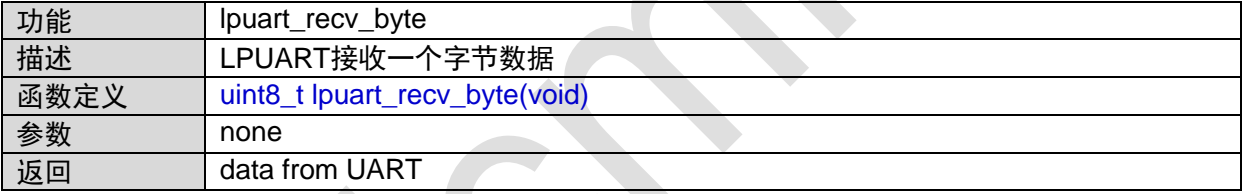

函数的调用关系图:

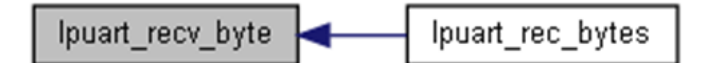

#### **1.18.6 lpuart\_rec\_bytes**

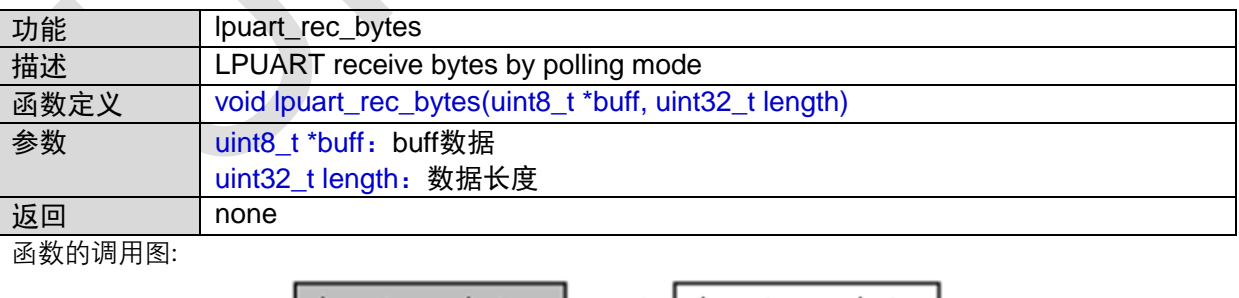

lpuart\_rec\_bytes | | lpuart\_recv\_byte

#### **1.18.7 lpuart\_send\_byte**

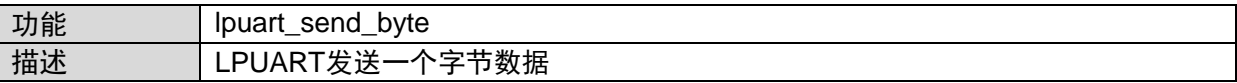

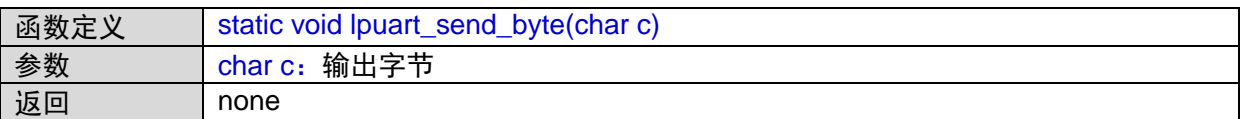

函数的调用关系图:

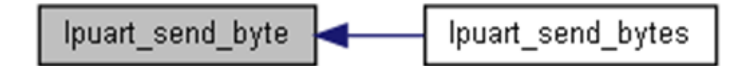

#### **1.18.8 lpuart\_send\_bytes**

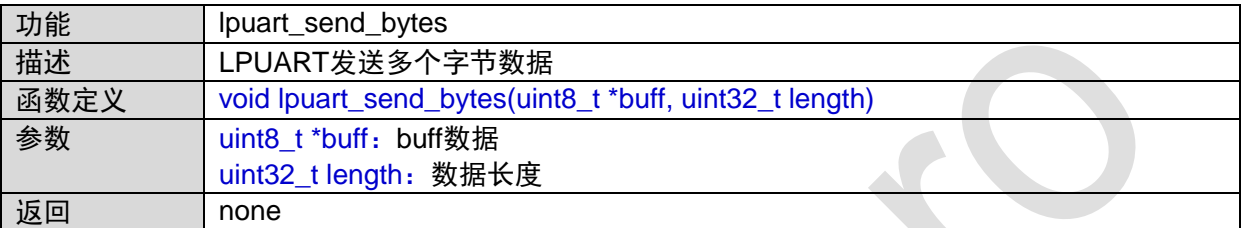

函数的调用图:

Ipuart\_send\_bytes Ipuart send byte

#### **1.18.9 lpuart\_match\_init (void)**

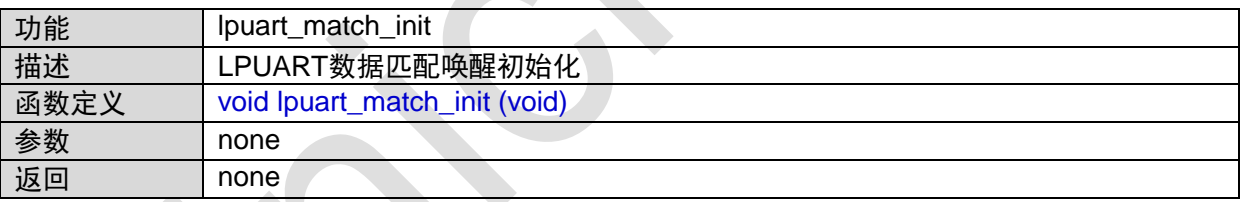

# **1.19 OPA**接口

#include "opa.h"

#### **1.19.1 ANALOG\_IRQHandler**

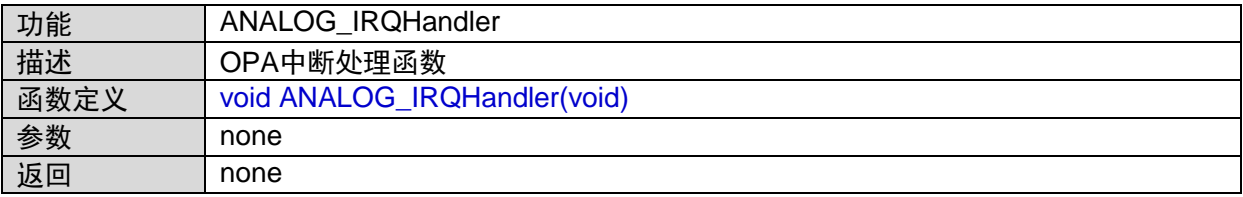

### **1.19.2 opa\_init**

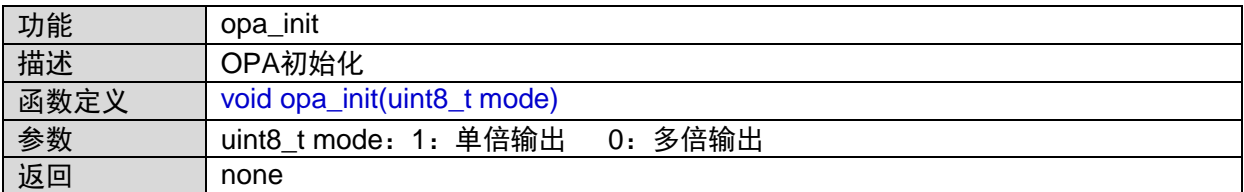

### **1.19.3 opa\_cmp\_init**

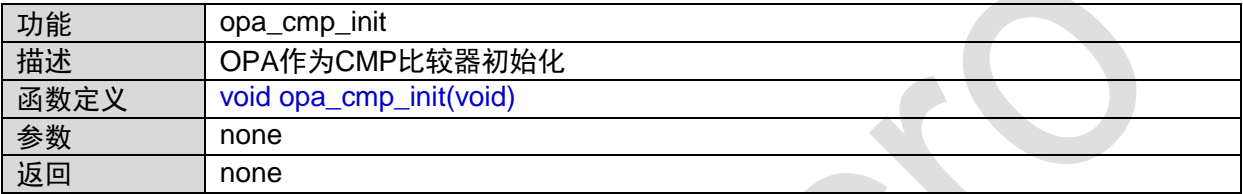

### **1.19.4 opa\_irq\_init**

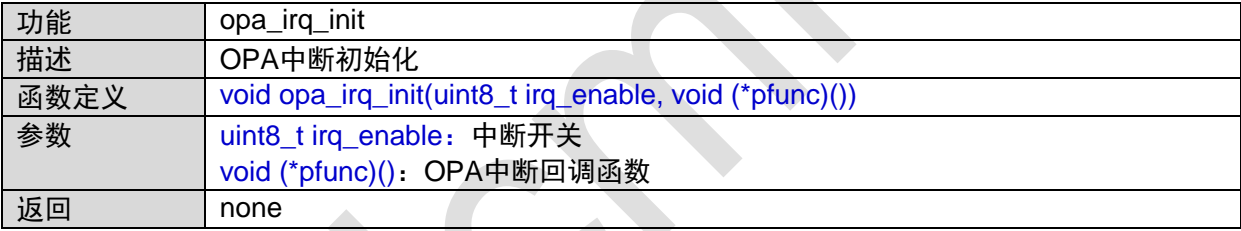

### **1.20 QSPI**接口

#include "qspi.h"

### **1.20.1 QSPI\_IRQHandler**

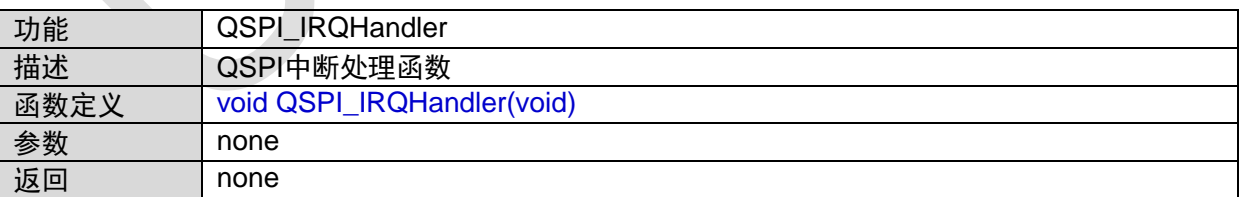

### **1.20.2 qspi\_init**

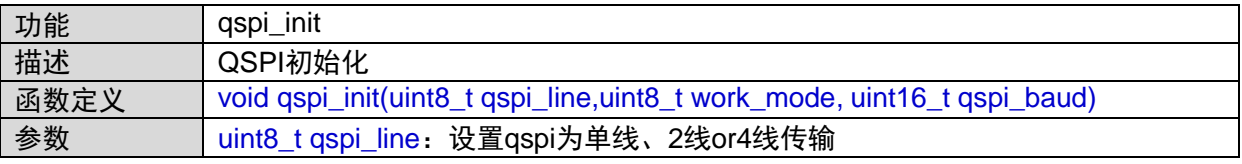
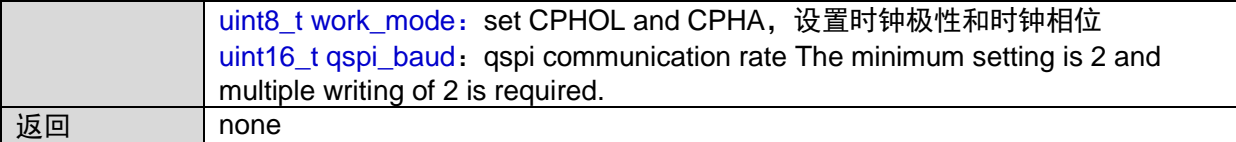

### **1.20.3 qspi\_irq\_init**

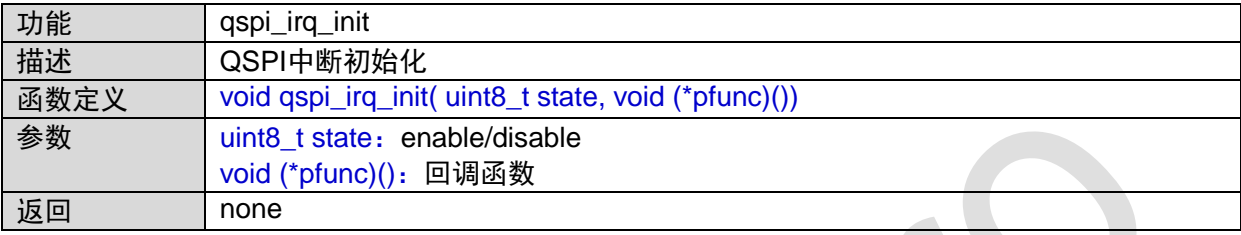

### **1.20.4 qspi\_line\_set**

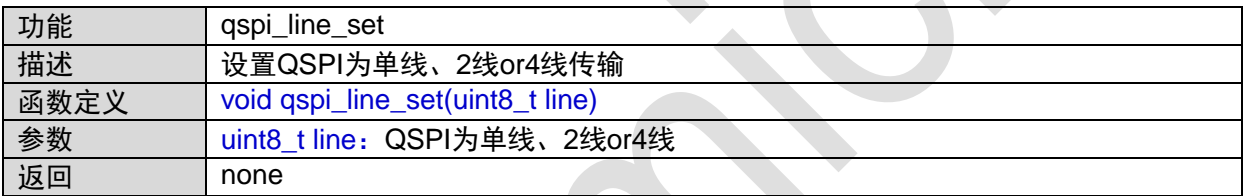

z.

## **1.20.5 qspi\_config**

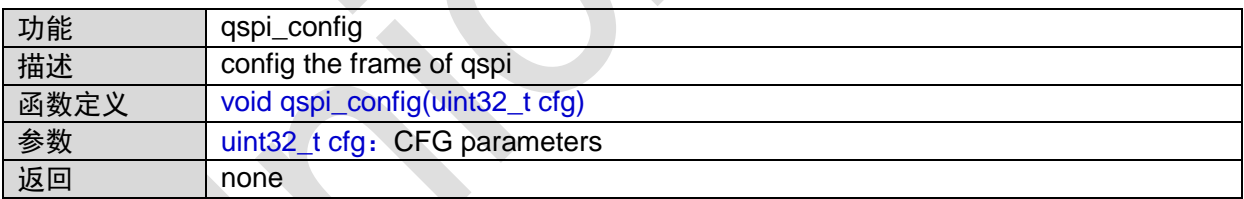

# **1.20.6 qspi\_set\_cmd**

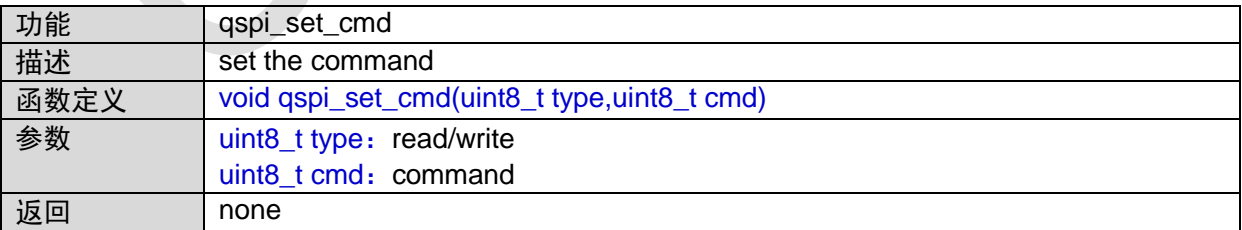

# **1.20.7 qspi\_set\_program\_time**

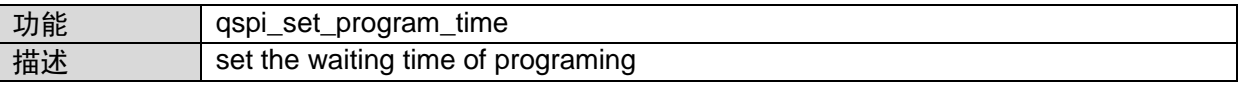

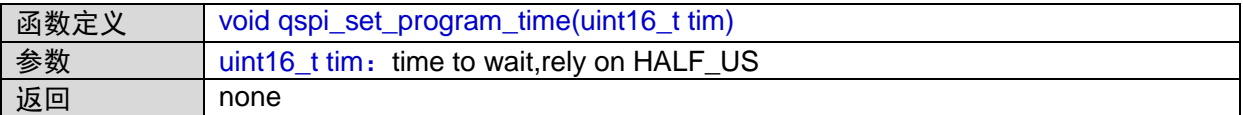

## **1.20.8 qspi\_set\_para\_read**

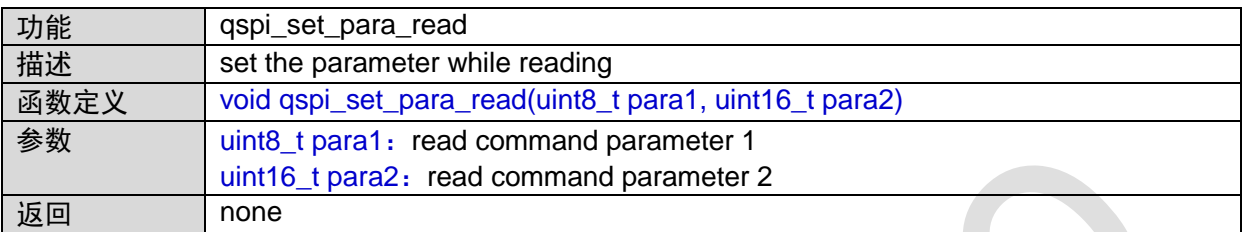

### **1.20.9 qspi\_set\_para\_write**

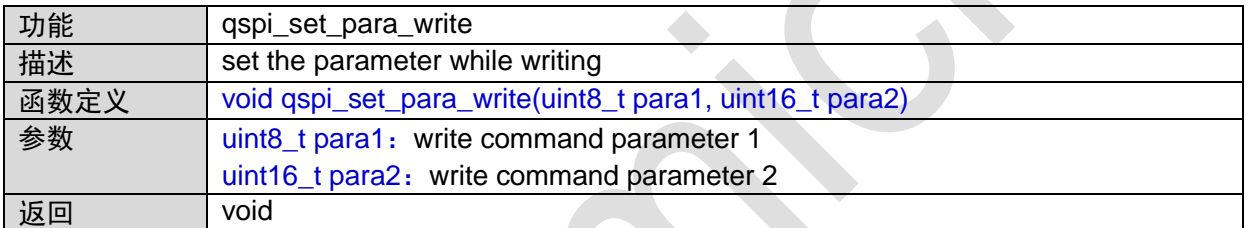

## **1.20.10 qspi\_read\_byte**

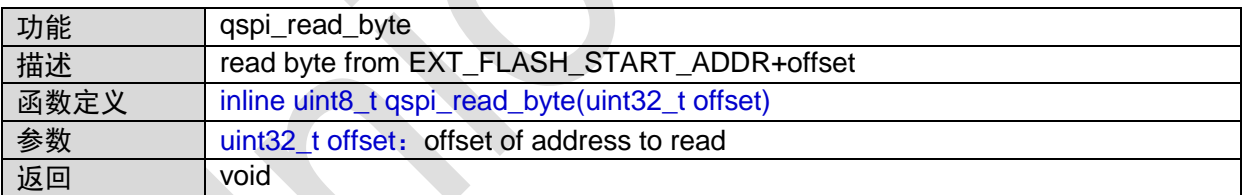

# **1.20.11 qspi\_read\_word**

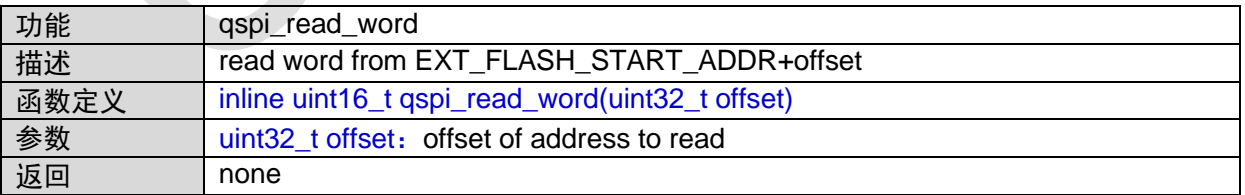

## **1.20.12 qspi\_read\_dword**

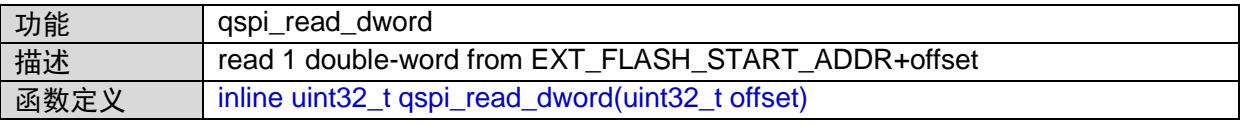

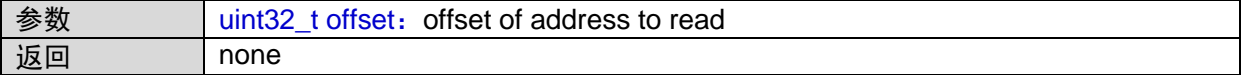

## **1.20.13 qspi\_write\_byte**

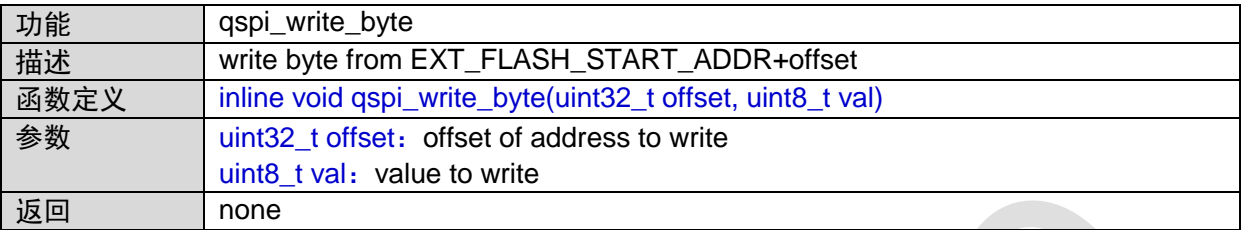

## **1.20.14 qspi\_write\_word**

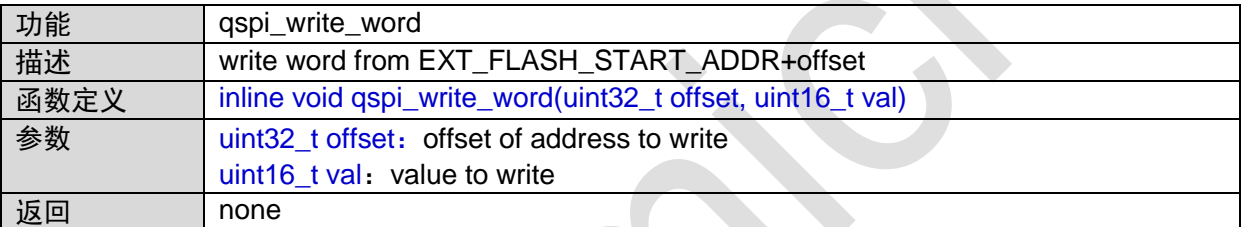

# **1.20.15 qspi\_write\_dword**

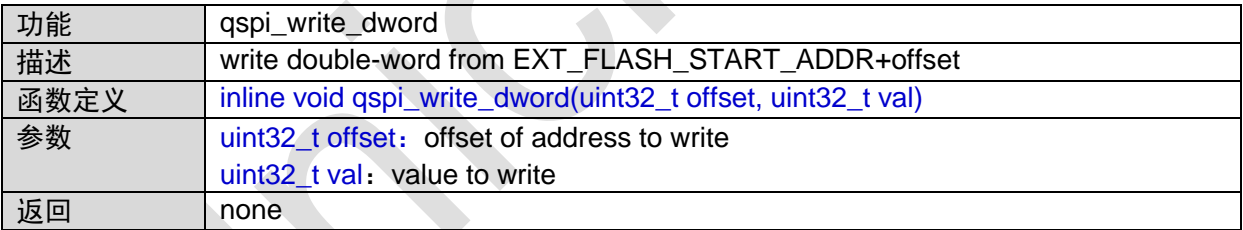

## **1.20.16 flash\_get\_status**

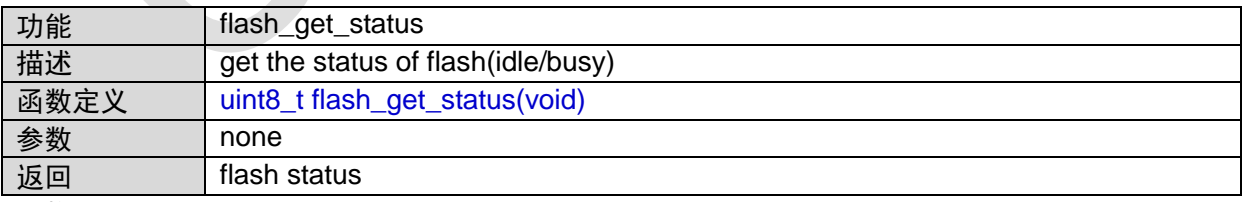

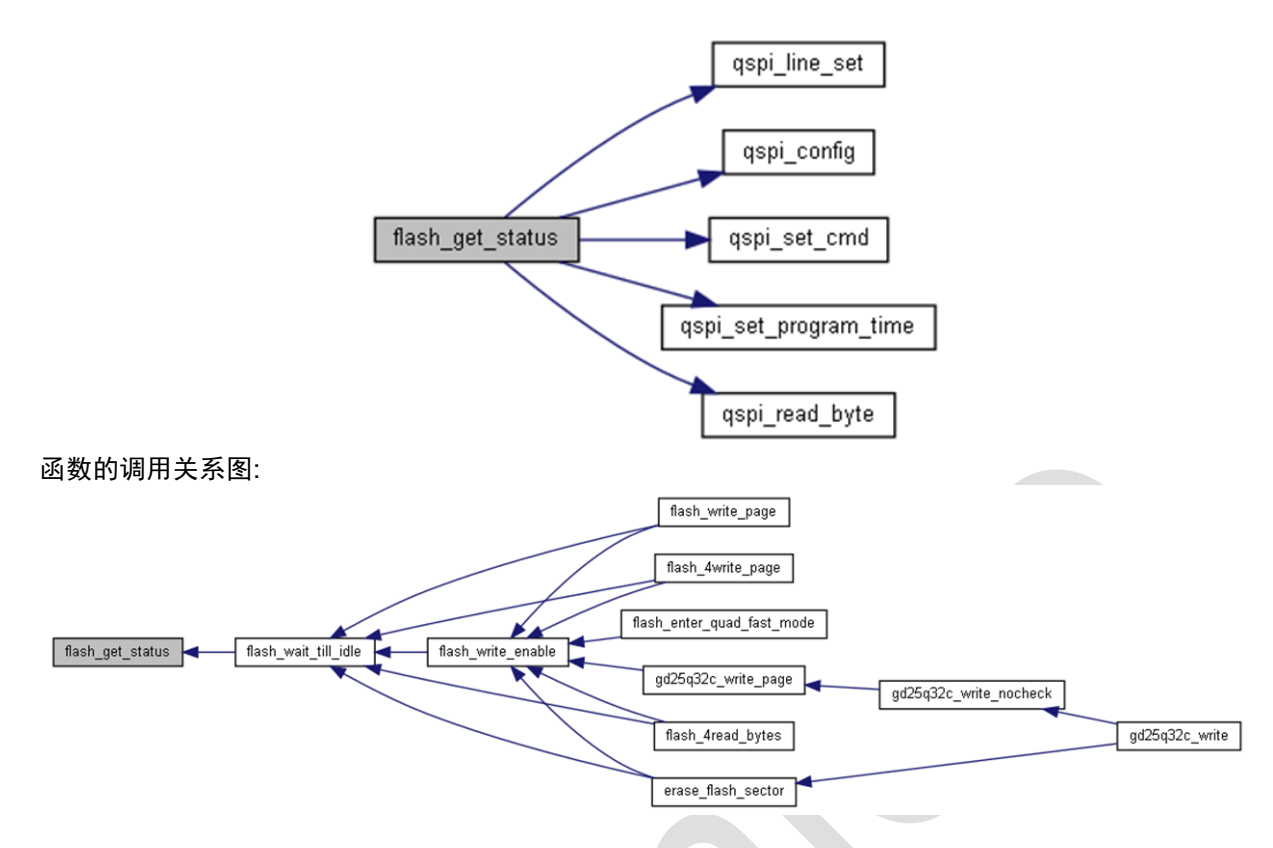

### **1.20.17 flash\_wait\_till\_idle**

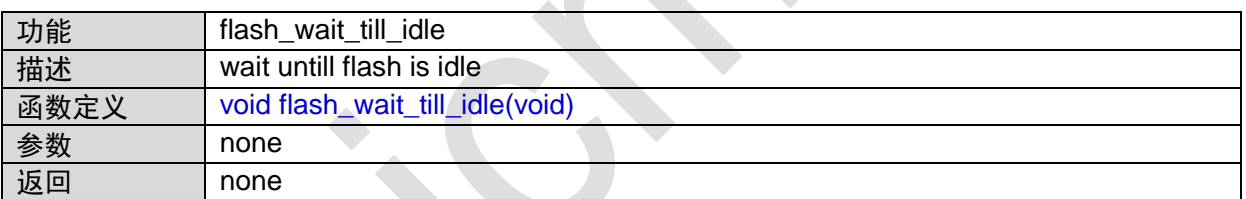

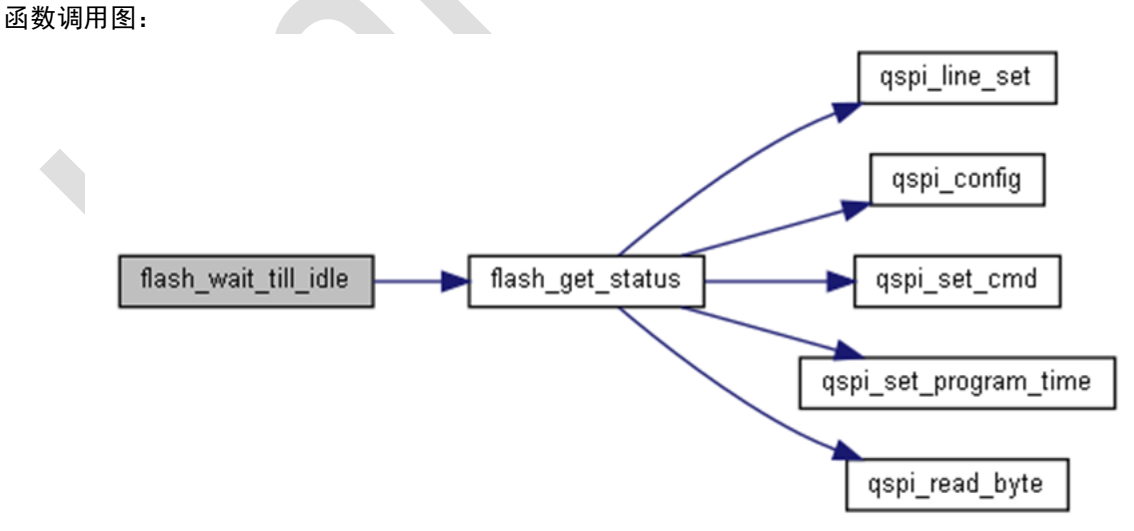

函数的调用关系图:

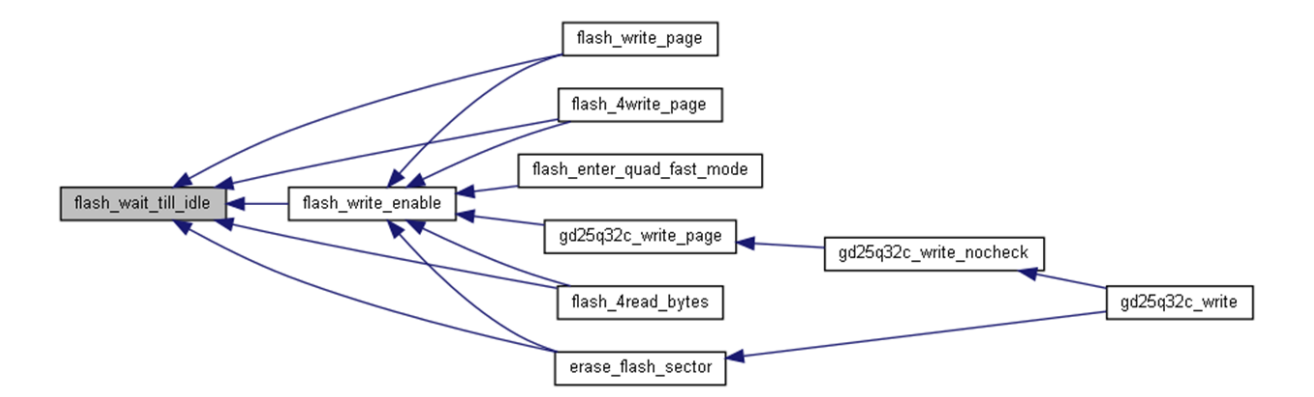

### **1.20.18 flash\_write\_enable**

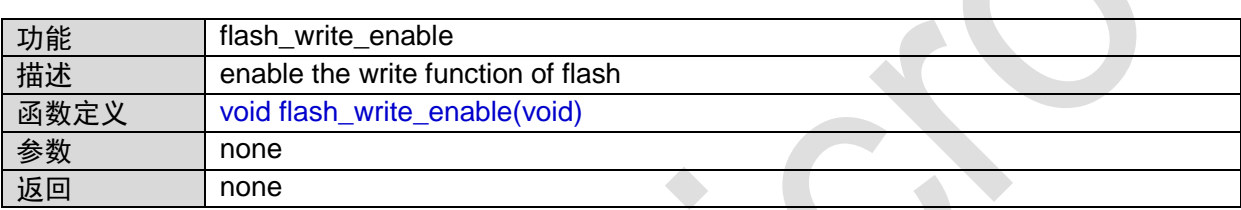

函数的调用关系图:

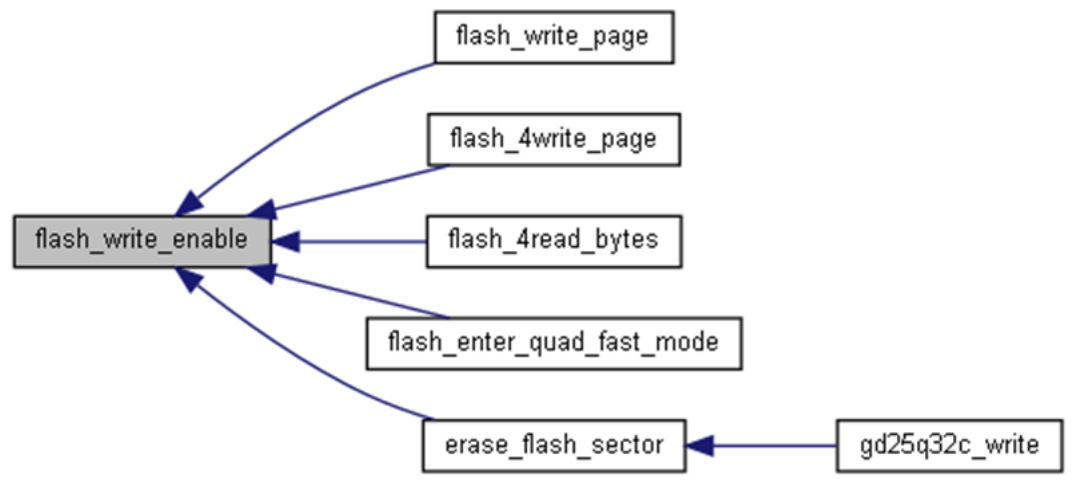

## **1.20.19 flash\_write\_disable**

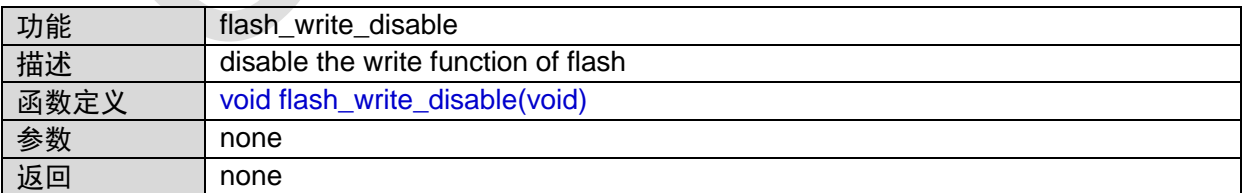

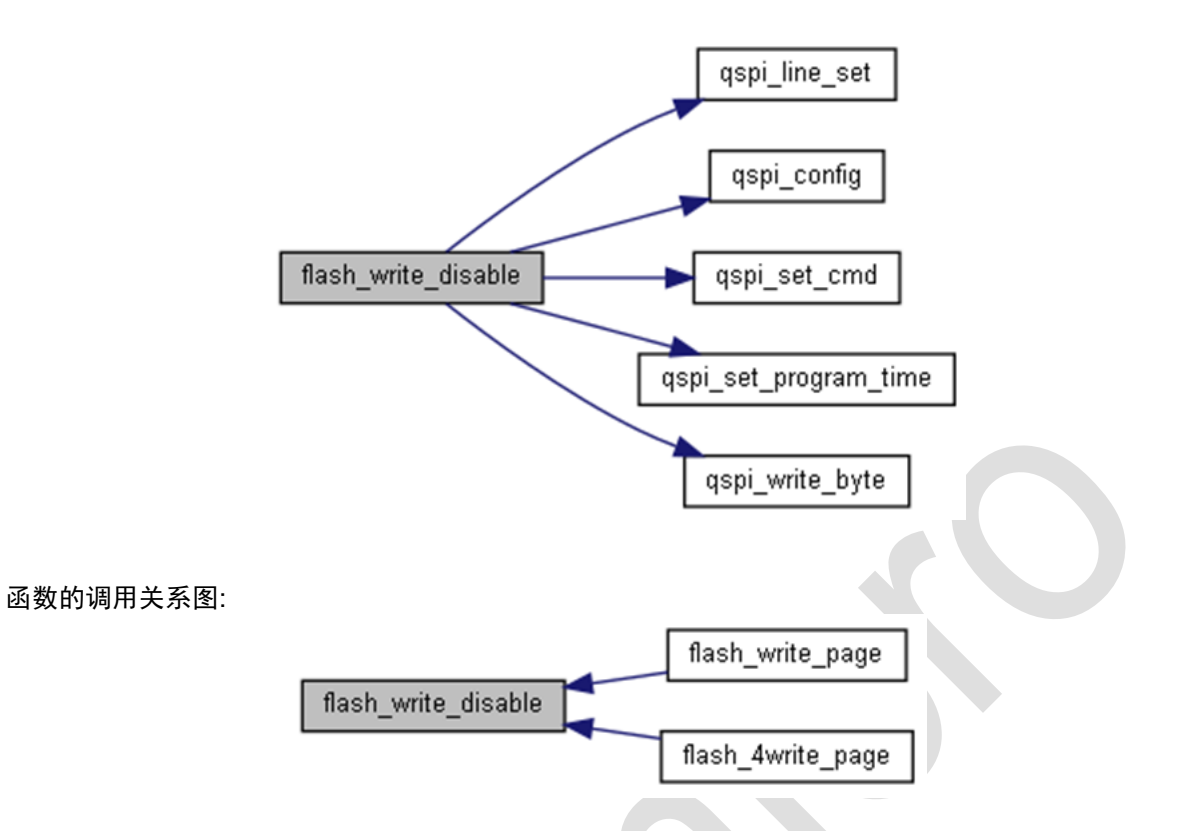

## **1.20.20 flash\_write\_page**

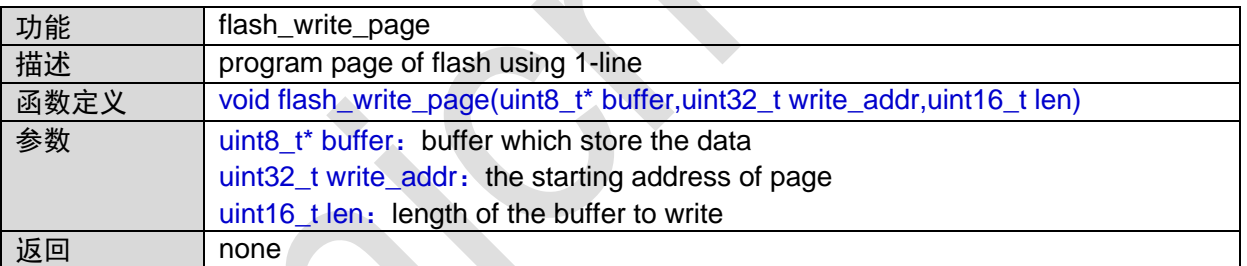

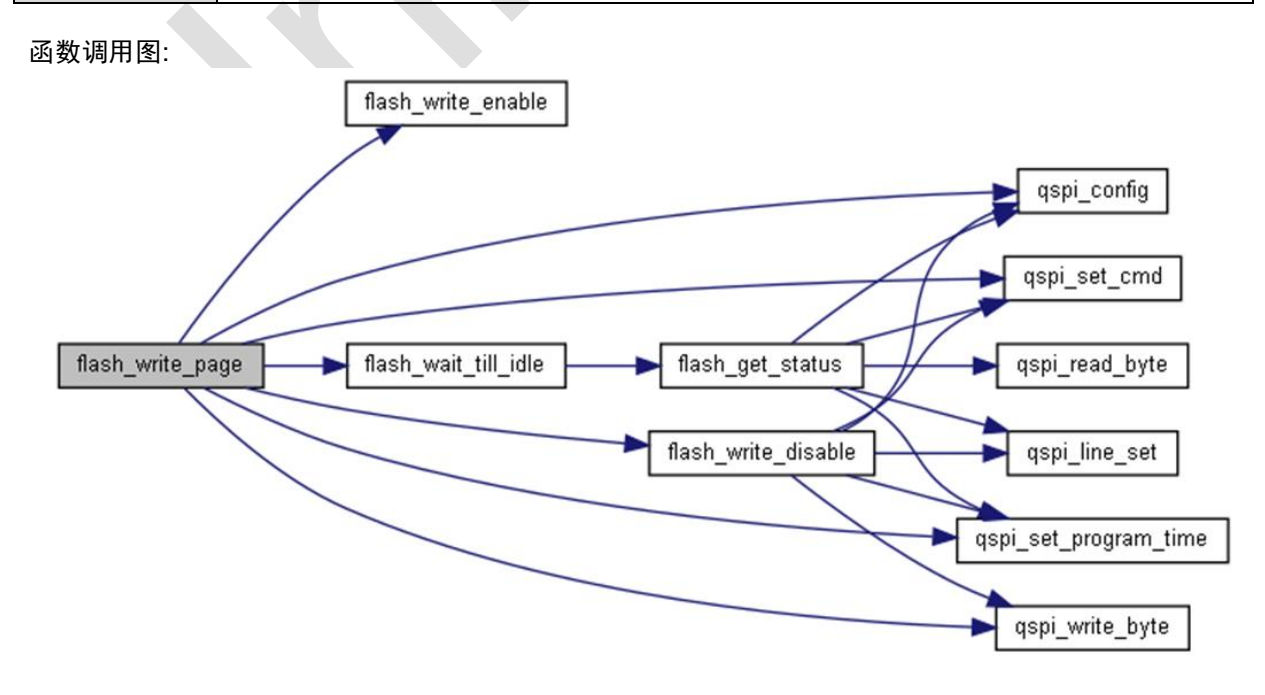

## **1.20.21 flash\_read\_bytes**

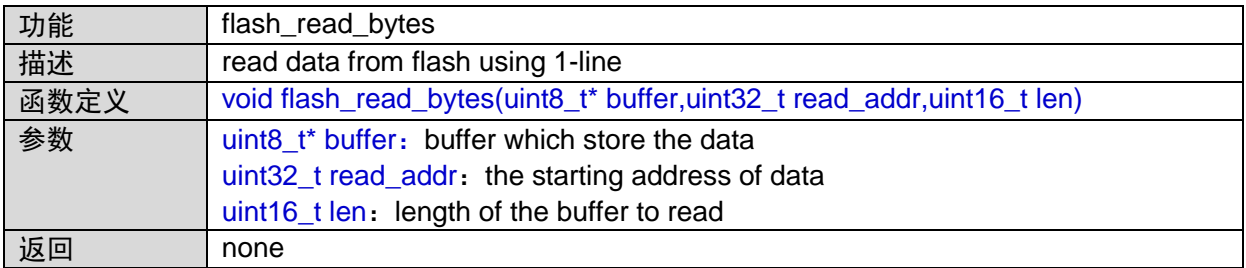

函数调用图:

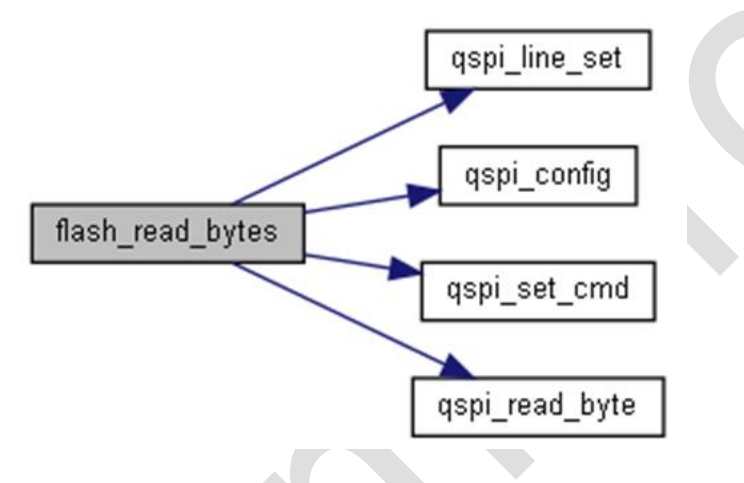

## **1.20.22 flash\_2read\_bytes**

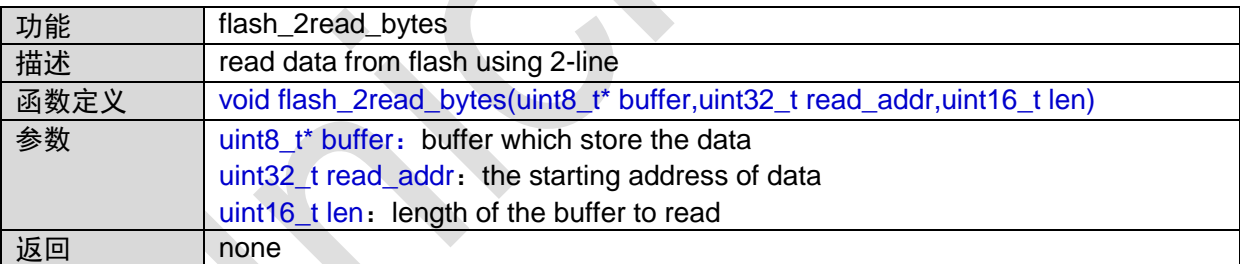

## **1.20.23 flash\_quad\_enable**

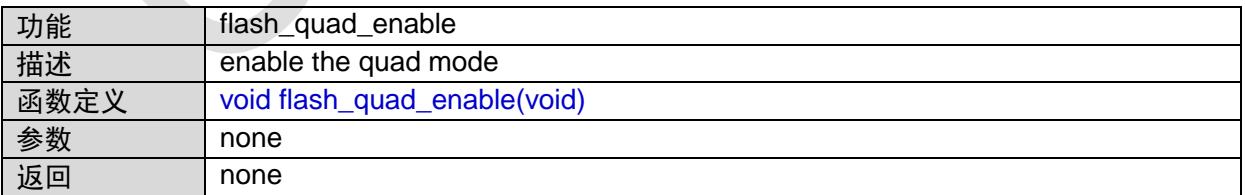

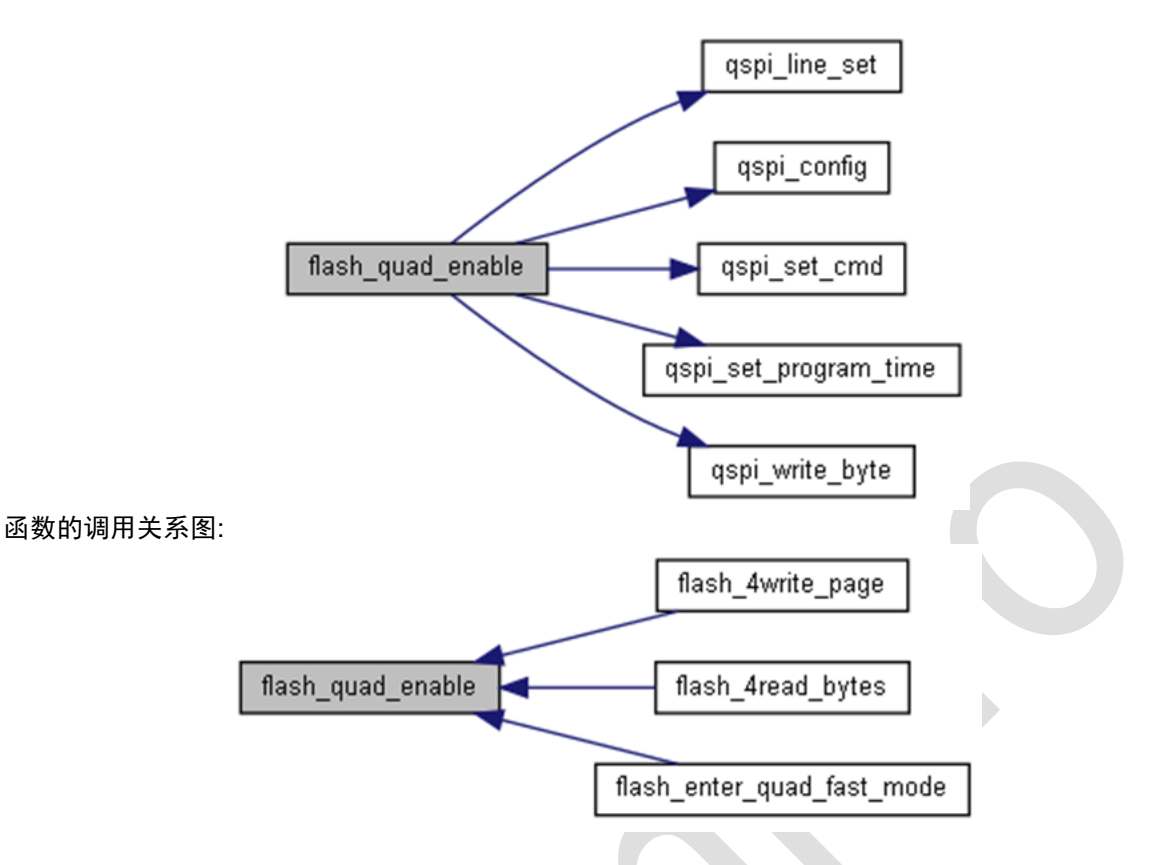

## **1.20.24 flash\_quad\_disable**

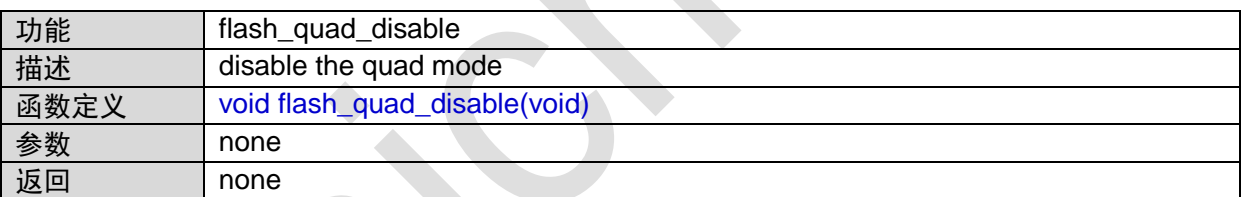

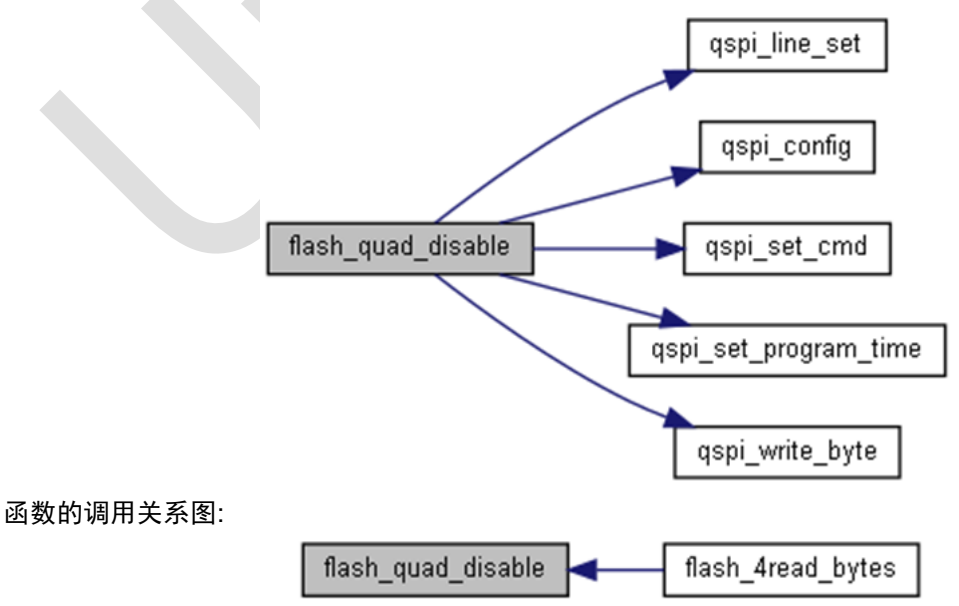

## **1.20.25 flash\_4write\_page**

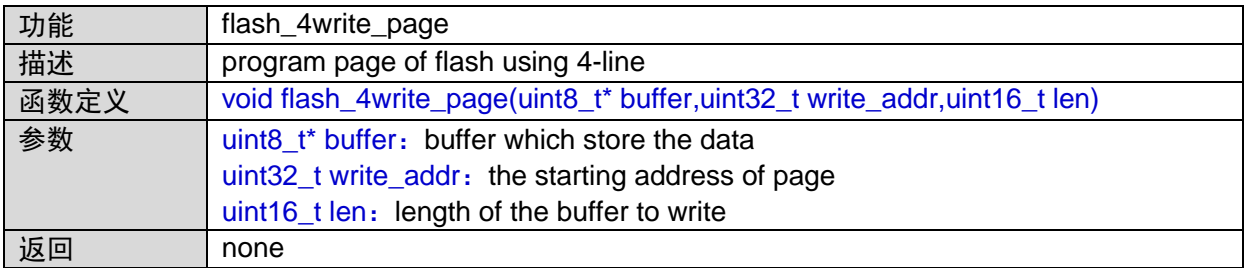

函数调用图:

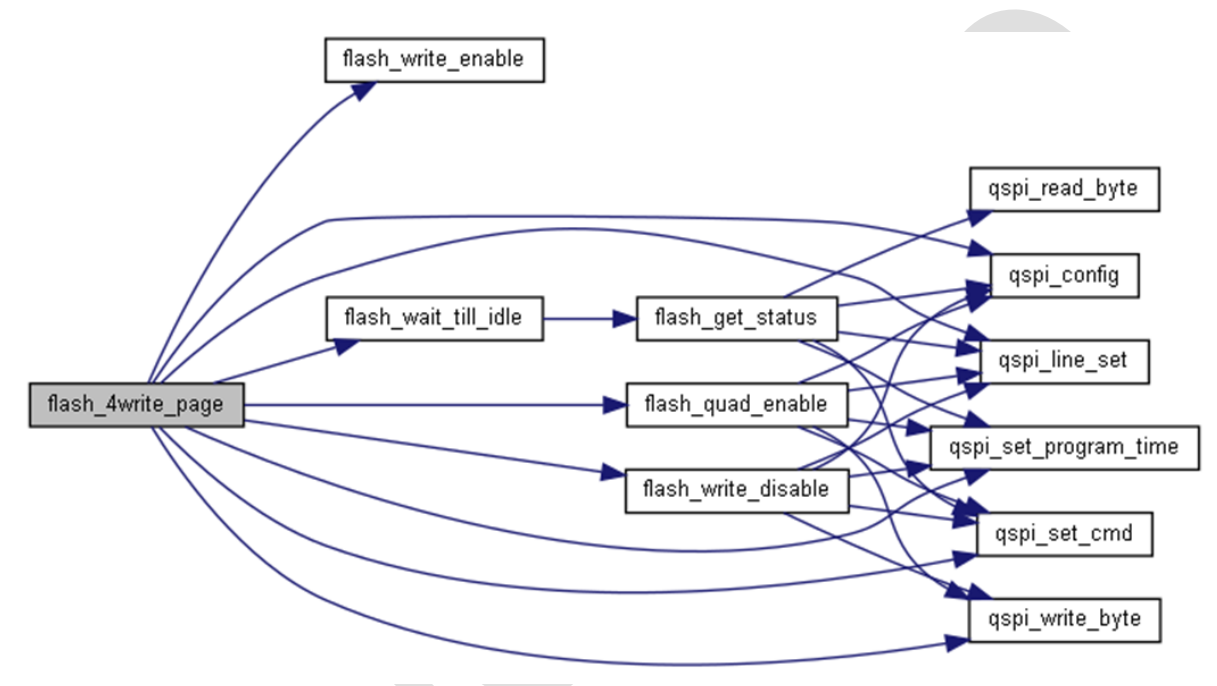

# **1.20.26 flash\_4read\_bytes**

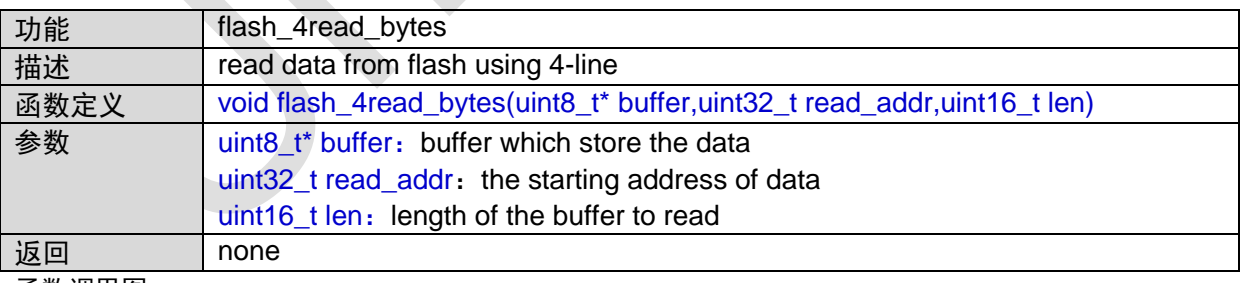

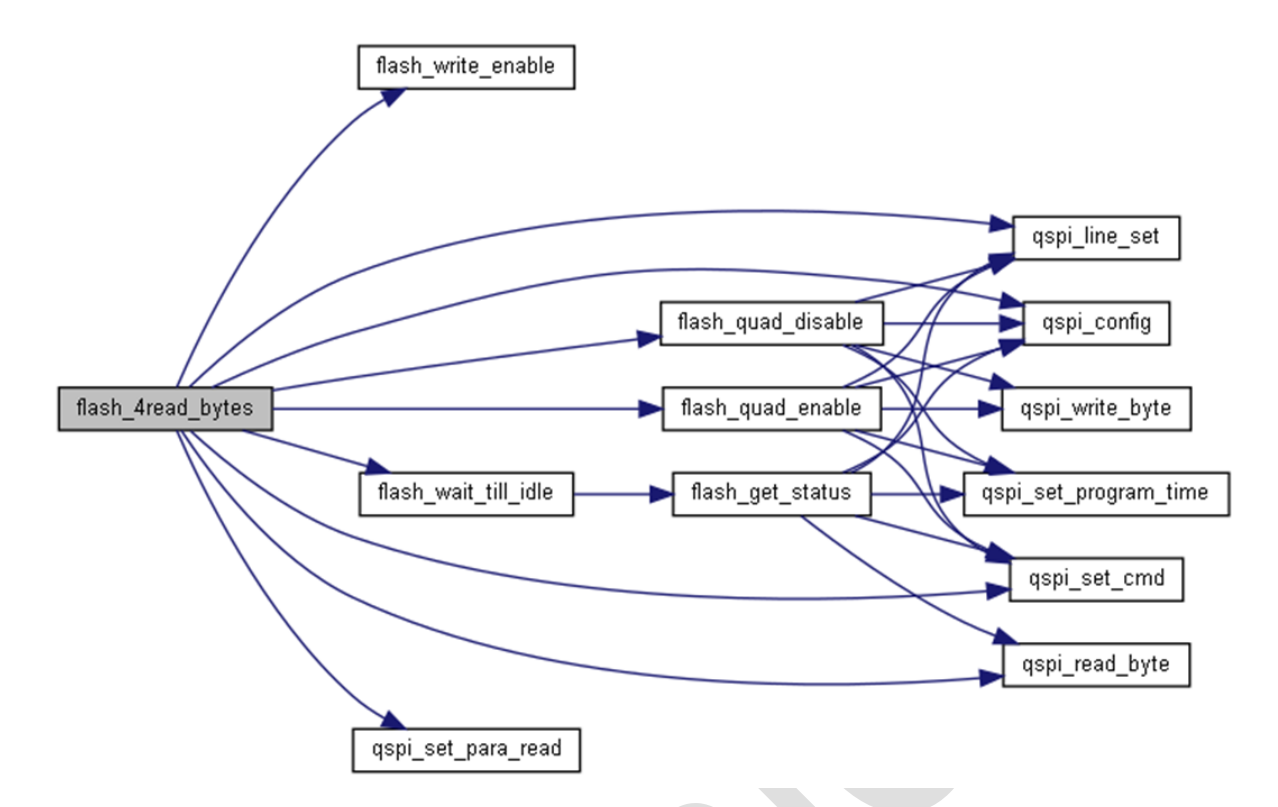

## **1.20.27 flash\_enter\_quad\_fast\_mode**

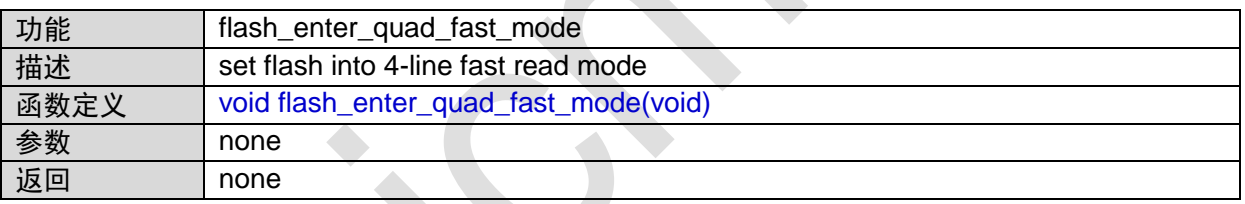

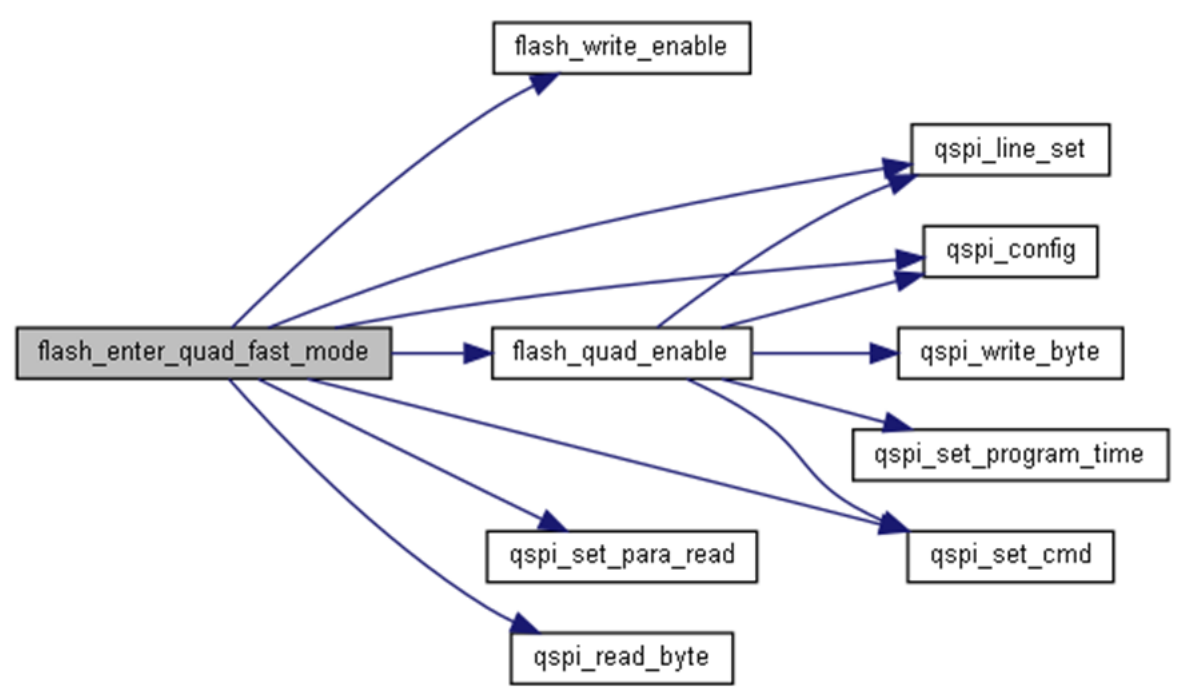

## **1.20.28 flash\_read\_device\_id**

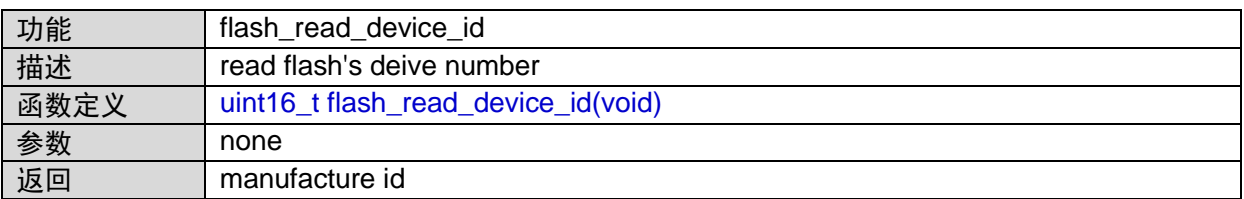

函数调用图:

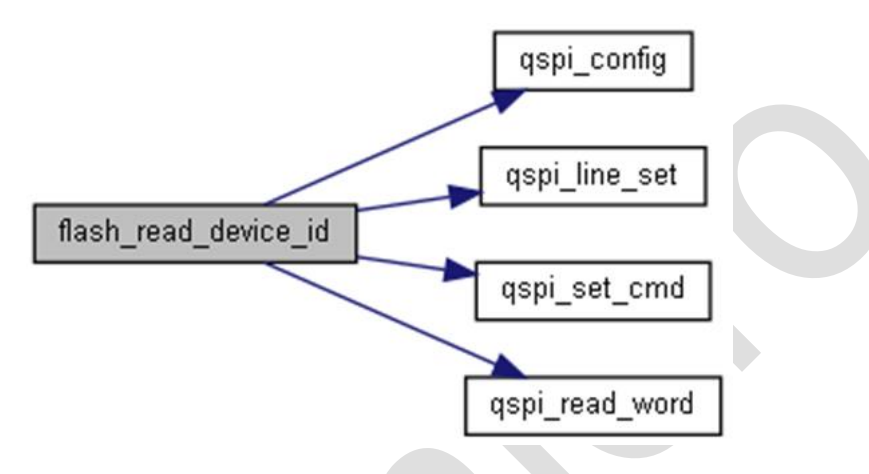

### **1.20.29 flash\_read\_id**

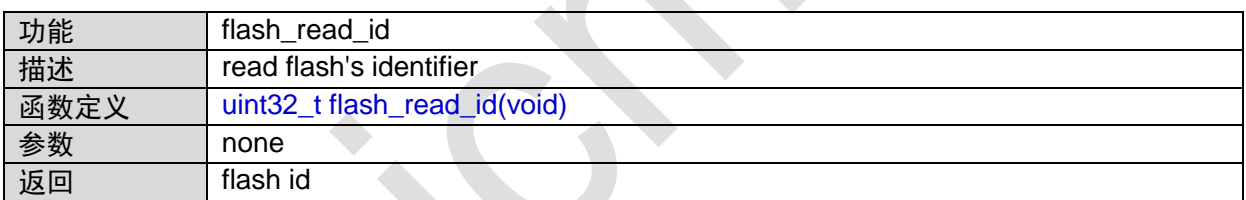

函数调用图:

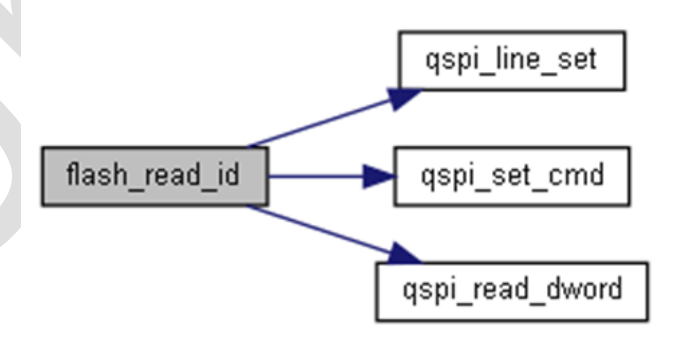

### **1.20.30 erase\_flash\_sector**

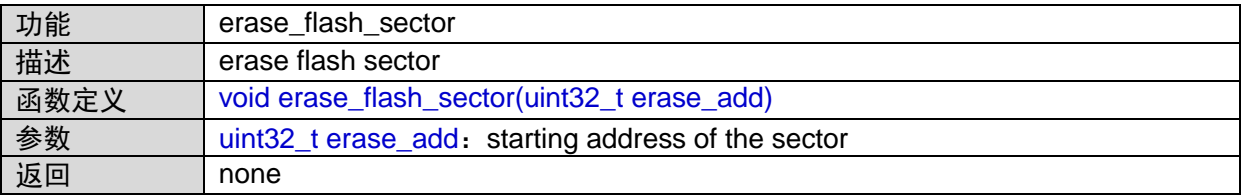

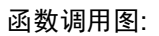

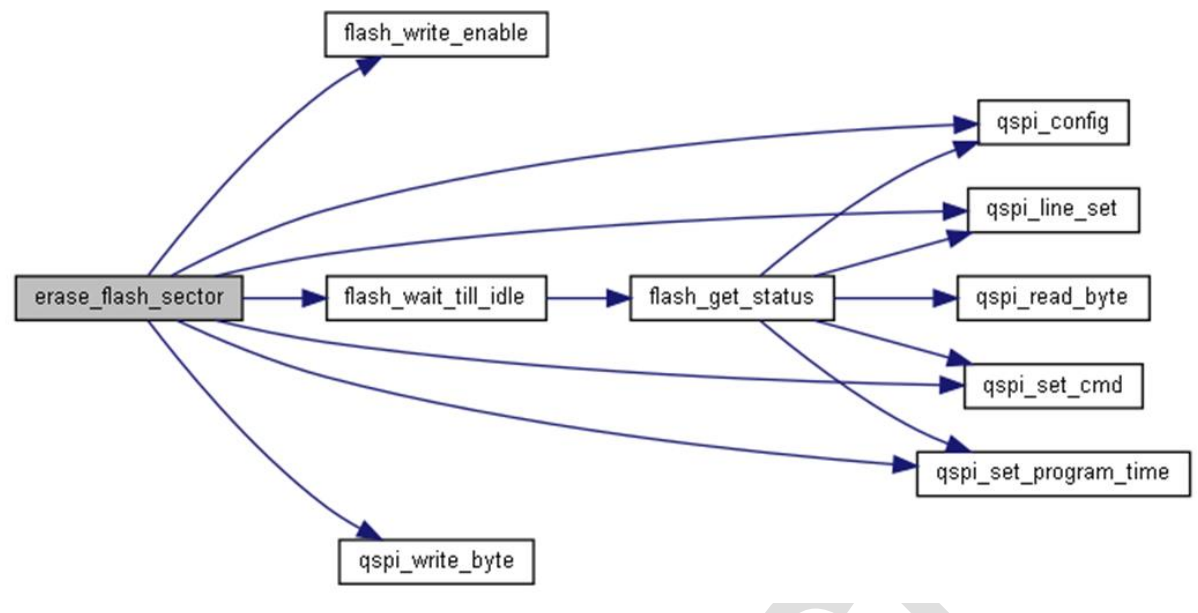

# **1.21 RTC**接口

#include "rtc.h"

### **1.21.1 RTC\_IRQHandler**

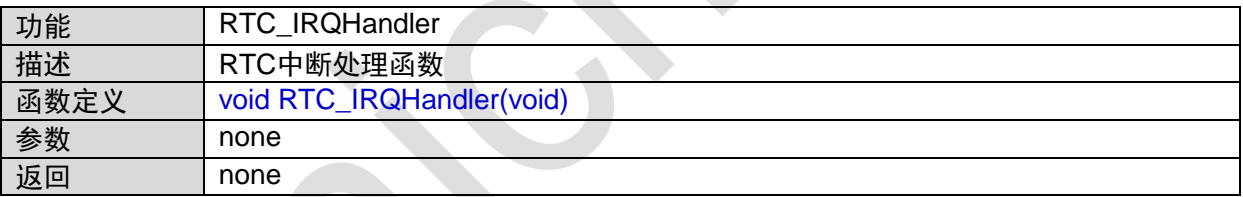

# **1.21.2 rtc\_irq\_init**

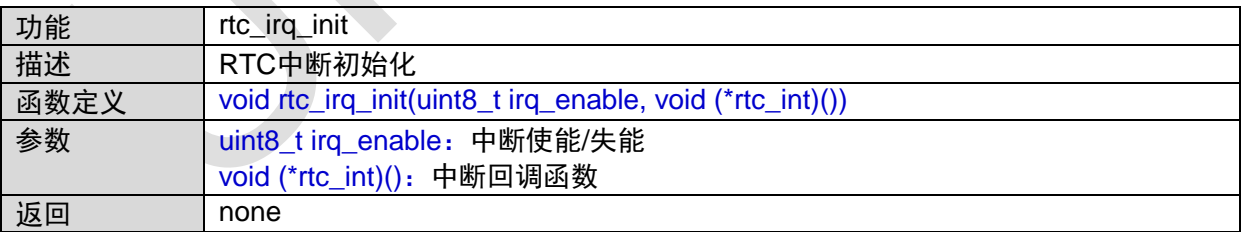

### **1.21.3 rtc\_enable**

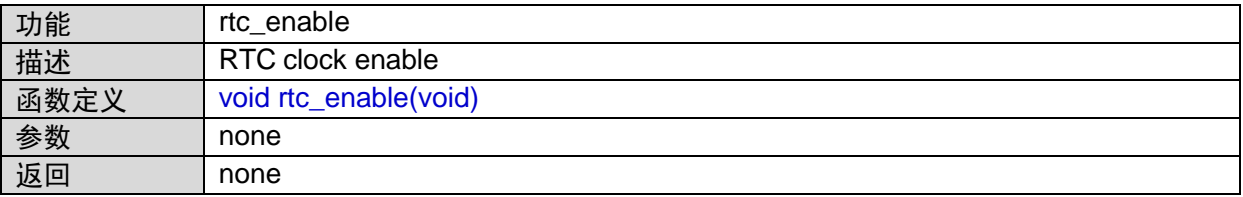

### **1.21.4 rtc\_disable**

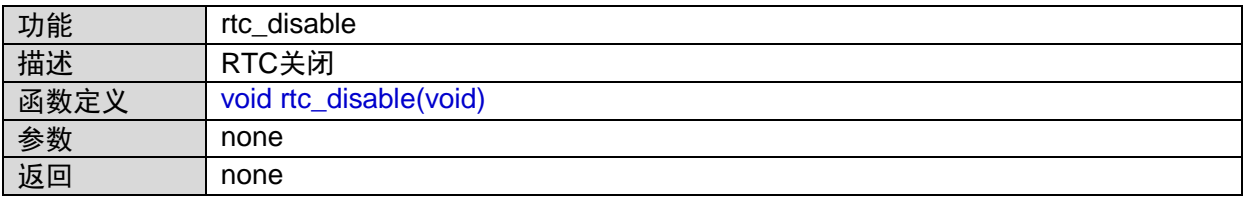

## **1.21.5 rtc\_calendar\_set**

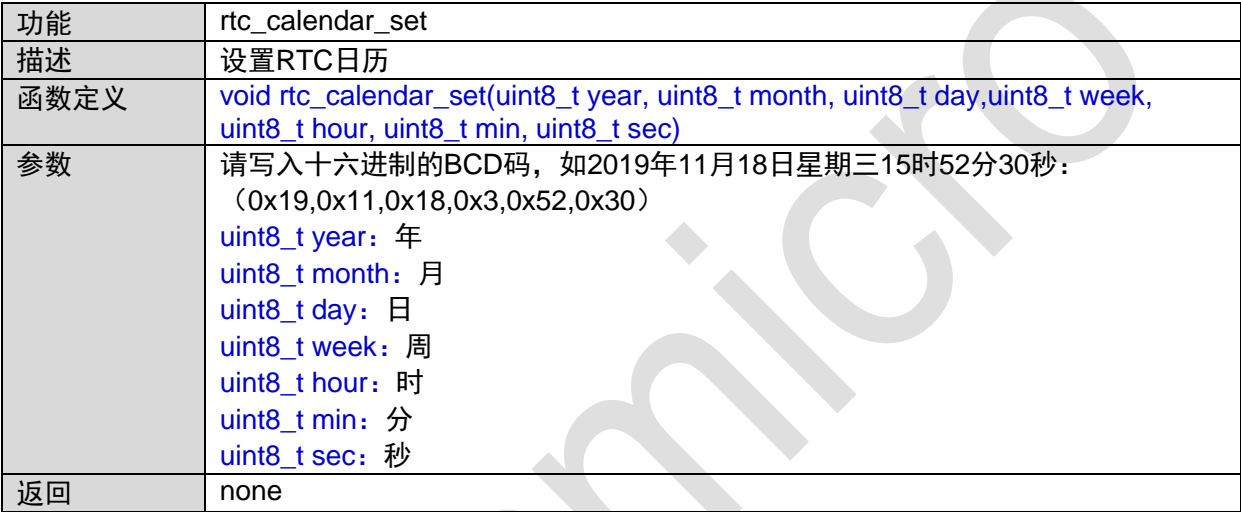

# **1.21.6 rtc\_calendar\_get**

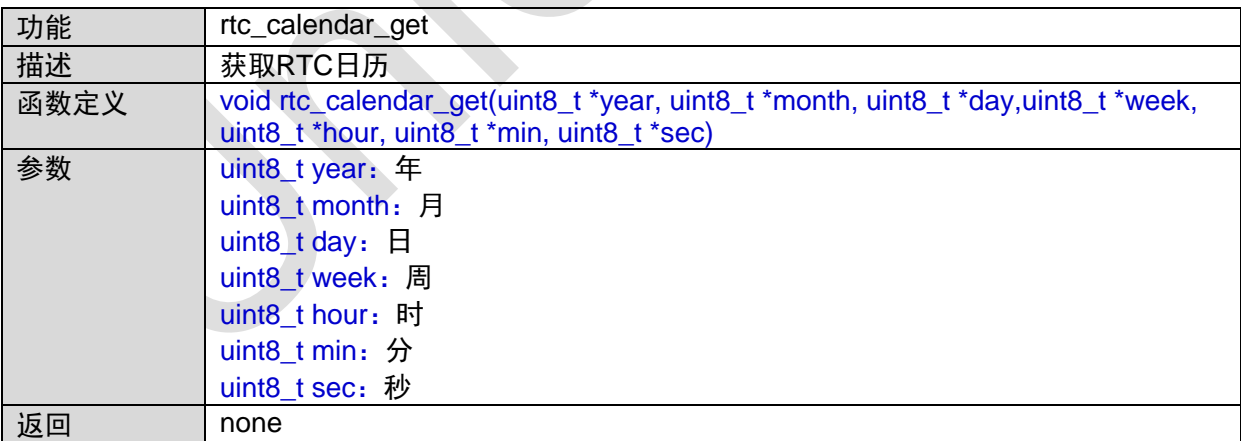

### **1.21.7 rtc\_alarm\_set**

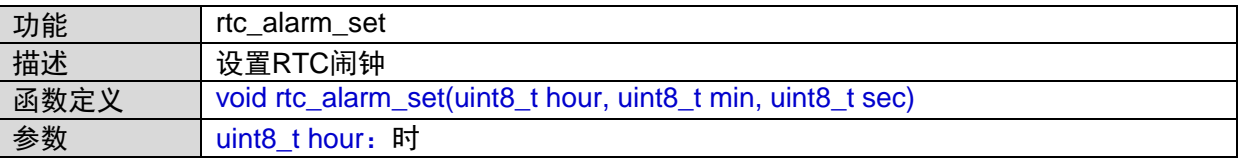

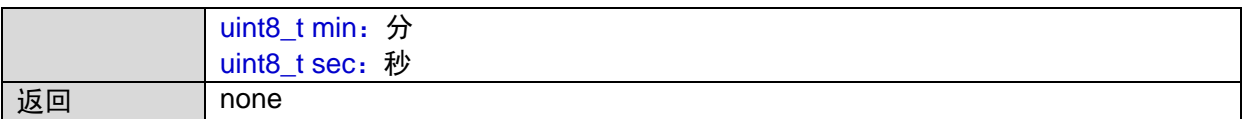

## **1.21.8 rtc\_fout\_init**

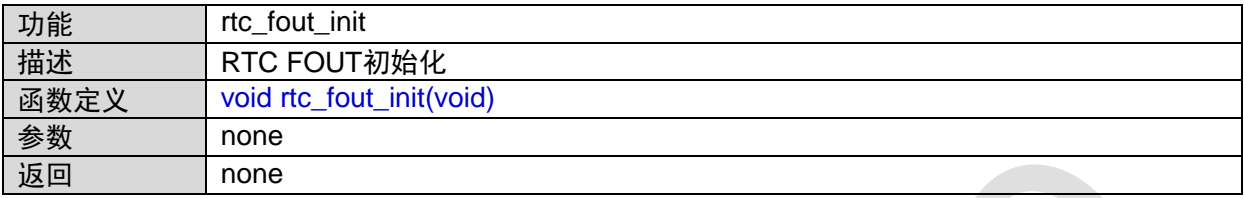

# **1.21.9 rtc\_ltbc\_init**

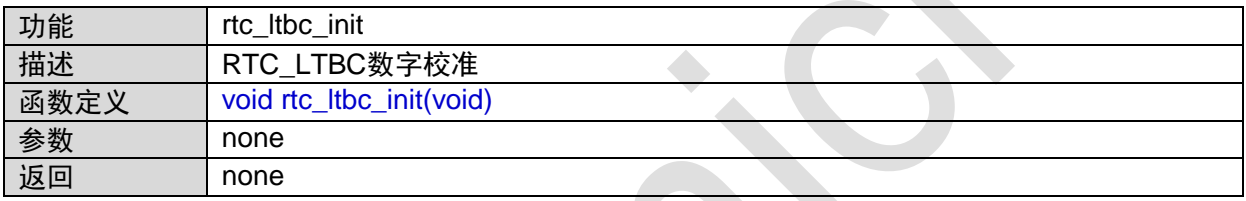

# **1.21.10 rtc\_stamp\_init**

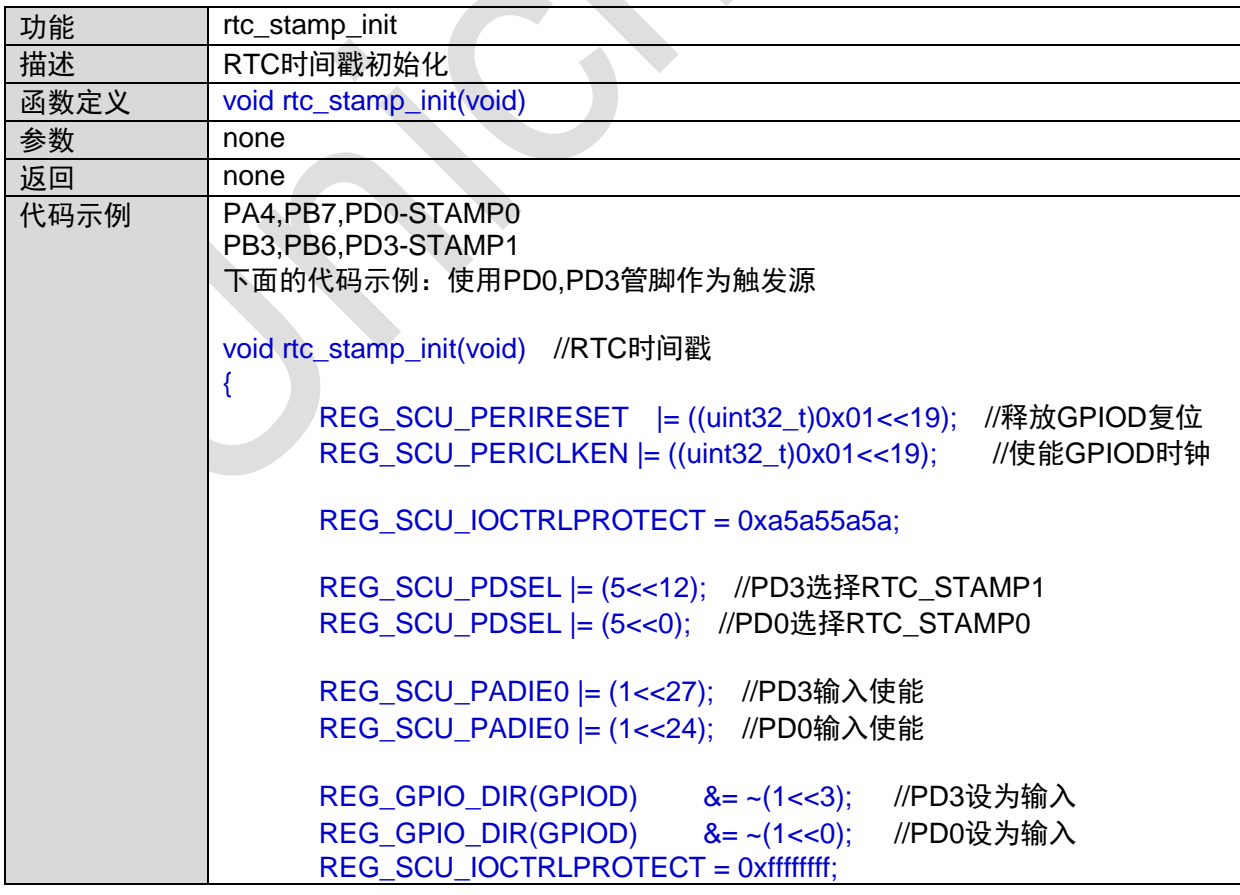

# REG\_RTC\_STAMPEN |= (1<<1); //STAMP1触发的时间戳功能使能位

REG\_RTC\_STAMPEN |= (1<<0); //STAMP0触发的时间戳功能使能位

# **1.22 SPI0**接口

}

#include "spi0\_master.h" #include "spi0\_slave.h"

### **1.22.1 SPI0\_IRQHandler**

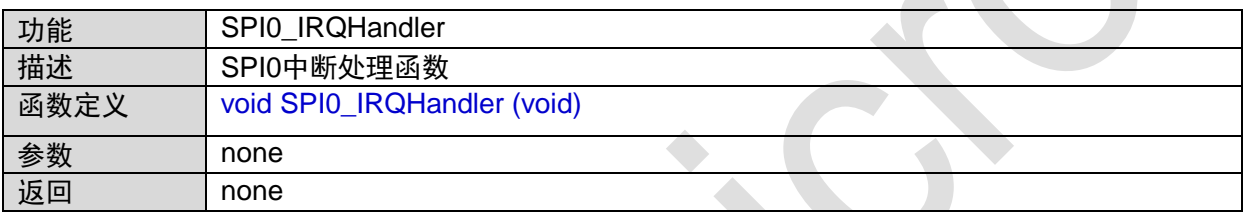

### **1.22.2 spi0\_wait\_idle**

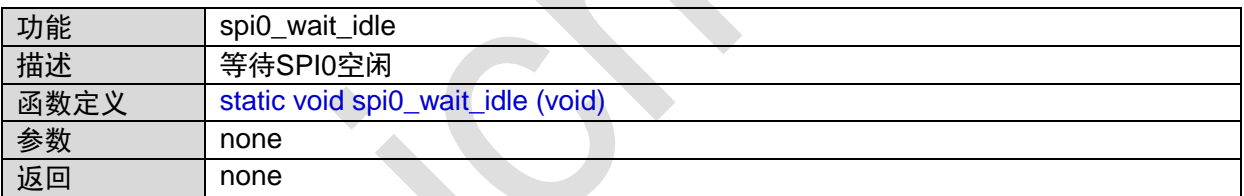

函数的调用关系图:

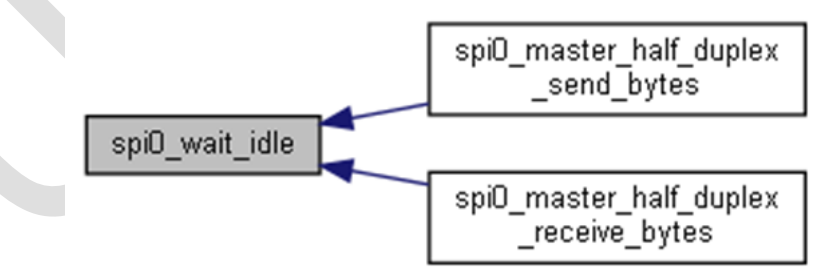

### **1.22.3 spi0\_init**

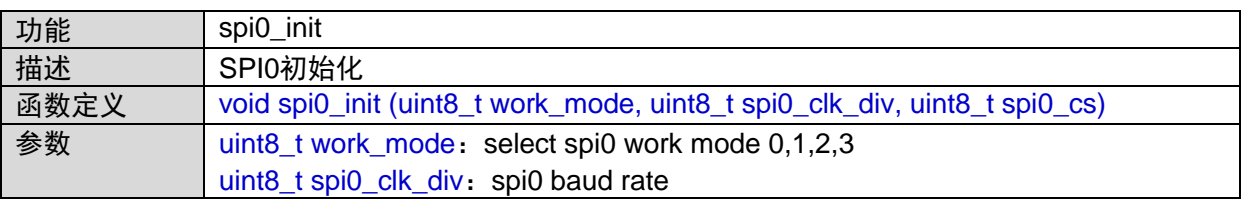

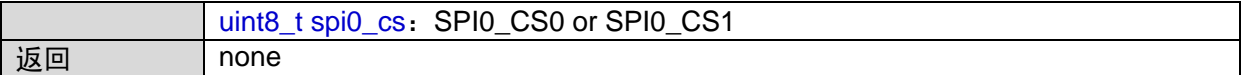

### **1.22.4 spi0\_irq\_init**

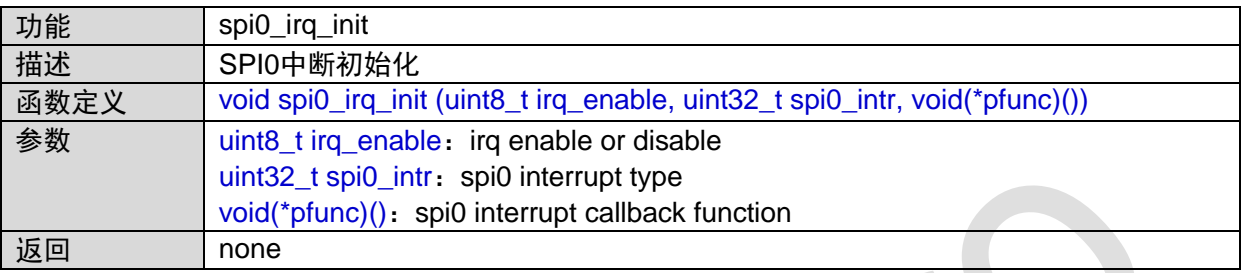

### **1.22.5 spi0\_irq\_receive\_byte**

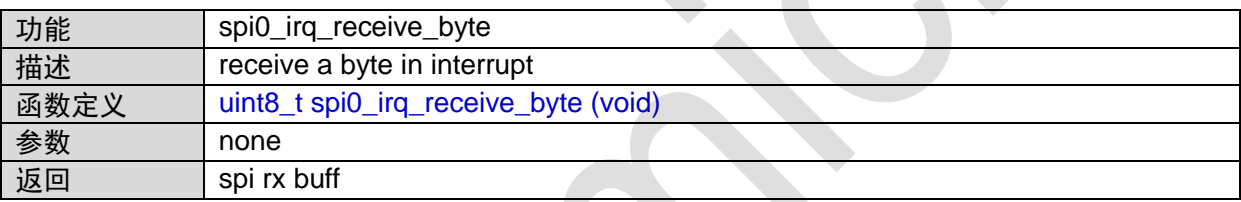

## **1.22.6 spi0\_master\_half\_duplex\_send\_bytes**

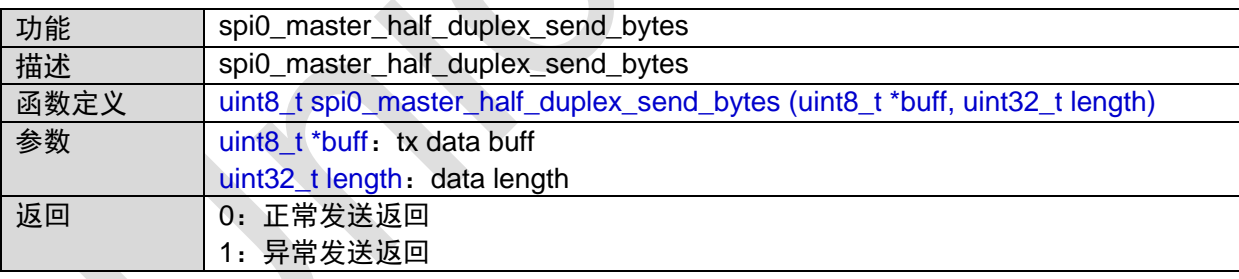

函数调用图:

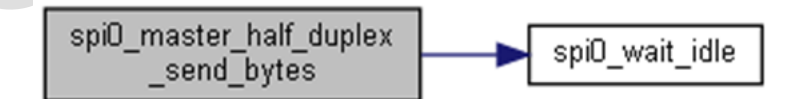

### **1.22.7 spi0\_master\_half\_duplex\_receive\_bytes**

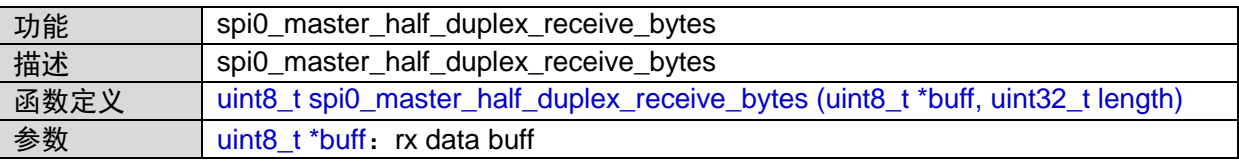

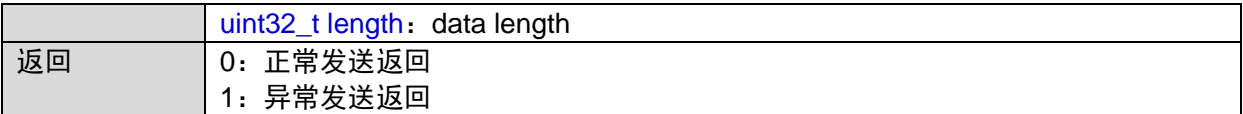

函数调用图:

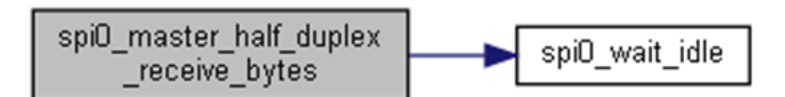

### **1.22.8 spi0\_cs\_enable**

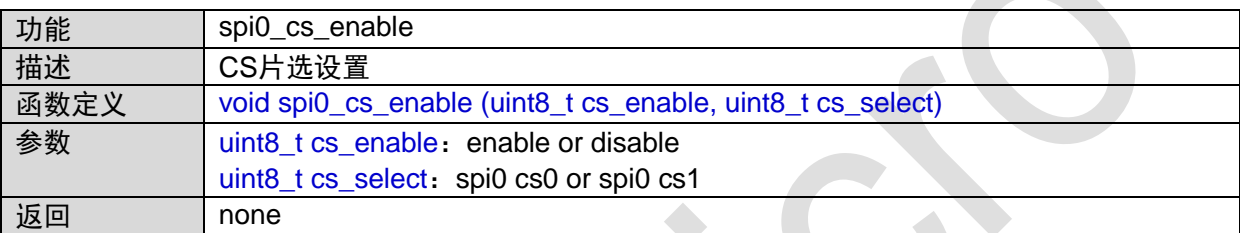

### **1.22.9 spi0\_slave\_half\_duplex\_send\_bytes**

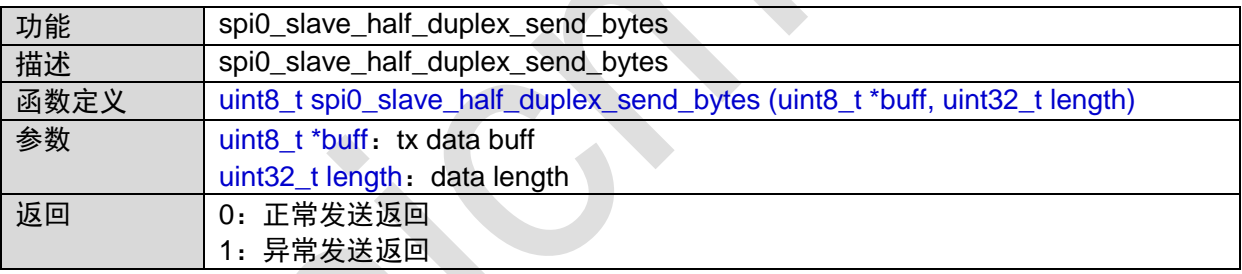

# **1.22.10 spi0\_slave\_half\_duplex\_receive\_bytes**

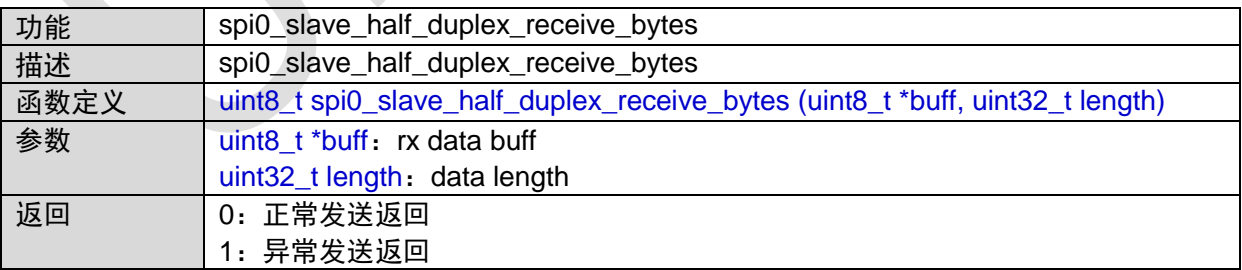

# **1.23 SPI1**接口

#include "spi1.h" #include "spi1\_slave.h"

## **1.23.1 SPI1\_IRQHandler**

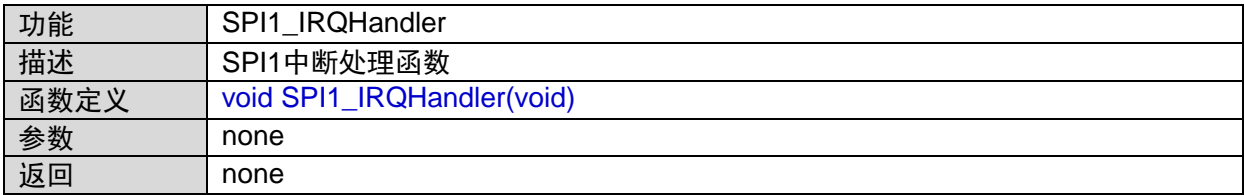

## **1.23.2 spi1\_wait\_idle**

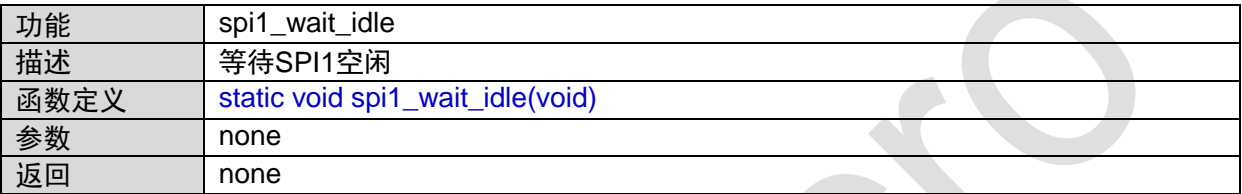

函数的调用关系图:

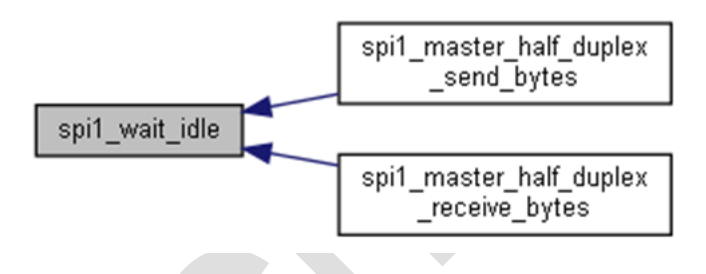

### **1.23.3 spi1\_init**

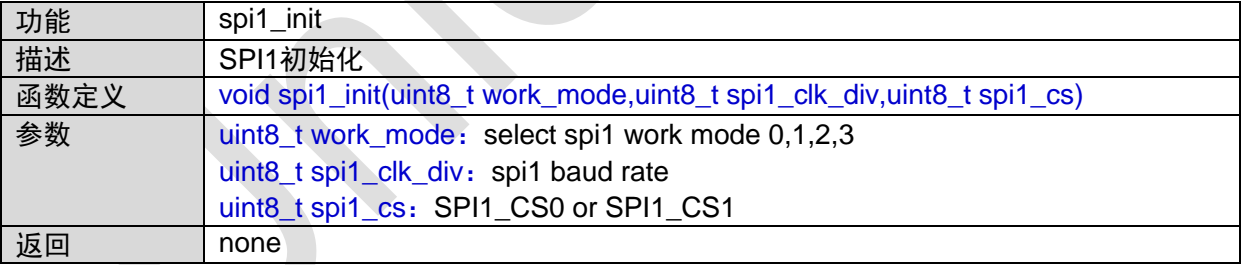

### **1.23.4 spi1\_irq\_init**

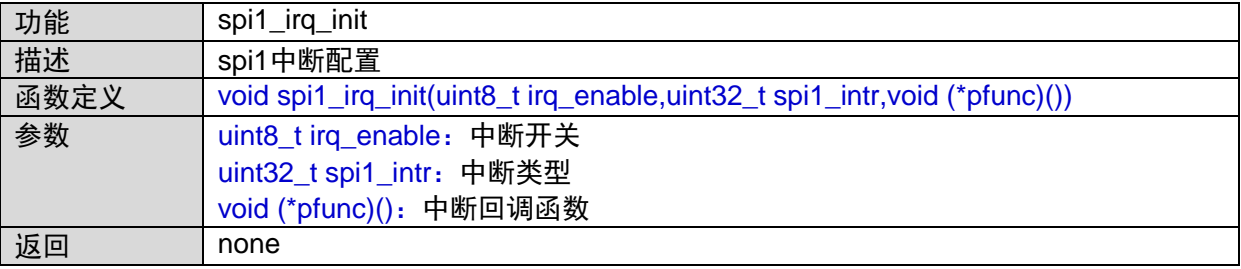

## **1.23.5 spi1\_irq\_receive\_byte**

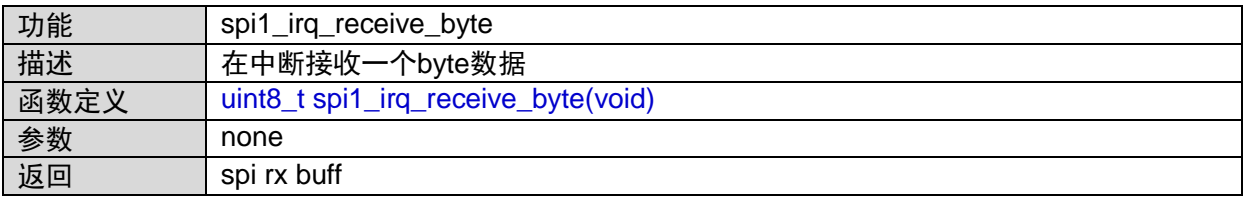

### **1.23.6 spi1\_master\_half\_duplex\_send\_bytes**

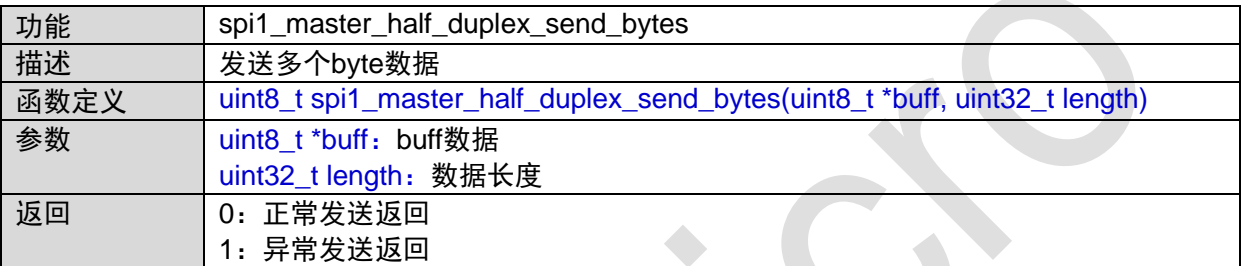

函数的调用图:

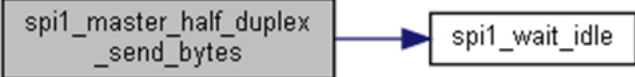

### **1.23.7 spi1\_master\_half\_duplex\_receive\_bytes**

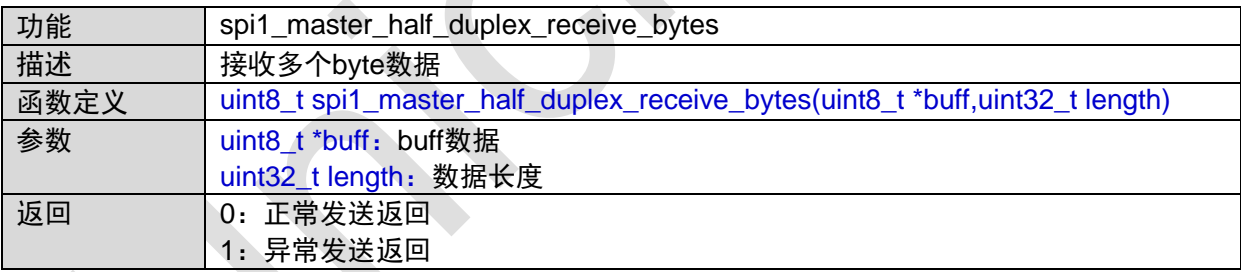

函数的调用图:

spi1\_master\_half\_duplex spi1\_wait\_idle \_receive\_bytes

### **1.23.8 spi1\_cs\_enable**

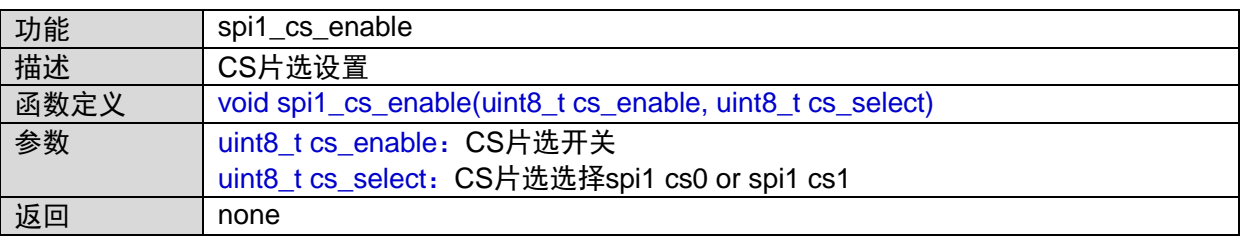

## **1.23.9 spi1\_slave\_half\_duplex\_send\_bytes**

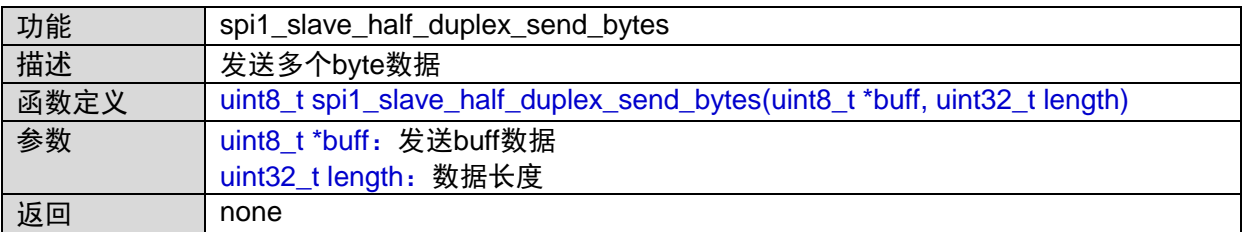

## **1.23.10 spi1\_slave\_half\_duplex\_receive\_bytes**

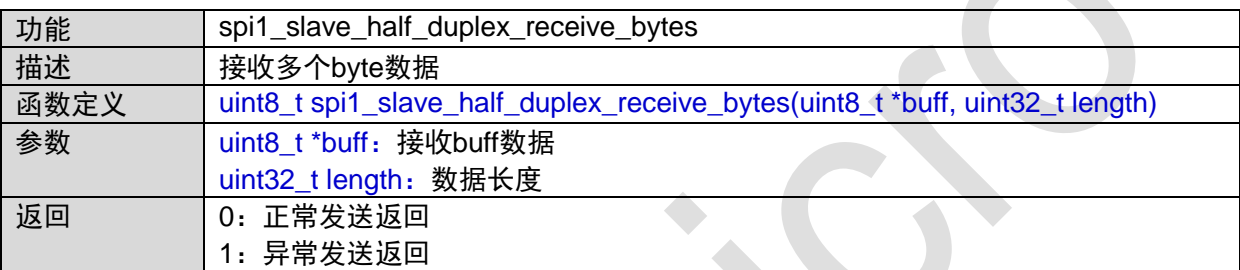

# **1.24 SysTick**接口

#include "systick.h" #include "stdio.h"

### **1.24.1 systick\_init**

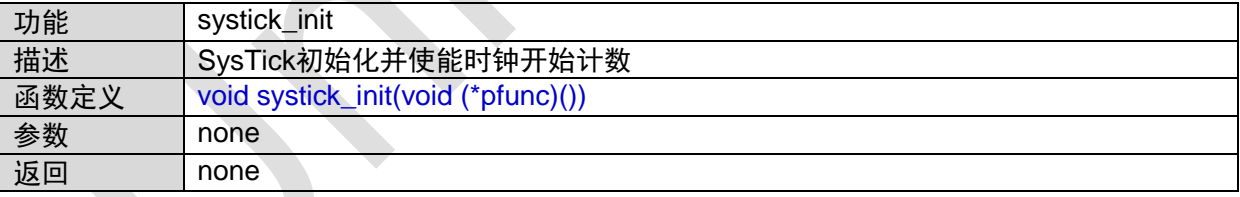

# **1.24.2 systick\_get\_flag**

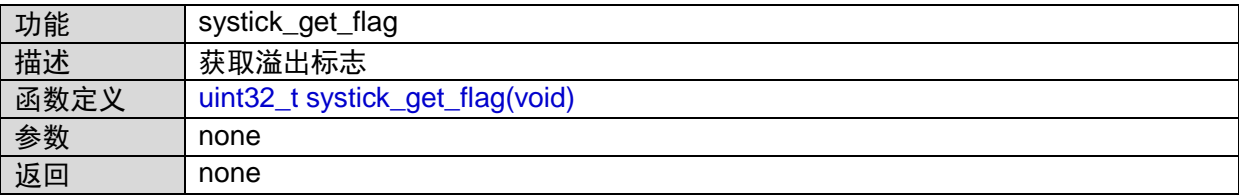

**CONTRACTOR** 

## **1.24.3 systick\_get\_load**

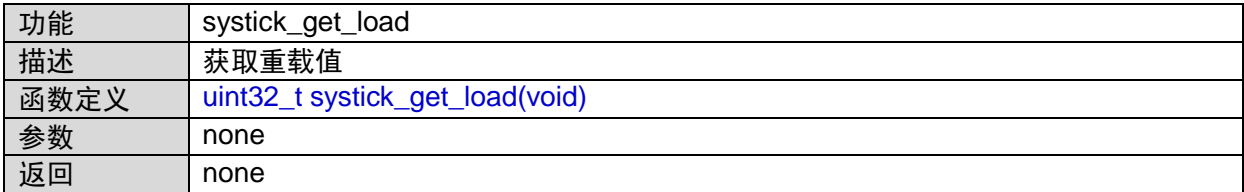

### **1.24.4 systick\_set\_load**

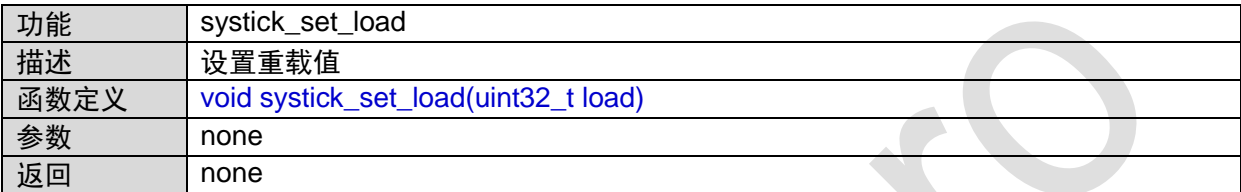

### **1.24.5 systick\_get\_count**

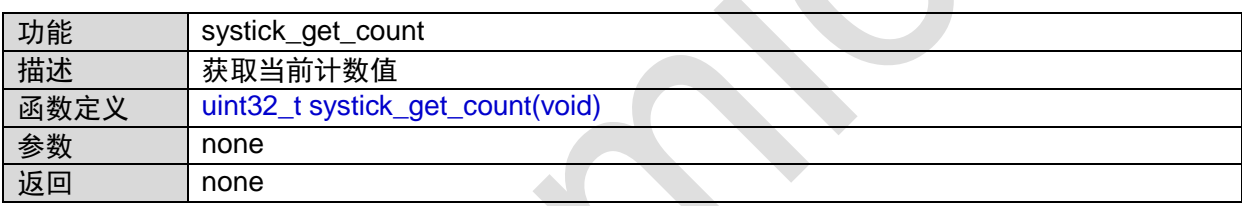

 $\bullet$ 

## **1.24.6 systick\_clear\_count**

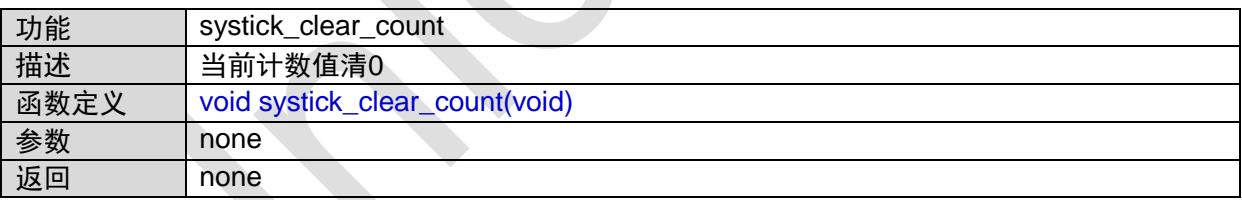

# **1.24.7 SysTick\_Handler**

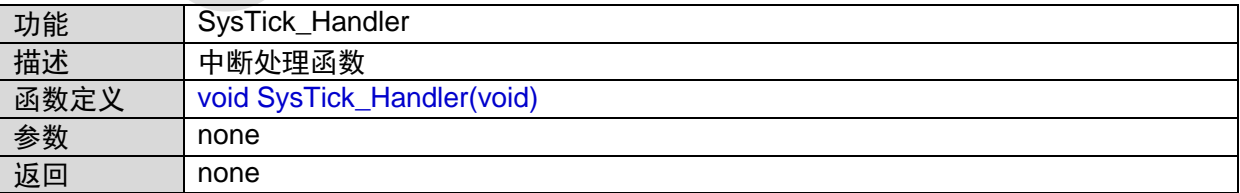

## **1.25 UART0**接口

#include "uart0.h"

# **1.25.1 UART0\_IRQHandler**

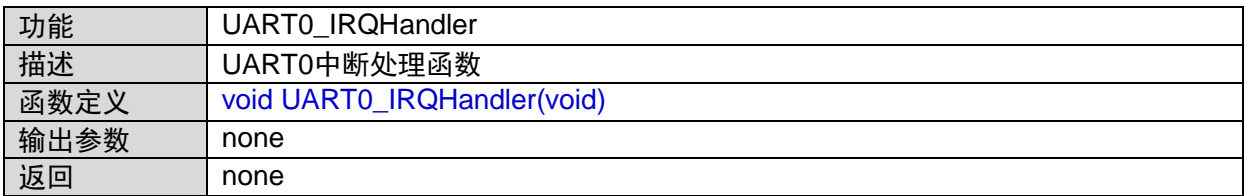

#### **1.25.2 uart0\_init**

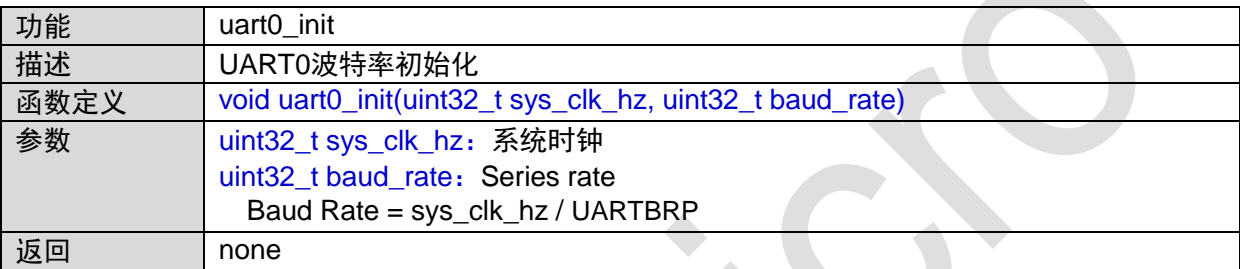

函数调用图:

$$
\fbox{\texttt{uart0\_init}} \qquad \qquad \fbox{\texttt{uart0\_set\_baud\_rate}}
$$

## **1.25.3 uart0\_irq\_init**

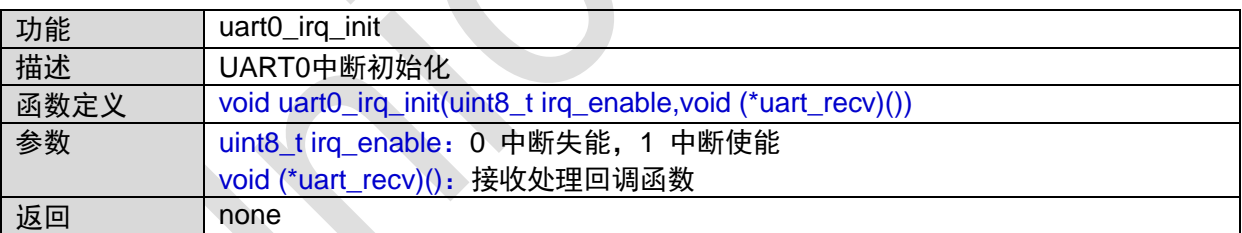

### **1.25.4 uart0\_set\_baud\_rate**

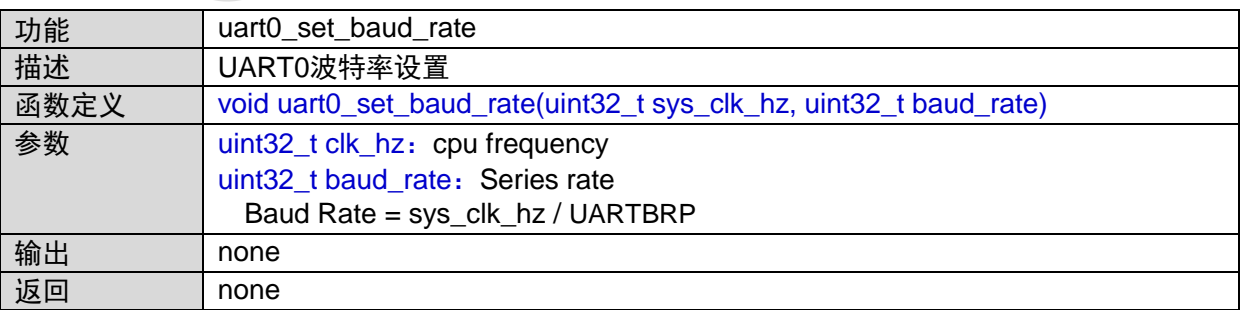

函数的调用关系图:

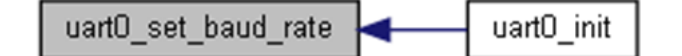

### **1.25.5 uart0\_send\_byte**

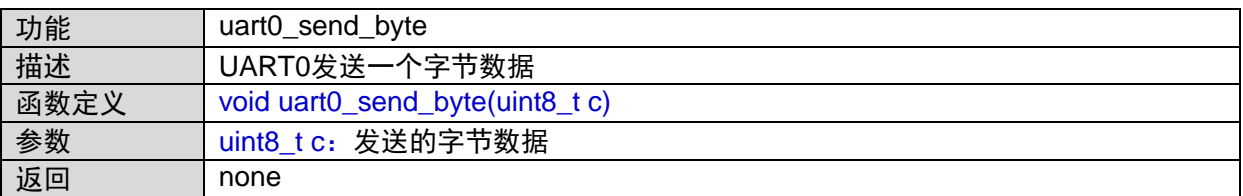

函数的调用关系图:

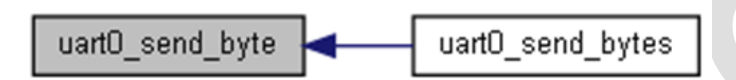

### **1.25.6 uart0\_recv\_byte**

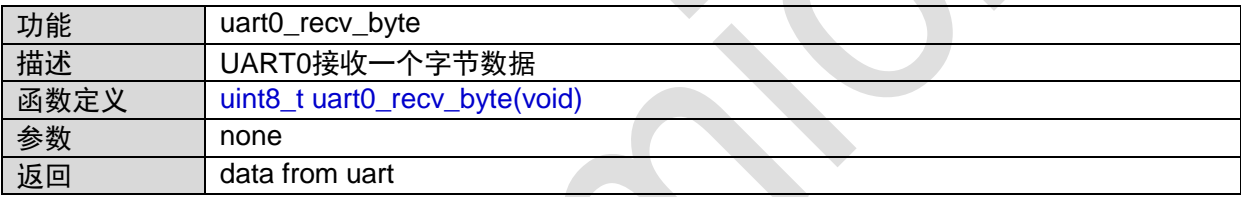

## **1.25.7 uart0\_send\_bytes**

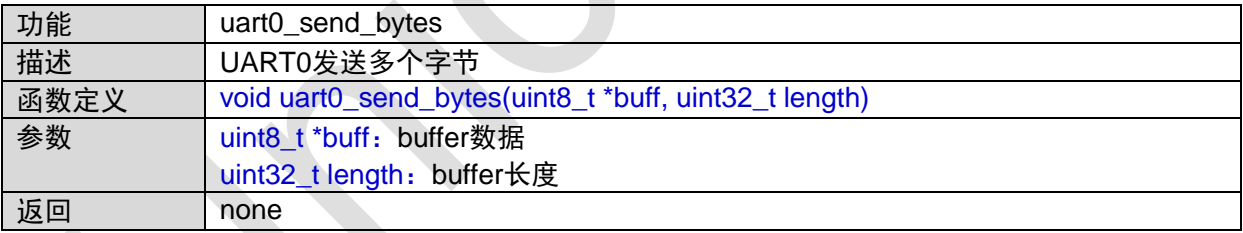

函数调用图:

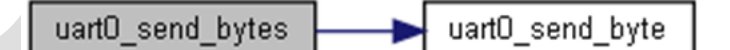

### **1.25.8 uart0\_rec\_bytes**

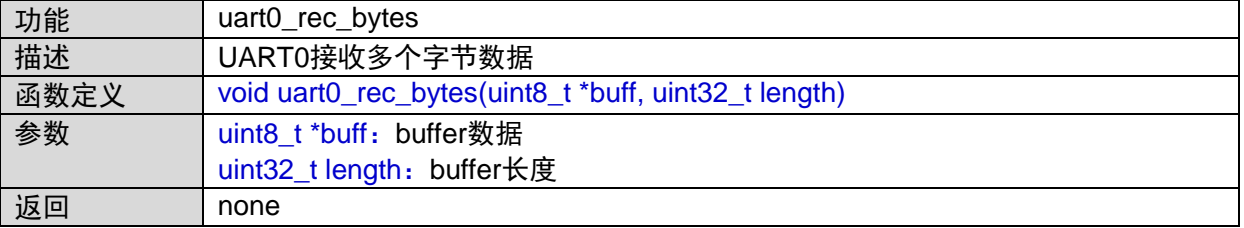

# **1.26 UART1**接口

#include "uart1.h"

### **1.26.1 UART1\_IRQHandler**

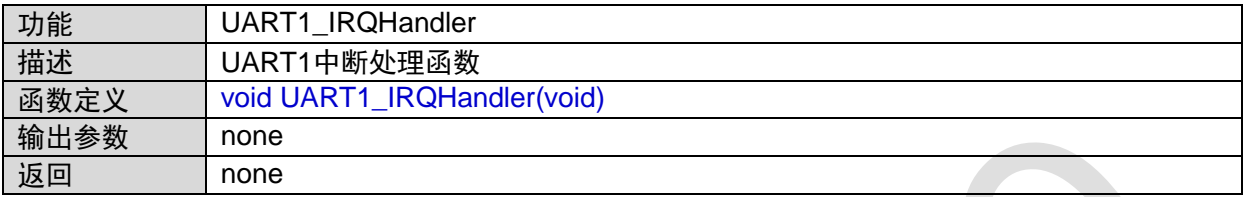

### **1.26.2 uart1\_set\_baud\_rate**

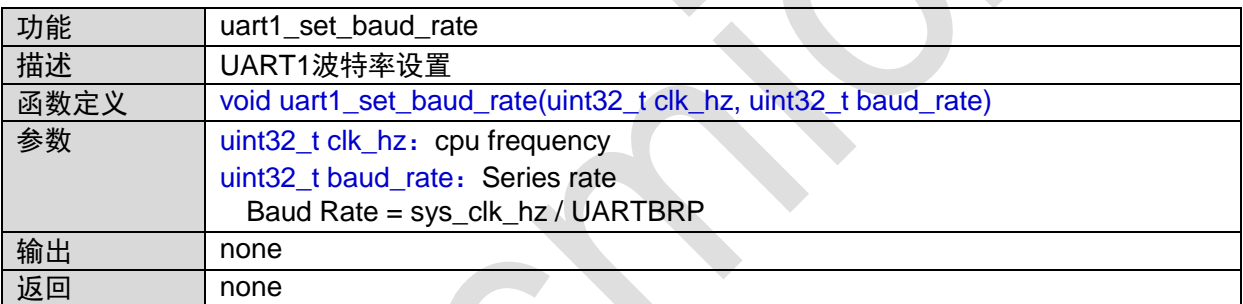

A.

函数的调用关系图:

uart1 set baud rate uart1 init

### **1.26.3 uart1\_init**

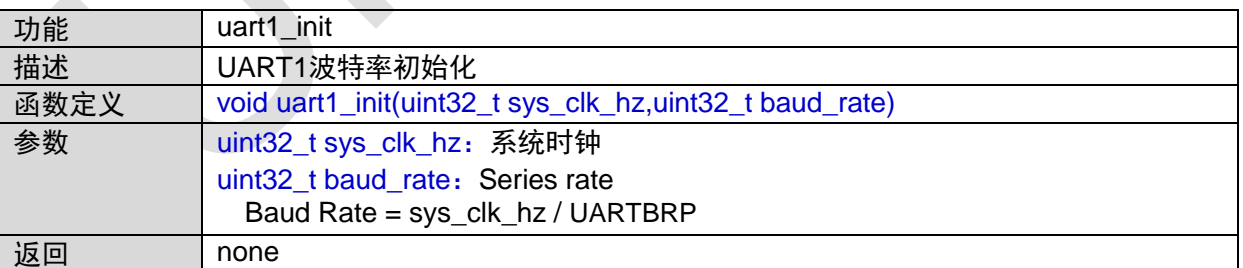

函数调用图:

 $\lambda$ 

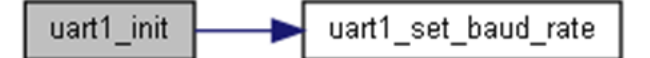

## **1.26.4 uart1\_irq\_init**

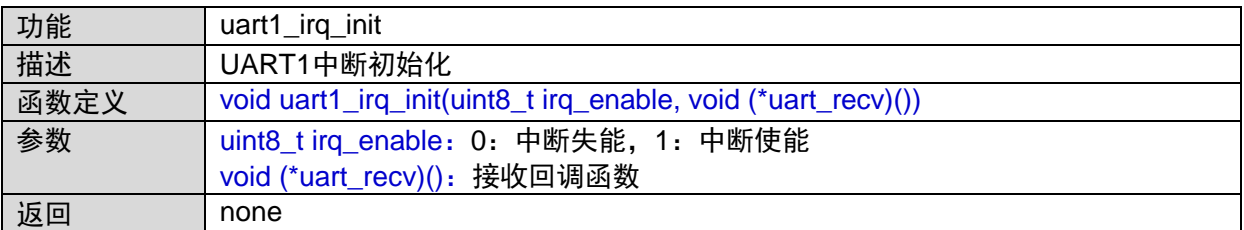

## **1.26.5 uart1\_9bit\_config**

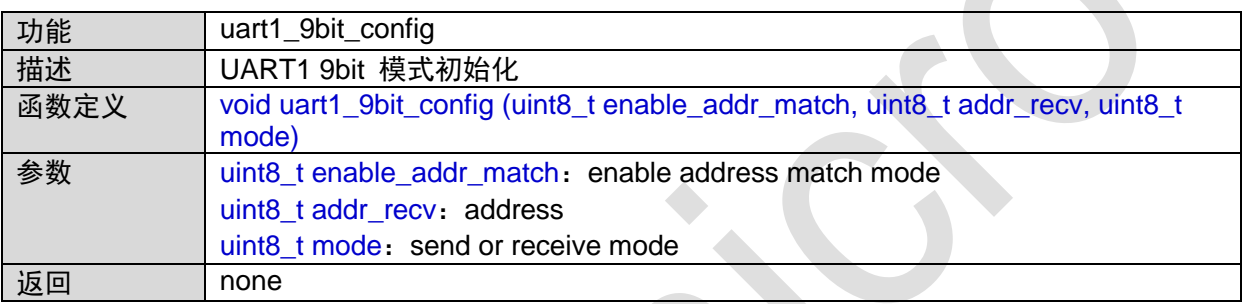

## **1.26.6 uart1\_send\_9bit\_byte**

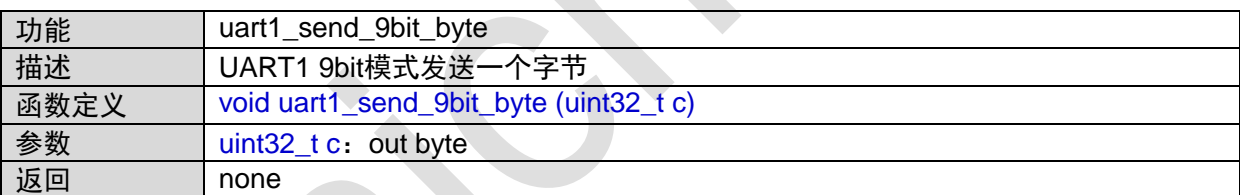

调用关系图:

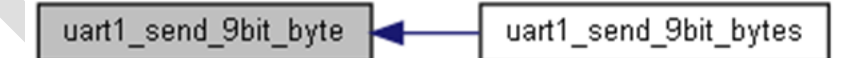

## **1.26.7 uart1\_recv\_9bit\_byte**

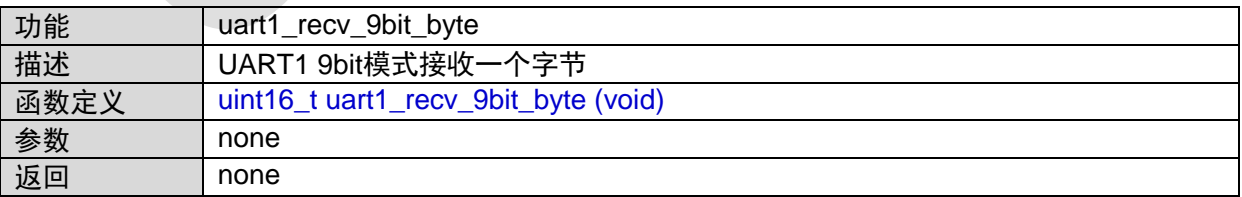

## **1.26.8 uart1\_send\_9bit\_bytes**

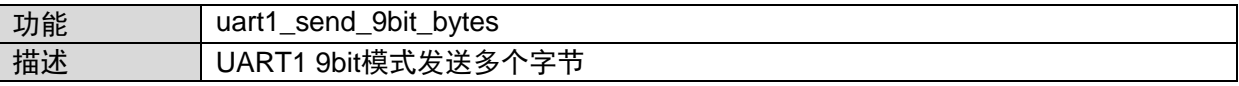

 $\sqrt{2}$ 

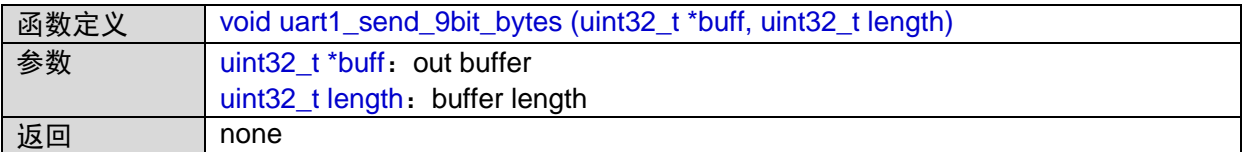

函数调用图:

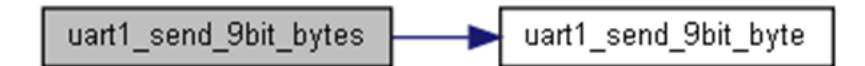

### **1.26.9 uart1\_rec\_9bit\_bytes**

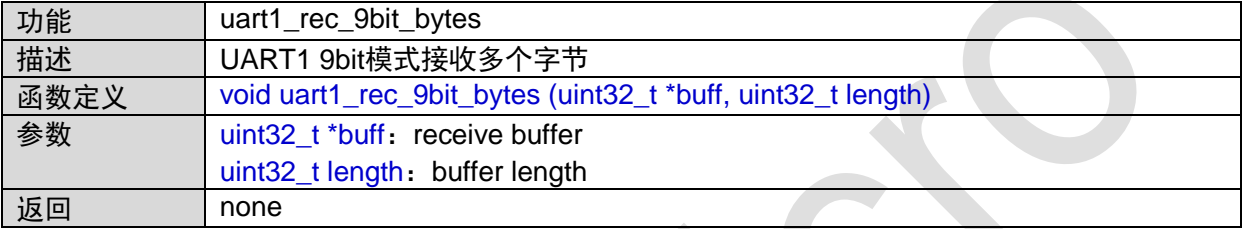

### **1.26.10 uart1\_send\_byte**

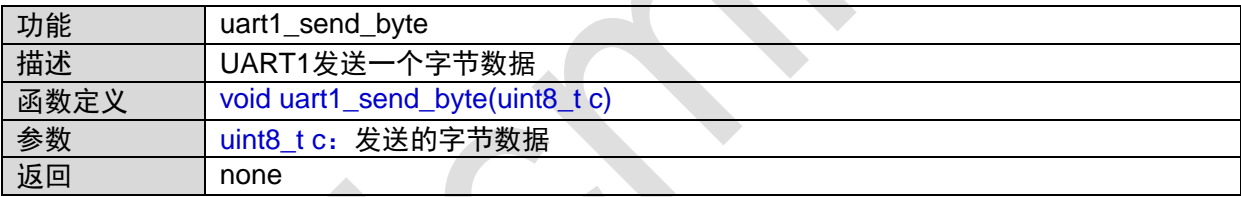

函数的调用关系图:

uart1\_send\_byte uart1\_send\_bytes

# **1.26.11 uart1\_recv\_byte**

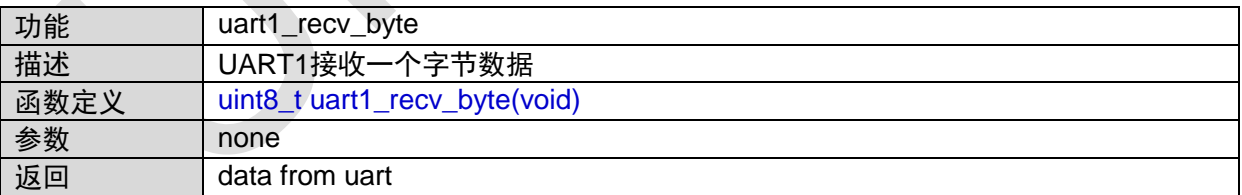

### **1.26.12 uart1\_send\_bytes**

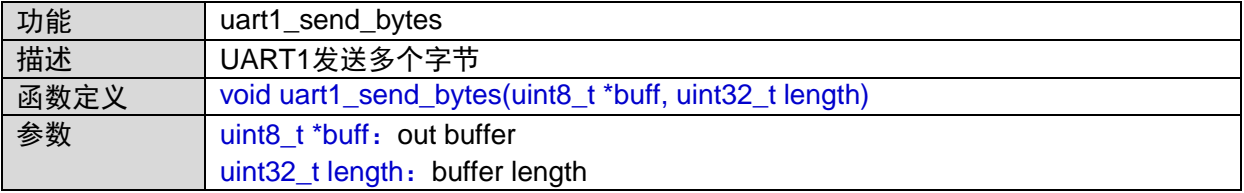

返回 none

函数调用图:

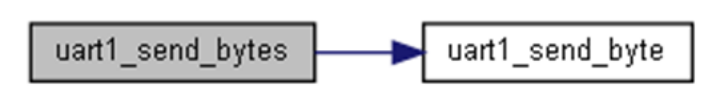

### **1.26.13 uart1\_rec\_bytes**

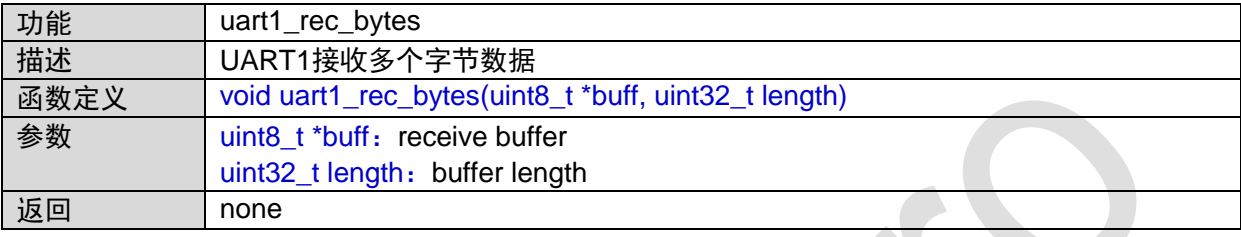

# **1.27 UART2**接口

#include "uart2.h"

## **1.27.1 UART2\_IRQHandler**

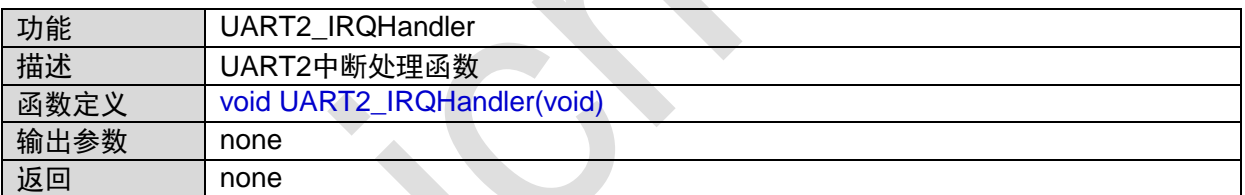

### **1.27.2 uart2\_init**

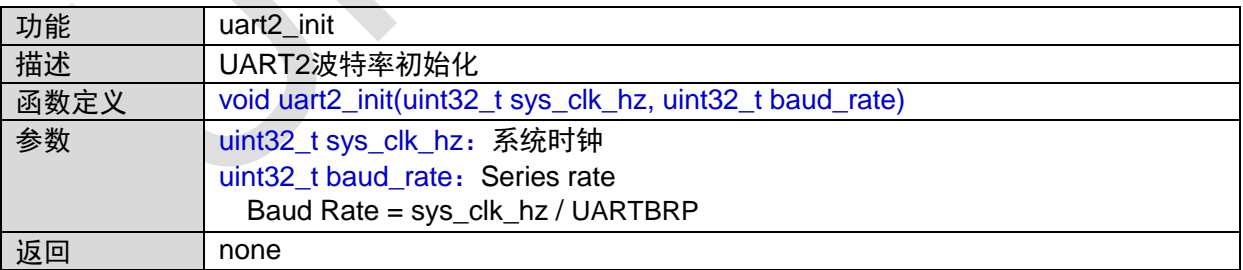

$$
uart2\_init
$$
  $uart2_set_baud_rate$ 

## **1.27.3 uart2\_irq\_init**

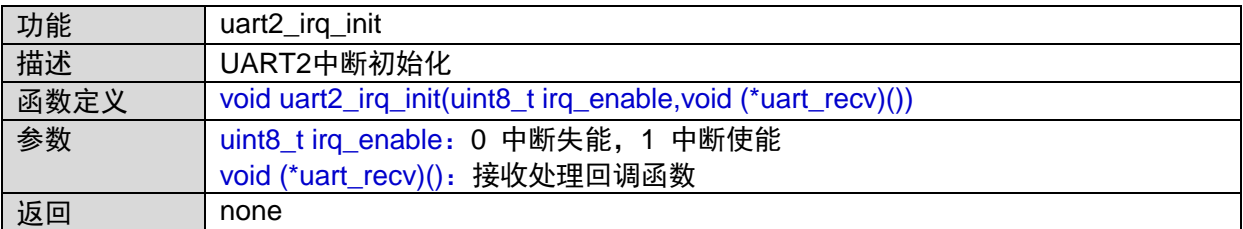

### **1.27.4 uart2\_set\_baud\_rate**

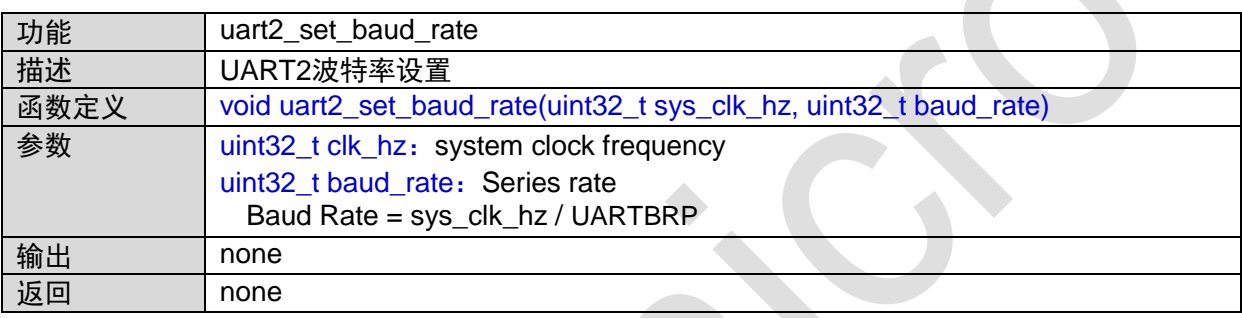

函数的调用关系图:

uart2\_set\_baud\_rate uart2\_init

### **1.27.5 uart2\_send\_byte**

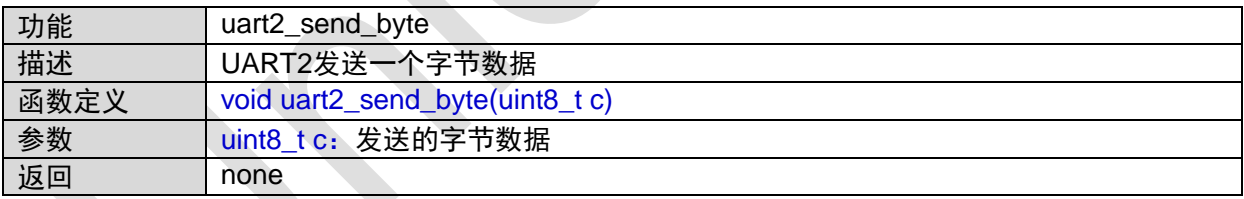

函数的调用关系图:

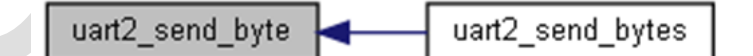

### **1.27.6 uart2\_recv\_byte**

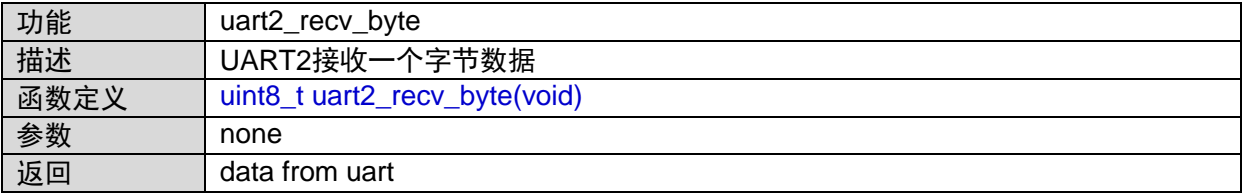

### **1.27.7 uart2\_send\_bytes**

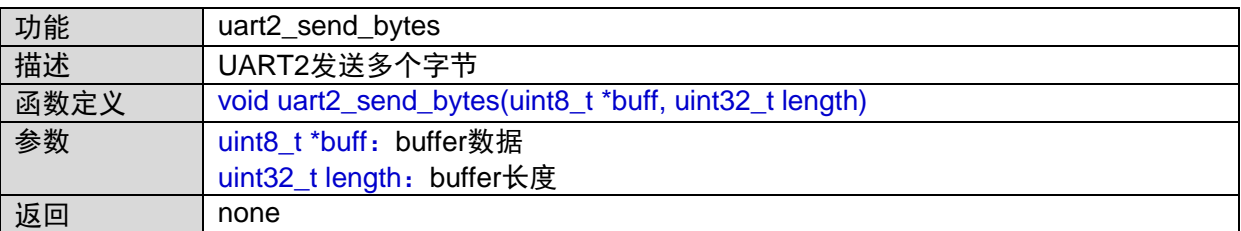

函数调用图:

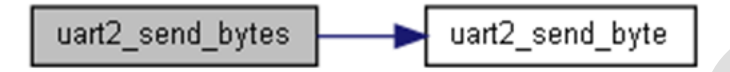

## **1.27.8 Uart2\_rec\_bytes**

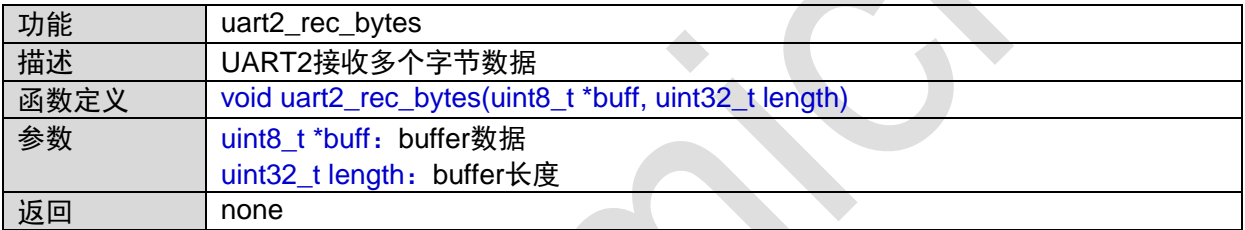

# **1.28 WDT**接口

#include "wdt.h"

# **1.28.1 WDT\_IRQHandler**

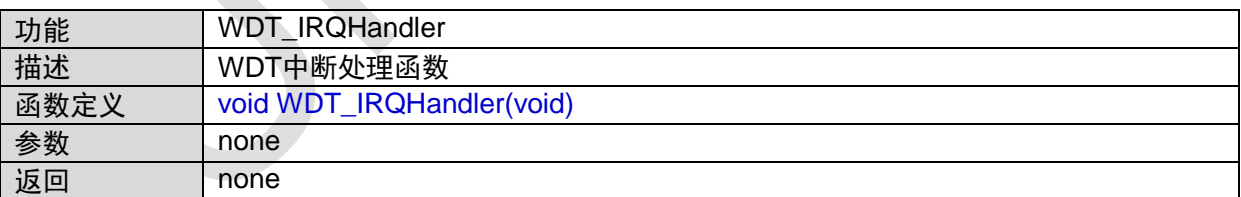

#### **1.28.2 wdt\_init**

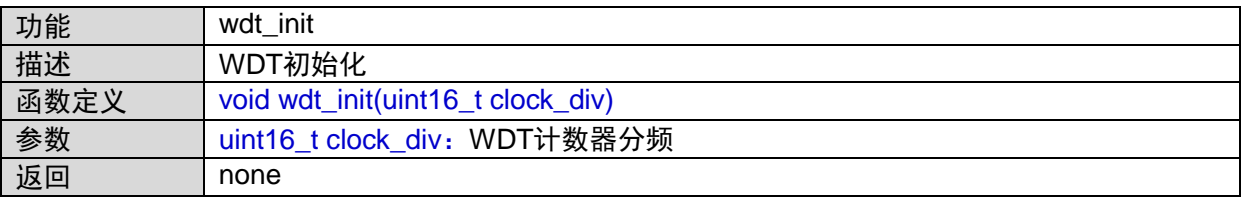

### **1.28.3 wdt\_irq\_init**

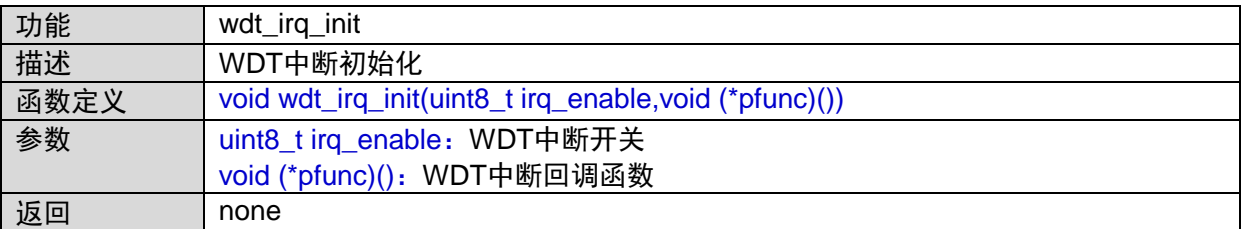

#### **1.28.4 wdt\_reset\_set**

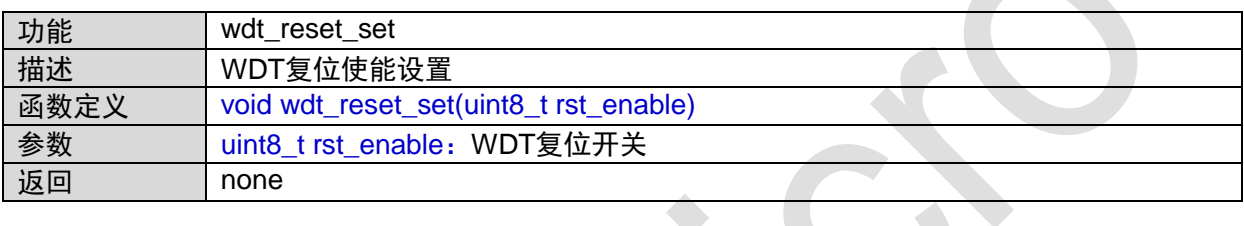

### **1.28.5 wdt\_load\_set**

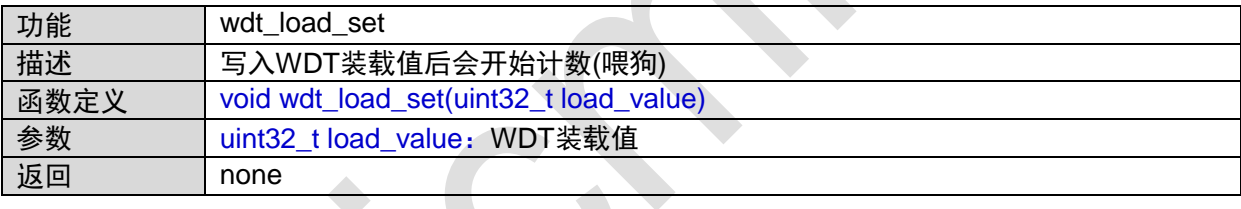

## **1.28.6 wdt\_stall\_set**

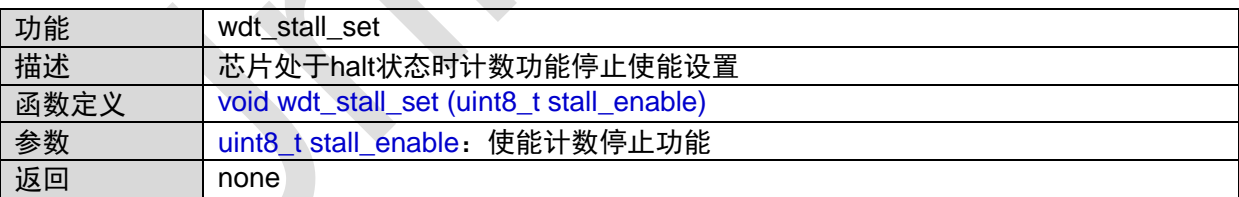

# **1.29 WWDT**接口

#include "wwdt.h"

## **1.29.1 WWDT\_IRQHandler**

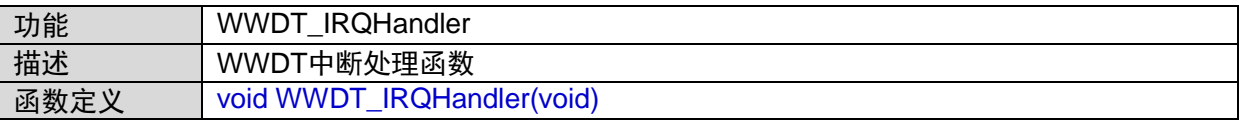

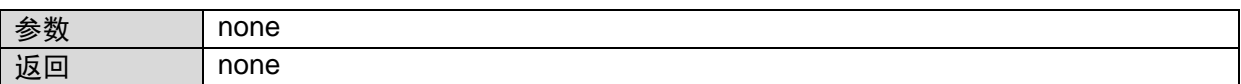

### **1.29.2 wwdt\_init**

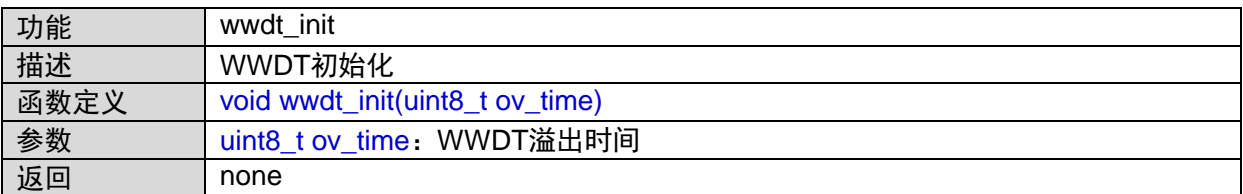

# **1.29.3 wwdt\_irq\_init**

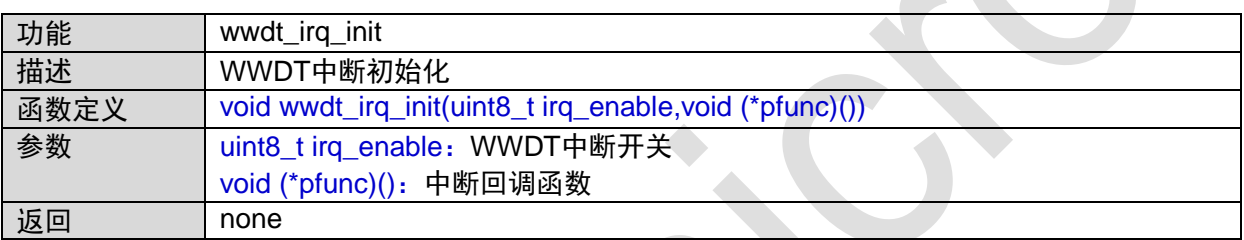

### **1.29.4 wwdt\_start**

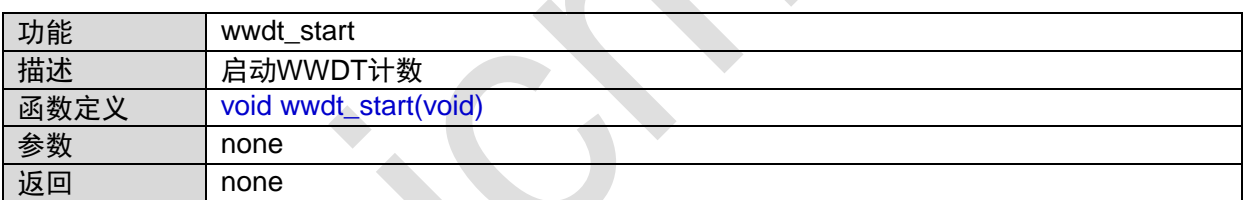

# **1.29.5 wwdt\_feed**

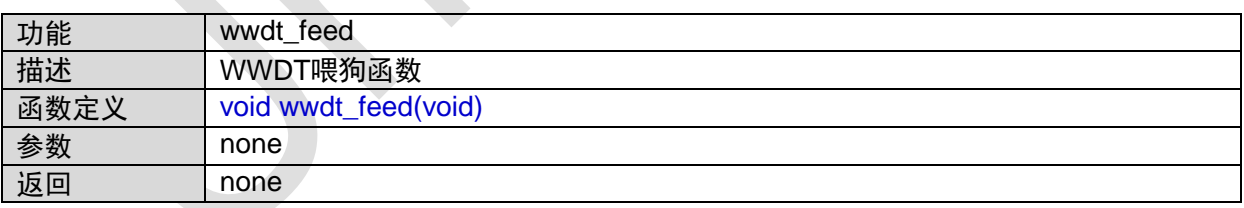